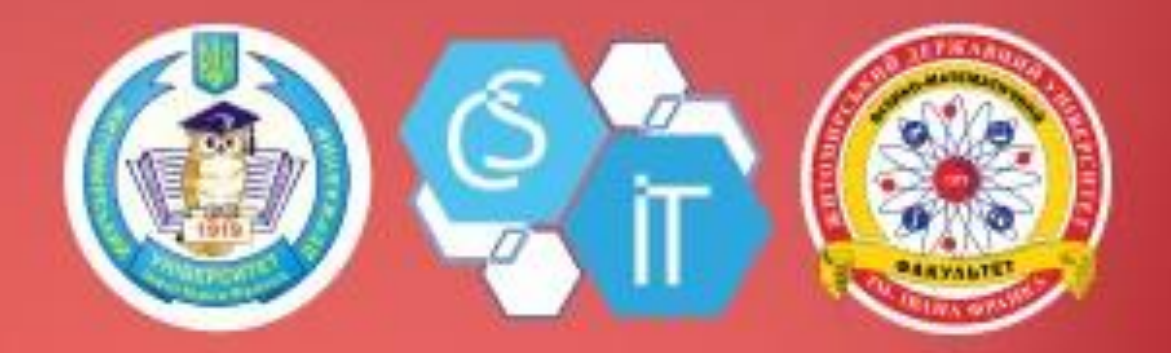

# **АКТУАЛЬНІ ПИТАННЯ** СУЧАСНОЇ ІНФОРМАТИКИ

# Випуск XI

Матеріали доповідей VIII Всеукраїнської науково-практичної конференції з міжнародною участю "Сучасні інформаційні технології в освіті та науці"

> м. Житомир, 16 - 17 листопада 2023 р.

**Міністерство освіти і науки України Житомирський державний університет імені Івана Франка**

# **Актуальні питання сучасної інформатики Випуск XІ**

# **Матеріали доповідей**

VІІІ Всеукраїнської науково-практичної

# конференції

з міжнародною участю

# **«Сучасні інформаційні технології в освіті та науці»**

**м. Житомир, 16-17 листопада 2023 року**

**Житомир**

**Вид-во ЖДУ ім. І. Франка**

**2024**

#### **УДК 378:001.89:004.45:004.773.7**

#### **А43**

# *Рекомендовано до друку рішенням вченої ради Житомирського державного університету імені Івана Франка від «25» січня 2024 року, протокол № 1*

#### **Рецензенти:**

**Міца Олександр** – доктор технічних наук, професор, завідувач кафедри інформаційних управляючих систем та технологій Ужгородського національного університету.

**Наконечна Оксана** – кандидат технічних наук, доцент кафедри інформаційних технологій Одеського державного аграрного університету.

**Колеснікова Ірина** – кандидат педагогічних наук, старший викладач кафедри методики викладання навчальних предметів КЗ ЖОІППО ЖОР.

А43 Актуальні питання сучасної інформатики: Матеріали доповідей VІІІ Всеукраїнської науково-практичної конференції з міжнародною участю «Сучасні інформаційні технології в освіті та науці» (16-17 листопада 2023 р.) / за заг. ред. А. Федорчук. Житомир: Вид-во ЖДУ, 2024. Вип. 11. 252 с.

У збірнику представлено матеріали доповідей VІІІ Всеукраїнської науковопрактичної конференції з міжнародною участю «Сучасні інформаційні технології в освіті та науці».

УДК 378:001.89:004.45:004.773.7

©Автори, 2024

© Вид-во ЖДУ, 2024

*За зміст статей несуть відповідальність автори публікацій.*

*Редакція не завжди поділяє погляди авторів.*

# **ЗМІСТ**

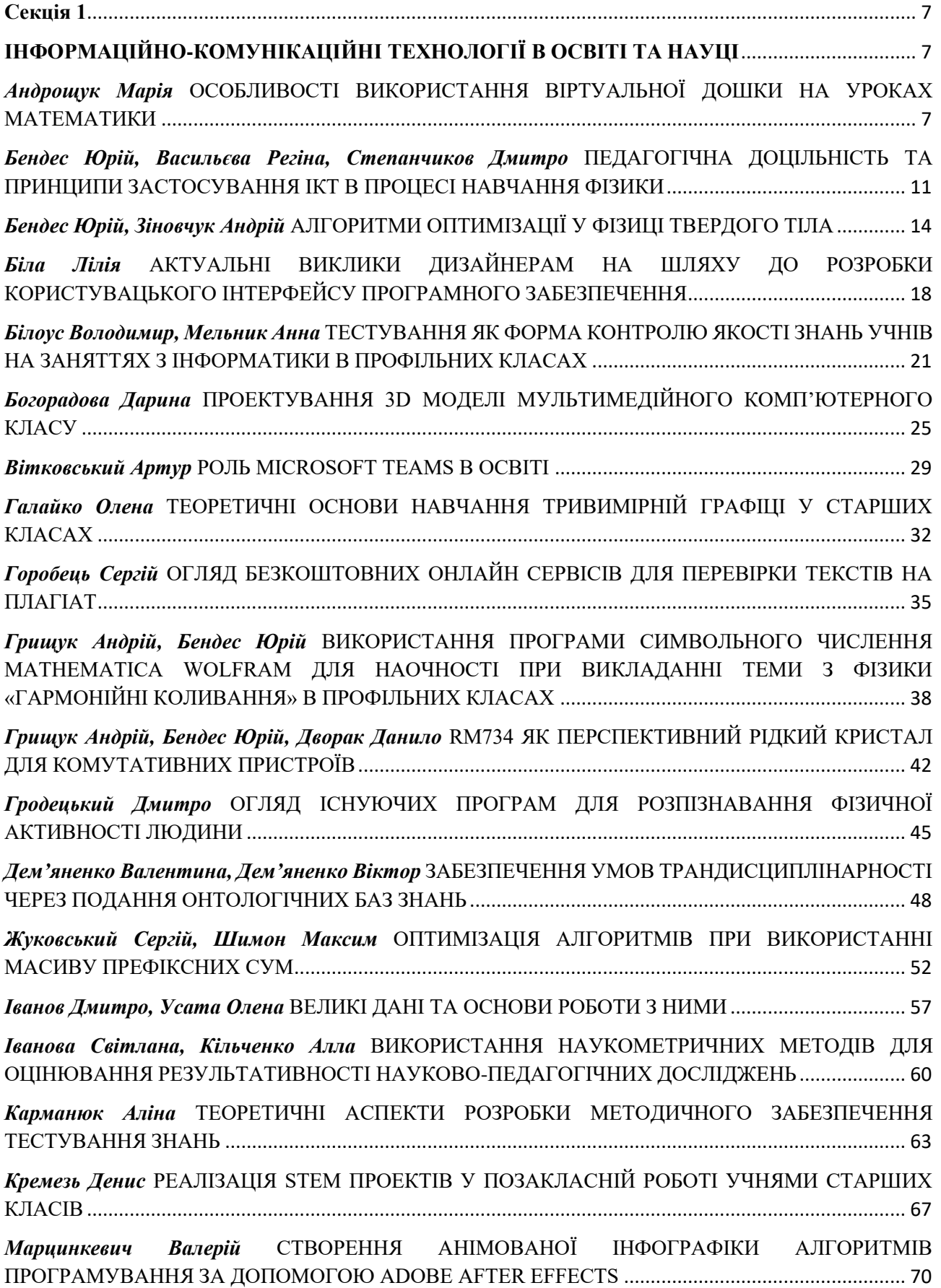

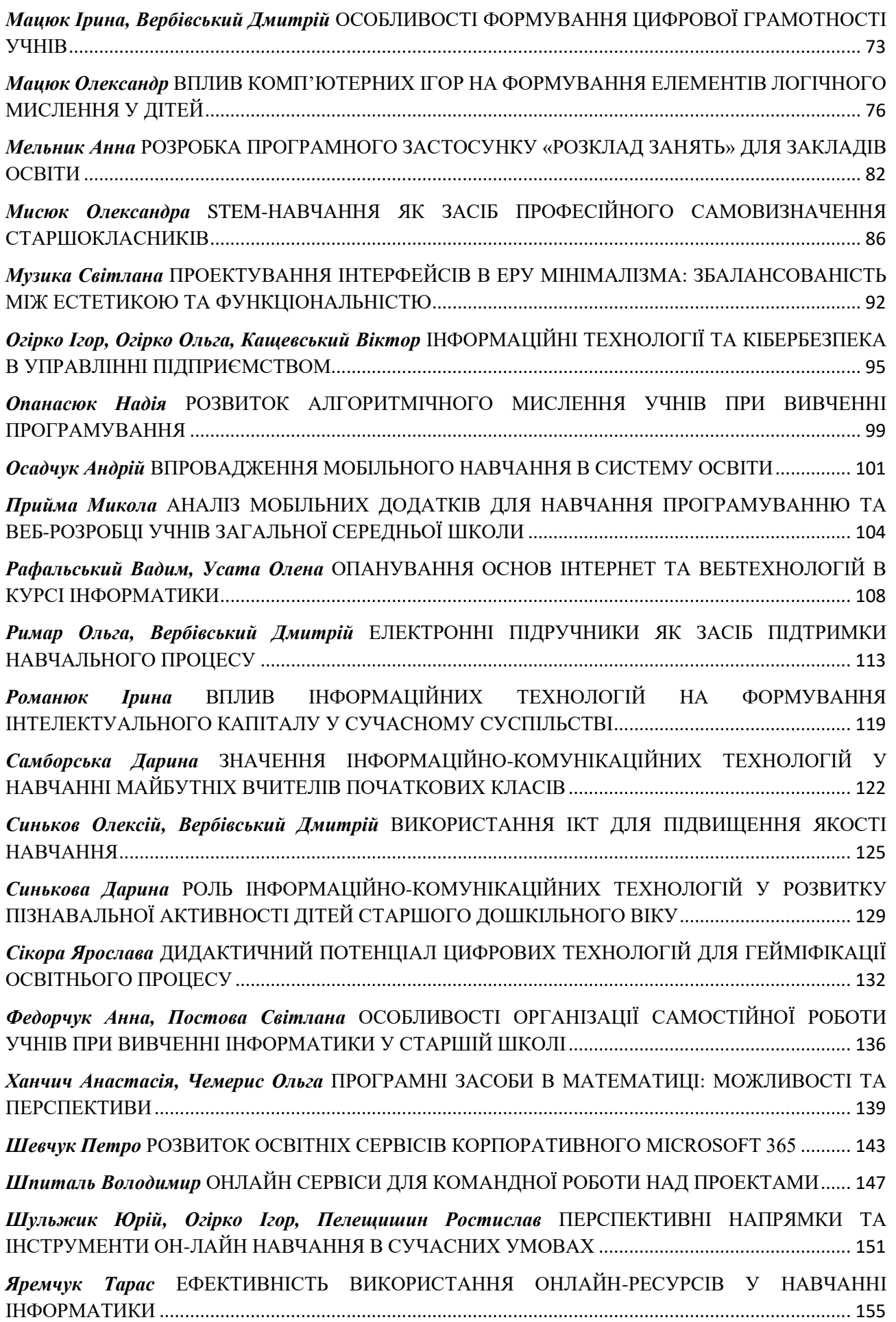

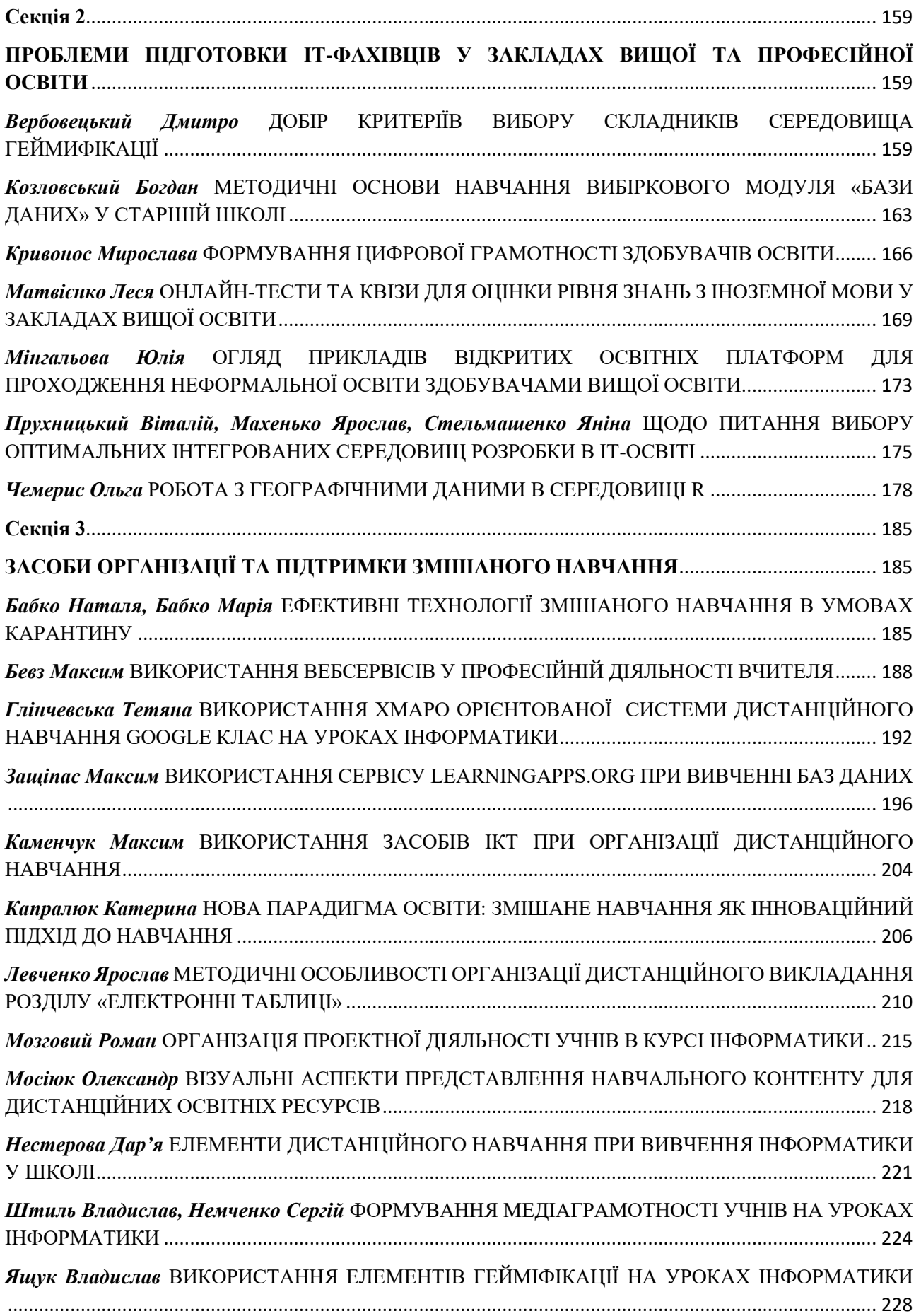

<span id="page-6-0"></span>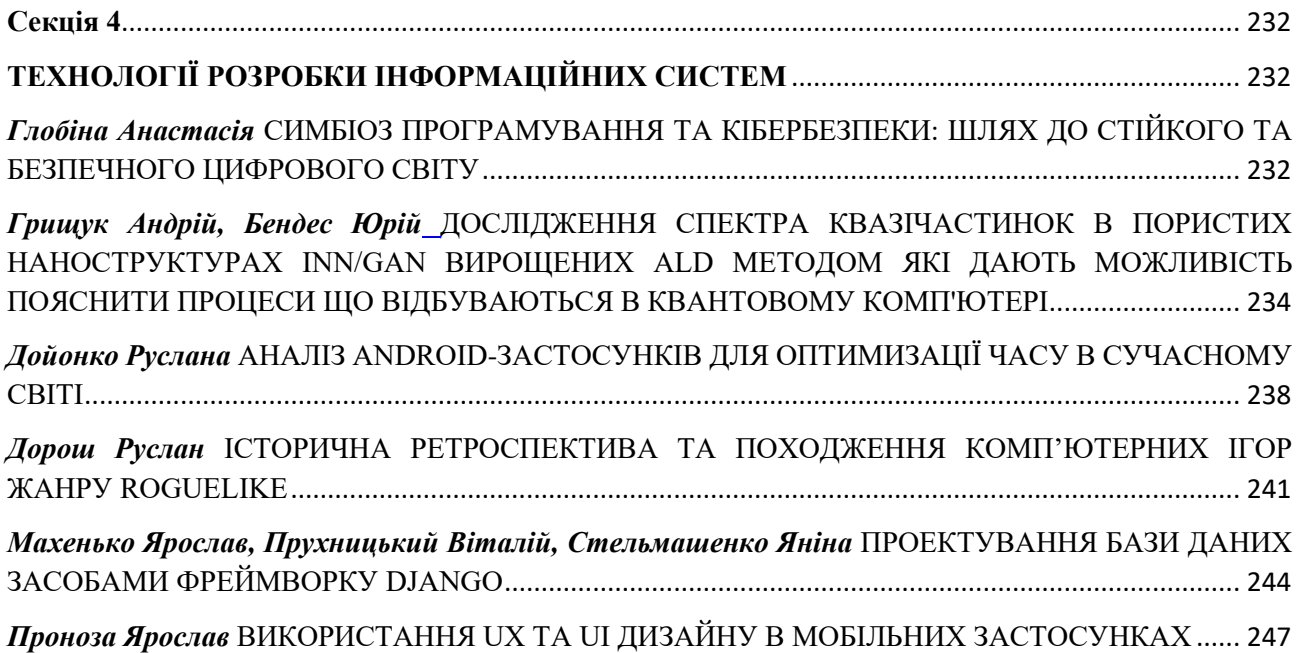

#### **Секція 1**

# <span id="page-7-1"></span><span id="page-7-0"></span>**ІНФОРМАЦІЙНО-КОМУНІКАЦІЙНІ ТЕХНОЛОГІЇ В ОСВІТІ ТА НАУЦІ**

#### *Андрощук Марія,*

*здобувачка першого (бакалаврського) рівня вищої освіти фізико-математичного факультету Науковий керівник: Яценко Оксана, асистент кафедри комп'ютерних наук та інформаційних технологій, Житомирський державний університет імені Івана Франка, м. Житомир, Україна*

# <span id="page-7-2"></span>**ОСОБЛИВОСТІ ВИКОРИСТАННЯ ВІРТУАЛЬНОЇ ДОШКИ НА УРОКАХ МАТЕМАТИКИ**

В сучасному світі цифрові технології невпинно трансформують освітній процес, надаючи вчителям та учням безліч нових можливостей для здобуття знань та навичок. Зокрема, у процесі вивчення математики, використання цифрових онлайн ресурсів стає дедалі популярнішим елементом ефективного навчання. Це відкриває широкі перспективи для збагачення уроків, робить їх більш змістовними, зрозумілими та цікавими для учнів.

Серед широкого різноманіття цифрових онлайн ресурсів, багатофункціональним педагогічним інструментом є віртуальні дошки. Вони дозволяють вчителям створювати інтерактивні уроки, візуалізувати складні математичні завдання та демонструвати їх в реальному часі. Ці дошки часто мають функції, що дозволяють писати, малювати, додавати графіки та інші візуальні елементи, що допомагають зрозуміти абстрактні математичні ідеї.

Дослідження важливості використання візуальної підтримки на уроках математики набуває все більшої актуальності. Різноманітність форм візуалізації створює передумови для їх ефективного впровадження в сфері освіти з метою стимулювання активності учнів під час навчання. Так, різновиди цифрових онлайн-ресурсів та їх використання для викладання математики розглядалися у працях науковців та методистів: О. Дубинчик, А. Ганашок, І. Морквян, К. Уолш (K. Walsh), Н. Хміль, О. Смалько та багатьох інших.

Мета статті – дослідити особливості використання віртуальних дошок на уроках математики.

Віртуальну дошку визначають як «соціальний ресурс, призначений для організації спільної роботи зі створення та редагування зображень і документів, спілкування в реальному часі» [6, c.184].

В даний час в вільному доступі існує значна кількість віртуальних інтерактивних дошок. Н. Руденко та С. Антипова класифікують їх за особливостями застосування у навчальному процесі [2]:

1. Дошки для створення інтерактивних плакатів та шкільних газет, такі (Wikiwall, Gloster та ін.), сприяють створенню візуально привабливих інформаційних матеріалів, які можуть бути використані в освітньому процесі для передачі інформації та стимулювання інтересу до навчання.

2. Дошки для малювання (наприклад, Drawonthe.net, Flockdraw, Sribblar, CoSketch), надають можливість створювати малюнки, схеми, або ілюстрації, що полегшує візуальне пояснення складних концепцій та ідей.

3. Дошки для зберігання нотаток (Srumblr, Conceptboard), дозволяють користувачам зберігати та організовувати свої нотатки та ідеї для подальшого використання, сприяючи ефективному збереженню та обміну інформацією.

4. Дошки для організації спільної роботи з різноманітним контентом дозволяють спільне редагування (Educreations, Lino it, Padlet, Popplet). Вони забезпечують зручну платформу для співпраці та обміну ідеями, що сприяє колективному навчанню та обміну знаннями.

Під час аналізу можливостей використання віртуальних дошок на уроках математики можна виділити ряд важливих функцій та переваг [4]:

**-** віртуальна дошка може слугувати зручним інструментом для знайомства вчителя з учнями, сприяючи формуванню спільного простору для обміну загальною інформацією;

**-** вона може використовуватися для збору інформації щодо різноманітних математичних тем, дозволяючи учням і вчителям зручно організувати та доступно представити матеріал перед уроком;

**-** використання віртуальних дошок дає можливість створювати таймлайни (стрічки часу), що сприяє кращому засвоєнню ключових моментів попередніх уроків;

**-** використання інтерактивних можливостей програми підтримає активну участь учнів під час проведення уроку.

Є. Титаренко та Н. Титаренко виокремили специфіку застосування окремих інструментів віртуальних дошок. Так, науковці зазначили, що за допомогою інструменту для введення математичних формул, вчителі можуть оцінювати рівень засвоєння теоретичних знань і практичних навичок, надаючи учням завдання з'єднати частини формул та їх відповіді. Додатково, інструмент для малювання ліній, прямокутників, еліпсів та кривих можна використовувати для розв'язання стереометричних задач, таких як побудова просторових фігур, необхідних перерізів та планіметричних малюнків, а також для виконання тестових завдань на відповідність. Крім того, використання функцій для письма та друку тексту з можливістю зміни кольору і шрифту дозволяє виділяти основне (наприклад, червоний шрифт), додаткове (зелений) та відповідь (синій), а також використовувати стрілки для зв'язку кожного етапу розв'язання з відповідною формулою або правилом [5].

Широкі можливості надає використання віртуальних дошок для аналізу розв'язання задач [1]:

**-** встановлення учнями взаємозв'язків між запропонованим розв'язанням задачі та теоретичним матеріалом;

**-** виявлення та аналізу помилок у розв'язанні задачі;

**-** виявлення та аналізу логічних помилок у міркуваннях (софізмів).

Завдяки можливості додавання та редагування розв'язання задачі на віртуальній дошці, учні отримують можливість проаналізувати його, залишаючи

відповідні коментарі, виділення та інші мітки. Це сприяє розвитку навичок аналізу, порівняння та аргументації власних думок.

Одним з найбільш поширених ресурсів для створення віртуальних дошок є Padlet. Можливості інтеграції створених дошок в структуру уроку математики [3]:

1. Актуалізація опорних знань: використання дошки Padlet для проведення таких методів, як «Мозковий штурм», «Асоціативний кущ», «Дерево рішень», «Сніжна грудка» тощо.

2. Опрацювання матеріалу: залучення значної кількості дидактичного матеріалу через мультимедіа, що сприяє покращенню якості пояснень.

3. Первинне закріплення: використання дошки для представлення не тільки матеріалу підручника, але й цікавих завдань, розроблених чи підібраних вчителем, що можуть бути попередньо розміщені на дошці у Padlet.

4. Узагальнення та систематизація: впровадження диференційованого та індивідуального підходів до навчання за допомогою дошки Padlet, використовуючи завдання різних рівнів складності.

5. Рефлексія: учні можуть залишити свої відгуки про урок на дошці, вказати, які етапи залишилися не зовсім зрозумілими. Це надає вчителю можливість аналізувати результати та планувати наступні уроки на основі отриманих даних.

Крім традиційних віртуальних платформ, існує клас віртуальних дошок, спеціально розроблених для застосування в конкретних сегментах.

Наприклад, педагогічно орієнтована віртуальна дошка CleverMaths була створена з урахуванням специфіки навчання математики. Вона пропонує інструменти, що дозволяють користувачам писати вручну, вводити текст, будувати геометричні фігури, включаючи лінії, відрізки і ламані, а також додавати різноманітні геометричні фігури як з планіметрії, так і зі стереометрії. Ця програма надає доступ до різноманітних математичних інструментів, таких як лінійка, транспортир, циркуль, система координат, графіки функцій, інструменти розпізнавання формул, калькулятор та багато інших.

Математичний редактор містить також дошка Whiteboard.fi. Він забезпечує можливість вставляти математичні символи, вирази та рівняння через візуальний інтерфейс і спеціальну математичну клавіатуру. У межах дошки доступні різноманітні математичні інструменти: рівняння, графіки, кути, кругові діаграми, лінійки та транспортири. Лінійний і формувальний редактори дозволяють маніпулювати різними геометричними фігурами. Окрім цього, цей веб-сервіс надає можливість зберігати кожну сторінку учня у форматі PDF для зручності збереження та обміну даними. У платній версії вчителі можуть взаємодіяти з дошкою учня, вносячи корективи, малюючи, роблячи виправлення та коментарі, що полегшує процес взаємодії та навчання.

GeoGebra є динамічним безкоштовним програмним забезпеченням з математики, що інтегрує геометрію, алгебру та математичний аналіз. Цей інструмент може використовуватися у хмарному середовищі, настільній версії та мобільних пристроях, що робить його універсальним і зручним для користувача. GeoGebra дозволяє створювати графіки функцій, геометричні фігури в різних

вимірах, знаходити точки перетину, обчислювати похідні та інтеграли елементарних функцій і поліномів тощо. Крім цього, програма дозволяє створювати динамічні демонстрації, що полегшує вивчення математики на різних рівнях.

GeoGebra надає можливість зберігати дошку у різних форматах, друкувати, а також зберігати матеріали в онлайн-акаунті, доступ до яких можна надати іншим користувачам. Інтерфейс програми є простим і зрозумілим, що дозволяє виконувати складні математичні операції з легкістю. GeoGebra має широкий спектр функцій для роботи з функціями, геометричними об'єктами та обчисленнями за допомогою вбудованої мови. Також GeoGebra надає доступ до різних програмних продуктів, таких як «Калькулятор Сюіта», «Графічний калькулятор», «3D калькулятор», «Геометрія» та інші, які можуть бути використані як веб-ресурс.

В статті Л. Шабенко [6] знаходимо обґрунтування ключових відмінностей використання охарактеризованих віртуальних дошок на уроках математики. Зокрема, CleverMaths, хоч і обмежений у використанні лише вчителем, надає більше інструментів для створення та проведення уроків. На відміну від нього, Whiteboard.fi спрямований на спільну роботу, дозволяючи кожному учаснику мати власну сторінку для роботи, з можливістю спостерігання та оцінювання вчителем. GeoGebra, подібно до CleverMaths, обмежується можливістю спостерігання за роботою вчителя, не забезпечуючи учням власних сторінок. Загалом, функції та інструменти цих програмних засобів призначені для виконання різного роду математичних завдань, проте кожен з них має свої особливості, що робить їх унікальними в контексті використання на уроках математики.

Таким чином, використання цифрових онлайн ресурсів, зокрема віртуальних дошок, на уроках математики є актуальним та ефективним методом підвищення якості навчання. Різноманітність цих інструментів дозволяє не лише візуалізувати складні математичні концепції, а й сприяє стимулюванню активності учнів та формуванню спільного простору для обміну ідеями та інформацією.

#### **Список використаних джерел та літератури:**

1. Мілян Р. С. Віртуальні дошки як інструмент формування математичної компетентності учнів в умовах дистанційного навчання. *Актуальні проблеми теорії і методики навчання математики*: тези доповідей. Київ: НПУ імені М. П. Драгоманова. 2021. С. 111 –112.

2. Руденко Н М., Антипова С. О. Застосування інтерактивних технологій та ІКТ на уроках математики в закладах загальної середньої освіти. *Молодий вчений*, 2021. № 89 (1). С. 271 –276.

3. Руденко Н., Донченко Ю., Широков Д. Концептуальні ідеї застосування інтерактивної дошки Padlet на уроках математики у початковій школі. *Молодь і ринок*. 2021. №10 (196). С.74 –78.

4. Соловецька Г. В., Заєць Ю. А. Використання інтерактивної дошки Padlet на уроках математики в умовах дистанційного навчання. *Підготовка майбутніх учителів фізики, хімії, біології та природничих наук в контексті вимог Нової української школи* : збірник тез. 2021. С. 255 –258.

5. Титаренко Є. О., Титаренко Н. Є. Особливості дистанційного навчання математики*. Інтеграція освіти, науки та бізнесу в сучасному середовищі: літні диспути*: тези II Міжнародної науково-практичної інтернет-конференції. 2020. С. 480–482.

<span id="page-11-1"></span><span id="page-11-0"></span>6. Шабанова Л. Використання віртуальних дошок під час вивчення функцій у шкільному курсі математики. *Актуальні питання природничо-математичної освіти* : збірник наукових праць. 2023. № 1 (21). Суми : СумДПУ імені А. С. Макаренка. С. 183–189.

## *Бендес Юрій,*

*доктор педагогічних наук, доцент, професор кафедри фізики та методики її навчання, Васильєва Регіна, кандидат педагогічних наук, доцент, доцент кафедри фізики та методики її навчання, Степанчиков Дмитро, кандидат фізико-математичних наук, доцент, доцент кафедри фізики та методики її навчання, Житомирський державний університет імені Івана Франка, м. Житомир, Україна*

# <span id="page-11-3"></span><span id="page-11-2"></span>**ПЕДАГОГІЧНА ДОЦІЛЬНІСТЬ ТА ПРИНЦИПИ ЗАСТОСУВАННЯ ІКТ В ПРОЦЕСІ НАВЧАННЯ ФІЗИКИ**

**Постановка проблеми**. Сучасна система освіти потребує нових, креативних підходів до організації навчально-виховного процесу. Діджиталізація суспільства, впровадження в усі сфери життя цифрових технологій, потребує формування в учнів інформаційно-комунікаційну компетентність. Цьому сприяє використання ІКТ на уроках, зокрема, на уроках фізики.

**Аналіз актуальних досліджень**. Проблема використання ІКТ на уроках фізики досить ґрунтовно розглянута в науково-педагогічній літературі. Зокрема, в роботах В. В. Осадчого, К. П. Осадчої проаналізовано зарубіжний досвід впровадження інформаційних технологій в освітній процес. Розглянуто питання реалізації державних програм інформатизації освіти, поширення хмарних технологій, дистанційного навчання тощо.

Проблему практичного використання комп'ютерно орієнтованих педагогічних технологій в навчальному процесі, щодо використання VR і AR у процесі навчання розкрито у дослідженнях Л. А. Лупаренко.

О. П. Пінчук у своїх наукових працях висвітлила питання щодо ключових завдань цифрової трансформації сучасної освіти, формування предметних компетентностей учнів на уроках фізики за допомогою мультимедійних технологій, перспективи використання соціальних мереж для навчання тощо.

Проте проблема дидактичних принципів використання ІКТ в процесі навчання фізики потребує подальшого дослідження.

**Мета статті** – аналіз доцільності та принципів використання ІКТ на уроках фізики.

Педагогічна доцільність використання ІКТ у навчальному процесі визначається цілями розвитку особистості учня й ґрунтується на методичному призначенні тих або інших програмних засобів. Враховуючі вище зазначення найбільш ефективно ІКТ використовувати для індивідуалізації й диференціації процесу навчання, контролю зі зворотним зв'язком, з діагностикою помилок за результатами навчання й оцінкою результатів навчальної діяльності, здійснення самоконтролю й самокорекції, тренування в процесі засвоєння навчального матеріалу й самопідготовки, вивільнення навчального часу за рахунок комп'ютерного аналізу і обчислення, візуалізації навчальної інформації, моделювання та імітації досліджуваних об'єктів, процесів або явищ, проведення лабораторних робіт з фізики, створення й використання інформаційних баз даних, необхідних у навчальній діяльності, формування вміння ухвалювати оптимальні рішення або варіативні рішення в складній ситуації, формування інформаційної культури учнів.

Серед основних принципів використання ІКТ при навчанні фізики варто визначити наступні принципи.

*Принцип науковості й посильності* забезпечується методичною частиною засобів ІКТ і змістом навчальних програм. Важливо мати на увазі, що змістовний компонент освіти за допомогою засобів інформаційних технологій є частиною загальноосвітньої компоненти. Навчальний матеріал, досліджуваний за допомогою програм навчального призначення не повинен дублювати підручники й інші засоби навчання.

*Принцип свідомості й творчої активності учнів при керівній ролі вчителя* реалізується кожним учителем у міру його педагогічної майстерності, оскільки, маючи ті самі засоби навчання ( у тому числі засобу ІКТ), можна організувати репродуктивну діяльність учнів на уроці, а можна створити проблемну ситуацію для її творчого розв'язування учнями.

*Принцип наочності навчання й розвиток критичного мислення* має особливо важливе значення в контексті використання засобів ІКТ, оскільки програми навчального призначення є засобом навчання, основним призначенням яких є вдосконалювання процесу навчання. За рахунок залучення програмних засобів у навчальний процес найбільш сильної модернізації зазнають наочні методи. За допомогою мультимедійного проектора й систем розробки презентацій учитель може представити навчальний матеріал яскраво, барвисто, а проблемний виклад буде сприяти розвитку критичного мислення учнів.

*Принцип систематичності й системності* відноситься до змісту освіти й так само, як принцип науковості, забезпечується методикою використання засобів ІКТ.

*Принцип переходу від навчання до самоосвіти* має велике значення у зв'язку зі швидким удосконалюванням засобів ІКТ. Будь-яке програмне

забезпечення, обране в якості об'єкта застосування на уроках фізики, застаріє до моменту початку професійної діяльності школярів. Тому важливо не тільки дати уявлення про сучасні прикладні системи, але й навчити освоювати нові програмні засоби.

*Принцип міцності результатів навчання й розвитку пізнавальних інтересів учнів* допомагають реалізувати тренінгові навчальні програми, використання яких на уроці для закріплення навчального матеріалу дозволяє індивідуалізувати цей процес. Виходячи з положення про те, що засвоєння змісту освіти й розвиток пізнавальних сил учнів — це дві взаємозалежні сторони того самого процесу, можна укласти, що більш міцне засвоєння знань приводить до розвитку розумових можливостей учнів. Отже програми за якими навчають, сприяють не тільки більш глибокому засвоєнню навчального матеріалу, але й розвитку пізнавальної активності учнів.

*Принцип позитивного емоційного навчання* звичайно завжди реалізується на перших уроках із застосуванням комп'ютера, незалежно від майстерності педагога. Однак при систематичному використанні комп'ютери стають звичним засобом навчання, який мало впливає на емоційну складову уроку. Для підтримки творчої емоційної атмосфери в класі вчитель повинен виявити свою педагогічну майстерність, тому що саме від нього буде залежати реалізація зазначеного принципу.

*У принципі колективного характеру навчання й врахування індивідуальних особливостей учнів* закладена вимога розв'язку одного із протиріч навчального процесу. Класно-урочна система навчання, як відомо, нівелює індивідуальні особливості учнів. Для індивідуалізації навчання вчитель має у своєму розпорядженні більшу кількість прийомів і методів, у тому числі за допомогою програмних засобів навчального призначення.

*Принцип інтерактивності програмних засобів навчального призначення.*  Засоби ІКТ мають властивість інтерактивності, тобто здатність активно й різноманітно реагувати на дії користувача. Інтерактивність засобів ІКТ дозволяє частково замінити вчителя на уроці, оскільки учні можуть поставити запитання навчальній програмі й одержати відповідь. Для проведення навчального експерименту інтерактивність забезпечується не тільки спеціальними приладами, але й засобами інформаційних технологій – моделюючими й імітаційними програмами. Найбільшої уваги заслуговує *метод моделювання, що* дозволяє проводити обчислення при експерименті за допомогою комп'ютера.

*Принцип оптимального використання засобів ІКТ для розв'язку дидактичних завдань загальноосвітніх дисциплін.* Принцип оптимального використання засобів ІКТ конкретизує критерії оптимальності щодо програмних засобів, беручи за основу основний критерій досягнення оптимальності результатів навчального процесу при мінімальній затраті необхідних зусиль ( у тому числі тимчасових) з боку учасників навчально-виховного процесу.

Розглянемо питання економії часу вчителі при використанні засобів ІКТ. Організація опитування учнів за допомогою програмних засобів контролю дозволяє не тільки індивідуалізувати перевірку знань, але й заощаджує час учителя на уроці й у позаурочний час (оскільки не треба перевіряти зошити, результати опитування програма, як правило, видає відразу). З іншого боку, найбільш ефективні в процесі навчання програми, розроблені вчителем самостійно. На розробку програми вчитель витрачає певну кількість годин свого позаурочного часу, який, однак, «окупається» за рахунок систематичного застосування розроблених програм. Ще більшу ефективність за рахунок економії часу приносять демонстраційні програми. Отже, можна вважати, що використання засобів ІКТ у процесі навчання сприяє економії часу педагога.

*Принцип комплексного використання засобів ІКТ на уроках* полягає у твердженні, що найбільший ефект у навчанні можна досягти тільки шляхом комплексного використання різноманітних засобів навчання. Не існує універсального засобу навчання, здатного розв'язувати всі навчальні завдання, тому тільки оптимальна комбінація різних засобів навчання в комплексі сприяє ефективному протіканню навчального процесу.

*Принцип розуміння прикладних завдань* передбачає знання *для чого, коли* й *де* використовуються той чи інший цифровий продукт.

*Принцип розуміння логіки дій у даному програмному засобі* не враховується в практичній методиці викладання фізики. А тим часом сучасні програмні засоби розробляються на основі дуже різних технологічних принципів.

Отже, реалізація визначених вище принципів сприяє розвитку критичного мислення учнів, мотивації до вивчення фізики, практичного застосування фізичних явищ та законів в тому числі і в сфері самих комп'ютерних технологій.

## **Список використаних джерел та літератури**

1. Осадчий В. В., Осадча К. П. Сучасні реалії і тенденції розвитку інформаційно-комунікаційних технологій в освіті. *[Інформаційні технології і](http://www.irbis-nbuv.gov.ua/cgi-bin/irbis_nbuv/cgiirbis_64.exe?Z21ID=&I21DBN=UJRN&P21DBN=UJRN&S21STN=1&S21REF=10&S21FMT=JUU_all&C21COM=S&S21CNR=20&S21P01=0&S21P02=0&S21P03=IJ=&S21COLORTERMS=1&S21STR=EJ000028)  [засоби навчання](http://www.irbis-nbuv.gov.ua/cgi-bin/irbis_nbuv/cgiirbis_64.exe?Z21ID=&I21DBN=UJRN&P21DBN=UJRN&S21STN=1&S21REF=10&S21FMT=JUU_all&C21COM=S&S21CNR=20&S21P01=0&S21P02=0&S21P03=IJ=&S21COLORTERMS=1&S21STR=EJ000028)*. 2015. Т. 48, вип. 4. С. 47-57.

<span id="page-14-0"></span>2. Пінчук О. П., Лупаренко Л. А. Дидактичний потенціал використання цифрового контенту з доповненою реальністю. *Сучасні інформаційні технології та інноваційні методики навчання у підготовці фахівців: методологія, теорія, досвід, проблеми :* збірник наукових праць /за ред. Н. І. Лазаренко. Вінниця: Друк плюс, 2022. Вип. 63. С. 39-57.

#### *Бендес Юрій,*

*доктор педагогічних наук, доцент, професор кафедри фізики та методики її навчання, Зіновчук Андрій, кандидат фізико-математичних наук, доцент, завідувач кафедри фізики та методики її навчання, Житомирський державний університет імені Івана Франка, м. Житомир, Україна* 

# <span id="page-14-1"></span>**АЛГОРИТМИ ОПТИМІЗАЦІЇ У ФІЗИЦІ ТВЕРДОГО ТІЛА**

<span id="page-14-2"></span>З точки зору теоретичної фізики тверде тіло може бути розділене на електронну та фононну підсистеми. Особливості електронної підсистеми описуються рівнянням Шредінгера, а фононна підсистема описується динамічною матрицею. Як в першому та і в другому випадку задача є настільки складною, що аналітичне рішення може бути знайдене тільки у "ідеалізованих" випадках, які лише якісно відповідають об'єктивній реальності. Отримання адекватних теоретичних оцінок вимагає використання чисельних методів розв'язку та відповідних алгоритмічних структур. На сьогодні, моделювання фізичних процесів в електронній та фононній підсистемах твердих тіл є не що інше ніж комп'ютерне моделювання. Тому, важливе значення у фізиці мають чисельні методи, які можна відносно просто "перекласти" на мову алгоритмів.

Одним із найбільш потужних методів, що може бути використаний для дослідження як електронної, так і фононної підсистем є метод функціоналу густини [1]. Його ще навивають розрахунком із перших принципів, так як вхідними параметрами для нього є лише типи атомів та їхні електричні потенціали в елементарній комірці твердого тіла. Це метод є досить загальним, але водночас дуже складним і вимагає великих комп'ютерних потужностей для розрахунку навіть в простих твердих тілах. Якщо мова іде про отримання, наприклад енергій електронів чи фононів, то метод функціоналу густини є найкращим вибором. Однак є ряд задач, які вимагають знання енергетичної структури електронів чи фононів в багатьох станах, далеко за межами основного стану. В такій ситуаціє метод функціоналу густини стає занадто неефективним, так як час комп'ютерного розрахунку, навіть при паралельній роботі процесорів, може вимірюватися сотнями годин.

З другої сторони, є група феноменологічних методів, які основані на декількох допущеннях про електронну і фононну структуру твердого тіла. В порівнянні з методом функціоналу густини вони є набагато швидші. В цих методах вводять в розгляд набір параметрів, що мають бути визначені із співпадіння розрахованих даних з наперед відомими експериментальними даними. Тобто, ключовим завданням впровадження феноменологічних методів є знаходження такого набору параметрів, щоб результати моделювання найбільш тісніше відповідали цільовим значенням. Підбір параметрів може бути виконаний за допомогою чисельних алгоритмів оптимізації. Тому метою цієї роботи було оцінка алгоритмів оптимізації параметрів феноменологічної моделі для фононної підсистеми. Ми зосередилися лише на фононній підсистемі, хоча узагальнення отриманих в цій роботі результатів на електронну систему не викликає труднощів.

Однією з феноменологічних моделей для фононної підсистеми є модель валентних силових полів [2]. Енергії фононів для кожного значення хвильового вектора *k* є власними значеннями динамічної матриці

$$
D_{mm'}(\vec{k}) = \frac{1}{\sqrt{M_m M_{m'}}} \sum_{n} \frac{\partial^2 U}{\partial \vec{r}_m \partial \vec{r}_{m'}} \exp(-i\vec{k} \cdot \vec{R}_n)
$$

де *M<sup>m</sup>* – маса *m*-того атома в елементарній комірці; *R<sup>n</sup>* - вектор трансляції кристалічної гратки твердого тіла;  $U(\vec{r}_m)$  <sub>-</sub> потенціальна енергія *m*-того атома, положення якого визначається радіус-вектором  $\vec{r}_m$ . В цій моделі потенціальна

енергія міжатомної взаємодії *U* записується як

$$
U = \frac{1}{2} \left( \frac{3}{8} \sum_{i,j} \alpha \cdot (dr_{ij})^2 + \sum_{s} \left( \beta \cdot (d\theta_{ijs})^2 + \gamma \cdot (dr_{ij} d\theta_{ijs}) + \delta \cdot (dr_{ij} dr_{is}) \right) \right)
$$

 $dr_{ij}$  <sub>-</sub> зміна міжатомної відстані;  $d\theta_{jis}$  - зміна кута між напрямками атомних зв'язків.

Ця залежність містить чотири константи (  $(\alpha, \beta, \gamma, \delta)$ ,  $\Box$   $\Box$   $\vdots$ ), що є феноменологічними силовими параметрами, значення яких будуть визначатися алгоритмами оптимізації. Оптимізація заключається в підборі силових параметрів так, щоб розрахована енергетична структура фононів співпадала з відомими експериментальними даними, або, на мові математики, треба забезпечити глобальний мінімум цільового функціоналу *F*, який по суті являє собою суму квадратів відхилень розрахованих значень енергій фононів  $\varepsilon$  від

"цільових" експериментальних значень енергій фотонів  $\mathscr{E}^{exp}_i$ 

$$
\sum_i \Bigl(\varepsilon - \varepsilon_i^{exp}\Bigr)^2 = F
$$

*і* – число цільових значень, прийнятих в моделі.

Завдання про відшукання глобального мінімуму функціоналу *F* частинним випадком багатовимірної задачі нелінійної мінімізації. Для розв'язання цієї задачі необхідно використовувати чисельні підходи так як внаслідок сильної нелінійності задачі і наявності великого числа побічних мінімумів, стандартні методи не приводять до необхідного результату. Ми використали і порівняли між собою ефективність двох чисельних ітераційних алгоритмів: метод спряжених градієнтів [3] і політопний метод [4]. На рис.1 показана загальна блок-схема за якою працюють такі алгоритми.

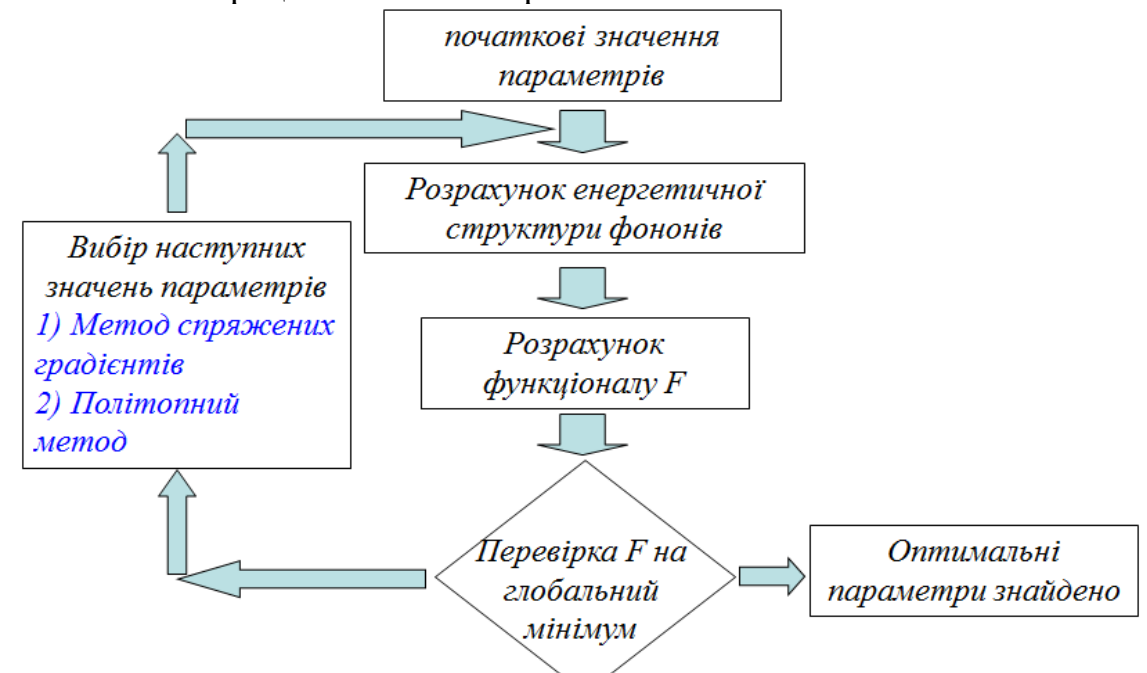

*Рис.1 Схема роботи ітераційних алгоритмів пошуку глобального мінімуму цільової функції або функціоналу F.*

Для оцінки і порівняння роботи цих двох алгоритмів ми провели оптимізацію параметрів моделі валентних силових полів для арсеніду галію (GaAs) - типового бінарного напівпровідникового матеріалу. Цільовими параметрами  $\boldsymbol{\mathcal{E}}^{exp}_{i}$  були вибрані енергії фононів для характеристичних хвильових векторів *k*  $\rightarrow$  . The contract of the contract of the contract of the contract of the contract of the contract of the contract of the contract of the contract of the contract of the contract of the contract of the contract of the co гранецентрованої кубічної гратки, які відомі з експериментальних вимірювань [5]. Число цільових параметрів в нашому випадку було рівне десяти. Алгоритми були запущені на виконання за допомогою C компілятора на 2.2 ГГц процесорі. Результати розрахунку представлені в таблиці 1. Як видно, обидва алгоритми дають схожий набір силових параметрів з приблизно однаковим відхиленням від експериментальних даних. Однак час розрахунку для політопного підходу значно менший. Причина цього полягає утому, що політропний алгоритм не вимагає чисельного розрахунку градієнтів оптимізаційного функціоналу, що пришвидшує процедуру відшукання глобального оптимального значення, ефективно відкидаючи локальні оптимуми. Однак, стабільність роботи політопного алгоритму залежить від того, як сильно початкові значення параметрів-змінних відрізняються від оптимальних. Якщо різниця є великою, то є ймовірність в результаті отримати значення силових параметрів, які не узгоджуються із фізичним змістом, наприклад занадто велике значення (більше 100 Н/м) для силової константи розтягу-стиску  $\alpha$ .  $\alpha$ .

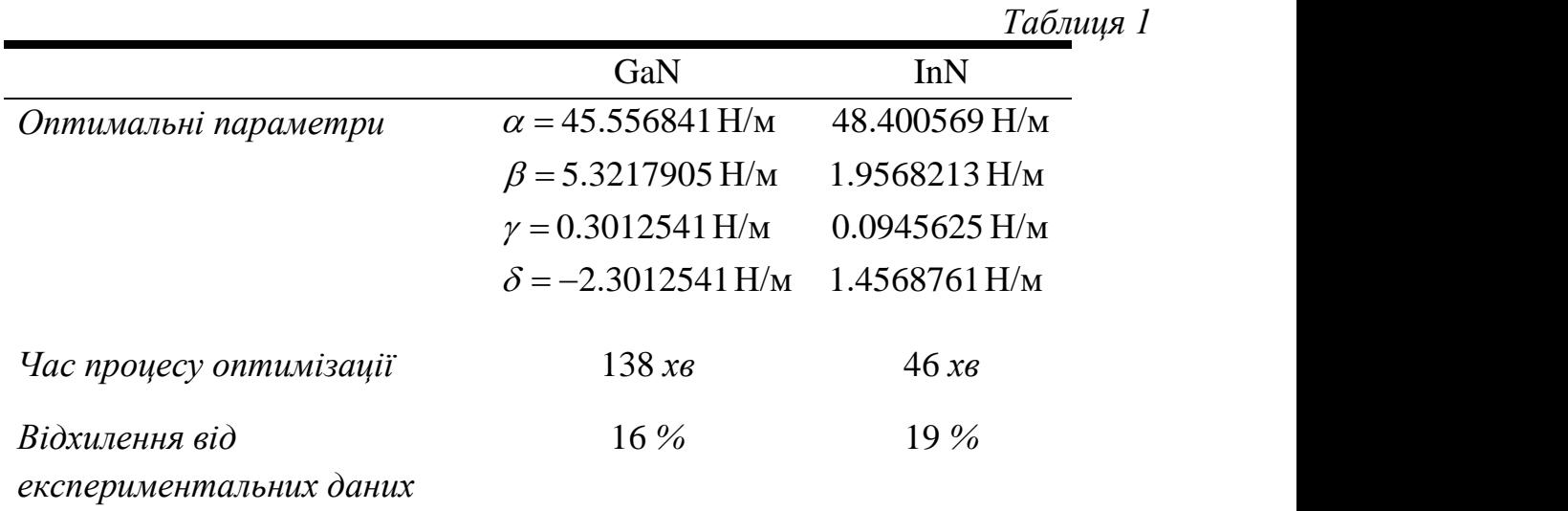

Підсумовуючи отримані результати, можна стверджувати, що алгоритми оптимізації займають особливе місце в моделювання фізичних властивостей твердих тіл. Основна їх значимість полягає в оптимальному налаштуванні феноменологічних моделей, що описують фундаментальні властивості твердих тіл і найбільш точно відтворюють відомі на сьогодні експериментальні дані. В цій роботі ми виконали тестування алгоритмів оптимізації параметрів моделі валентних силових полів для фононної підсистеми типового бінарного напівпровідникового матеріалу. Результати розрахунків показали, що найбільш вигідним, з точки зору обмежених комп'ютерних потужностей, є оптимізаційний алгоритм політопного типу.

#### **Список використаних джерел та літератури**

1. C. Trindle, D. Shillady. *Electronic Structure Modeling*. CRC Press Taylor & Francis Group, 2008.

2. S. Steiger, M. Salmani-Jelodar, D. Areshkin, A.Paul, T.Kubis, M. Povolotskyi, H.-H. Park, G. Klimeck. Enhanced valence force field model for the lattice properties of gallium arsenide. Physical review B. 2011 v.84, p.155204.

3. J.A. Snyman. Practical Mathematical Optimization. Springer Science Media Inc, 2005.

4. Ph. E. Gill, W. Murray, M. H. Wright. Practical Optimization. Academic press limited, 2011.

<span id="page-18-0"></span>5. D. Strauch, B. Dorner. Phonon dispersion in GaAs. J. Phys: Condens. Matter 1990, v.2, p.1457.

#### *Біла Лілія,*

*здобувачка першого (бакалаврського) рівня вищої освіти фізико-математичного факультету Науковий керівник: Новицький Олександр, кандидат технічних наук, доцент кафедри комп'ютерних наук та інформаційних технологій, Житомирський державний університет імені Івана Франка, м. Житомир, Україна*

#### <span id="page-18-1"></span>**АКТУАЛЬНІ ВИКЛИКИ ДИЗАЙНЕРАМ НА ШЛЯХУ ДО РОЗРОБКИ КОРИСТУВАЦЬКОГО ІНТЕРФЕЙСУ ПРОГРАМНОГО ЗАБЕЗПЕЧЕННЯ**

Одним з найважливіших та необхідних етапів процесу створення мобільних або веб-додатків завжди була розробка користувацьких інтерфейсів. З кожним днем світ, в якому ми живемо, стає все більш цифровим, в той час, як суспільство – більш залежним від користування багатьма програмами. Технології, які стрімко розвиваються, а також зростаюча конкуренція на ринку вимагають аби зовнішнє оформлення продукту поступово покращувалось, враховувало тенденції та забезпечувало задоволення очікувань користувачів.

Говорячи про виклики з якими зіштовхуються UI/UX дизайнери, слід почати з потреби в розробці адаптивного дизайну. Адаптивний дизайн – користувацький інтерфейс, який адаптований до різних екранних розмірів. З поширенням різноманітних видів пристроїв, дизайнерам доводиться створювати такі інтерфейси, які б коректно відображались на будь-якому пристрої, в незалежності від розмірів його екрану. Відсутність ефективної адаптації певною мірою може спонукати користувачів відмовитись від використання конкретного програмного забезпечення.

Наступною проблемою можна виділити перенасичення дизайну, використання великої кількості деталей. Ускладнення інтерфейсу додаванням багатьох елементів, анімацій, текстур та форм, в кінцевому результаті призведе до втрати загальної естетики та гармонії. Перенасичений дизайн заважатиме аудиторії концентруватись на головній цілі продукту. Дизайнерам варто прагнути до створення максимально простого, лаконічного, інтуїтивно зрозумілого інтерфейсу користувача, а також враховувати психологічний аспект дизайну, а саме:

1. використовувати закон Якоба, який стверджує, що користувачі можуть перенести свої очікування, побудовані навколо вже відомого їм продукту, до іншого, якщо він буде мати схожий вигляд [1];

2. слідувати ефекту ізоляції, який передбачає той факт, що при наявності декількох схожих об'єктів, швидше за все запам'ятається той, який вирізнятиметься з-поміж інших;

3. покладатись на закон рівномірної зв'язності, в основу якого покладено переконання, що функції, які мають схожий характер, краще за все візуально пов'язувати за допомогою ліній, кольорів або інших форм [2];

4. розуміти ефект послідовної позиції, який описує, що перший та останній елементи найдовше запам'ятовуються, тому найбільш важливі елементи мають розміщуватись на початку та в кінці, а найменш важливі – в середині [3];

5. зважати на закон Міллера, основою якого є твердження, що мозок звичайної пересічної особи ладен зберігати у робочій пам'яті лише біля 7 елементів [4].

Ще одним важливим та водночас непростим завданням розробників користувацького інтерфейсу та досвіду може бути реалізація інклюзивності дизайну. Інклюзивний дизайн – один з найбільш ефективних методів покращення досвіду для користувачів будь-якого походження і різного рівню можливостей, в незалежності від їх географічного положення, мови, віку, раси тощо. В основі такого дизайну лежить здатність бути емпатичним до широкого кола людей і задовольняти низку їхніх потреб від продукту. Інклюзивний дизайн дуже тісно переплітається з такими поняттями, як доступність та універсальний дизайн, які також спрямовані на подолання усіляких перешкод між людьми та технологіями.

Доступність базується на тому, аби перш за все враховувались потреби людей, які мають обмежені можливості (сюди можна віднести фізичні, зорові, слухові вади тощо). Основою доступності є принципи POUR, що є абревіатурою слів perceivable (сприятливий), operable (дієвий), understandable (зрозумілий) та robust (надійний) [5]. До першого принципу можна віднести різні шляхи подання контенту, наприклад додавання текстових транскрипцій під аудіо, або субтитрів для відео. Щодо дієвості, можна допомагати користувачеві зорієнтуватись на веб-сторінці чи у додатку за допомогою певних вказівок. Аби слідувати третьому принципу, варто робити контент зрозумілим та читабельним, уникаючи дуже специфічних шрифтів, надто яскравих кольорів тощо. Особливістю останнього принципу є прагнення до якнайбільшої сумісності додатку з поточними пристроями, операційними системами, браузерами.

В свою чергу універсальний дизайн є більш ширшим поняттям і орієнтується на використання продукту всіма людьми, без потреби в спеціальній адаптації. Такий дизайн має бути рівноправним та гнучким у використанні, простим та доступним, містити відчутну інформацію, толерантність до помилок, а також вимагати низьких фізичних зусиль.

Ще одним викликом на шляху до реалізації привабливої візуальної складової продукту, можна назвати юзабіліті тестування. Суттєвість цього процесу полягає у впливі якості інтерфейсу на враження користувача та загальний успіх продукту. Забезпечення правильного тестування інтерфейсу гарантує зручну взаємодію з програмою або веб-сайтом, розуміння всіх його можливостей та функцій. Процедура тестування також виявляє та виправляє можливі недоліки у навігації, вигляді, швидкості реакції та сумісності із різними пристроями. Отже, якщо дизайнер раптом вирішить уникнути такий етап, як юзабіліті тестування, то він може припуститись суттєвих проблем, які будуть негативно впливати на загальний комфорт, призведуть до поганої продуктивності, погіршення репутації, великих втрат часу, ресурсів або цільової аудиторії.

Підводячи підсумки, потрібно зазначити, що всі вище перераховані проблеми свідчать лише про те, що розробка UI/UX дизайну є досить складним завдання, яке потребує постійного вдосконалення та дослідження. В дизайні, так як і в житті в цілому, все має бути збалансованим, тому дизайнерам слід зосереджуватись на тому, щоб кожна деталь мала певну мету та вписувалась в загальний концепт. Варто уникати надлишковості дизайну, уважно ставитись до вибору шрифтів, кольорової гами та всіх елементів, які формують в аудиторії певні враження, впливають на емоційний стан.

Хочеться додати, що головним прагненням спеціалістів має бути те, щоб зовнішній вигляд застосунку та функції, які він пропонує, були зрозумілими всім людям, в незалежності від їх можливостей, етнічної чи расової приналежності, інших характеристик. Слід також проводити тестування серед аудиторії щодо оцінки дизайнерських рішень, аби покращувати користувацький досвід та збільшувати конкурентоспроможність продукту.

#### **Список використаних джерел та літератури**

1. Яблонський Дж. Закони UX-дизайну. O'Reilly Media. Каліфорнія. 2020. №1. C. 1-2

2. Закон рівномірної зв'язності. URL: [https://lawsofux.com/law-of-uniform](https://lawsofux.com/law-of-uniform-connectedness/)[connectedness/](https://lawsofux.com/law-of-uniform-connectedness/) (дата звернення: 09.11.2023)

3. Ефект послідовної позиції. URL: [https://baymard.com/blog/serial-position](https://baymard.com/blog/serial-position-effect)[effect](https://baymard.com/blog/serial-position-effect) (дата звернення: 09.11.2023)

4. Яблонський Дж. Закони UX-дизайну. O'Reilly Media. Каліфорнія. 2020. №1. С. 35-36.

5. POUR. URL: [https://ialabs.ie/understanding-the-pour-principles-of](https://ialabs.ie/understanding-the-pour-principles-of-accessibility/)[accessibility/](https://ialabs.ie/understanding-the-pour-principles-of-accessibility/) (дата звернення: 10.11.2023)

<span id="page-21-0"></span>*Білоус Володимир, здобувач другого (магістерського) рівня вищої освіти фізико-математичного факультету Мельник Анна, кандидат педагогічних наук, старший викладач кафедри комп'ютерних наук та інформаційних технологій, Житомирський державний університет імені Івана Франка, м. Житомир, Україна* 

#### <span id="page-21-2"></span><span id="page-21-1"></span>**ТЕСТУВАННЯ ЯК ФОРМА КОНТРОЛЮ ЯКОСТІ ЗНАНЬ УЧНІВ НА ЗАНЯТТЯХ З ІНФОРМАТИКИ В ПРОФІЛЬНИХ КЛАСАХ**

Зміни, що відбуваються в сучасному суспільстві, вимагають оцифровувати всі сфери нашого життя, в тому числі і взаємодію вчителя та учня. Це дозволяє не тільки налагодити процеси, зруйновані епідемією і війною, але й якісно покращити їх. Одним із чудових прикладів діджиталізації є онлайн тестування.

Тестування, яке відповідає високим стандартам, дає викладачам можливість отримати точні дані про рівень знань учнів. Оцифровування процесу здачі тесту дозволяє швидше збирати результати, автоматично обробляти їх, зберігати і передавати дані у інші системи. Мета даної статті полягає у дослідженні комп'ютерного тестування як засобу оцінки та діагностики навчальних досягнень учнів, визначити і показати види та переваги комп'ютерного тестування для оцінки та діагностики навчальних досягнень учнів під час контролю знань.

Тестування є методом педагогічної оцінки, при якому виявлення поведінки, що відображає передумови або результати навчання, має відповідати основним принципам порівняння, об'єктивності, надійності та валідності вимірювань. Цей процес включає обробку та інтерпретацію отриманих даних і повинен бути придатним для використання в педагогічній практиці. [6, 255]. Реалізувати тестування наразі можливо використовуючи сучасні тестові технології. Комп'ютерне тестування відбувається у формі взаємодії учня з комп'ютером, яка може бути самостійною або проводитися під наглядом відповідальної особи, включаючи можливість зберігання отриманих результатів тестування.

Від правильної організації діагностики знань залежить результативність навчання учнів. В будь-якій системі навчання необхідний контроль над результатами. Проте для функціонування навчання, потрібно зробити умови для об'єктивної оцінки досягнень учнів.

В процесі контролю можна виявити досягнення і помилки учня, що дозволяє будувати процес навчання, покращувати його методи і форми.

Тест (від англ. test – проба, перевірка) у педагогіці – це система спеціально підібраних завдань специфічної форми і певного змісту, яка дозволяє якісно оцінити успішність студента [8]. Американський психолог Джеймс Кеттел започаткував термін тест у 1899 році. Тести застосовують у різноманітних

сферах діяльності, але особливо часто використовуються в освіті. Правильно складений тест допомагає вчителю правильно і швидко оцінити успішність учня.

Тестування – це спосіб визначення рівня знань і вмінь учнів за допомогою спеціальних тестових завдань, як правило, у вигляді запитань або задач [6].

За підсумками тестування можна зрозуміти про опанування матеріалу учнем, вміння його використовувати на практиці, сформувати розуміння про засвоєння теми, рівня умінь та навичок, в цілому про досягнення учня, його успішність чи відсутність знань для конкретного учня чи всього класу в цілому. Тести найкраще використовувати для повторення та закріплення матеріалу, так як. це можливість перевірити знання, не витрачаючи багато часу як і в учнів, так і у вчителя.

Тести – це один з найкращих методів перевірки знань вчителем. Такий метод контролю має багато переваг у порівнянні з більш традиційними формами контролю:

- покриває велику частину матеріалу і дає суттєво зекономити час на контролі і повторенні;швидка перевірка; оцінювання великої кількості учнів одночасно;

- дає можливість чітко структурувати оцінювання відповідно матеріалу - чи це буде тестування по окремій темі, чи по великому розділу в цілому ;

- об'єктивна оцінка знань, тому це стимулює студентів для навчання;

- дозволяє зберігати та поширювати результати в інші системи.

Завдяки тому, що більшість шкіл і навчальних кабінетів мають доступ до Інтернету, організація та проведення тестування стало набагато простішим. Розглянемо деякі програми, які можна використовувати для проведення тестування знань учнів.

Прикладом сучасної програми для контролю знань учнів є додаток **Шкільні уроки**. Для початку роботи школі потрібно під'єднатися до [Apple School](https://support.apple.com/uk-ua/guide/schoolwork-teacher/aside/phx4cce34ba9/1/ios/1.0)  [Manager.](https://support.apple.com/uk-ua/guide/schoolwork-teacher/aside/phx4cce34ba9/1/ios/1.0) Після цього студенти можуть працювати в додатку для внесення даних про успішність, а вчитель буде мати змогу переглянути всі дані про учня, його успіхи або неуспішність [11].

Програма збирає детальну статистику в реальному часі. Наприклад, час, який учень провів над завданням, відсоток закінчення завдання, чи використовував студент поради, чи був активний при виконанні тесту – рахується кількість та частота рухів мишкою) [11].

Завдяки детальній статистиці вчитель має змогу оцінити успішність учня, швикість виконання завдань та зробити висновки – чи потрібно пройти конкретну тему ще раз, полегшити тест або ж навпаки, учень виконує тест занадто швидко і треба додати ще завдань до нього, або зробити складнішими існуючі.

Статистика ж успішності не доступна одразу. Алгоритм в додатку «Шкільні уроки» спочатку збирає статистику, обробляє дані, а потім генерує результати успішності, які є доступні як і вчителю, так і студенту.

Статистика успішності акумулює наступні дані:

- [Успішність:](https://support.apple.com/uk-ua/guide/schoolwork-teacher/aside/phxb053bb536/1/ios/1.0) У згенерованому результаті оцінюється весь клас, що дозволяє бачити результат в цілому - по всім учням.

- Статистика виконаних завдань: Це дозволяє проаналізувати вчителя наскільки ефективно учні засвоїли конкретну тему чи групу матеріалів.

- Результати учня: Згруповані дані про конкретного студента у зручному вигляді – графіки, що показують зміну успішності протягом часу, таблиці з результатами та поради від системи [11].

**Google Forms** є онлайн-сервісом, який дозволяє створювати тести, опитування, форми реєстрації на події та збір зворотного зв'язку. Наприклад, анкета Google може автоматично створювати звіти, оскільки всю інформацію, яку заповнюють респонденти, можна перетворити в Google Таблиці. Ця функція дозволяє швидко проаналізувати відповіді в Google Forms [5].

Безплатний онлайн-додаток **Kahoot!** дає можливість будувати гейміфіковані тести: вікторини, обговорення, опитування. Для початку роботи обов'язкова реєстрація. Безплатний онлайн-сервіс Kahoot! дозволяє будувати питання з кількома відповідями. Такі ігрові форми роботи можуть бути застосовані у навчанні – для перевірки знань учнів. Учасники вікторини отримують навички взаємодії в колективі, підвищують рівень ерудованості [12].

Процес налаштування додатку інтуїтивно зрозумілий. Вчителю достатньо мати комп'ютер та проектор з дошкою, для учнів буде достатньо смартфонів чи планшетів. У всіх учасників вікторини має бути доступ до мережі Інтернет [12].

**[Plickers](http://plickers.com/)** – це онлайн ресурс, що дає можливість контролювати учнів в режимі реального часу. Для процесу тестування учасникам потрібно мати:

- один смартфон у викладача з встановленим **[Plickers](http://plickers.com/)**;

- папірці з з QR-кодами, які генеруються за допомогою **[Plickers](http://plickers.com/)** та можуть бути роздруковані звичайним принтером;

- демонстраційна дошка або монітор з відкритою веб сторінкою Plickers [13].

Сервіс було створено для отримання реакцій учнів в режимі реального часу. Наприклад, вчитель закінчив пояснювати тему та хоче зібрати зворотній зв'язок у учнів. Вчитель питає в класі чи все зрозуміло, учні ж показують картки з QR кодами, додаток зчитує результати і дає статистику на мобільний телефон учителя - відсоток відповідей, наприклад, "так" чи "ні", а також кількість утримавшихся від голосування. Це дозволяє вчителю зрозуміти чи потрібно зупинитися на темі докладніше, чи можна продовжувати викладати матеріал [13].

Також Plickers дозволяє проводити тести в кінці матеріалу для швидкої оцінки чи зрозуміли учні тему в цілому. Щоб провести тест, вчителю треба завчасно скласти питання через конструктор питань в Plickers, а Plickers далі виконує всю роботу. Учні піднімають картки з відповідями, додаток їх аналізує і показує статистику. Це допомагає швидко оцінити весь клас, а не конкретного учня, запитуючи їх в усній формі [13].

**Moodle** Цей додаток є популярним як і в Україні, так і в інших країнах. Він має багатий функціонал і є безкоштовним. Його використовують як репетитори для оцінки одного або кількох учнів, так і школи та університети. Як і більшість схожих аналогів, Moodle дозволяє створювати тести з різними типами питань, збирати інформацію про відповіді учнів. Але при цьому він вступає як платформа для навчання, а не тільки система контролю. Вчитель може завантажити і поширити матеріали через додаток своїм учням, створювати діалоги в системі та багато іншого [14].

**Quizlet** – це онлайн-сервіс для навчання, який дозволяє створювати та вивчати навчальні матеріали у формі карток з питаннями та відповідями. Використовуючи цей сервіс, користувачі можуть створювати свої власні картки або використовувати існуючі навчальні матеріали, які інші користувачі опублікували на платформі. Крім того, сервіс містить різноманітні інструменти для вивчення мов, математики, науки та інших предметів, такі як тести, гри та інші. Quizlet доступний як на веб-сайті, так і в додатках для мобільних пристроїв [13].

**Висновки.** Події сьогодення та останніх років прискорюють процеси диджиталізації різних сфер, в тому числі освіті. Чудовим способом контролю успішності є тестування. Найвдаліше оцінювання навчальних досягнень учнів можуть бути реалізовані за допомогою комп'ютерного тестування. Воно має багато переваг в порівнянні з традиційними формами контролю, тому зараз на практиці тестування застосовується нарівні, а іноді і частіше, ніж інші форми контролю. Адже тестування дозволяє швидко оцінити пройдений матеріал, виконує функції повторення і закріплення, дозволяє дистанційно оцінити знання, вміння та навички учнів. Тим паче перейти на комп'ютерне тестування дуже просто. Є велика кількість різноманітних додатків, що дозволяють як і зробити прості гейміфіковані опитування вкінці уроку, так і комплексно перенести навчальний процес у додаток.

## **Список використаних джерел та літератури**

1. Бербец В. В. Поєднання форм і методів контролю навчальних досягнень учнів в процесі проектно-технологічної діяльності. Київ 2004.

2. Голубєва Н. В. Комп'ютерне тестування як одна з форм сучасного контролю знань. Львів : ЛДУБЖД, 2006.

3. Дичківська І.М. Інноваційні педагогічні технології: Навчальний посібник. К.: Академвидав, 2004.

4. Ляшенко О.І, Лукіна Т.О. Тестові технології оцінювання ключових і предметних компетентностей учнів основної і старшої школи. Київ. Педагогічна думка. 2014 р.

5. Мельник, А. В. Використання цифрових технологій для контролю знань та умінь здобувачів вищої освіти. Вісник Житомирського державного університету імені Івана Франка. Педагогічні науки. 2022. Вип. 4 (111). С. 213-233.

6. Рефлексивні методики в емпіричних соціологічних дослідженнях: навчально-методичний комплекс для студентів спеціальності 8.03010101 "Соціологія" / уклад. Юзва Л.Л.. К.: Київський національний університет імені Тараса Шевченка, 2014. 55 с.

7. Сімоненко Л. Ю. Лінгводидактичні засади організації контролю сформованості методичної компетентності майбутніх учителів української мови : дис. … канд. пед. наук : 13.00.02. Старобільськ, 2016. 297 с.

8. Сікорський П. І. Моделювання дидактичних систем оцінювання. Шлях освіти . 2006. № 2.

9. Федорчук Е.І. Тести для самоконтролю з загальної педагогіки. Навч. метод. посіб. Кам'янець-Подільський: Видавництво «Абетка-світ», 2013.

10. Щетина Н.. Тематичний контроль рівня навчальних досягнень студентів з креслення. Трудова підготовка в закладах освіти, № 3, 2006р.

11. Про успішність у програмі «Шкільні уроки» URL: <https://support.apple.com/uk-ua/guide/schoolwork-teacher/phx0614ef0a6/1/ios/1.0>

12. «Використання Kahoot! у навчально-виховному процесі» URL: [http://urokinformatyky.blogspot.com/p/blog-page.html.](http://urokinformatyky.blogspot.com/p/blog-page.html)

13. На замітку викладачів платформи для створення тестів URL: [https://www.dut.edu.ua/ua/news-1-626-5118-na-zamitku-vikladachiv-platformi-dlya](https://www.dut.edu.ua/ua/news-1-626-5118-na-zamitku-vikladachiv-platformi-dlya-stvorennya-testiv_kafedra-kompyuternih-nauk-ta-informaciynih-tehnologiy)[stvorennya-testiv\\_kafedra-kompyuternih-nauk-ta-informaciynih-tehnologiy.](https://www.dut.edu.ua/ua/news-1-626-5118-na-zamitku-vikladachiv-platformi-dlya-stvorennya-testiv_kafedra-kompyuternih-nauk-ta-informaciynih-tehnologiy)

14. «Опитування всього класу за 30 секунд за допомогою Plickers.» URL: [http://phys.ippo.kubg.edu.ua/wp-content/uploads/2016/12/Plickers.pdf.](http://phys.ippo.kubg.edu.ua/wp-content/uploads/2016/12/Plickers.pdf)

<span id="page-25-0"></span>15. «Про систему MOODLE - Організаційно-методичний Центр новітніх технологій навчання» URL: [http://www.dut.edu.ua/ua/1035-pro-sistemu](http://www.dut.edu.ua/ua/1035-pro-sistemu-moodle-%20%20%20%20organizaciyno-metodichniy-centr-novitnih-tehnologiy-navchannya)[moodle- organizaciyno-metodichniy-centr-novitnih-tehnologiy-navchannya.](http://www.dut.edu.ua/ua/1035-pro-sistemu-moodle-%20%20%20%20organizaciyno-metodichniy-centr-novitnih-tehnologiy-navchannya)

*Богорадова Дарина,*

*здобувачка першого (бакалаврського) рівня вищої освіти* 

*фізико-математичного факультету*

*Науковий керівник: Сікора Ярослава,*

*кандидат педагогічних наук, доцент,*

*доцент кафедри комп'ютерних наук та інформаційних технологій, Житомирський державний університет імені Івана Франка, м. Житомир, Україна* 

# **ПРОЕКТУВАННЯ 3D МОДЕЛІ МУЛЬТИМЕДІЙНОГО КОМП'ЮТЕРНОГО КЛАСУ**

<span id="page-25-1"></span>**Вступ.** Під час користування комп'ютером ми всі взаємодіємо з тривимірною графікою, що стала невід'ємною частиною нашого щоденного життя. Зазвичай ми не приділяємо цьому особливої уваги, адже ідеальні деталі оформлення, анімовані зображення та 3D-моделі стали стандартними елементами реклами та інтернет-додатків. Перед тим, як будувати будинок чи розробляти дизайн інтер'єру, обов'язково необхідно створити проект. Якщо раніше це була складна та кропітка справа, то сьогодні, завдяки 3D-графіці, цей процес став швидшим і вишуканішим. 3D моделювання тісно влилося в наше сучасне життя, адже застосовується в рекламі, архітектурі та промисловості. З інтеграцією 3D-друку тривимірне моделювання вийшло на новий рівень, ставши ще більш популярним. Ця тенденція породила нову професію – 3D-дизайнера, яка охоплює безліч спеціалізацій.

З розвитком технологій, особливо у галузі комп'ютерної графіки, 3D моделювання та віртуальної реальності, заклади освіти можуть створювати більш реалістичні віртуальні навчальні середовища, що сприяє покращенню навчання та залученню здобувачів до навчального процесу.

**Метою** статті є моделювання структури мультимедійного комп'ютерного класу.

**Виклад основного матеріалу.** Тривимірна графіка (3D, 3 Dimensions) – розділ комп'ютерної графіки, що охоплює алгоритми і програмне забезпечення для операцій з об'єктами в тривимірному просторі, а також результат роботи таких програм.

Найчастіше тривимірна графіка застосовується для створення зображень в архітектурній візуалізації, кінематографі, телебаченні, комп'ютерних іграх, друкарській продукції, а також в науці.

Тривимірне зображення відрізняється від плоского побудовою геометричної проекції тривимірної моделі сцени на екрані комп'ютера за допомогою спеціалізованих програм.

При цьому модель може як відповідати об'єктам з реального світу (автомобілі, будівлі, ураган, астероїд та інші), так і бути повністю абстрактною (проекція тривимірного фрактала) [1].

При виборі програмного забезпечення варто враховувати потреби, рівень досвіду та доступність обладнання. Багато з цих програм мають безкоштовні або пробні версії, які дозволяють вам випробувати їх перед купівлею або вибором найбільш підходящої альтернативи для вашого проекту.

Blender – це програмне забезпечення для 3D-моделювання з відкритим кодом, яке є чудовою альтернативою своїм платним аналогам. Blender, безкоштовне програмне забезпечення для 3D-моделювання для Mac, також працює в Windows і Linux. Він має вражаючі можливості набору інструментів і надійну підтримку. Однак ця безкоштовна 3D-програма є трохи нетрадиційною, і перехід від Blender до інших платних програм для 3D-дизайну може зайняти трохи часу.

Перевагами цього програмного забезпечення можна вважати: дуже швидкі інструменти полігонального моделювання, велика кількість безкоштовних функцій, неймовірно налаштоване введення, кілька варіантів збереження файлів [2].

Недоліками ж можна назвати: повільну продуктивність вікна перегляду, неінтуїтивну систему шарів, відсутність належної підтримки захоплення руху, нелегке розуміння інтерфейсу.

Процес моделювання та створення 3D об'єктів може бути дуже творчим та технічно вимогливим завданням. Наведемо загальний огляд кроків, які зазвичай включаються в цей процес:

1. Визначення концепції: почніть з чіткої ідеї та концепції для вашого 3D об'єкта. Що саме ви хочете створити, які форми, кольори та текстури будуть використані?

2. Створення схеми або скетча: намалюйте або створіть схему, яка відображає загальну форму та розміри вашого 3D об'єкта. Це може бути важливим кроком для розуміння структури об'єкта.

3. Вибір програмного забезпечення: виберіть програмне забезпечення для 3D моделювання, яке найкраще відповідає вашим потребам. Вже вибране вами програмне забезпечення визначатиме наступні кроки.

4. Моделювання базової форми: розпочніть з створення основної геометричної форми вашого об'єкта. Використовуйте геометричні об'єкти, такі як куби, сфери, конуси та циліндри, для створення загальної форми.

5. Деталізація та модифікація: додавайте деталі та модифікуйте форму, використовуючи інструменти моделювання. Це передбачає витягування, видалення та переміщення вершин, ребер та граней для досягнення бажаного результату.

6. Текстурування: додайте текстури, які надають вашому 3D об'єкту колір, текстуру та деталізацію. Використовуйте UV-розгортання для правильного розміщення текстур на об'єкті.

7. Різні матеріали та освітлення: налаштуйте матеріали та освітлення для надання об'єкту реалістичного вигляду. Використовуйте різні види матеріалів, такі як метал, скло, пластик тощо.

8. Анімація (при потребі): якщо ваш 3D об'єкт повинен бути анімованим, створіть анімацію за допомогою програмного забезпечення для анімації.

9. Рендеринг: це процес створення зображення вашого 3D об'єкта з використанням візуалізації та обробки світла. Виберіть налаштування рендерингу та створіть зображення об'єкта.

10. Тестування та корекція помилок: перевірте вашу 3D модель на наявність помилок та внесіть необхідні корекції.

11. Експорт та використання: збережіть 3D модель у потрібному форматі і використовуйте її для своїх проектів, відображення, анімації та інших цілей.

Це загальний огляд процесу моделювання та створення 3D об'єктів.

Для розробки моделі в першу чергу робимо скетч для розуміння структури об'єкта (рис. 1.1).

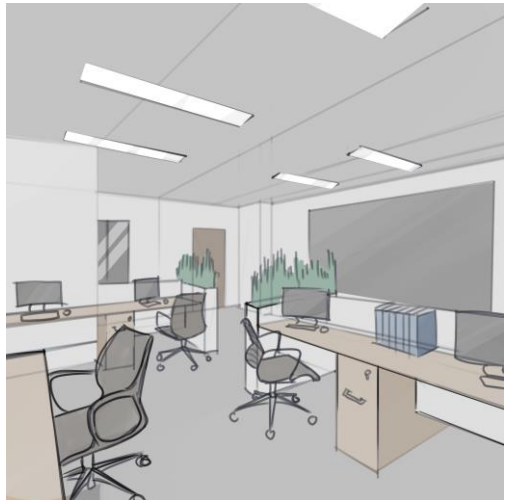

*Рис. 1.1. Скетч майбутнього комп'ютерного класу*

При кожному етапі моделювання враховуємо дрібні деталі, які потім збираються разом для створення загального зображення. Можна відзначити, що кожна окрема частина моделі створюється індивідуально та потім додається до цілісного образу (рис. 1.2 – 1.3).

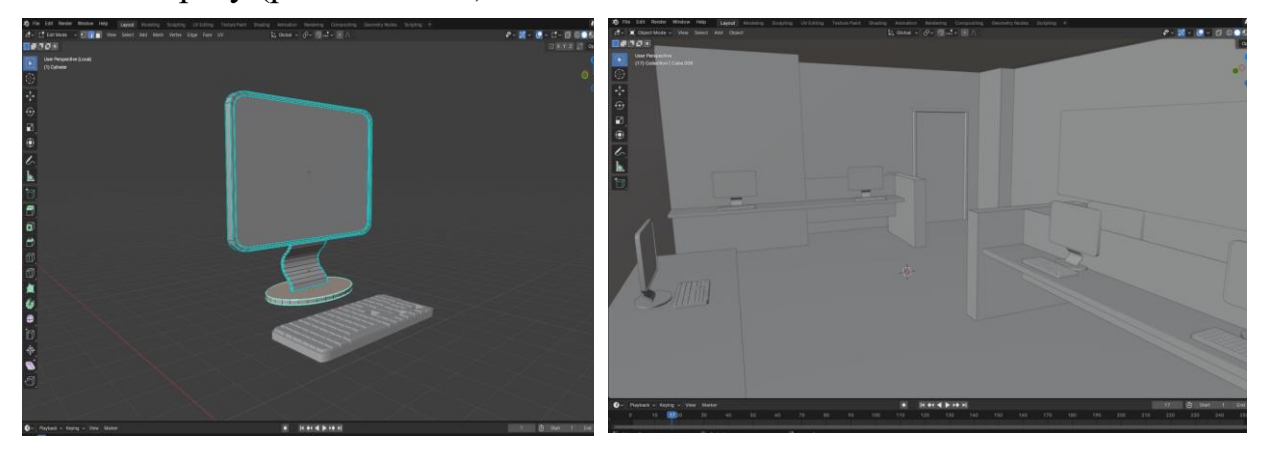

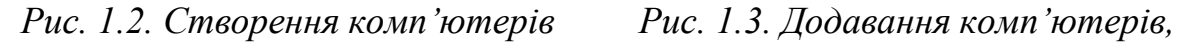

*розміщення їх на столах*

Одним із важливих аспектів успішного моделювання є правильне освітлення. Тому враховуємо цей фактор, додаючи його під найбільш вигідним кутом, визначеним відповідно до потреб комп'ютерного класу.

Не менш важливою є робота з текстурами. Їх ми додаємо за допомогою різних аддонів та обираємо для себе найбільш підходящу (рис. 1.4).

Головним кроком до завершення моделювання є рендеринг. Щоб створити зображення 3D об'єкта з використанням візуалізації та обробки світла, потрібно обрати налаштування рендерингу та створити зображення об'єкта.

Після чого отримуємо фінальну картину, яка була нашою метою (рис. 1.5).

**Висновки.** Проведене дослідження стосовно 3D моделювання та проектування мультимедійного комп'ютерного класу виявилося вельми актуальним та перспективним. Аналіз існуючих методів та технологій у галузі 3D моделювання дозволив визначити ключові підходи та стандарти, що використовуються в сучасних проектах.

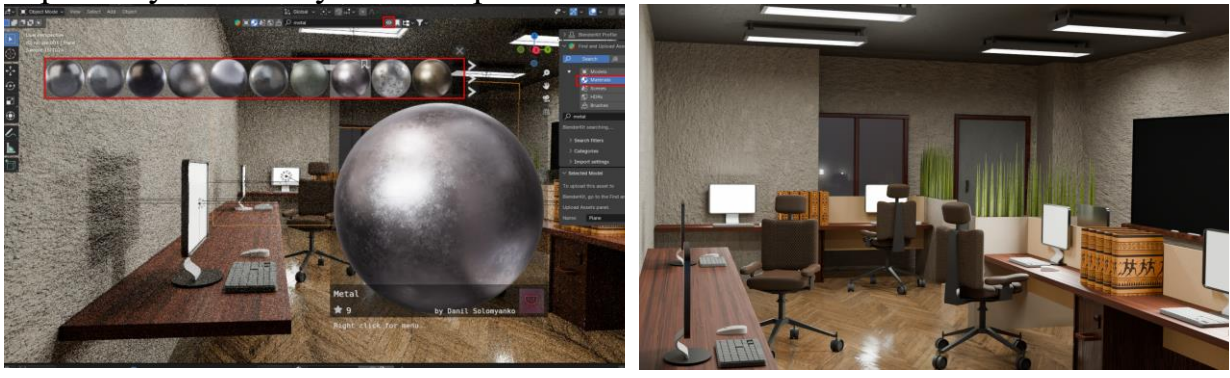

*Рис. 1.4. Вибір текстур Рис. 1.5. Додавання комп'ютерів, розміщення їх на столах*

Розробка 3D моделі мультимедійного комп'ютерного класу є завершальним етапом, який втілює всі раніше визначені вимоги та технічні аспекти. Отримана

модель може служити основою для подальших досліджень та впровадження у заклади освіти, сприяючи покращенню якості освіти та залученню здобувачів до навчального процесу.

#### **Список використаних джерел та літератури**

1. Лотошинська Н.Д., Ізонін І.В. Технології 3D-моделювання в програмному середовищі 3ds Max з дисципліни "3D-Графіка". Львівська політехніка, 2020. 216 с.

<span id="page-29-0"></span>2. Samaniego A. Blender Activity Book for Beginners: Activity Book for Those New to 3D Modeling Using Blender. Paperback – Large Print, 2019. 215 р.

#### *Вітковський Артур,*

*здобувач другого (магістерського) рівня вищої освіти фізико-математичного факультету Науковий керівник: Жуковський Сергій, кандидат педагогічних наук, доцент кафедри комп'ютерних наук та інформаційних технологій, Житомирського державного університету імені Івана Франка, м. Житомир, Україна* 

## **РОЛЬ MICROSOFT TEAMS В ОСВІТІ**

<span id="page-29-1"></span>У сучасній освіті, зіштовхуючись із викликами динамічного світу та технологічних змін, інструменти для ефективного навчання стають все більш важливими. У цьому контексті Microsoft Teams виділяється як потужний інструмент, який не лише полегшує віртуальну взаємодію, а й перетворює традиційні методи навчання. Microsoft Teams – це не просто платформа для відеоконференцій; це інтегрований цифровий клас, який надає викладачам та студентам безліч інструментів для спільної роботи, обміну інформацією та навчання в режимі реального часу.

Створений корпорацією Microsoft Teams об'єднує віртуальні кімнати, чати, аудіо та відеоконференції, хмарне сховище та інтеграцію з іншими програмами Office 365. Це дозволяє навчальним закладам перейти на новий рівень навчання, де дистанційна взаємодія стає невід'ємною частиною освітнього процесу. Microsoft Teams сприяє гнучкості, допускаючи навчання з будь-якої точки світу, зберігаючи при цьому ефективність та інтерактивність навчання.

Важливо наголосити, що Teams не тільки забезпечує доступ до контенту в реальному часі, але й підтримує віртуальні команди, збагачуючи освітній досвід студентів через спільне вирішення завдань, обговорення матеріалів та тісну взаємодію з викладачами. Таким чином, роль Microsoft Teams у сучасній освіті сягає далеко за межі простого інструменту для онлайн-зустріч, створюючи унікальний цифровий простір для розвитку знань та навичок.

## **Основні функції Microsoft Teams в освіті**

- Віртуальні кімнати та його роль організації занять.
- Можливості онлайн-колаборації та обміну інформацією.

● Інтеграція з іншими програмами та сервісами Microsoft для більш ефективного навчання.

# **Дистанційне навчання та Microsoft Teams**

Microsoft Teams є важливим інструментом для шкіл, що полегшує процес дистанційного навчання. Ось кілька способів, якими Teams приносить користь у шкільному освітньому середовищі:

1. Віртуальні класи та відеоконференції:

Teams надає можливість проводити віртуальні класи та відеоконференції, дозволяючи учням та викладачам взаємодіяти в реальному часі, навіть перебуваючи у різних місцях. Це допомагає підтримувати зв'язок та забезпечувати інтерактивні уроки.

2. Можливості онлайн-колаборації:

Teams забезпечує можливості онлайн-колаборації через чати, обмін файлами та спільну роботу над документами. Учні можуть вести спільні проекти, обговорювати навчальні матеріали та розробляти завдання у віртуальному середовищі.

3. Ефективний розподіл матеріалів:

Викладачі можуть легко розповсюджувати навчальні матеріали через Teams, включаючи презентації, завдання, домашні завдання та додаткові ресурси. Це полегшує доступ до інформації для учнів та полегшує процес навчання.

4. Інтеграція з програмами Office 365:

Teams інтегрується з іншими програмами Office 365, такими як Word, Excel і PowerPoint, що полегшує створення, редагування та обмін документами між учнями та викладачами.

5. Можливості зворотнього зв'язку та оцінювання:

Teams надає засоби для оцінювання навчальних робіт, проведення тестів та надання зворотного зв'язку. Викладачі можуть ефективно стежити за успішністю учнів та надавати їм необхідну підтримку.

6. Управління часом та розкладом:

За допомогою Teams викладачі можуть легко планувати розклад уроків, створювати віртуальні кімнати для занять та надавати студентам інформацію про майбутні події.

7. Сучасні методи навчання:

Microsoft Teams має можливості для вебінарів, де викладачі можуть проводити презентації та лекції у форматі онлайн, розширюючи можливості використання сучасних методів навчання.

8. Безпека та контроль:

Teams забезпечує високий рівень безпеки та контролю за доступом до навчальних матеріалів, що важливо для шкільного середовища.

Microsoft Teams ефективно інтегрує технології в освітній процес, роблячи дистанційне навчання більш доступним, інтерактивним та ефективним у школах.

**Безпека та конфіденційність у Microsoft Teams надають широкий спектр заходів, спрямованих на захист даних школярів та викладачів.**

Всі дані, що передаються та зберігаються у Microsoft Teams, захищені високим рівнем шифрування. Це включає шифрування в спокої і в процесі передачі даних, забезпечуючи конфіденційність інформації. Адміністратори навчальних закладів мають можливість активного керування доступом до Teams. Вони можуть налаштовувати права доступу для школярів та викладачів, визначати ролі користувачів та регулювати рівні доступу до різних функцій та матеріалів. Teams відповідає законодавству та стандартам у сфері конфіденційності даних, таким як GDPR. Це важливо для дотримання вимог щодо захисту особистих даних студентів та викладачів.

Забезпечення безпеки та конфіденційності у Microsoft Teams – це постійний процес, спрямований на запобігання загрозам та забезпечення безпечного освітнього досвіду для всіх учасників.

# **Перспективи розвитку та використання у майбутньому.**

Інтеграція з розширеними технологіями. Teams може продовжити інтеграцію з новими та розширеними технологіями, такими як штучний інтелект (AI), віртуальна та доповнена реальність (VR та AR). Це може включати більш просунуті можливості для віртуальних класів, навчання з використанням технологій VR/AR і автоматизовані інструменти обробки даних. Teams може стати більш потужним інструментом для освіти, пропонуючи нові функції та ресурси, спеціально адаптовані до навчального процесу. Це може включати поліпшені інструменти аналітики для оцінки успішності, адаптивні освітні ресурси та інтеграцію з онлайн-платформами для додаткового навчання. З урахуванням зростання хмарних технологій, Teams може більш тісно інтегруватися з хмарними сховищами даних, дозволяючи користувачам зручніше обмінюватися та зберігати документи у хмарі, що покращить доступність та безпеку даних.

#### **Список використаних джерел та літератури**

1. Перехід на дистанційне навчання. URL: [https://www.microsoft.com/uk](https://www.microsoft.com/uk-ua/education/remote-learning)[ua/education/remote-learning.](https://www.microsoft.com/uk-ua/education/remote-learning)

2. Навчальний посібник Працюємо в Мicrosoft Teams. URL: [https://www.microsoft.com/uk-ua/education/products/teams.](https://www.microsoft.com/uk-ua/education/products/teams)

#### *Галайко Олена,*

<span id="page-32-0"></span>*здобувачка другого (магістерського) рівня вищої освіти фізико-математичного факультету Науковий керівник: Мосіюк Олександр, кандидат педагогічних наук, доцент, доцент кафедри комп'ютерних наук та інформаційних технологій, Житомирський державний університет імені Івана Франка, м. Житомир, Україна* 

# <span id="page-32-1"></span>**ТЕОРЕТИЧНІ ОСНОВИ НАВЧАННЯ ТРИВИМІРНІЙ ГРАФІЦІ У СТАРШИХ КЛАСАХ**

**Постановка проблеми.** Навчання тривимірній графіці стало важливим елементом сучасної освітньої програми для старших класів. В умовах постійного розвитку комп'ютерних технологій та зростаючої важливості візуального мислення, володіння тривимірною графікою і розуміння концепцій її створення стає необхідною частиною цифрових компетенцій для учнів. У той же час теоретичні основи викладу цієї тематики у шкільному курсі інформатики не представлені достатнім чином в сучасній науковій літературі. Саме тому виникає необхідність розглянути їх докладніше, а також розкрити поняття, пов'язані з цією галуззю комп'ютерної графіки, визначити її роль у навчальному процесі та визначити оптимальні підходи до їх впровадження у навчання старших школярів.

**Аналіз актуальних досліджень.** Аналіз наявних досліджень в галузі навчання 3D-графіки в старших класах виявив ряд праць, присвячених методам роботи з програмним забезпеченням тривимірного моделювання. В дослідженнях Д. Банаха, Т. Бордмена, М. Джамбруно, Дж. Джонса, К. Осадчої, Г. Чемерис та інших висвітлені методи та інструменти, які використовуються у тривимірному моделюванні [1]. Однак, більшість цих робіт зосереджена на практичних аспектах використання 3D-графіки в навчанні, не надаючи докладного теоретичного аналізу понять і особливостей 3D графіки як об'єкта вивчення. З іншого боку, дослідження І. Братчикова, Т. Буляниці, В. Гончарова, Т. Коротеєвої, Т. Никитіної, І. Попова, Е. Романичевої та інших вказують на актуальність теми тривимірного моделювання у навчанні. Однак, більшість цих робіт обмежена практичними аспектами використання 3D графіки, залишаючи поза увагою теоретичні основи цього предмету.

У цьому контексті **метою статті** є проведення аналізу основних понять, особливостей та характеристик 3D-графіки, які становлять теоретичну основу вибіркового модуля "Тривимірне моделювання".

**Виклад основного матеріалу.** У вибірковому модулі "Тривимірне моделювання" у курсі інформатики для старших класів навчальний матеріал спрямований на ознайомлення учнів із основами тривимірного моделювання та його застосуванням [2]. Під час цього модуля учні отримають можливість ознайомитися з ключовими концепціями та інструментами, необхідними для створення тривимірних об'єктів та сцен.

На перших заняттях учні повинні ознайомитися з базовими поняттями. Зокрема, *тривимірна графіка* – це процес створення тривимірних моделей за допомогою спеціалізованого програмного забезпечення. Для цього використовуються початкові дані, такі як креслення, малюнки, докладні описи або інша графічна інформація. 3D дизайнери використовують їх для того щоб створити необхідні зображення або відео. Після створення просторової цифрової моделі, її можна розглядати з різних ракурсів (зверху, знизу, справа, зліва), відобразити в будь-якому оточенні або на площині. 3D графіка подібна до векторної графіки, оскільки дозволяє змінювати як всю сцену в цілому, так і окремі об'єкти на ній. Основна перевага 3D графіки полягає в можливості візуалізації об'ємних об'єктів та їх взаємодії у віртуальному просторі. Цей тип комп'ютерної графіки має широкий спектр застосувань, а сучасний ринок праці відчуває потребу в фахівцях в галузі 3D-графіки.

Для більш детального розгляду даної теми, також варто почати з аналізу наступних ключових понять:

1. Моделювання – це метод дослідження різних явищ, процесів або об'єктів, шляхом побудови та аналізу їх моделей.

2. 3D-модель – це об'ємний об'єкт в просторі, який створюється у спеціальному програмному середовищі.

3. 3D-моделювання – це процес створення 3D моделі.

Етапи створення 3D-моделі [3]:

1. Формування геометрії та форми. Перший етап передбачає створення форми та геометричних характеристик моделі об'єкта. Під час цього процесу створюється геометрична форма предмету, але ще без врахування його фізичних властивостей. Інструменти 3D-моделювання, такі як видавлювання, полігональне моделювання та модифікатори, допомагають в цьому.

2. Текстурування. Цей етап визначає реалістичність моделі і залежить від вибраних матеріалів та техніки накладання текстур на об'єкт. Він включає в себе вибір текстур і їхнє налаштування, щоб створити більш реалістичний вигляд об'єкта.

3. Освітлення та камера. Даний етап вимагає уваги до налаштування освітлення та вибору точки спостереження. Від точності регулювання освітлення залежить яскравість, напрям тіней і загалом реалізм моделі. Це складний та важливий етап розробки 3D-моделі.

4. Рендерінг та візуалізація. Кінцевий етап побудови 3D-моделі включає в себе рендерінг і візуалізацію. На цьому етапі налаштовуються деталі відображення тривимірної моделі, а також додаються спеціальні ефекти, такі як туман, сяйво і інші. Деталізація налаштувань тривимірної візуалізації вирішує остаточний вигляд моделі і може включати різноманітні візуальні покращення.

Окремо варто розглянути і підходи до створення геометричної форми. Серед них найпоширенішими є полігональне моделювання, сплайнове моделювання та NURBS моделювання.

**Полігональне моделювання** - це один з основних та найпоширеніших методів створення тривимірних об'єктів у комп'ютерній графіці. Основна ідея полягає у розбитті поверхні об'єкта на невеликі геометричні фігури, зазвичай трикутники або чотирикутники, які називаються полігонами. Ця стратегія робить розробку більш простою і обчислювально ефективною.

**Сплайнове моделювання** використовує математичні криві та поверхні для створення гладких і красивих тривимірних об'єктів. Використовуючи математичні сплайни, розробники можуть створювати складні форми, які надають об'єктам реалістичність і плавність. Цей метод особливо корисний для створення органічних об'єктів, таких як тіла та обличчя персонажів.

**NURBS (Non-Uniform Rational B-Spline)** моделювання представляє собою ще один захоплюючий метод створення тривимірних об'єктів. Він використовує нелінійні математичні криві для представлення форм та поверхонь. Цей метод надає більше гнучкості у створенні складних геометричних об'єктів і відрізняється від інших способів своєю точністю і точністю відображення.

Обрання найбільш підходящого методу залежить від конкретних потреб та завдань у процесі створення тривимірних об'єктів. Комбінування цих методів також може призвести до створення більш складних та реалістичних тривимірних моделей.

Наведені поняття є базовими і дозволяють пояснити учням вибір програмного забезпечення для 3D моделювання й поступово перейти до вивчення навігації у віртуальному просторі програми та інтерфейсу самої програми.

**Висновки та перспективи подальших досліджень.** Підсумовуючи зауважимо, що тема розкрита у роботі окреслює лише незначну частину методичних питань, пов'язаних з вивченням тривимірної графіки. Це важлива підготовка для подальших обговорень, що стосуються методів навчання та застосувань 3D моделювання у старших класах. Розуміння цих теоретичних основ допоможе учням розвивати креативність та вміння працювати у просторовому цифровому середовищі.

## **Список використаних джерел та літератури**

1. Осадча К. П. Добір засобів тривимірного моделювання для формування графічної компетентності майбутніх бакалаврів комп'ютерних наук / К. П. Осадча, Г. Ю. Чемерис // Інформаційні технології і засоби навчання. - 2017. - Т. 62, № 6. - С. 70-85. - Режим доступу: [http://nbuv.gov.ua/UJRN/ITZN\\_2017\\_62\\_6\\_8](http://nbuv.gov.ua/UJRN/ITZN_2017_62_6_8) (дата звернення: 30.10.2023).

2. Інформатика: навчальна програма вибірково-обов'язкового предмету для учнів 10-11 класів загальноосвітніх навчальних 120 закладів (рівень стандарту). URL: [https://mon.gov.ua/storage/app/media/zagalna%20serednya/programy-10-11](https://mon.gov.ua/storage/app/media/zagalna%20serednya/programy-10-11-klas/2018-2019/informatika-standart-10-11.docx) [klas/2018-2019/informatika-standart-10-11.docx](https://mon.gov.ua/storage/app/media/zagalna%20serednya/programy-10-11-klas/2018-2019/informatika-standart-10-11.docx) (дата звернення: 30.10.2023).

3. ЯК СТВОРИТИ 3D-МОДЕЛЬ ВИСОКОЇ ЯКОСТІ . URL: [https://klona.ua/uk/blog/3d-modeling-and-visualization-uk/yak-stvoryty-3d-model](https://klona.ua/uk/blog/3d-modeling-and-visualization-uk/yak-stvoryty-3d-model-vysokoyi-yakosti)[vysokoyi-yakosti](https://klona.ua/uk/blog/3d-modeling-and-visualization-uk/yak-stvoryty-3d-model-vysokoyi-yakosti) (дата звернення: 30.10.2023).

#### *Горобець Сергій,*

<span id="page-35-0"></span>*кандидат педагогічних наук, доцент, доцент кафедри комп'ютерних наук та інформаційних технологій, Житомирський державний університет імені Івана Франка, м. Житомир, Україна*

# <span id="page-35-1"></span>**ОГЛЯД БЕЗКОШТОВНИХ ОНЛАЙН СЕРВІСІВ ДЛЯ ПЕРЕВІРКИ ТЕКСТІВ НА ПЛАГІАТ**

В останні роки стало зрозумілим, що швидкий розвиток інформаційнокомунікаційних технологій, зокрема, поява та еволюція Інтернету, крім позитивних ефектів, викликали також негативні наслідки. Зокрема, користувачі глобальної мережі отримали надзвичайно великі можливості не лише для пошуку необхідної інформації, а й для її безконтрольного копіювання, відтворення та подальшого використання в своїх інтересах.

Згідно з Законом України «Про освіту», оприлюднення (навіть часткове) наукових результатів, отриманих іншими особами, як результатів власного дослідження та/або відтворення опублікованих текстів інших авторів без зазначення авторства, називається плагіатом та вважається порушенням академічної доброчесності [1, ст. 42].

В наш час плагіат став справжньою проблемою в сфері освіти і науки, оскільки значна кількість здобувачів освіти замість самостійної роботи обирають більш легкий шлях та використовують результати чужої інтелектуальної праці. На жаль, подібні випадки зустрічаються і серед наукових та науковопедагогічних працівників. Саме тому протидія плагіату є нагальною потребою сучасної освіти та науки.

Ефективне виявлення та констатація плагіату неможливі без використання антиплагіатного програмного забезпечення (ПЗ). На даний час розроблено велику кількість подібних програм, проте в умовах обмеженості фінансових ресурсів особливий інтерес представляє безкоштовне ПЗ.

Метою роботи є здійснення огляду сучасних безкоштовних онлайн сервісів для перевірки текстів на плагіат.

Потрібно зазначити, що більшість сучасних антиплагіатних програм мають достатньо потужні алгоритми та розширені функції. Крім власне перевірки тексту на наявність запозичень, вони також можуть допомогти покращити стиль написання, перевірити граматику, оформити перелік цитувань тощо. Проте основним критерієм ефективності зазначеного ПЗ все ж таки залишається їх рівень точності у виявленні плагіату. Розглянемо найбільш популярні безкоштовні онлайн інструменти, які, згідно з проведеними тестами [2], найкраще відповідають цьому критерію.

*Quetext* – дозволяє швидко та якісно перевірити текст на плагіат. Завдяки запатентованій технології *DeepSearch* програма здійснює контекстний аналіз тексту, тобто не лише перевіряє, наскільки точно співпадають слова в різних джерелах, а й враховує контекст фраз. За допомогою нечіткого зіставлення *Quetext* виявляє синоніми в переписаних фразах. Кожному збігу, знайденому в
тексті, надається певна вага і в результаті розраховується відсоток запозиченого тексту. Після завершення аналізу тексту запатентований зворотний зв'язок *ColorGrade* надає наочне представлення щодо того, які частини тексту потрібно виправити (вони позначені кольором). Для зменшення відсотку плагіату можна також скористатися функцією *Cite Source*, яка дозволяє створювати посилання на джерела згідно з міжнародними стилями оформлення цитувань (MLA, APA, Chicago) та вручну вставляти їх в текст.

У *Quetext* є безкоштовний план, який дає змогу отримувати п'ять перевірок на плагіат щомісяця. Початківці можуть проаналізувати 500 слів безкоштовно, проте більше пошуків вимагає безкоштовної реєстрації.

*Plagiarisma* має дещо застарілий інтерфейс, проте програма точно визначає відсоток унікального тексту, а також проста у використанні. Текст можна вставити в призначене для цього текстове поле (ліміт 500 символів) або завантажити файл на сайт. Підтримується більше 10 типів файлів, зокрема, doc, txt, html, rtf, pdf. Можна також перевірити текст за певною URL-адресою. *Plagiarisma* підтримує пошук понад 190 мовами. Після безкоштовної реєстрації можна отримати доступ до результатів пошуку за допомогою *Google Scholar* і *Google Books*, а також прискорити процес аналізу тексту в декілька разів.

Результати перевірки можна побачити безпосередньо на сайті, отримати на електронну пошту або створити звіт у форматі pdf.

*Plagiarisma* пропонує користувачам ще декілька цікавих можливостей, а саме: переписати текст за допомогою інструменту перефразування, а також отримати коротку анотацію тексту за допомогою інструменту узагальнення та анотування. Це корисна функція для всіх, хто повинен переглядати великі обсяги інформації, оскільки дозволяє суттєво економити час на ознайомлення з повними текстами.

*Search Engine Reports* – сервіс перевірки на плагіат, який дозволяє за один раз перевіряти до 1000 слів, на 17 мовах. При цьому не потрібна реєстрація та вхід, а кількість перевірок необмежена. Файл можна завантажувати як з комп'ютера, так і з хмарного сховища Dropbox або вказати URL-адресу веб-сторінки. За необхідності можна вказати до 5 URL-адрес, за якими перевірка відбуватись не буде.

Результати перевірки можна отримати в двох режимах: речення (відокремлюється кожне речення тексту) та документу (відображається весь текст, де зеленим та червоним кольорами виділені відповідно унікальні та запозичені абзаци чи речення). Можна також завантажити детальний звіт, в якому містяться посилання на джерела, де знайдено подібний текст, та наведено відсоток унікального та запозиченого тексту. Після перевірки на плагіат неоригінальний текст можна переписати за допомогою інструменту перефразування.

*Plagium* – простий у використанні інструмент, який дозволяє виявляти плагіат у тексті або на веб-сторінці за вказаною URL-адресою. Без створення облікового запису можна перевірити до 1000 символів за допомогою функції «Швидкий пошук». В результаті програма надає посилання на відповідні документи, де було знайдено такий же чи дуже схожий текст. Можна також побачити порівняння тексту, що перевіряється, зі знайденим текстом з інтернету. Схожі фрагменти виділяються однаковим кольором. Однак при цьому відсоток плагіату не розраховується. Ще одним недоліком є те, що програма здійснює перевірку лише чотирма мовами (англійська, французька, португальська та іспанська).

У *Plagium* також є тарифні плани, які виставляють рахунок за кожну перевірену сторінку – \$0,04 на 1000 символів для швидкого пошуку та \$0,08 на 1000 символів для глибокого пошуку. Альтернативним варіантом є використання безкоштовного додатку *Google Docs*, що не має обмежень щодо обсягу тексту, який можна обрати для перевірки. В результаті перевірки *Plagium* виділяє кольором частини тексту, де були виявлені збіги, а також надає посилання на онлайн-джерела. Однак недоліком є те, що не можна паралельно порівняти текст, що перевіряється, з текстом, знайденим в інтернеті.

Підсумовуючи, можна зазначити, що розглянуті безкоштовні онлайн-сервіси дозволяють досить точно виявляти плагіат. При цьому загальним недоліком даного ПЗ є обмежена кількість символів, яку можна перевірити (зазвичай, не більше 1000). Корисними функціями розглянутого ПЗ є наочне відображення запозиченого тексту, посилання на відповідні онлайн-джерела, а також можливість переписати відповідні фрагменти за допомогою інструменту перефразування.

Використання зазначених онлайн сервісів стане в нагоді як здобувачам освіти, так і науково-педагогічним працівникам.

## **Список використаних джерел та літератури**

1. Про освіту: Закон України від 05.09.2017 № 2145-VIII. Редакція від 02.07.2023. URL: https://zakon.rada.gov.ua/laws/show/2145-19 (дата звернення: 12.11.2023).

2. 10 Free Plagiarism Checker Tools for Students and Teachers. URL: https://research.com/software/free-plagiarism-checker-tools (дата звернення: 12.11.2023).

4. Quetext. URL: https://www.quetext.com/plagiarism-checker (дата звернення: 12.11.2023).

5. Plagiarisma. URL: https://plagiarisma.net/ (дата звернення: 12.11.2023).

6. Search Engine Reports. URL: https://searchenginereports.net/plagiarismchecker (дата звернення: 12.11.2023).

7. Plagium. URL: https://www.plagium.com/en/plagiarismchecker (дата звернення: 12.11.2023).

*Грищук Андрій, кандидат фізико-математичних наук, доцент, доцент кафедри фізики та методики її навчання, Бендес Юрій, доктор педагогічних наук, доцент, професор кафедри фізики та методики її навчання, Житомирський державний університет імені Івана Франка,*

*м. Житомир, Україна*

## **ВИКОРИСТАННЯ ПРОГРАМИ СИМВОЛЬНОГО ЧИСЛЕННЯ MATHEMATICA WOLFRAM ДЛЯ НАОЧНОСТІ ПРИ ВИКЛАДАННІ ТЕМИ З ФІЗИКИ «ГАРМОНІЙНІ КОЛИВАННЯ» В ПРОФІЛЬНИХ КЛАСАХ**

**Анотація.** Стаття присвячена дослідженню питання використання програми символьного числення Мathematica Wolfram для наочності при викладанні теми з фізики «гармонійні коливання» в профільних класах середньої та старшої школи, а також використання цього програмного забезпечення при проведенні гуртків з фізики.

**Ключові слова:** Мathematica Wolfram, профільні класи з фізики, гармонійні коливання.

**Постановка проблеми.** Розгалужений прогрес у сфері комп'ютеризації суспільства розпочався з масового виробництва та впровадження персональних комп'ютерів (ПК). У період тривалого часу їх скромні можливості обмежували їхню здатність виконувати потужні системи символьної математики, що призводило до використання їх як потужних калькуляторів або ефективних друкарських машинок. Однак починаючи з 90-х років, ситуація змінюється не лише у зростанні їхньої кількості, але й у покращенні якості. Зростання потужності ПК та виникнення графічних операційних систем стимулювали розвиток систем комп'ютерної символьної математики (СКСМ). Такі системи вже функціонували на великих електронно-обчислювальних машинах і були доступні лише обраній групі науковців у розвинених країнах.

Створення систем комп'ютерної символьної математики (СКСМ) почалося на початку 60-х років, коли в обчислювальній техніці виник новий напрямок комп'ютерна алгебра. Цей напрямок націлено був на розробку комп'ютерних систем, які могли здійснювати стандартні алгебраїчні операції, такі як алгебраїчні перетворення, підстановки у виразах, спрощення виразів, розв'язання рівнянь та систем рівнянь, обчислення похідних та інтегралів. Основна ідея полягала в тому, щоб мати можливість отримувати аналітичні, символьні результати в будь-якому місці, де це було б важливим.

Зрозуміло, що виконання символьних операцій виявилося значно більш витонченим та складним процесом, ніж реалізація складних числових обчислень. Важливо враховувати, що лише таблиці інтегралів, похідних, сум та формул для перетворення і зображення спеціальних функцій займають величезну кількість

обсягових книг. Тому висока ефективність символьних розрахунків стала реальністю лише в останні роки.

На сьогоднішній день найвизначнішими серед систем комп'ютерної алгебри є Mathematica 8 і Maple 8, які випереджають системи MATHLAB та Mathcad. Остання зазначена стала міжнародним стандартом для технічних числових розрахунків. В їхній структурі блок символьної математики вбудовано на базі ядра Maple V.

Системи символьної математики в провідних країнах вивчаються не лише у вишах, але і в середніх школах. З використанням ядра Mathematica створені електронні інтерактивні математичні енциклопедії та довідники. Варто відзначити, що ця система є більш демократичною порівняно з іншими, оскільки розрахована на більш широке коло користувачів. У Mathematica розроблено значну кількість пакетів розширень для використання у фізиці, хімії, біології, географії, соціології, економіці, статистиці та інших науках [1-3].

Mathematica представляє собою відмінний інструмент для освіти студентів та підготовки наукових дослідників у різних галузях природничих наук. Ця програма володіє різноманітними стилями програмування, такими як процедурний, функціональний, логічний та об'єктно-орієнтований.

Головною концепцією Mathematica є об'єднання всіх відомих понять та методів математики в єдину універсальну систему, яка може працювати на будьякій операційній системі і вирішувати складні завдання без потреби в спеціалізованій мові програмування. Такий підхід дозволяє молодим науковцям, які не мають досвіду в програмуванні, здійснювати складні теоретичні та математичні розрахунки на високому науковому рівні, не потребуючи спеціальних знань і мов програмування.

Перше ознайомлення з Mathematica може відбутися навіть у середній школі, оскільки програма побудована так, що для освоєння початкового рівня використання мінімальних знань у математиці та інформатиці. При цьому систему можна використовувати як потужний калькулятор для символьних і числових розрахунків.

**Мета статті –** це відобразити наочно тему одного із уроків фізики «Гармонійні коливання» з використанням програми символьного числення Мathematica Wolfram.

**Основний матеріал.** Гармонічним осцилятором називається фізичний об'єкт, еволюція якого з часом описується диференціальним рівнянням:

 $\ddot{q}(t) + \omega^2 q(t) = 0$ 

де q – [узагальнена координата](http://uk.wikipedia.org/wiki/%D0%A3%D0%B7%D0%B0%D0%B3%D0%B0%D0%BB%D1%8C%D0%BD%D0%B5%D0%BD%D1%96_%D0%BA%D0%BE%D0%BE%D1%80%D0%B4%D0%B8%D0%BD%D0%B0%D1%82%D0%B8) гармонічного осцилятора, t – час, ω – характерна частота гармонічного осцилятора. Дві крапки над змінною означають другу похідну за часом. Величина q здійснює гармонічні коливання. Задача про гармонічний осцилятор відіграє центральну роль як у класичній, так і у квантовій фізиці.

Багато фізичних систем демонструють гармонічну осциляцію при невеликому відхиленні від стану рівноваги. Ці системи включають математичні і фізичні маятники, коливання атомів у молекулах і твердих тілах, електричні коливальні контури та інші. Аспекти, які характеризують їхню динаміку, описуються за допомогою енергії, функції Лагранжа та Гамільтона:

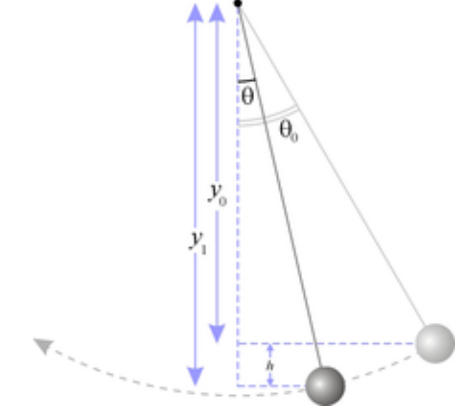

*Рис 1. Математичний маятник*

Кінетична енергія гармонічного осцилятора задається виразом:  $1 - 2^4$ .

Потенціальна енергія гармонічного осцилятора задається виразом:  $U=\frac{1}{2}\omega^2q^2$ 

Відповідно, вважаючи величину *q* узагальненою координатою, функція Лагранжа гармонічного осцлятора записується:  $\mathcal{L} = \frac{1}{2}(\dot{q}^2 - \omega^2 q^2)$ Узагальнений імпульс:  $p = \frac{\partial \mathcal{L}}{\partial \dot{q}} = \dot{q}$ .<br>
Функція Гамільтона:  $\mathcal{H} = \frac{1}{2}(p^2 + \omega^2 q^2)$ .

Розглянемо інший випадок - випадок вимушених коливань. При дії зовнішньої періодичної сили з частотою, яка не обов'язково співпадає з власною частотою гармонічного осцилятора, осцилятор виконує гармонічні коливання. Амплітуда цих коливань визначається величиною зовнішньої сили і відношенням частоти зовнішньої сили до власної частоти осцилятора. Вимушені коливання гармонічного осцилятора із частотою  $\omega_0$  під дією сили з частотою  $\omega$ описуються рівнянням:

 $\ddot{q} + \omega_0^2 q = f_0 \cos(\omega t - \varphi)$ 

де *f*<sup>0</sup> — амплітуда зовнішньої сили.

Частинний розв'язок цього рівняння, який описує вимушені коливання має вигляд:

$$
q = \frac{f_0}{\omega_0^2 - \omega^2} \cos(\omega t - \varphi)
$$

Гармонічний осцитор під дією зовнішньої сили здійснює гармонічні коливання з амплітудою  $J_0/(\omega_0 - \omega)$ . При  $\omega \to \omega_0$ амплітуда вимушених коливань прямує до нескінченості. Це явище називається резонансом.

Враховуючи вищезазначене, перейдемо до аналізу гармонійних коливань з врахуванням затухання. При включенні сил тертя або іншого виду опору, який спричинює дисипацію енергії осцилятора та її перетворення в тепло, рівняння гармонічного осцилятора претерпають зміни. Зокрема дуже поширений випадок,

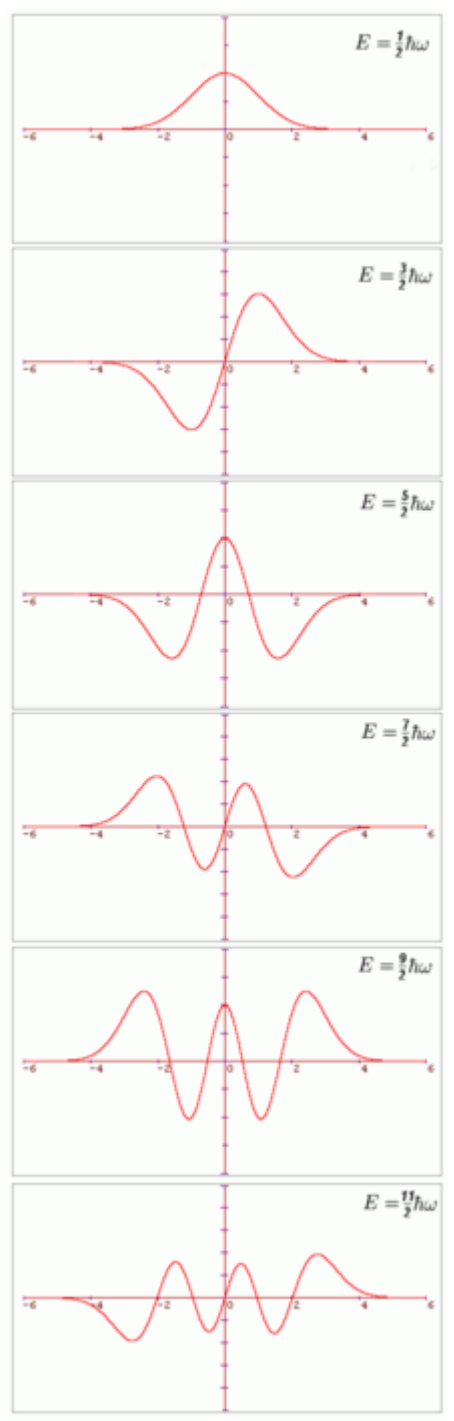

Рис. 2 Приклад використання системи Мathematica Wolfram для наочності. Спектр власних функцій і значень лінійного гармонійного осцилятора.

коли сили супротиву пропорційні швидкості зміни величини *q*. Тоді рівняння гармонічного осцилятора набирає вигляду:

$$
\ddot{q} + \gamma \dot{q} + \omega^2 q = 0
$$

Такі коливання затухають із часом згідно із

законом:<br> $q = q_0 e^{-\gamma t} \cos(\omega t - \varphi)$ 

При впливі періодичної зовнішньої сили навіть при наявності затухання в осцилятора виникають гармонічні коливання. Амплітуда цих коливань залежить від величини прикладеної сили, відношення частот і ступеня затухання. Формула для амплітуди вимушених коливань із урахуванням затухання визначається наступним чином:

$$
q_0 = \frac{f_0(\omega_0^2 - \omega^2)}{(\omega_0^2 - \omega^2)^2 + \gamma^2 \omega^2}.
$$

Це скінченна величина при всіх частотах зовнішньої сили.

Формули для розрахунку частот гармонічних осциляторів

Математичний маятник при невеликому початковому відхиленні від вертикалі здійснює гармонічні коливання з частотою:

$$
\omega = \sqrt{\frac{g}{l}},
$$

де g - прискорення вільного падіння, l - довжина маятника.

Тіло масою m на пружині із жорсткістю k, є<br>
монічним оснинатором в тесторії гармонічним осцилятором з частотою:

Коливальний контур є гармонічним осцилятором, із

 $\omega =$ частотою:  $\omega - \sqrt{LC}$ , де L - індуктивність, C - ємність. Одним із прикладів використання гармонійних осциляторів є квантова механіка. Мathematica Wolfram дозволяє розрахувати і наочно показати весь спектр власних функцій і значень.

**Висновки та перспективи подальших досліджень.** Важливість системи Mathematica неможливо переоцінити оскільки вона може бути корисною як і людям які тільки починають свій шлях в освіті та науці, так і допоміжним інструментом тим хто не перший рік "штурмує гору наукових знань" а також хоче внести естетичну красу, динамічність та науковість у поданні лекційних, практичних чи лабораторних занять в профільних класах старшої школи.

## **Список використаних джерел та літератури.**

1. Головацький В.А. Система комп'ютерної алгебри Mathematica 5/ Чернівці, «Рута», 2008 р, 351 с.

2. Грищук А.М. Використання системи символьного числення «Mathematica» в курсі «Нанотехнології в сучасній фізиці» / Метод. рекомендації. – Житомир: Вид-во ЖДУ ім. Івана Франка, 2012, 46 с.

3. F.Cap Mathematical methods in physics and engineering / CRC Press., 2003., 339 p.

## *Грищук Андрій,*

*кандидат фізико-математичних наук, доцент, доцент кафедри фізики та методики її навчання Бендес Юрій, доктор педагогічних наук, доцент, професор кафедри фізики та методики її навчання, Дворак Данило, здобувач першого (бакалаврського) рівня вищої освіти фізико-математичного факультету, Житомирський державний університет імені Івана Франка, м. Житомир, Україна*

# **RM734 ЯК ПЕРСПЕКТИВНИЙ РІДКИЙ КРИСТАЛ ДЛЯ КОМУТАТИВНИХ ПРИСТРОЇВ**

Рідкий кристал (РК) **–** це стан речовини, властивості якого знаходяться між властивостями звичайних рідин і твердих кристалів. Наприклад, рідкий кристал може текти як рідина, але його молекули можуть бути орієнтовані кристалоподібно [1]. Існує багато типів РК-фаз, які можна розрізнити за їхніми оптичними властивостями (такими як текстури). Контрастні текстури виникають через те, що молекули в одній області матеріалу («домені») орієнтовані в одному напрямку, але різні області мають різну орієнтацію [2]. Рідкі кристали є перспективним матеріалом для комутативних систем. Оскільки за допомогою їх можна швидко змінювати напрямок променя світла за допомогою електричного поля.

Відомо велика кількість хімічних сполук, які мають одну або декілька рідкокристалічних фаз. Незважаючи на значні відмінності в хімічному складі, ці молекули мають деякі спільні риси в хімічних і фізичних властивостях [3]. В нашому досліді ми використали зразок RM734 Рис. 1.

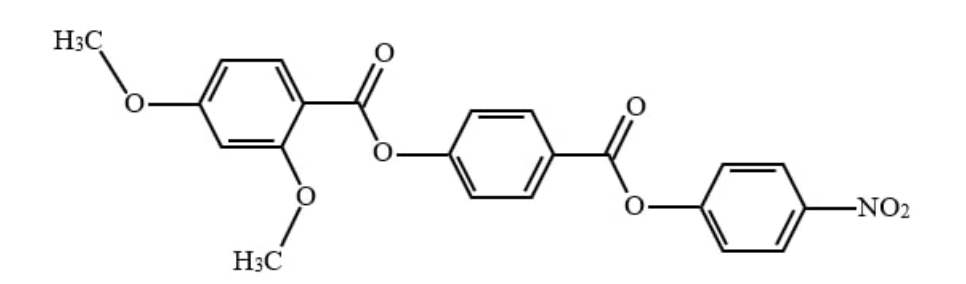

*Рис. 1 SEQ Рис. \\* ARABIC 1 Хімічна формула RM734*

Високі значення насиченої електричної поляризації, виміряні в типовому матеріалі RM734, показують, що матеріали, що демонструють фазу N<sub>S</sub> (ferroelectric splay-nematic phase) [4],  $\epsilon$  перспективними для різноманітних застосувань, таких як пристрої швидкої електрооптичної комутації з низькою потужністю, а також фотонні технології на основі РК, наприклад: перемикання оптичних перетворювачів частот. До цього часу приклади матеріалів, що демонструють фазу N<sub>s</sub>, є нечисленними та обмежені деякими аналогами RM734.

Для дослідження електричних властивостей RM734 була виготовлена сендвіч-комірка [5]. В якості електродів використовується ІТО електроди на скляних підкладках. Товщина шару РК задавалася спейсером розміром 5мкм. Товщина утвореного проміжку між електродами перевірялась спектрометром. РК заповнювали у виготовлену комірку капілярним методом в ізотропній фазі при температурі 200 ºС. Однорідна феронематична фаза отримується при охолоджені з нематичної фази. Тому заповнену комірку нагрівали до температури 150 °С, а потім охолодити його до 110 °С. В результаті за допомогою

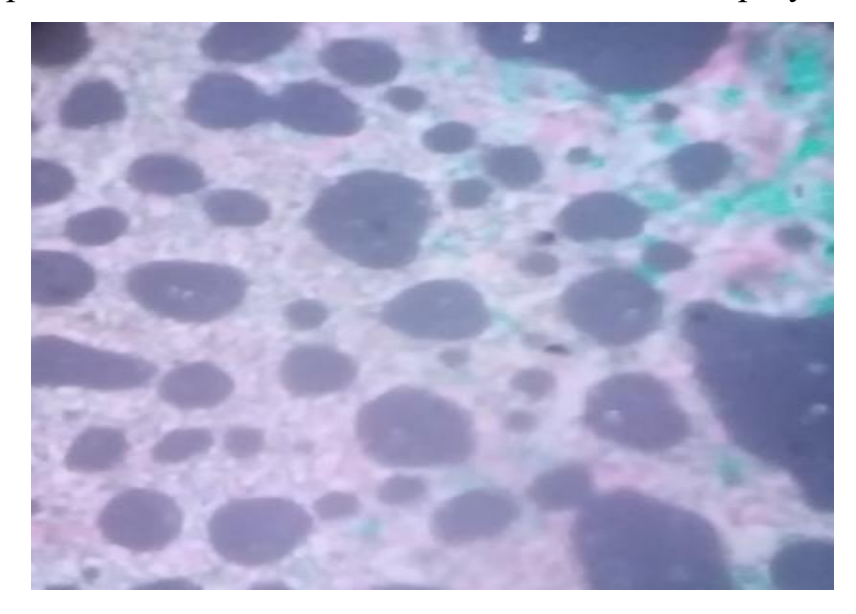

*Рис. 2 Фото комірки в схрещених поляризаторах при температурі 110˚С*

поляризаційного мікроскопу вдалося побачити та зробити знімок, як виглядає RM734 в феронематичній фазі Рис. 2.

Вимірювання проводили за допомогою комп'ютера з АЦП (аналоговоцифровий перетворювач) ЦАП (цифрово-аналоговий перетворювач) платою та пікоамперметра А2-1. Вольт-амперну характеристику (ВАХ) Рис. 3 визначали протягом однієї години. Чорними стрілками позначено частини ВАХ при збільшенні (вгору) та зменшенні (вниз) напруги. Напругу збільшували на 0,025В кожні 6 секунд до 8В, потім зменшували до нуля з тією самою швидкістю.

Як можна побачити на Рис. 3, при напрузі менше певного значення  $U_0$  струм через комірку майже не протікає. При напругах више  $U_0$  через зразок починає текти струм. Значення струму на ВАХ відрізняється при збільшенні та зменшенні напруги.

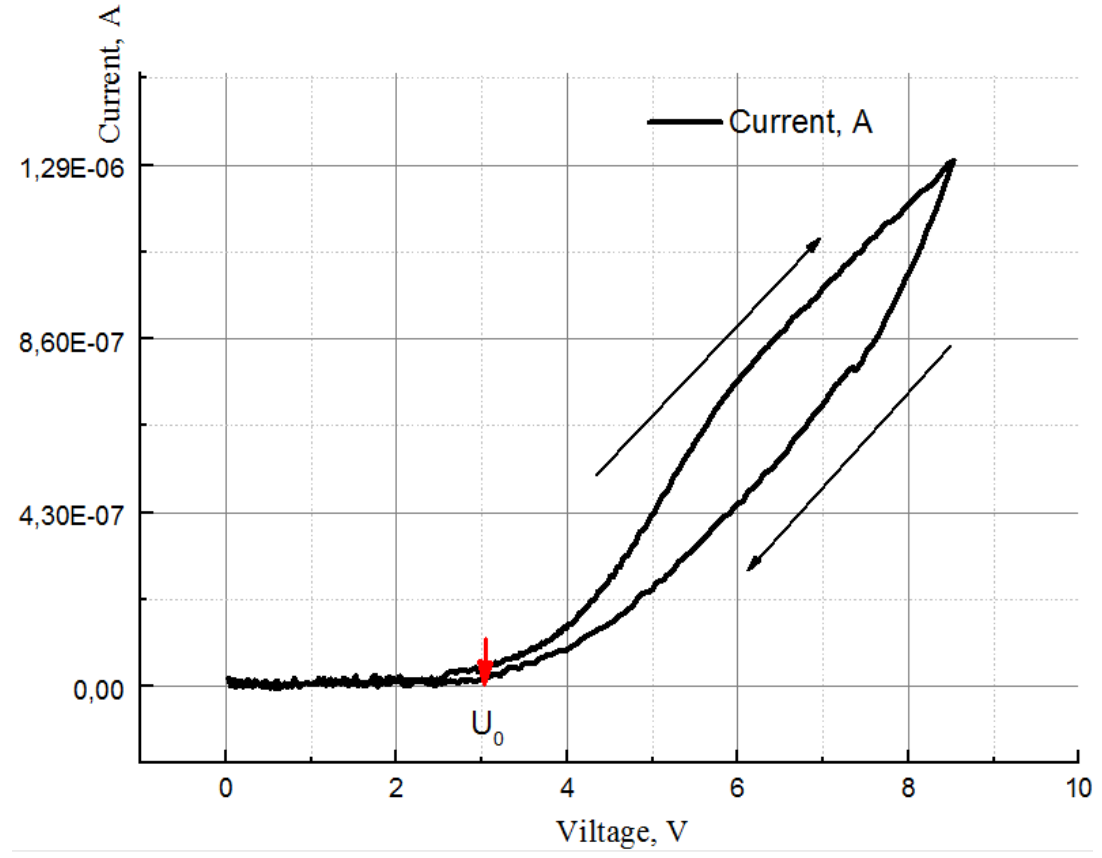

*Рис. 3 Вольт амперна характеристика комірки заповненої RM734 при температурі 110˚С*

Оскільки комірка пропускає струм, то це свідчить про наявність вільних носіїв заряду в РК Рис. 3. Найвірогідніше це сольватовані йони, які рухаються під дією зовнішнього електричного поля до відповідних електродів. Відсутність струму при напругах менше  $U_0$  можна пояснити недостаним електричним полем для утворення йонів на електродах, або екрануванням зовнішнього електричного поля вільними йонами. Той факт, що ВАХ не співпадає при збільшенні і зменшенні напруги свідчить про те, що недостатньо повільно змінювали напругу і тому не міряли стаціонарного значення сили струму.

### **Список використаних джерел та літератури**

1. Chandrasekhar S. Liquid Crystals 2nd edition. Cambridge. *Cambridge University Press.* 1992. Р. 460.

2. de-Gennes PG, Prost J. The Physics of Liquid Crystals. *Oxford Clarendon Press*. 1993. Р. 597.

4. Compound, Rony Saha, Pawan Nepal, Chenrun Feng, Md Sakhawat Hossein, James T. Gleeson, Samuel Sprunt, Robert J. Twieg, Antal Jákli. Multiple ferroelectric nematic phases of a highly polar liquid crystal. *Liquid Crystals*, V 49. Issue 13. 2022. Р. 1784-1796.

5. Mandle, R.J., Sebastián, N., Martinez-Perdiguero, J. et al. On the molecular origins of the ferroelectric splay nematic phase. *Nat Commun* 12. 2021. Р. 4962.

6. Andrii B. Golovin. Introduction to Dielectric Measurements of Nematic. Liquid Crystals. *Liquid Crystal Institute. Kent State University*. Kent OH. 2010. Р. 44242.

*Гродецький Дмитро,*

*здобувач першого (бакалаврського) рівня вищої освіти фізико-математичного факультету Науковий керівник: Вербівський Дмитрій, кандидат педагогічних наук, доцент, доцент кафедри комп'ютерних наук та інформаційних технологій,* 

*Житомирський державний університет імені Івана Франка, м. Житомир, Україна*

## **ОГЛЯД ІСНУЮЧИХ ПРОГРАМ ДЛЯ РОЗПІЗНАВАННЯ ФІЗИЧНОЇ АКТИВНОСТІ ЛЮДИНИ**

У сучасному суспільстві смартфони стали неодмінною частиною повсякденного життя. Люди не лише носять їх завжди з собою, але й використовують різноманітні функції цих пристроїв щодня. Згідно із проведеним дослідженням, мобільні пристрої використовуються у 3,5 рази частіше, ніж персональні комп'ютери (ПК). Сучасні смартфони не обмежуються лише голосовими дзвінками та текстовими повідомленнями; вони стали особистими пристроями, які практично у кожного дорослого індивіда. Ці пристрої надають безліч розваг і особистої інформації, що породжує можливості використання смартфона як інструменту для моніторингу фізичної активності людини.

В останні роки спостерігається значний інтерес до здорового способу життя, що призводить до великого попиту на оцінку рівня фізичної активності серед громадськості. Ця тенденція стає особливо актуальною, оскільки все більше людей виявляє інтерес до моніторингу свого фізичного стану. Моніторинг фізичної активності традиційно був важливою областю для спортивних досліджень, спрямованих на оцінку результатів та розробку тренувальних планів. Однак зараз ці аспекти стають популярними і серед звичайних людей, оскільки ведення обліку власного прогресу виявляється значущим стимулятором для підтримки фізичної активності та поліпшення фізичного стану.

Ще з давніх часів проводяться розробки пристроїв, які дають змогу аналізувати фізичну діяльність людини. Зараз ці пристрої пройшли значні зміни і стали популярними не лише серед спортсменів, але й серед звичайних людей.

Додатки з оцінки фізичної активності з'явилися недавно, вони мають досить велику популярність. За офіційними даними, фітнес-програми займають перші рядки в магазинах мобільних додатків, орієнтованих на певну операційну систему.

Згідно зі статистикою останніх трьох років, найбільшу частку на ринку займає ОС Android, її частина становить понад 2/3 обсягу ринку продажів. Кількість активних користувачів пристроїв на базі Android у магазині Google Play перевищила позначку 1 млрд, що є абсолютним рекордом у сфері продажів мобільних додатків і дає широкі можливості розробникам у сфері надання продукту на ринку. Тому в даний час ринок мобільних додатків у галузі оцінки рухової активності людини стрімко розширюється і є одним із актуальних напрямків. При цьому індустрія мобільних додатків є однією з галузей бізнесу, що найшвидше розвиваються в світі.

Наступним поштовхом до розвитку цього напряму стала поява нових технологій. Завдяки впровадженню пристрої нових датчиків, а також появі просунутих систем аналізу та обробки даних, отриманих з датчиків пристроїв, стала реальною розробка мобільних додатків для відстеження фізичної активності. Ці програми сприяють задоволенню потреб користувачів у швидкому та зручному доступі до інформації про їх рухову активність і водночас є енергоефективними, що є важливим критерієм для багатьох користувачів. Більшість існуючих програм на ринку для моніторингу фізичної активності вимагають від пристрою користувача певної версії програмного забезпечення чи конкретних технічних характеристик. Такий підхід значно знижує кількість потенційних користувачів. Також слід підкреслити, що багато існуючих програмні продукти є комерційними та поширюються на платній основі.

При створенні оригінальної програми одним із ключових моментів є пошук і розгляд подібних за тематикою програмних продуктів, що вже існують, що надають схожу функціональність. Саме тому слід провести аналіз найбільш популярних із цих додатків з метою виявлення їх плюсів та мінусів, з погляду користувача. Внаслідок чого на основі результатів проведеного аналізу необхідно спробувати усунути якомога більше недоліків і врахувати позитивні моменти в розробці, що створюється.

Google Fit – одна з останніх розробок компанії Google у співпраці із Всесвітньою організацією охорони здоров'я та Американською кардіологічною асоціацією. Це не просто додаток, а хмарний сервіс, що веде спостереження за активністю людини та деякими характеристиками її організму. Додаток сумісний із низкою планшетів і смартфонів, але, як зазначає виробник, найбільша точність результатів досягається при інтеграції Google Fit з сервісами фітнес-трекерів, розумних годинників та інших спеціалізованих пристроїв. Ця обставина швидше є мінусом, оскільки не всі користувачі мають технічну можливість використання даних пристроїв. Під час тренування програма веде

облік пройденої відстані, кількості зроблених кроків, спалених калорій та іншої інформації. На даний момент програма має рейтинг 3,8 в GooglePlay, деякі користувачі скаржаться на витік даних і багато хто розчарований у зв'язку з останніми оновленнями. Також мінусом є доступність програми лише для останніх версій операційних систем, що дуже знижує охоплення користувачів.

Головним конкурентом Google Fit, раніше призначеного тільки для платформи Android (з 24 квітня 2019 стало доступно для iOS), є додаток Apple Health під iOS в App Store. Додаток.

«Здоров'я» допомагає стежити за своїм самопочуттям і досягати поставленої мети. У додатку «Здоров'я» ведеться облік чотирьох категорій: Активність, Сон, Усвідомленість та Харчування, дані в них надходять із сенсорів пристрою або сторонніх додатків. Відмінною рисою цього додатка є обов'язкова інтеграція з безліччю інших додатків, наприклад, для відстеження сну та рекомендаційна система, закладена у функціональність. Відповідно основним недоліком, з точки зору користувача, є необхідність самостійного внесення в систему великої кількості інформації, а також використання безлічі сторонніх додатків, відсутність цих даних призводить до неможливості використання безлічі функцій програми. Також мінусом цієї програми є те, що в ньому не проводиться розпізнавання активності користувача, підрахунок калорій та інших параметрів за відсутності взаємодії з сторонніми рішеннями чи пристроями, а здійснюється та відображається лише підрахунок кроків, за будь-якої активності, схожої на крокування. Ця програма є вбудованою, починаючи з версії iOS 8, тобто присутня на кожному пристрої.

Таким чином, аналіз додатків зі схожою функціональністю показав, що багато з них накладають занадто жорсткі обмеження на версію операційної<br>системи, що сильно звужує охоплення користувачів, які можуть системи, що сильно звужує охоплення користувачів, які можуть використовувати цей додаток. Також мінусом деяких додатків є обов'язкове внесення великої кількості даних користувача або необхідна інтеграція зі сторонніми пристроями або додатками, за відсутності якої програма втрачає основні функціональні можливості.

Вимогою до створення додатку є розробка оригінальної програми, яка дозволяла б проводити витрати калорій за певний період часу на підставі невеликого набору даних користувача та інформації про фізичну активність користувача в даний період часу. Відмінною рисою розробленого продукту є врахування додаткових параметрів, що впливають на витрату калорій при активності, таких як швидкість і перепад висот. Важливою вимогою до програми також є зниження його впливу на заряд батареї пристрою.

Крім того, слід вибрати оптимальну мінімальну версію операційної системи, щоб забезпечити доступність програми максимальному числу користувачів.

## **Список використаних джерел та літератури**

1. Mattson M. P. (2015). Lifelong brain health is a lifelong challenge: from evolutionary principles to empirical evidence. Ageing Res. Rev. 20, 37–45.

2. Lucas S. J., Cotter J. D., Brassard P., Bailey D. M. (2015). High-intensity interval exercise and cerebrovascular health: curiosity, cause, and consequence. J. Cereb. Blood Flow Metab. 35, 902–911.

3. Lynne Beal, John O. Willis,, Ron Dumont – [The Oxford Handbook of](http://www.oxfordhandbooks.com/view/10.1093/oxfordhb/9780199796304.001.0001/oxfordhb-9780199796304)  [Psychological Assessment](http://www.oxfordhandbooks.com/view/10.1093/oxfordhb/9780199796304.001.0001/oxfordhb-9780199796304) 2011; 291 p.

4. Майер Р. Android 2. Програмування додатків для планшетних комп'ютерів та смартфонів / Рето Майер., 2011. 672 с. – (2).

5. Майер Р. Android 4. Програмування додатків для планшетних комп'ютерів та смартфонів / Рето Майер., 2011. 672 с.

### *Дем'яненко Валентина,*

*кандидат педагогічних наук,*

*завідувач відділу інформаційно-дидактичного моделювання, Національний центр «Мала академія наук України»*

### *Дем'яненко Віктор,*

*кандидат педагогічних наук, доцент, старший науковий співробітник, п.н.с. відділу відкритих освітньо-наукових інформаційних систем, Інститут цифровізації освіти НАПН України, м. Київ, Україна*

## **ЗАБЕЗПЕЧЕННЯ УМОВ ТРАНДИСЦИПЛІНАРНОСТІ ЧЕРЕЗ ПОДАННЯ ОНТОЛОГІЧНИХ БАЗ ЗНАНЬ**

Результати останніх досягнень в теорії відкритих освітніх систем і закономірності їх функціонування служать загальними методологічними засадами їх педагогічного проєктування. У суспільстві, заснованому на знаннях, акцент робиться на переході в сферу генерації знань. Століттями вважалось, що порядок знань сприймається як природне, як щось належне, особливо це стосувалось навчання студентів в університетах. Ця структура була задана порядком дисциплін, структурованих у навчальних планах, які базувались на власних теоретичних і методологічних стандартах навчальних закладів. Але необхідність створення та управління системами знань, як цілісними системами підняла потребу в ширшій інтеграції різних галузей знань, установ і освітніх закладів, включаючи управління даними та синтез інформації. Філософія управління, такими системами базується на принципі, що цілісне розуміння системи має включати процеси прийняття рішень. Проте трансдисциплінарні дослідницькі практики суттєво відрізняються у відносинах між установами та авторами, заснованим на різних способах пізнання, дії та існування, що значною мірою заважає їх інтегративності. Ці відмінності впливають на ступінь формалізації трансдисциплінарності. Тому існує потреба включити їх у ширшу структуру поточних трансформацій наукових часових масштабів і освітніх просторів. І все, ще залишаються нерозв'язані проблеми в досягненні інтеграції знань. Одним із шляхів розв'язування зазначених проблем може слугувати підхід щодо трансдисциплінарного управління знаннями, як свідомого генерування та використання знань на практиці. При цьому формуються пропозиції щодо того, як можна покращити інтеграцію знань і, що найважливіше, як можна керувати

інтеграцією знань, як груповим процесом. Такий підхід відрізняється від тих процесів, які розглядають знання як продукт або послугу, які можуть бути доставлені від виробника до користувача, що апріорі неможливо, знання неможливо передати, їх можна тільки здобути через навчання та дослідження; він чітко визнає необхідність диференціації та інтеграції знань через рефлексію.

Забезпечення трансдисциплінарності навчально-дослідницької діяльності учнівської молоді – спосіб розширення наукового світогляду, формування особливої світоглядної свідомості, трактування дисциплінарних знань через призму універсальних закономірностей та моделей дійсності, набуття досвіду використання трансдисциплінарного підходу в розв'язуванні складних багатофакторних проблем природи та суспільства. Трансдисциплінарне представлення знань дозволяє динамічно формувати зв'язки між об'єктами, описаними в різних документах, що належать єдиному понятійному інформаційно-аналітичному середовищу, і забезпечувати таким чином оперативний доступ до великих обсягів інформації, важливої для виконання поставленої перед користувачем задачі.

Нині стає актуальною розробка засобів для подання об'єктів та процесів у трансдисциплінарному вигляді й створення на їх основі трансдисціплінарних баз знань. Необхідність розробки механізмів побудови трансдисціплінарних баз знань є важливим напрямком для задач інформаційної підтримки навчальнодослідницької (когнітивної) діяльності учнівської молоді. Актуальність цього питання відображається у мультидисциплінарних і трансдисциплінарних навчально-дослідницьких програмах та проєктах [1, 2].

При формуванні трансдисціплінарної бази знань навчально-дослідницької діяльності учнівської молоді постає задача накопичувати не розрізнені дані, а структуровані, формалізовані інформаційні джерела, закономірності й принципи, що дозволяють виконувати поставлені завдання. Онтологічний підхід до проєктування трансдисціплінарної навчально-дослідницької бази знань якраз і дозволяє створювати системи, в яких інформаційні джерела формування знань стають системно структурованими. Такий підхід створює умови для формування цілісного системного підходу в опануванні певної предметної галузі чи створенні дослідницького проєкту. За допомогою онтологічних моделей знань створюються формальні теорії, формуються об'єкти, класи, функціональні процедури та, нарешті, онтологічні технології забезпечують побудову науководослідних та корпоративних інформаційно-аналітичних систем, від багатофакторного аналізу вихідних інформаційних ресурсів до систем колективного прийняття рішень та управління знаннями. В такому аспекті трансдисциплінарність дозволить провести систематизацію та класифікацію предметних знань, здійснити загальнонаукову класифікацію та систематизацію дисциплінарних знань.

Система трансдисциплінарної бази знань навчально-дослідницької діяльності учнівської молоді має ознаки, що випливають з методологічних принципів її побудови: структурності, упорядкованості, функціональності, цілісності, варіативності, ієрархічності, динамічності, відкритості,

прогнозованості, комплементарності, планованості, керованості. Ефективна функціональність виявляється в доборі відповідних джерел зовнішньої та внутрішньої інформації, мети та завдань системи функцій, структур та елементів системи. Структурність визначається, як наявність частин, елементів системи, їх упорядкування та організація, що відповідають за відтворення взаємозв'язку між елементами системи. Функціональність визначається як визначення функцій кожної структурної одиниці системи, які забезпечують зв'язки, що виникають між ними. Відкритість – як здатність до внутрішніх змін у результаті змін зовнішніх. Адаптивність системи трансдисциплінарної бази знань полягає у здатності до динамічності на основі нових інформаційних джерел, що надходять.

Для розв'язування цієї проблеми пропонується створити онтологічноструктуровану трансдисціплінарну базу знань, ключовою формою організації знань якої є освітній е-сценарій. Е-сценарій, як засіб формування трансдисціплінароної бази знань навчально-дослідницької діяльності учнівської молоді – це система операціональної побудови онтологічно структурованих знань.

Онтологічний підхід до проєктування трансдисціплінароної бази знань дозволяє створювати освітні е-сценарії в яких інформаційні джерела формування знань стають структурованими. Основні переваги цього підходу:

− онтологічний підхід дозволяє операціонально створювати різноманітні трансдисціплінарні сценарії бази знань відповідно до заданих завдань досліджень;

− онтологічний підхід дозволяє динамічно формувати і систематизувати структуру трансдисціплінарних сценаріїв бази знань;

− онтологічний підхід дозволяє динамічне об'єднання існуючих трансдисціплінарних сценаріїв бази знань в єдину трансдисціплінарну базу знань;

− онтологічний підхід дозволяє динамічний поділ єдиної трансдисціплінарної бази знань на кілька (декілька) окремих баз знань [2].

Процес формування онтологічної структури е-сценарію навчальнодослідницької діяльності учнів полягає в тому, що маючи опис певних термінів і понять, а також правил формування достовірних тверджень і висновків, що описують терміни й поняття, можна узгоджено подавати їх у вигляді операціонально структурованих об'єктів засобами онтології [3].

Підсумовуючи вище зазначене, загальна онтологічна граф-структура есценарію трансдисціплінарної бази знань навчально-дослідницької діяльності учнівської молоді може бути візуалізована за допомогою засобів програмного комплексу когнітивної ІТ-платформи «Поліедр», розробленої науковцями НЦ «МАН України» (рис. 1):

#### **Секція 1. Інформаційно-комунікаційні технології в освіті та науці**

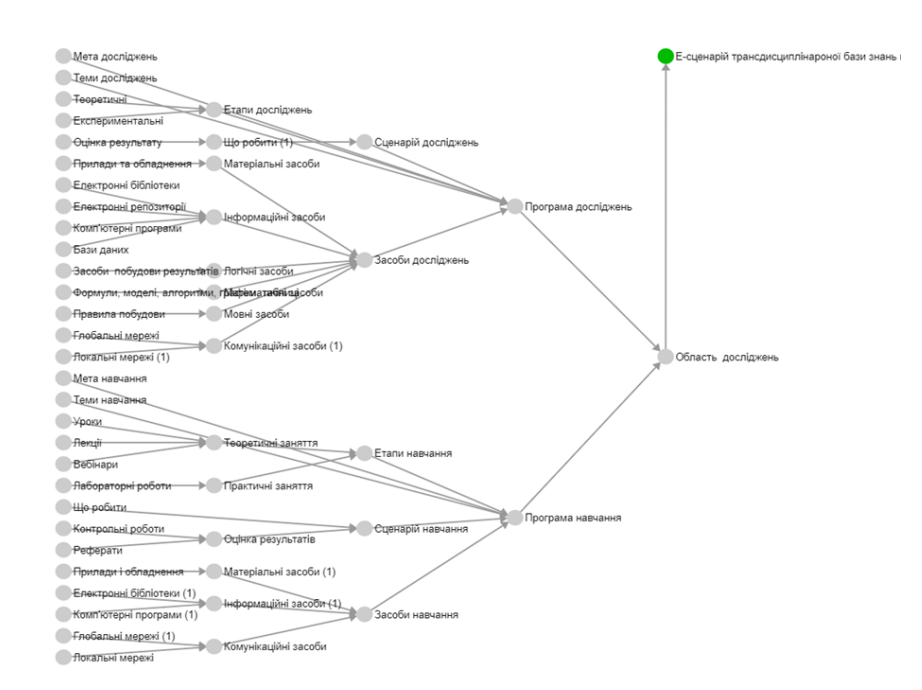

*Рис. 1. Загальна онтологічна граф-структура е-сценарію трансдисціплінарної бази знань* 

#### **Список використаних джерел та літератури**

1. Dovgyi S., Stryzhak O. (2021) Transdisciplinary Fundamentals of Information-Analytical Activity. In: Ilchenko M., Uryvsky L., Globa L. (eds) Advances in Information and Communication Technology and Systems. MCT 2019. Lecture Notes in Networks and Systems, vol 152. Springer, Cham. [https://doi.org/10.1007/978-3-](https://doi.org/10.1007/978-3-030-58359-0_7) [030-58359-0\\_7.](https://doi.org/10.1007/978-3-030-58359-0_7)

2. O. Stryzhak, S. Dovgyi, V. Demianenko, M. Popova, O. Gayevska. (2021). Cognitive digital platforms of scientific education. Interdisciplinary studies of complex systems. № 19. [https://doi.org/10.31392/iscs.2021.19.035.](https://doi.org/10.31392/iscs.2021.19.035)

3. Дем'яненко В. Б., Дем'яненко В. М. Кальной С. П., Савченко І. М., Стрижак О. Є. Створення е-освітніх ресурсів на основі використання когнітивних сервісів формування онтологічних сценаріїв. Колективна монографія. Науково-методичні засади модернізації системи підвищення кваліфікації педагогічних працівників в інформаційному суспільстві/ за заг. ред. професора В. П. Сергієнка. К. : Вид-во НПУ ім. М. П. Драгоманова. 2021. 338 c.

### *Жуковський Сергій,*

*кандидат педагогічних наук, доцент кафедри комп'ютерних наук та інформаційних технологій, Шимон Максим, здобувач другого (магістерського) рівня вищої освіти фізико-математичного факультету, Житомирський державний університет імені Івана Франка,* 

*м. Житомир, Україна* 

## **ОПТИМІЗАЦІЯ АЛГОРИТМІВ ПРИ ВИКОРИСТАННІ МАСИВУ ПРЕФІКСНИХ СУМ**

Структури даних є фундаментальними елементами в програмуванні, які дозволяють зберігати і організовувати дані у відповідний спосіб. Їх можна розділити на кілька категорій: лінійні, асоціативні, ієрархічні та мережеві [1].

Під час розв'язання задач важливим елементом є оптимізація алгоритму. Алгоритм повинен працювати швидко і використовувати при можливості найменше пам'яті. Існує ряд задач де потрібно постійно знаходити суму послідовних елементів масиву. Наприклад, для знаходження сумарну кількість опадів за певний період, або прибуток на біржі за певний інтервал часу. Якщо постійно перераховувати суму елементів масиву, при великому масиві N та великій кількості запитів M кількість операцій дорівнюватиме М\*N. Для прискорення роботи алгоритму використаємо масив часткових сум або масив префіксних сум.

Масив префіксних сум (prefix sum array) – це структура даних, що використовується для швидкого обчислення суми підрядка (значень з певного діапазону) масиву.

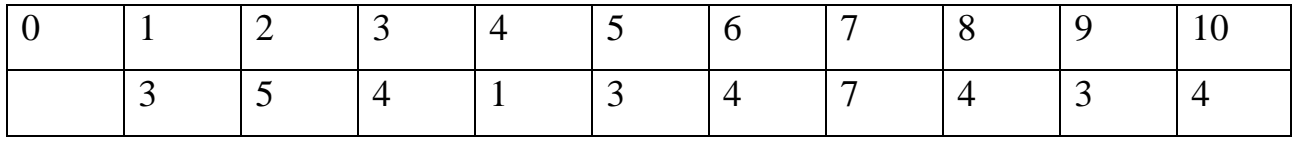

*Рис. 1 Вхідний масив*

Для створення масиву префіксних сум, необхідно спочатку обчислити суму всіх елементів масиву та зберегти її в першому елементі масиву префіксних сум. Далі, кожний наступний елемент масиву префіксних сум буде дорівнювати сумі всіх елементів з початку масиву до поточної позиції.

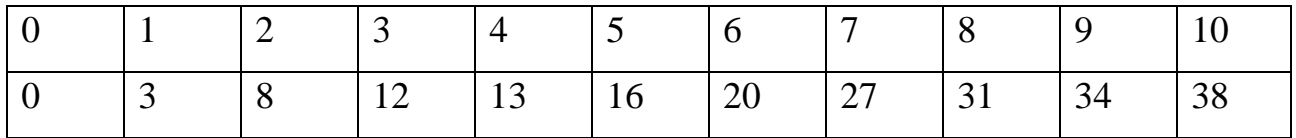

#### *Рис. 2 Масив префіксних сум*

Таким чином, якщо потрібно обчислити суму підрядка масиву від i до j (i ≤ j), то вона буде дорівнювати різниці між j-тим та (i-1)-м елементами масиву префіксних сум.

$$
sumi,j = sumj - sumi-1
$$

Масив префіксних сум [2] дозволяє зменшити час обчислення суми підрядка з O(n) до O(1). Це знайшло застосування в різних задачах, таких як обчислення кумулятивної суми елементів масиву, знаходження максимальної суми підрядка та інших алгоритмах.

Ще однією корисною властивістю масиву префіксних сум є можливість ефективно змінювати елементи вихідного масиву. Якщо змінити один елемент, то для оновлення масиву префіксних сум достатньо змінити значення відповідного елемента.

Матриця префіксних сум (рис. 1.3) – це розширена версія масиву префіксних сум, яка дозволяє швидко обчислювати суму підрядка в двовимірному масиві.

Для створення матриці префіксних сум sum з початкової матриці A потрібно для кожного елемента матриці вирахувати значення за наступною формулою:

**sumi, j=Ai, j +sumi-1, j+sumi, j-1-sumi-1, j-1**

Таким чином, якщо потрібно обчислити суму підрядка матриці від (і<sub>1</sub>, j<sub>1</sub>) до (i2, j2), то її можна вирахувати за значеннями чотирьох елементів матриці префіксних сум:

**sumi2, j2 - sumi1-1, j2 - sumi2, j1-1+sumi1-1, j1-1**

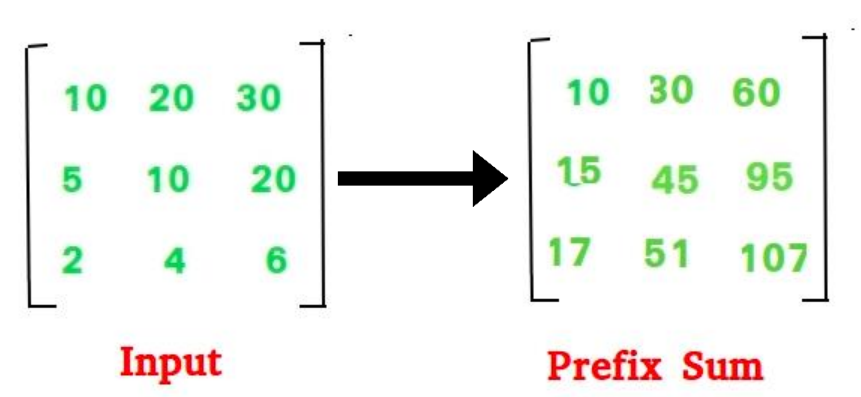

### *Рис. 1.2. Побудова матриці сум для двовимірного масиву.*

Матриця префіксних сум дозволяє зменшити час обчислення суми підмасиву в двовимірному масиві з  $O(n^2)$  до  $O(1)$ . Це знайшло застосування в різних задачах, таких як розрахунок мінімальної суми в прямокутній області та інших алгоритмах.

Розглянемо приклади.

Задача 1. Мінімальний підмасив

**Джерело:** <https://leetcode.com/problems/minimum-size-subarray-sum/description/> **Умова:**

Дано масив натуральних чисех *nums* та натуральне число *target.* Знайдіть мінімальну довжину підмасиву сума чисел якого не менша за *target.* Якщо такого підмасиву немає, поверніть 0.

 $1 \leq t \text{arg} t \leq 10^9$ *1 <= nums.length <= 10^5*  $1 \leq \text{nums}[i] \leq 10^{64}$ 

## **Приклад 1**

Вхідні дані:

```
target = 7, nums = [2,3,1,2,4,3]
Вихідні дані:
2
Пояснення:
Підмасив [4,3] має мінімальну довжину та суму 7
Приклад 2
Вхідні дані:
target = 11, nums = [1,1,1,1,1,1,1,1]
Вихідні дані:
0
Пояснення:
Немає жодного підмасиву з сумою не меншою за 11
Розбір:
```
Для початку будемо виконувати наступний очевидний алгоритм: шукати окремим циклом суму для всіх можливих підмасивів і оновлювати ans, коли ми отримаємо кращий підмасив, який відповідає вимогам (sum≥s). Код:

```
for (int i = 0; i < n; i++) {
      for (int i = i; j < n; j++) {
             int sum = 0:
             for (int k = i; k <= j; k++) {
                    sum += nums[k];}
             if (sum >= s) {
                    ans = min(ans, (i - i + 1));
                    break; 
       }
}
```

```
Проте даний підхід отримає обмеження по часу через час виконання O(n^3).
```
В попередньому підході ви могли зауважити що підрахунов суми для кожного підмасиву виконується за *O(n)* часу. Проте ми можумо скоротити цей час до *O(1)* попередньо підрахувавши масив префіксних сум для масиву *nums*.

Далі, ми можемо скористатись бінарним пошуком. Зауважимо що ми шукаємо масив з *sum>=s* який починається з позиції *i* за *O(n)* часу. Це можна пришвидшити до *O(log(n))* використавши бінарний пошук правої позиції підмасиву який починається з позиції *і*, або використовуючи фунцію *lower\_bound* в бібліотеці C++ STL.

**Код:**

```
int minSubArrayLen(int s, vector<int>\& nums)
{
      int n = \text{nums.size}.
      if (n == 0)return 0;
      int ans = INT MAX;
```
#### **Секція 1. Інформаційно-комунікаційні технології в освіті та науці**

```
vector \langle int > sums(n + 1, 0);
for (int i = 1; i <= n; i++)
       sums[i] = sums[i - 1] + nums[i - 1];for (int i = 1; i <= n; i++) {
      int to find = s + sums[i - 1];auto bound = lower_bound(sums.begin(), sums.end(), to_find);
      if (bound != sums.end()) {
             ans = min(ans, static cast < int>(bound - (sums.begin() + i - 1)));}
}
return (ans != INT_MAX) ? ans : 0;
}
```
Задача 2. Максимальна сума після перестановки

**Джерело:** https://leetcode.com/problems/maximum-sum-obtained-of-any-

permutation/description/

#### **Умова:**

Ми маємо масив цілих чисел *nums*, масив запитів *request*, де *requests[i] = [l\_i, r\_i]*. Результатом на кожен запипит *i* є сума елементів масиву *nums* на проміжку  $[1 \text{ i}, r \text{ i}]$  ( $nums[1 \text{ i}] + nums[1 \text{ i} + 1] + ... + nums[r \text{ i} - 1] + nums[r \text{ i}]).$ 

Знайдіть максимальну загальну суму для всіх запитів серед всіх перестановок масиву *nums*.

Оскільки результат може бути дуже великим, поверніть його за модулем *10<sup>9</sup> + 7*.

```
n == nums.length
      1 \le n \le 10^50 \le \text{sums}[i] \le 10^51 \leq z requests.length \leq z 10<sup>5</sup>
      requests[i].length == 2
      0 \le l \ i \le r \ i \le nПриклад 2
      Вхідні дані:
      nums = [1,2,3,4,5], requests = [[1,3],[0,1]]
      Вихідні дані:
      19
      Пояснення:
      Однаєю з перестановок є [2,1,3,4,5], тоді відповіді на запити будуть 
наступними:
      requests[0] -> nums[1] + nums[2] + nums[3] = 1 + 3 + 4 = 8
      requests[1] -> nums[0] + nums[1] = 2 + 1 = 3
      Загальна сума: 8 + 3 = 11.
      Перестановкою з максимально можливою сумою є [3,5,4,2,1], з 
наступними результатами:
```
 $requests[0]$  ->  $nums[1]$  +  $nums[2]$  +  $nums[3]$  = 5 + 4 + 2 = 11

 $requests[1]$  ->  $nums[0]$  +  $nums[1]$  = 3 + 5 = 8 *Загальна сума: 11 + 8 = 19, що є максимальним результатом який можна отримати*

**Приклад 2** Вхідні дані: *nums = [1,2,3,4,5,10], requests = [[0,2],[1,3],[1,1]]* Вихідні дані: *47* Пояснення:

*Відповіддю є перестановка [4,10,5,3,2,1], тоді суми для запитів будуть [19,18,10].*

## **Розбір:**

Ми можемо порахувати кількість входжень кожної позиції масиву в проміжки з запитів. Відповідно, для максимізації загального результату, на позиції з найбільшою кількістю входжень має стояти найбільше число з масиву, і на позиції з другою найбільшою кількістю входжень - друге найбільше число масиву, і т.д. На позиції з мінімальним входженням - найменше.

Для кожного запиту *[l, r]* ми встановимо *count[l]++* та *count[r+1]++*. І після підрахунку масиву префіксиних сум для масиву *count* ми матимемо значення *count[i]* яке відповідатиме частові входження *i* позиції в запити.

Далі, посортувавши масиви *nums* та *count* за спаданням ми можемо порахувати суму *count[i] \* nums[i]* для кожного *i*.

#### **Код програми:**

```
int maxSumRangeQuery(vector<int> A, vector<vector<int>>req) {
      long res = 0, mod = 1e9 + 7, n = A.size();
      vector<int> count(n);
      for (auto &r: req) {
            count[r[0]] += 1;if (r[1] + 1 < n)count[r[1] + 1] = 1;}
      for (int i = 1; i < n; ++i)
            count[i] += count[i - 1];sort(begin(count), end(count));
      sort(begin(A), end(A));
      for (int i = 0; i < n; ++i)
            res += (long)A[i] * count[i];return res % mod;
```
}

Дані алгоритми можна оптимально використовувати при розв'язанні задач, де використовується багато запитів, але масив статичний, що значно прискорить роботу алгоритму. Для змінного масиву варто використовувати структуру даних Дерево Фенвіка або Дерево відрізків.

Вивчати дані алгоритми можна з учнями, які готуються до шкільних олімпіад з інформатики на факультативних заняттях, або в профільних класах з поглибленим вивченням інформатики під час вивчення масивів та алгоритмів опрацювання масивів.

### **Список використаних джерел та літератури**

1. Енциклопедія кібернетики : у 2 т. / за ред. В. М. Глушкова. Київ : Гол. ред. Української радянської енциклопедії, 1973.

2. Donald E. Knuth. The Art of Computer Programming. Volume 1 Fundamental Algorithms. 3rd Edition. [Addison-Wesley Professional](https://balka-book.com/publisher/addison_wesley_professional.htm) 1997. 682с.

## *Іванов Дмитро,*

*доктор технічних наук, доцент, професор кафедри комп'ютерних наук та інформаційних технологій, Усата Олена, кандидат педагогічних наук, доцент,*

*завідувач кафедри комп'ютерних наук та інформаційних технологій, Житомирський державний університет імені Івана Франка, м. Житомир, Україна*

# **ВЕЛИКІ ДАНІ ТА ОСНОВИ РОБОТИ З НИМИ**

В даний час обсяг даних, що генеруються машинами та людськими взаємодіями, швидко зростає, і технології розвиваються, намагаючись вирішити цю проблему. Глобальний ринок аналітики великих даних стрімко зростає з прогнозованою вартістю 745,15 мільярдів доларів США до 2030 року. Хоча великі дані широко обговорюються теоретично, існує ряд труднощів при їх обробці. Кращі дослідники та аналітики даних відрізняються визнанням різних типів аналітики, які найкраще відповідають потребам компанії. Відповідно метою статті є розглянути поняття великих даних та основні типи їх аналізу.

Словосполучення «big data» з'явилося в 2008 році у спецвипуску журналу Nature, де було опубліковано статті та думки щодо одного з найстрашніших викликів, що стоять перед сучасною наукою: великі потоки даних, які зараз генеруються. До поняття «big data» Кліффорд Лінч відніс будь-які масиви неоднорідних даних понад 150 Гб на добу. [1]

Зі статистичних звітів аналітичних агентств у 2010 році обсяги великих даних зазнали значного росту, і у 2012 році ці показники збільшились до 1,8 ЗБ (зеттабайт), а у 2015 – до 7 ЗБ і продовжують збільшуватись. Відповідно можна помітити, що з початку 2012-го обсяги даних зросли до величезних масштабів, і виникла потреба у їх систематизації та практичному застосуванні, тому Big Data опинились у центрі уваги провідних світових закладів вищої освіти, де навчають прикладним інженерним та IT-спеціальностям, й наукових установ. Потім значну увагу почали приділяти IT-корпорації, наприклад, такі як: Microsoft, IBM, Oracle, EMC, Google, Apple, Facebook та Amazon. Сьогодні великі дані використовують великі компанії у всіх галузях.

Щоб масив інформації позначити приставкою «big» він повинен мати такі ознаки, які компанія Meta Group запропонувала як основні характеристики

#### **Секція 1. Інформаційно-комунікаційні технології в освіті та науці**

великих даних (Правило VVV) [2]:

- обсяг даних (Volume) – дані вимірюються за фізичною величиною та займаним простором на цифровому носії від 150 Гб на добу;

- швидкість накопичення та обробки масивів даних (Velocity) – інформація регулярно оновлюється і для обробки великих даних в реальному часі необхідні інтелектуальні технології;

- різноманітність типів даних (Variety) – інформація в масивах може бути не в однорідних форматах, частково або повністю структурованою або зберігатися безсистемно.

У сучасних системах розглядаються ще три додаткові фактори:

- мінливість (Variability) – потоки даних можуть мати піки та спади, сезонність, періодичність й відповідно сплески неструктурованої інформації потребують потужних технологій обробки;

- достовірність (Veracity) – достовірність як набору даних, так і результатів його аналізу;

- значимість даних (Value) – інформація може мати різну складність для сприйняття і обробки, що ускладнює роботу інтелектуальних систем (завданням стає визначення ступеня важливості вхідної інформації для швидкого структурування).

Принцип технології big data полягає в тому, щоб надати користувачам якомога більше інформації про будь-який предмет або явище. Завдання такого аналізу даних - проаналізувати всі переваги та недоліки, щоб прийняти правильне рішення. В інтелектуальних машинах на основі різних типів інформації будуються моделі майбутнього, моделюються різні варіанти та відстежуються результати. Джерелами даних виступають інтернет-блоги, соцмережі, сайти, ЗМІ та різноманітні форуми, транзакції, бази даних; показання метеорологічних приладів, супутників, датчики стільникового зв'язку, інтернет речей (IoT) та підключені до нього пристрої, статистика міст і держав про переміщення, народжуваність та смертність, медичні дані.

Сучасні обчислювальні системи забезпечують миттєвий доступ до масивів великих даних. Для їх зберігання використовують спеціальні дата-центри із найпотужнішими серверами, хмарні сховища, data lake – сховища великого обсягу неструктурованих даних з одного джерела тощо.

Для роботи з Big Data застосовують передові методи інтеграції та управління та підготовки даних для аналітики. Принципи роботи з масивами даних включають три основні фактори:

- розширюваність системи, під якою зазвичай розуміють горизонтальну масштабованість носіїв інформації, тобто у результаті зростання обсягів вхідних даних збільшується потужність та кількість серверів для їх зберігання;

- стійкість до відмови. Оскільки кількість цифрових носіїв та інтелектуальних машин може нескінченно збільшуватися пропорційно до обсягу даних, одним із чинників стабільної роботи з великими даними є стійкість до відмови серверів.

- локалізація. Окремі масиви інформації зберігаються та обробляються в

межах одного виділеного сервера, щоб заощаджувати час, ресурси, витрати на передачу даних.

Аналіз останніх доробків науковців та практиків показав, що наразі виділяють чотири основні типи аналітики Big Data [3] :

1. Описова аналітика (descriptive analytics). Ця аналітика найпоширеніша й аналізує як дані в реальному часі, так і історичні дані. Основна мета – знайти причини та закономірності успіху чи невдач у певній галузі та використати ці дані для побудови найбільш ефективних моделей. Описова аналітика використовує базові математичні функції. Типовими прикладами можна вважати соціологічні опитування та дані вебстатистики, які компанії отримують через Google Analytics.

2. Прогнозна або предикативна аналітика (predictive analytics) – допомагає спрогнозувати найбільш ймовірний розвиток подій на основі наявних даних. Використовуються готові шаблони, засновані на об'єктах або явищах зі схожими характеристиками. За допомогою цієї аналітики можна, наприклад, прорахувати обвал чи зміну цін на фондовому ринку, або оцінити можливості потенційного позичальника із виплати кредиту.

3. Приписна аналітика (prescriptive analytics). За допомогою великих даних і сучасних технологій можна виявити проблемні місця в бізнесі та інших видах діяльності і прорахувати, які сценарії допоможуть уникнути їх у майбутньому. Наприклад, за рахунок такої аналітики медичні центри можуть знизити кількість повторних госпіталізацій.

4. Діагностична аналітика (diagnostic analytics) – використовує дані, щоб проаналізувати причини того, що сталося. Це допомагає виявляти аномалії та випадкові зв'язки між подіями та діями. Наприклад, компанія з продажів може аналізувати дані про продажі та валовий прибуток для різних продуктів, щоб з'ясувати, чому вони принесли менше доходу, ніж очікувалося.

Також варто зазначити, що дані обробляють та аналізують за допомогою різних інструментів та технологій, які будуть детально розглядатись у подальшому.

Отже, чотири типи аналізу даних, описовий, діагностичний, прогнозний і приписний аналіз, є взаємопов'язаними рішеннями, які дають можливість компаніям оптимізувати свої великі дані. Кожен із цих типів аналітичних моделей надає унікальну перспективу, покращуючи операційні можливості організації.

## **Список використаних джерел та літератури**

1. Nature. Sciense In Petabyte Era. Big Data. V.455. № 7209. 2008. URL: [https://www.nature.com/nature/volumes/455/issues/7209.](https://www.nature.com/nature/volumes/455/issues/7209)

2. Technology Industry 4.0. Big Data. URL: https://www.it.ua/knowledgebase/technology-innovation/big-data-bolshie-dannye

3. Four Types of Analytics with Example and Applications. ULR : https://www.projectpro.io/article/types-of-analytics-descriptive-predictiveprescriptive-analytics/209

*Іванова Світлана,*

*кандидат педагогічних наук, старший дослідник, зав. відділу відкритих освітньо-наукових інформаційних систем, Кільченко Алла, науковий співробітник сектору мережних технологій і баз даних, Інститут цифровізації освіти НАПН України, м. Київ, Україна*

## **ВИКОРИСТАННЯ НАУКОМЕТРИЧНИХ МЕТОДІВ ДЛЯ ОЦІНЮВАННЯ РЕЗУЛЬТАТИВНОСТІ НАУКОВО-ПЕДАГОГІЧНИХ ДОСЛІДЖЕНЬ**

**Постановка проблеми.** Сьогодні для вчених всього світу актуальною є проблема об'єктивного оцінювання наукового вкладу кожної публікації, кожного автора в розвиток науки загалом, в тому числі – результативності наукових досліджень. Зокрема, вчені галузі освіти та науки постійно дискутують щодо *проблеми* наукового цитування, тобто забезпечення самої можливості коректного цитування. Сьогодні заклади вищої освіти (далі – ЗВО), наукові установи активно використовують для оцінювання продуктивності роботи наукометричні методи – кількість наукових статей, що опубліковані за певний період, цитованість та ін.

Проблема оцінювання результативності науково-педагогічних досліджень наукових установ і ЗВО сьогодні залишається недостатньо дослідженою і набула підвищеної значущості [1]. Наказом Міністерства освіти і науки, молоді та спорту України «Про затвердження Порядку оцінки розвитку діяльності наукової установи» від 03.04.2012 No 399 визначено порядок оцінювання діяльності бюджетних наукових установ, регламент роботи експертної комісії, перелік показників, критеріїв й розрахунок системи атестаційних оцінок та ін. (*https://zakon.rada.gov.ua/laws/show/z0629-12#Text*). У розв'язанні проблеми оцінювання результативності науково-педагогічних досліджень слугує *наукометрія* – галузь наукознавства, що займається статистичними дослідженнями структури й динаміки наукової інформації [2]. Найбільш популярні *наукометричні методи* для розв'язання інформаційних завдань користувача це – *статистичний, кількість публікацій, індекс-цитування*.

**Аналіз актуальних досліджень.** Проблемою визначення сучасних критеріїв результативності наукової діяльності займається низка спеціальних комітетів, що створені Радою Міжнародного математичного союзу, Міжнародною радою з промислової та прикладної математики (ICIAM), Інститутом математичної статистики (ISM) у США та ін.

У розроблення цієї проблеми значний внесок також зробили вітчизняні наукові центри – Центр досліджень науково-технічного потенціалу та історії науки ім. Г. М. Доброва НАН України, відділ бібліометрії та наукометрії Національної бібліотеки України ім. В. І. Вернадського (НБУВ) та ін. Однак завдання визначення критеріїв результативності сучасної наукової діяльності, зокрема і науково-педагогічних досліджень потребують подальшого аналізу [3].

Проблеми використання наукометричних показників для оцінювання науковопедагогічних досліджень у своїх роботах фокусували такі вітчизняні дослідники: Биков В. Ю., Вакалюк Т. А., Дубровіна Л. А. Копанєва Є. О., Мінтій І. С., Мриглод О. І., Олексюк В. П., Павлюк К. В. Потоцька О. Ю., Сілкіна Ю. В., Симоненко Т. В., Соловяненко Д. В., Спірін О. М. та ін.

**Мета публікації** – аналіз використання наукометричних методів для оцінювання результативності науково-педагогічних досліджень.

**Виклад основного матеріалу.** Розглянемо використання *основних наукометричних показників* щодо оцінювання результативності науковопедагогічних досліджень. Один з них – це поняття *цитування*. Цитованість наукової одиниці – наукової публікації – зазвичай вимірюється за допомогою *Індексу Цитування* (далі – ІЦ), який є одним із найбільш поширених наукометричних показників та застосовується для формального оцінювання в науковій спільноті багатьох країн.

*ІЦ* – реферативна база даних наукових публікацій, що індексує посилання, зазначені у списках пристатейних публікацій, та надає їхні кількісні показники (сумарний обсяг цитування, індекс Гірша та ін.) [4].

У 1960 р. Юджін Гарфілд (Eugene Garfield) розробив *індекс Science Citation Index* (далі – *SCI*), який надалі отримав широке розповсюдження. Цей індекс, що застосовується для статей у наукових журналах, дозволяє дізнатися, у яких ще публікаціях цитується та чи інша стаття. Він також забезпечує підрахунок кількості цитувань певної статті, формуючи таким чином ІЦ статей та журналів, що найбільш цитуються.

Особливе місце у низці наукометричних показників та індексів належить *Індексу Гірша* або *h-індексу* – *наукометричному показнику*, що був презентований у 2005 р. фізиком США Хорхе Гіршем. Індекс Гірша здійснює більш адекватне оцінювання наукової продуктивності вченого, ніж це можуть зробити такі прості характеристики як загальна кількість публікацій чи цитувань. Ефективно застосовувати цей індекс потрібно тільки у разі порівняння наукової діяльності вчених, які належать до однієї галузі науки та мають однакові традиції, що пов'язані з цитуванням.

У науковій спільноті індекс Гірша фахівці постійно критикують як показник, що є статистично непевним і *залежить* від *галузі знань*, *від сумарної кількості спеціалістів* того чи іншого розділу науки, *від поточної популярності дослідження*, *від географії журнальних публікацій, віку дослідника*, *від можливої «накрутки», як «знеособлений» показник* та багато ін.

Альтернативою ІЦ є оцінювання наукових журналів за *імпакт-фактором* (далі – *ІФ*) – чисельним показником впливовості наукового журналу. З 1960-х років ІФ щорічно розраховується американським Інститутом наукової інформації (англ. Institute для Scientific Information, ISI). ІФ використовується для моніторингу й аналізу публікаційної діяльності вчених на базі одної з найбільших у світі пошукових платформ – *Web of Science* (WoS). Ця наукометрична система охоплює реферативні бази академічних матеріалів й ураховує їхнє взаємне цитування, що впливає на розмір ІФ кожного наукового

видання. Дана метрика допомагає фахівцям оцінити рівень впливовості й цитованості журналів, якість їх статей. Сьогодні абсолютна більшість фахівців вважає, що хоча ІФ і має великий вплив на оцінювання результатів наукових досліджень, але оцінювати цей самий вплив однозначно не можна.

Учені виділяють позитивні та негативні властивості ІФ. *Позитивні аспекти ІФ*: широке охоплення наукових публікацій (більш ніж 8400 видань з 60 країн); результати є публічними та доступними; використання просте й зрозуміле; видання з високим ІФ рецензуються ретельніше, ніж журнали із низьким ІФ. *Основні недоліки ІФ*: кількість цитувань не відображає якість досліджень, а також і кількість публікацій; період часу, коли враховуються цитування, дуже короткий; природа результатів у різних галузях наукових досліджень призводить до різної періодичності публікації результатів, що впливають на ІФ [5]. Вимога публікуватися у журналах наукових баз Scopus чи WoS і у виданнях з високим ІФ призвела до підриву наукової діяльності.

Попри вищезгадані недоліки даних методів, оцінювання результативності науково-педагогічних досліджень за базами наукового цитування сьогодні широко використовується, але підтримується, однак, не всією науковою спільнотою. Деякі вчені вважають, що науку неможливо просто оцінити за універсальною «наукометричною» формулою. Не є справедливим і те, що цитованість чи навіть затребуваність робіт вченого є критерієм їхньої наукової цінності.

У роботі Горового В. М. [6] зазначено, що застосування лише кількісних критеріїв ефективності не дає змоги об'єктивно оцінити теоретичні дослідження, потрібно враховувати і якісні критерії: широке використання результатів розробок у різних галузях; міжнародне визнання робіт; фундаментальні монографії з теми та їхню цитованість ученими різних країн та ін.

На думку багатьох дослідників, лише експертне оцінювання може стати гідною заміною цим методам. *Експертне оцінювання* або *рецензування* є процедурою розгляду наукових статей вченими-фахівцями, які проваджують наукову діяльність у тій самій галузі, що й автор публікації. Отже, наукове рецензування є альтернативою формальному наукометричному методу оцінювання.

Проте наукові дискусії з цієї тематики продовжуються. З одного боку, є думка експертів, аргументовані розгорнуті відгуки, рецензії на статті, звіти, протоколи, а з іншого – формальні індекси й коефіцієнти, які можна забезпечити шахрайським шляхом [7]. Шлях до розв'язання даної проблеми лежить у міжнародному полі, де здійснюється сучасний науковий дискурс – у міжнародному рецензуванні результатів наукових досліджень, у публічності й доступності висновків та міркувань авторів.

**Висновки та перспективи подальших досліджень.** У роботі проаналізовано переваги й недоліки використання наукометричних методів для оцінювання результативності науково-педагогічних досліджень та визначення впливу на розвиток наукової спільноти. В результаті дослідження виявлено, що більшість фахівців, які займаються вищезазначеною проблемою, надають перевагу методам рецензування, ретельної експертизи та публічного обговорення наукових результатів. Наукометричні показники, які враховують кількість публікацій і цитувань у наукових виданнях, потрібно застосовувати як допоміжний (довідковий) інструмент. У перспективі подальших досліджень планується розроблення критеріального апарату, ефективних методик й технологій оцінювання ефективності діяльності наукових установ і ЗВО.

#### **Список використаних джерел та літератури**

1. Іванова С. М., Вакалюк Т. А., Мінтій І. С., Кільченко А. В. Інформаційноцифрові технології як засоби оцінювання результативності науковопедагогічних досліджень*. Вісник Національної академії педагогічних наук України.* 2022. Том 4. № 1. URL: [https://doi.org/10.37472/v.naes.2022.4114.](https://doi.org/10.37472/v.naes.2022.4114)

2. Наукометрія. Великий тлумачний словник сучасної української мови (з дод. і допов.) / уклад. і гол. ред. В. Т. Бусел. 5-те вид. К. ; Ірпінь : Перун, 2005. URL: [https://www.lingvolive.com/en-us/translate/uk-uk/Наукометрія.](https://www.lingvolive.com/en-us/translate/uk-uk/Наукометрія)

3. Павлюк К. В. Проблеми оцінювання наукової діяльності. Наукові праці НДФІ. 2019. № 4 (89). URL: [http://npndfi.org.ua/docs/NP\\_19\\_04\\_005\\_uk.pdf.](http://npndfi.org.ua/docs/NP_19_04_005_uk.pdf)

4. Наукометричні показники. *Рейтинги сайтів КПІ ім. Ігоря Сікорського.* URL: [https://webometr.kpi.ua/citation-data.](https://webometr.kpi.ua/citation-data)

5. Що таке імпакт-фактор Scopus і навіщо він потрібний? Що таке ISSN, ESSN, РИНЦ, імпакт-фактор, Science Index і навіщо вони потрібні. *MOSH – 2.* URL: [http://surl.li/mtdfc.](http://surl.li/mtdfc)

6. Горовий В. М. Критерії якості наукових досліджень у контексті забезпечення національного інтересу. 2015. URL: [http://irbis](http://irbis-nbuv.gov.ua/everlib/item/er-0000001212)[nbuv.gov.ua/everlib/item/er-0000001212.](http://irbis-nbuv.gov.ua/everlib/item/er-0000001212)

7. Наукометричні показники оцінювання результативності педагогічних досліджень наукових установ та закладів освіти / Биков В. Ю. та ін. *Інформаційні технології і засоби навчання*: електрон. наук. фахове вид. К., 2021. № 6 (86). С. 289-312 [https://lib.iitta.gov.ua/730135.](https://lib.iitta.gov.ua/730135)

## *Карманюк Аліна,*

*здобувачка другого (магістерського) рівня вищої освіти фізико-математичного факультету Науковий керівник: Мосіюк Олександр, кандидат педагогічних наук, доцент, доцент кафедри комп'ютерних наук та інформаційних технологій, Житомирський державний університет імені Івана Франка,*

*м. Житомир, Україна* 

## **ТЕОРЕТИЧНІ АСПЕКТИ РОЗРОБКИ МЕТОДИЧНОГО ЗАБЕЗПЕЧЕННЯ ТЕСТУВАННЯ ЗНАНЬ**

Вивчення та розробка методичного забезпечення для тестування знань є актуальною та важливою темою з ряду причин. По-перше, тестування є невід'ємною частиною освіти й навчання. Доцільно розробляти методики та інструменти для оцінювання знань і навичок учнів. По-друге, правильно

розроблені тести допомагають вчителям та навчальним закладам здійснювати ефективний моніторинг навчальних досягнень. Тестування дає можливість об'єктивно оцінювати рівень засвоєння матеріалу учнями. Це важливо для визначення потреби в додатковій підтримці, корекції навчального процесу і планування подальших кроків у навчанні [4, с. 56].

Загалом під терміном "тестування знань" розуміють процес оцінки або перевірки рівня знань, навичок, розуміння або інших показників учнів, студентів, працівників чи інших осіб шляхом задавання питань або завдань і аналізу результатів [1, с. 12]. Вони можуть бути використані в освітніх закладах, під час професійної підготовки, під час відбору персоналу в компаніях, для оцінки здібностей та багатьох інших сферах [5, с. 99]. Оцінювання, що засновується на тестах, може приймати різні форми, такі як письмові тести, усні екзамени, практичні завдання, тести на комп'ютері тощо. Мета тестування – визначити, наскільки ефективно особа володіє певними знаннями та навичками, чи може вона відповідати певним стандартам або вимогам [2, с. 23].

Зважаючи на те, що тести є важливими для перевірки знань з різних предметів, розглянемо приклад побудови тестових завдань з інформатики для 10 класу. Отже **метою** статті є розкриття підходів для створення тестових завдань для теми «Створення та адміністрування сайтів» (10 клас).

**Виклад основного матеріалу.** Вивчення школярами теми «Створення та адміністрування сайтів» варто розглядати у кількох аспектах: вивчення особливостей побудови графічних інтерфейсів; розвиток практичних навичок верстки сторінок веб-сайту на основі створення дизайну; набуття необхідних знань про функціонування мережі Інтернет та особливостей використання відповідних сервісів. У цьому контексті важливим є якісне оцінювання навчальних досягнень, зокрема і шляхом тестування, яке дозволить досягти ряду цілей.

1. Перевірка знань: тестування дозволяє перевірити рівень знань учнів щодо створення та адміністрування сайтів. Вчитель може оцінити, наскільки добре учні засвоїли матеріал окремого розділу чи всієї теми загалом.

2. Самостійність: учні можуть відчути себе більш самостійними, коли розв'язують завдання тесту. Адже, це сприяє їхньому розвитку вмінь використовувати здобуті теоретично-практичні знання на практиці.

3. Систематизація знань: тестування допомагає учням систематизувати опрацьовану раніше інформацію та визначити, в яких саме аспектах їм необхідно чи, навіть, важливо покращити розуміння теми.

4. Оцінка прогресу: вчитель може використовувати результати тесту для визначення прогресу учнів і адаптації навчального плану під потреби конкретного учня чи цілого окремого класу [3, с. 70].

Виходячи з наведеного наведемо ряд прикладів тестових завдань, які вчителі інформатики можуть використати для вивчення теми «Створення та адміністрування веб-сайтів».

*Тест: Основи Створення та Адміністрування сайтів*

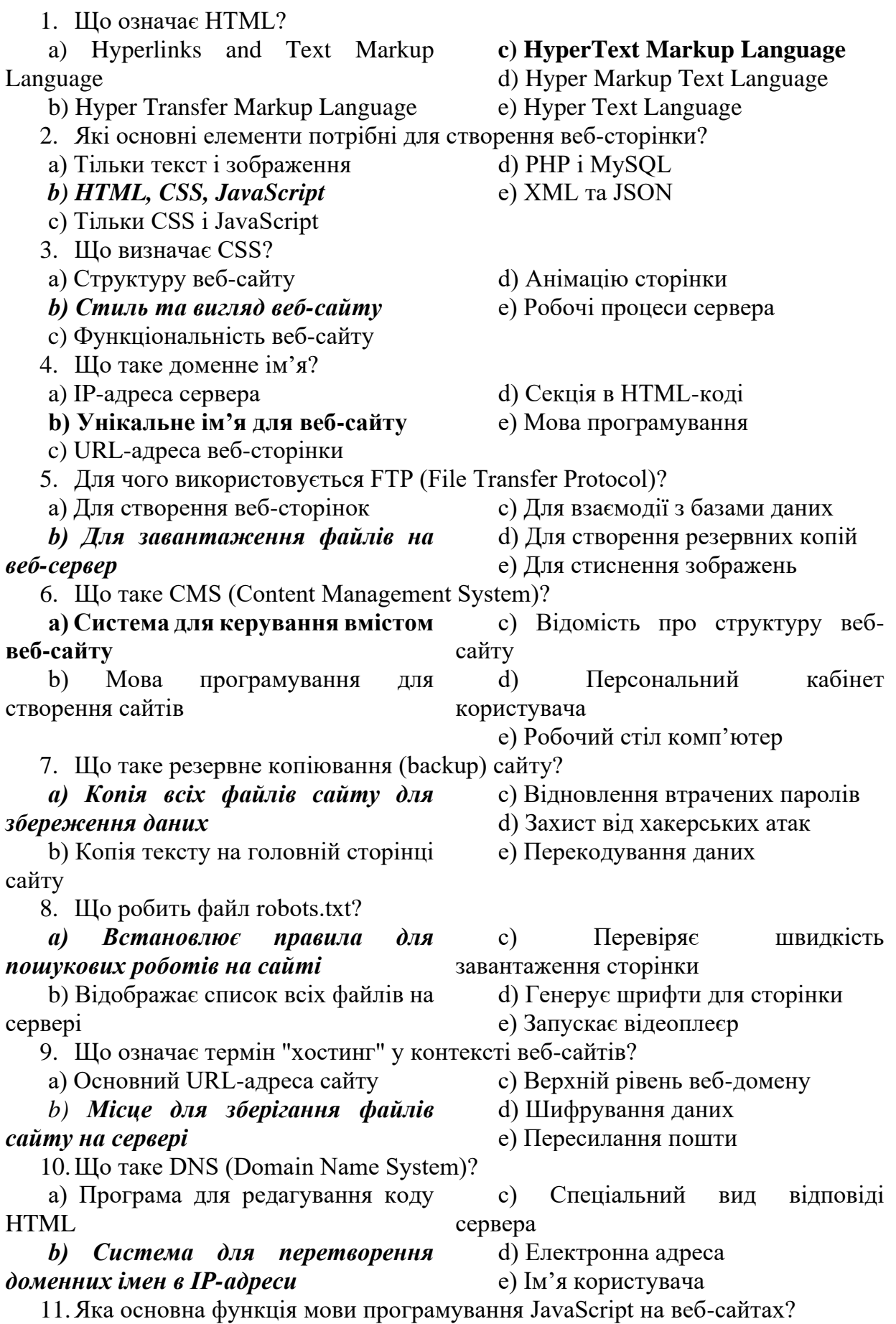

a) Визначення структури сторінки

d) Створення резервних копій

b) Робота з базами даних

*c) Забезпечення інтерактивності*  пошукових результатах e) Відображення сторінки в

*та динамічних можливостей*

12.Що таке HTTP і HTTPS у веб-контексті?

*a) HTTP - Hyper Text Transfer Secure Protocol*

b) HTTP - High Tech Programming, HTTPS - High Efficiency System

c) HTTP - Home Text Translation Procedure Secure Protocol, HTTPS - Home Energy Saving System

**Protocol, HTTPS - Hyper Text Transfer** Processing, HTTPS - Hyper Transfer Text d) HTTP - Hyper Transfer Text Processing Securely

e) HTTP - Hyper Text Technical Procedure, HTTPS - Hyper Text Technical

Картка з 12 запитань зручна для швидкого аналізу результатів тестування: кількість набраних балів прямо конвертується в оцінку, тобто при набраних 4 балах в тесті, учень отримає 4 бали в журнал.

Крім того, тест допоможе учням ідентифікувати області, в яких вони можуть потребувати додаткових зусиль для покращення своїх знань. Це дозволить їм зосередитися на конкретних аспектах веб-розробки, які вимагають більшого уваги. Кінцевою метою є підготовка учнів до успішного створення та адміністрування власних веб-сайтів або використання отриманих знань у майбутній кар'єрі в сфері інформаційних технологій.

Отже, **підводячи підсумки,** можемо стверджувати про те, що розробка методичного забезпечення для тестування знань вимагає інтердисциплінарного підходу, що враховує психологічні, педагогічні, статистичні і технологічні аспекти. Ретельна увага до цих теоретичних аспектів сприяє покращенню процесу тестування і надає більше довіри до результатів оцінювання.

## **Список використаних джерел та літератури**

1. Глущенко О.О. Тестування в освіті: теорія і практика. Київ: Центр учбової літератури, 2011. 234 с.

2. Карпенко В.А. Оцінювання в освіті. Київ: Видавничий дім «Освіта», 2013. 187 с.

3. Кулик І.М., Гончаренко В.В. Педагогічне тестування: теорія і практика. Київ: Либідь, 2009. 127 с.

4. Петренко В.Д. Оцінювання в системі освіти: методологічний аспект. Київ: Видавництво «Слово», 2017. 227 с.

5. Федоренко В.П., Круть О.Г. Психологічний аналіз тестових завдань. Київ: Либідь, 2014. 176 с.

## *Кремезь Денис,*

*здобувач другого (магістерського) рівня вищої освіти фізико-математичного факультету Науковий керівник: Мосіюк Олександр, кандидат педагогічних наук, доцент, доцент кафедри комп'ютерних наук та інформаційних технологій, Житомирський державний університет імені Івана Франка, м. Житомир, Україна* 

# **РЕАЛІЗАЦІЯ STEM ПРОЕКТІВ У ПОЗАКЛАСНІЙ РОБОТІ УЧНЯМИ СТАРШИХ КЛАСІВ**

**Актуальність.** У сучасному технологічному світі освіта має активно адаптуватися до нових вимог. Ключова задача полягає необхідності розвитку інноваційних методів навчання і підготовки старшокласників до викликів технологічного суспільства. А це означає розвиток комплексу навичок: наукових, технічних, інженерних і математичних. Особливе місце займає реалізація учнями STEM-проектів у позакласній роботі з використанням 3Dпринтерів, мікроконтролерів Arduino та платформи Tinkercad Circuits.

**Аналіз актуальних досліджень.** Дослідження в галузі STEM освіти вказують на те, що практичні застосування технологій сприяють ефективнішому вивченню предметів, а також розвивають критичне мислення та технічні навички учнів. Проте, конкретні можливості та переваги використання 3D-принтерів, Arduino, Tinkercad Circuits ще вимагають детальнішого дослідження.

**Мета** даної статті є аналіз можливостей та опис переваг використання 3Dпринтерів, мікроконтролерів Arduino, а також платформи TinkerCAD Circuits для створення учнівських STEM проектів у позакласній роботі старшокласників.

**Виклад основного матеріалу.** Розглянемо кожен з аспектів детально. 3Dпринтери (рис.1) є потужним інструментом для створення фізичних моделей, прототипів та деталей для STEM проектів [5]. Вони дозволяють учням практично реалізувати свої ідеї і освоїти інженерію й дизайн. А також опановувати спеціальне програмне забезпечення для роботи з сучасними верстатами з числовим програмним керуванням.

Учні найкраще навчаються завдяки можливості практичного застосування. За допомогою 3D-принтерів вчителі можуть створювати проектні завдання, які трансформують навчальний процес і наближають його до практики. Окрім цього конструювання сприяє розвитку уяви та інженерного мислення. Це пов'язано з тим, що просторовий інтелект передбачає аналіз та інтерпретацію розмірів, форми та зв'язків між структурними елементами предмету.

**Секція 1. Інформаційно-комунікаційні технології в освіті та науці** 

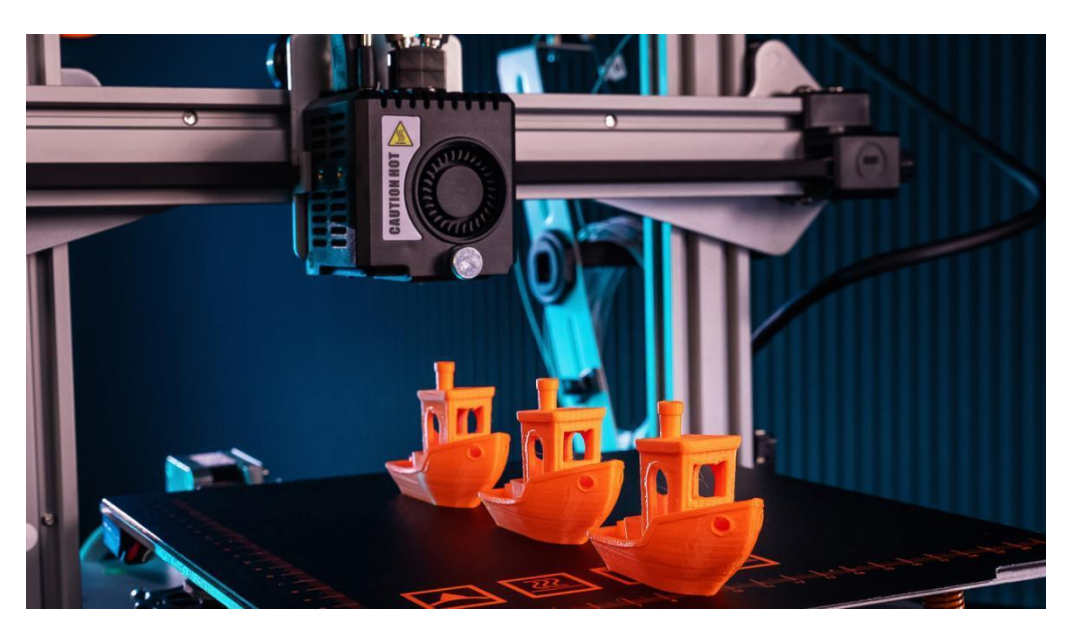

*Рис.1. Процес 3D - друк*

Ще один важливий напрям є використання та програмування мікроконтролерів Arduino [1, 2, 4]. Мікроконтролери Arduino і середовище розробки Arduino IDE (рис.2) стають центральним елементом багатьох STEM проектів.

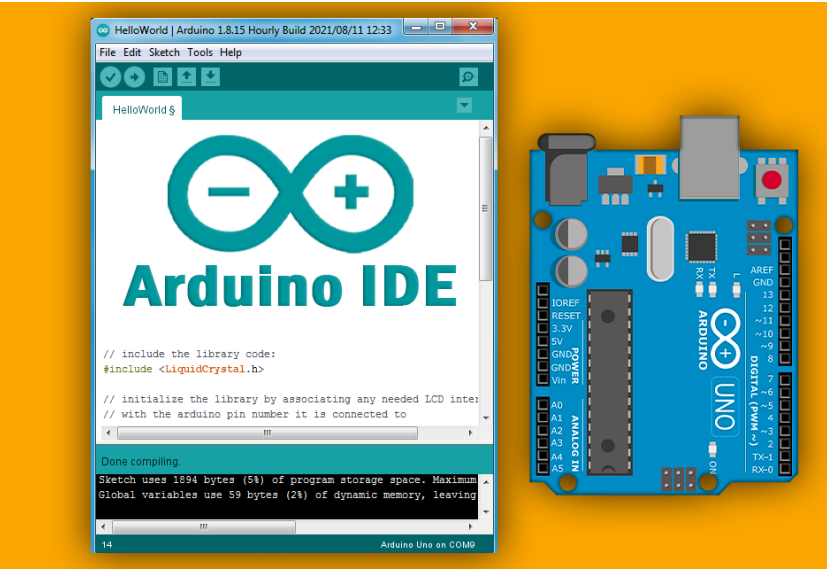

*Рис.2. Середовище розробки Arduino IDE*

Arduino застосовується для розробки рішень, що контролюються датчиками та перемикачами. Вони мають змогу керувати роботою широкого спектру індикаторів, датчиків, електричних і не тільки, двигунів та інших пристроїв. Модулі, створені з використанням Arduino, можуть бути як повністю автономними пристроями, так і взаємодіяти з ПЗ, що запущене на ПК або ж смартфоні.

Інтегроване середовище розробки для програмування такої керуючих модулів є загальнодоступним. Окрім цього, до переваг Arduino, як навчального контролера, можна віднести низьку ціну, кросплатформенність, просте та зручне

середовище програмування, наявність величезної кількості найрізноманітніших сенсорів (для вимірювання температури, вологості, тиску, освітленості, звуку, газу, диму, вогню, магнітного поля) (рис.3) й пристроїв (гіроскоп, дальномір, барометр тощо).

За допомогою спеціальних модулів (shields), що по суті є багатофункціональними приладами, функціонал плат можна розширити й адаптувати до кокретних умов роботи проекту. До найпопулярніших відносять такі: Ethernet та WiFi модулі – забезпечують з'єднання з локальною комп'ютерною мережею або мережею Інтернет; Bluetooth та nRF24L01 модулі – реалізують радіозвязок з сторонніми Bluetooth пристроями або кількома платами Arduino; GSM/GPRS модуль – дозволяє відправляти SMS-повідомлення та багато інших.

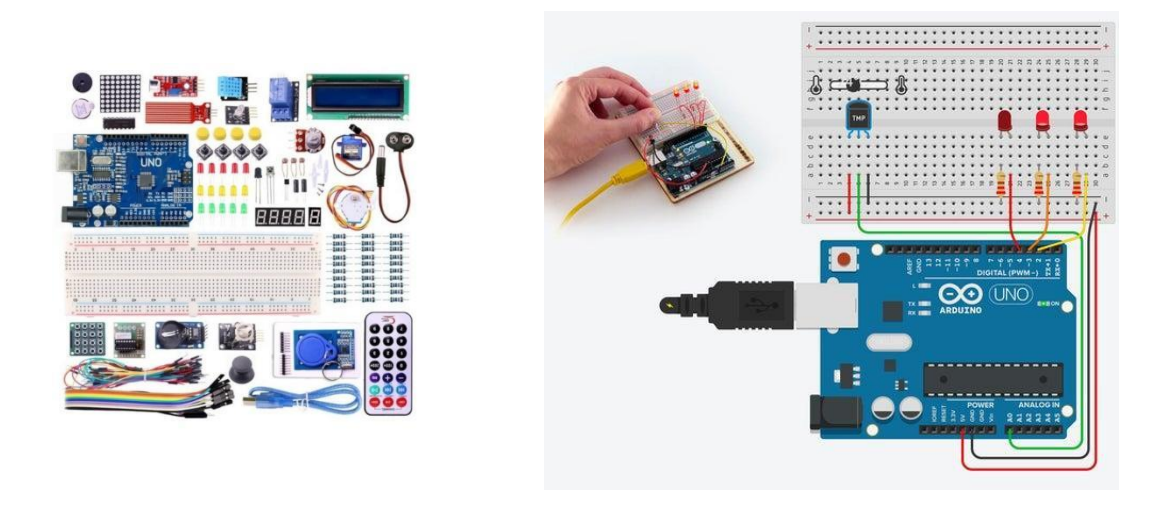

#### *Рис.3. Модулі та датчики Рис.5. Створення електронної схеми*

Важливим моментом є використання Tinkercad Circuits для моделювання та симуляції автоматизованих електричних схем [3]. Tinkercad Circuits (рис.5) дозволяє учням створювати електричні схеми, програмувати їх та виконувати симуляції без необхідності фізичного підключення компонентів.

Це ефективний інструмент для вивчення як електроніки так і програмування. А також на цій платформі Tinkercad можливе спрощене трвердотільне тривимірне моделювання, що дає змогу отримати базові поняття та принципи створення тривимірних фігур та завантаження створених об'єктів для подальшого друку на 3D принтері.

**Висновки та перспективи подальших досліджень.** Застосування 3D друку, мікроконтролерів, платформи Tinkercad Circuits та середовища розробки Arduino IDE у STEM проектах у позакласній роботі старшокласників дозволяє не тільки поглиблювати їхні знання у науках та техніці, але й розвивати критичне мислення, творчість та практичні навички. Використання таких технологій стимулює інтерес учнів до STEM-галузей і готує їх до активної участі в технологічному суспільстві.

### **Список використаних джерел та літератури**

1. Знайомство з Arduino. URL: https://gb.mistoboyarka.gov.ua/files/ project/1632/documents/15120646387546\_1512063065317996.pdf.

2. Кривонос О. М., Кузьменко Є.В., Кузьменко С. В.O. Огляд та перспективи використання платформи ARDUINO NANO 3.0 у вищій школі, Інформаційні технології і засоби навчання, 2016, 56(6). С. 77–87.

3. Михайленко І.М. Використання онлайн симулятора Tinkercad Curcuits. URL: https://naurok.com.ua/vikoristannya-onlayn-simulyatora-tinkercad-circuitsarduino-yak-zasib-vprovadzhennya-stem-osviti-na-urokah-informatiki-65758.html

4. Мікроконтролер Arduino. URL: https://bitkit.com.ua/shho-take-arduino.

6. Навіщо школі 3-D принтер URL: https://intboard.ua/pressluzhba/blog/навіщо-школі-3d-принтер.

## *Марцинкевич Валерій,*

*здобувач другого (магістерського) рівня вищої освіти фізико-математичного факультету Науковий керівник: Мосіюк Олександр, кандидат педагогічних наук, доцент, доцент кафедри комп'ютерних наук та інформаційних технологій, Житомирський державний університет імені Івана Франка, м. Житомир, Україна*

## **СТВОРЕННЯ АНІМОВАНОЇ ІНФОГРАФІКИ АЛГОРИТМІВ ПРОГРАМУВАННЯ ЗА ДОПОМОГОЮ ADOBE AFTER EFFECTS**

**Постановка проблеми:** Вивчення інформатики та програмування є важливою складовою сучасної освіти. Проте, для багатьох учнів програмування може бути складним і важко засвоюваним предметом. Для полегшення навчання та розуміння складних його концепцій важливим є використання візуальних методів, зокрема анімованої інфографіки.

Саме тому **метою** цієї статті є розгляд можливостей створення анімованої інфографіки для ілюстрації принципів роботи алгоритмів програмування за допомогою Adobe After Effects.

**Виклад основного матеріалу**. Використання графіки та анімації сприяє кращому розумінню учнями принципів функціонування алгоритмів та програмних концепцій. Наведемо ряд ключових аспектів, які підкреслюють цю тезу.

1. **Зростання інтересу до інформатики та програмування.** Велика кількість студентів проявляє інтерес до навчання програмуванню, а отже забезпечення їх зрозумілим та цікавим матеріалом є вельми актуальним завданням.

2. **Потреба у візуальних методах передачі.** Велика кількість учнів сприймають інформацію краще, коли відомості подаються візуально. Анімація та інфографіка надають можливість наочно демонструвати абстрактні концепції.

3. **Доступності технологій.** Сучасні програми для анімації, зокрема Adobe After Effects, стали більш доступними та дружніми до користувача. Це дає

вчителям і учням можливість використовувати їх для створення навчального контенту.

Adobe After Effects є відомим інструментом для створення анімації та спеціальних ефектів [3]. Його можливості для створення візуально привабливого та інтерактивного контенту знаходять широке використання для створення навчальної інформації [4].

Наведемо приклад створення анімованої інфографіки для ілюстрації процесу виконання сортування числового масиву методом "бульбашки".

Створення анімованої інфографіки передбачає ряд етапів.

**Використання тексту та графіки.** Одним з основних елементів створення анімованої інфографіки є використання тексту та графіки. Наприклад, для пояснення роботи циклу в програмуванні, можна створити анімацію, де текстові інструкції супроводжуються графічними зображеннями, які допомагатимуть учням інтерпретувати процес [1].

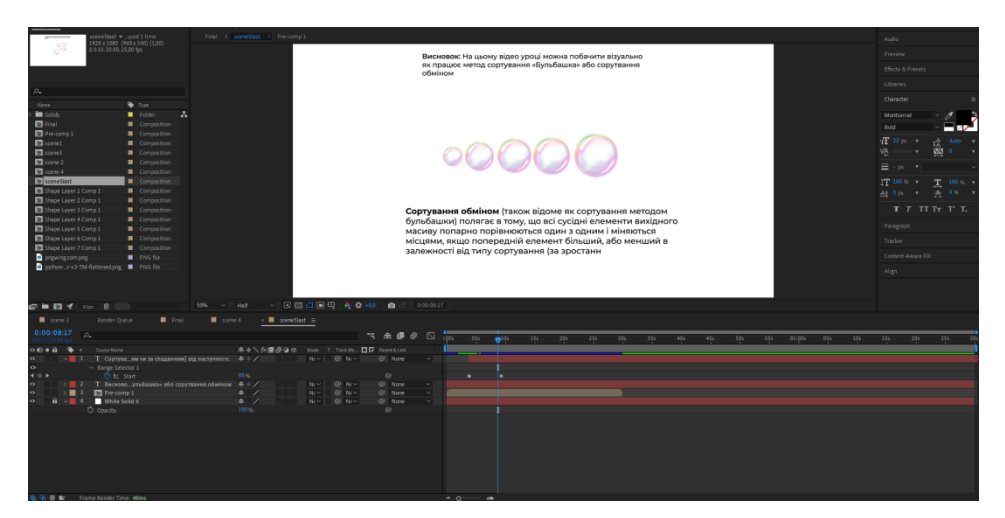

*Рис. 1. Використання тексту та графіки*

Adobe After Effects дозволяє вставляти текст та графіку для створення анімаційних інструкцій. Є можливість використовувати символи, стрілки та інші графічні елементи для ілюстрації алгоритмів (рис.1).

**Анімація** може бути використана для ілюстрації кроків алгоритмів. Наприклад, анімована діаграма може показати, як виконується сортування масиву [2]. Графічні аналогії до елементів масиву можуть переміщатися, порівнюватися та обмінюватися місцями, що допомагає учням легше зрозуміти процес. (рис.2 - 3)

| 0:00:00:00<br><b>D</b>                                       |                                                     | 心<br>15 全国 @                   | i Aris<br>02s | 04s                                                                                           | 06s<br>08s<br>10 <sub>s</sub> |
|--------------------------------------------------------------|-----------------------------------------------------|--------------------------------|---------------|-----------------------------------------------------------------------------------------------|-------------------------------|
| $\circ \bullet \bullet$<br>◣<br>Source Name                  | 弁☆\ん国◎Q0<br>Mode T Track Ma D T Parent & Link       |                                |               |                                                                                               |                               |
| $\vee$ 1<br>a pngwing.com.png<br>$\bullet$                   | $Nc \vee \Box$ $\Box$ $Nc \vee \Box$<br>$A$ $\sim$  | $@$ None<br>$\vert \vee \vert$ |               |                                                                                               |                               |
| $\triangleleft$ $\diamond$ $\triangleright$<br>○ Position    | 1212,0 794,0                                        | $\odot$                        | ٠             | $+ 1 1$                                                                                       | $\Sigma - 0$                  |
| <b>ひ</b> k Scale<br>$\leftarrow \bullet$                     | ை 49,3,49,3 %                                       | $\omega$                       |               |                                                                                               |                               |
| $\sim$ 2 2 pngwing.com.png<br>$\bullet$                      | $Nc \sim$<br>$@$ N <sub>(</sub> $>$<br>$A \times I$ | $@$ None<br>$\vee$             |               |                                                                                               |                               |
| $\rightarrow$<br>현 L Position                                | 1658,0 588,0                                        | $\odot$                        | $\bullet$     | $\bullet\hspace{0.4mm}\bullet\hspace{0.4mm}\bullet\hspace{0.4mm}\bullet\hspace{0.4mm}\bullet$ | $\bullet$                     |
| $\left \bullet\right\rangle$<br><b>ひ</b> Scale               | <b>@</b> 42,0 42,0 %                                | $\omega$                       |               |                                                                                               |                               |
| $\vee$ 3 2 pngwing.com.png<br>$\bullet$                      | $@$ N <sub>c</sub> $>$<br>A<br>N(                   | $@$ None<br>$\vee$             |               |                                                                                               |                               |
| $\mathbf{1} \otimes \mathbf{F}$<br>ウ l Position              | 1428,0 632,0                                        | $\circledcirc$                 | $\bullet$     | $\bullet$                                                                                     | $\rightarrow$                 |
| ウ l <u>v</u> Scale<br>$\rightarrow$                          | ඟ 22,0 22,0 %                                       | $\omega$                       |               |                                                                                               |                               |
| $\sim$ 4 a pngwing.com.png<br>$\bullet$                      | P<br>$@$ Nc $\vee$<br>$Nc \sim$                     | $@$ None<br>$\sim$             |               |                                                                                               |                               |
| $\mathbf{0}$<br>ウ le Position                                | 1698,0 340,0                                        | $\odot$                        | $\bullet$     | $\bullet$                                                                                     | $\bullet$                     |
| $\rightarrow$<br>ウ l <u>v</u> Scale                          | ඐ 32,7,32,7%                                        | $\omega$                       |               |                                                                                               |                               |
| $\vee$ 5 <b>a</b> pngwing.com.png<br>$\bullet$               | $@$ Nc $\vee$<br>$A \times I$<br>$Nc \sim$          | $@$ None<br>$\vee$             |               |                                                                                               |                               |
| ウ k Position<br>$\mathbf{0}$                                 | 1348,0 414,0                                        | $\omega$                       | $\bullet$     | $\bullet\hspace{0.1cm} \bullet\hspace{0.1cm}\bullet\hspace{0.1cm}\bullet$                     | $\bullet$                     |
| Police and<br><b>CALL</b><br>69 带壁<br>Frame Render Time: Oms | $-20720707$                                         | $\bigcap V$                    | $\sim$ 0      | 一个                                                                                            |                               |

*Рис. 2. Налаштування анімації в Adobe After Effects*
**Інтерактивність**. Adobe After Effects також підтримує можливість додавання інтерактивних елементів до анімації. Наприклад, вчитель може керувати швидкістю анімації або вибирати додаткові інформаційні вікна для отримання детальніших пояснень для учнів.

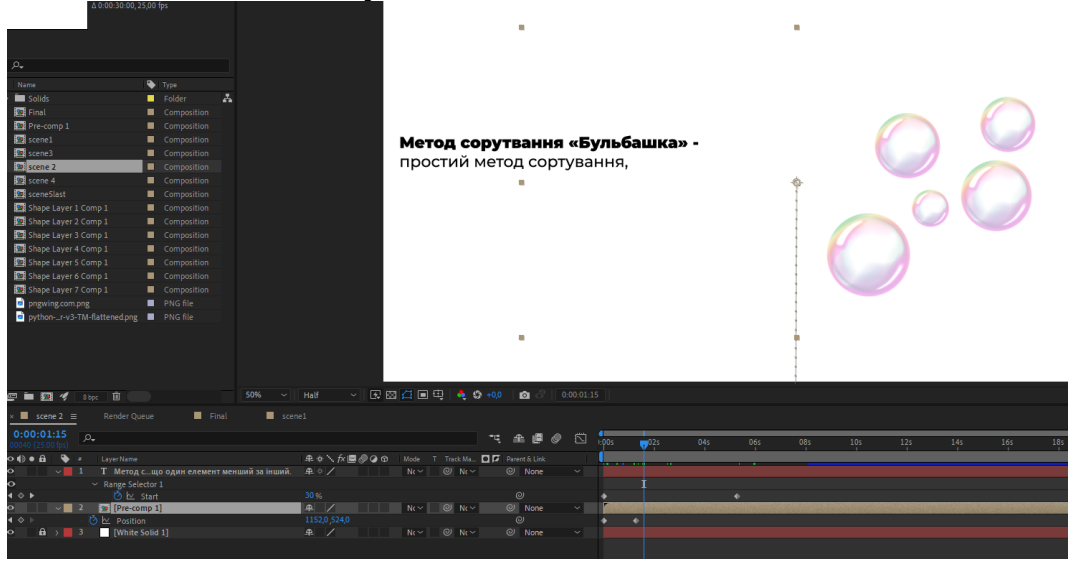

*Рис. 3. Налаштування інтерактиву в Adobe After Effects*

Представлений приклад є лише на незначному прикладі ілюструє можливості програмного комплексу для створення освітніх матеріалів. Наприклад, анімація створення циклу може бути використана для пояснення різних типів циклів (for, while, do-while) та їхніх застосувань. Це допомагає зробити складні концепції більш доступними та цікавими для учнів.

**Висновки та перспективи подальших досліджень:** Створення анімованої інфографіки алгоритмів програмування за допомогою Adobe After Effects є потужним інструментом для полегшення навчання інформатики у старших класах. Використання візуальних та інтерактивних елементів дозволяє краще розуміти складні концепції та стимулює інтерес до предмету.

Для подальших досліджень можна розглядати оцінку ефективності такого методу навчання, розробку додаткових педагогічних матеріалів та аналіз впливу візуальних анімацій на успішність учнів у програмуванні. Використання технологій, таких як Adobe After Effects, в навчанні може допомогти зробити інформатику більш доступною та захопливою для старших школярів.

Анімована інфографіка може бути використана як допоміжний матеріал не тільки для вивчення програмування. Завдяки інструментарію програмного комплексу є можливість візуалізувати матеріали з інших тем курсу інформатики і не тільки.

Серед перспектив подальших досліджень варто зауважити, що варто звернути увагу на вивчення можливостей використання засобів для створення візуальних ефектів при розробці інформаційних навчальних матеріалів для шкільних предметів.

#### **Список використаних джерел та літератури**

1. Ділова А.Є. Використання медіаосвітніх технологій на уроках інформатики. Naurok. URL: [https://naurok.com.ua/vikoristannya-mediaosvitnih](https://naurok.com.ua/vikoristannya-mediaosvitnih-tehnologiy-na-urokah-informatiki-108772.html)[tehnologiy-na-urokah-informatiki-108772.html](https://naurok.com.ua/vikoristannya-mediaosvitnih-tehnologiy-na-urokah-informatiki-108772.html) (дата звернення: 25.10.2023).

2. Сучасний засіб самоосвіти та навчання: інфографіка. OPlatforma. URL: [https://oplatforma.com.ua/article/1303-qqq-17-m5-22-05-2020-suchasniy-zasb](https://oplatforma.com.ua/article/1303-qqq-17-m5-22-05-2020-suchasniy-zasb-samoosvti-ta-navchannya-nfografka)[samoosvti-ta-navchannya-nfografka.](https://oplatforma.com.ua/article/1303-qqq-17-m5-22-05-2020-suchasniy-zasb-samoosvti-ta-navchannya-nfografka) (дата звернення: 25.10.2023).

3. Adobe After Effects. Офіційний веб-сайт Adobe. URL: <https://www.adobe.com/ua/products/aftereffects.html> (дата звернення: 25.10.2023).

4. MaxAfter. A Review of Adobe After Effects Templates for Educational Purposes. URL: [https://www.maxafter.com/a-review-of-adobe-after-effects](https://www.maxafter.com/a-review-of-adobe-after-effects-templates-for-educational-purposes/)[templates-for-educational-purposes/](https://www.maxafter.com/a-review-of-adobe-after-effects-templates-for-educational-purposes/) (дата звернення: 25.10.2023).

# *Мацюк Ірина,*

*здобувачка другого (магістерського) рівня вищої освіти фізико-математичного факультету*

# *Вербівський Дмитрій,*

*кандидат педагогічних наук, доцент, доцент кафедри комп'ютерних наук та інформаційних технологій, Житомирський державний університет імені Івана Франка, м. Житомир, Україна*

# **ОСОБЛИВОСТІ ФОРМУВАННЯ ЦИФРОВОЇ ГРАМОТНОСТІ УЧНІВ**

Багато українських та зарубіжних вчених, таких як Р. Гуревич, А. Гуржій, М. Жалдак, Н. Морзе, О. Спірін, приділяли увагу дослідженню проблеми формування цифрової компетентності та ефективного використання інформаційних та цифрових технологій у навчанні. Роботи цих вчених розкривають сутність і структуру цифрової компетентності й цифрової культури майбутніх учителів. Наприклад, дослідження Р. Гуревича, Н. Морзе, О. Співаковського зосереджені на формуванні професійних компетентностей майбутніх учителів за допомогою цифрових освітніх технологій [4]. Проблемами використання цифрових освітніх технологій вищою освітою займаються В. Биков, О. Глазунова, М. Шишкіна. Дослідження Ю. Жука, Н. Жалдак, М. Шут, С. Литвинової та інших акцентують увагу на ефективному використанні інформаційно-комунікаційних технологій в освітньому процесі в Україні. О. Гриценчук, І. Іванюк, О. Кравчина, І. Малицька, О. Овчарук, Н. Сороко провели аналіз досвіду країн Європейського Союзу з навчання вчителів у цифрових технологіях, охарактеризувавши стратегію європейської політики в цьому напрямку.

Цифрова компетентність – це одна з нових концепцій, яка описує навички, пов'язані з технологіями. В освітньому просторі для опису та характеристики компетентностей фахівця у сфері інформаційних технологій, вченими переважно використовуються такі терміни, як: цифрова компетентність (digital competence) та цифрова грамотність (digital literacy).

Поняття "цифрова грамотність" означає здатність людини ефективно виконувати завдання в цифровому середовищі. Це включає у себе навички читання та інтерпретації мультимедіа, обробки даних і зображень за допомогою цифрових засобів, а також оцінювання та застосування нових знань, отриманих з цифрового середовища. Цифрову грамотність слід розвивати разом із загальними завданнями освіти, де використання інформаційно-комунікаційних технологій є базовою навичкою.

Цифрова грамотність має значний вплив на формування інших базових навичок і компетентностей учнів. Вона також сприяє успішному навчанню, забезпечуючи легший доступ до інформації через цифрові ресурси. Крім того, управлінська інформація, яку надають та використовують навчальні заклади, стає важливою складовою цифрової грамотності, особливо коли учні взаємодіють в онлайн-середовищах та працюють з мережами.

Важливим елементом цифрової грамотності є інформаційна грамотність, яку вчителі надають учням, вказуючи на різницю між надійними та ненадійними цифровими ресурсами. Такий підхід допомагає учням розвивати критичне мислення та вміння взаємодіяти з різними джерелами інформації.

Основні складові цифрової грамотності, які мають однаковий важливий статус для майбутніх користувачів комп'ютерів і професіоналів у сфері ІКТ, включають доступ, управління, оцінку, інтеграцію, створення та обмін інформацією у мережі, які можуть відбуватися як індивідуально, так і в колективі. Також важливою є підтримка комп'ютерних технологій, використання веб-середовища для навчання, роботи та розваг. Ці навички тісно пов'язані з основними компетенціями, тому цифрова грамотність вважається такою самою необхідною, як і традиційна грамотність, така як читання і письмо, математичні навички та управління соціальною поведінкою.

Доступ до інформації визначається як процес ідентифікації інформаційних джерел та освоєння методів збору та отримання інформації, що є однією з основних складових грамотності. У цифровому середовищі кількість потенційних джерел знань значно збільшується. Однак пошук інформації в цьому середовищі вимагає більш високого рівня навичок управління інформацією. При використанні Інтернету не завжди можна застосовувати традиційні організаційні або класифікаційні схеми для оцінки змісту джерел. Наприклад, книги та журнали можуть бути оцінені за репутацією їх видавця, тоді як більшість веб-сайтів не має явних показників того, що вони є відомими та довіреними установами.

Оцінка інформації, яка включає формування суджень про її адекватність, актуальність, користь, якість, релевантність або ефективність, має важливе значення. Здатність визначити авторитетність або час створення джерела інформації, отриманого онлайн, передбачає наявність навичок цифрової грамотності, які можна отримати лише завдяки навчанню та практичному досвіду. Таким чином, управління інформацією стає ключовою складовою програм формування цифрової грамотності, яка, у свою чергу, взаємодіє з

74

іншими видами грамотності та забезпечує їх розвиток за допомогою відповідного навчального інструментарію.

Інтеграція – ще одна ключова навичка, пов'язана з основними компетенціями. У контексті цифрової грамотності ця навичка передбачає здатність інтерпретувати та репрезентувати інформацію, використовуючи інструменти ІКТ. Одне з найскладніших викликів полягає в умінні синтезувати, підсумовувати, порівнювати та виявляти протиріччя в інформації, отриманій з різноманітних джерел. Для успішної інтеграції потрібно вирішувати певні технічні завдання, оскільки часто різні типи даних вимагають обробки одночасно.

Отже, для успішного процесу інтеграції важливо володіти як візуальною, так і вербальною грамотністю для порівняння та взаємодії між текстами, таблицями та зображеннями. Навчальні програми, які включають в себе використання ІКТ у конкретних навчальних дисциплінах, набувають особливої цінності в контексті міждисциплінарного підходу.

Створення нових знань визначається як ключова мета всіх видів грамотності. Аналогічно, формування нової цифрової інформації через адаптацію, застосування комп'ютерних програм, дизайн, винаходів або розробки авторських матеріалів є основою цифрової грамотності. Володіння ІКТ входить в перелік технічних навичок, які сприяють творчому процесу. ІКТ сприяють формуванню нових методів творчості та жанрів як у науці, так і мистецтві.

Комунікація є ключовим елементом основних видів грамотності, і в цифрову епоху вона претерпіла радикальні зміни. ІКТ дозволяють швидше передавати інформацію та здійснювати більш переконливу презентацію для широкої аудиторії, ніж будь-які попередні засоби комунікації. Цифрова грамотність підтримує інші види грамотності, забезпечуючи оптимальний та зручний канал комунікації для адаптації та передачі інформації в різних соціокультурних контекстах.

Для того, щоб ефективно розвивати навички, що відповідають XXI століттю, педагоги повинні впевнено використовувати ІКТ та інтегрувати цифрову грамотність у свої інші професійні компетенції. Молоді вчителі, які народилися в цифрову еру, можуть служити відмінним прикладом фахівців, які активно використовують ІКТ, хоча не обов'язково володіють достатньою цифровою грамотністю для її ефективного впровадження в навчальний процес. Цифрова грамотність вчителів включає в себе не лише вміння ефективно використовувати ІКТ у навчанні та професійному розвитку, але й розуміння освітньої політики, етики використання ІКТ, аналіз інновацій у цифровій освіті та інші комплексні навички, необхідні у цих областях.

#### **Список використаних джерел та літератури**

1. Биков В., Лещенко М. Цифрова гуманістична педагогіка відкритої освіти. Теорія і практика управління соціальними системами. 2016. № 4. С. 115–130. URL: http://nbuv.gov.ua/UJRN/Tipuss\_2016\_4\_13 (дата звернення 05.12.2023).

2. Жалдак М.І., Рамський Ю.С., Рафальська М.В. Модель системи соціальнопрофесійних компетентностей вчителя інформатики. Науковий часопис Національного педагогічного університету імені М. П. Драгоманова. Серія НАУКОВІ ЗАПИСКИ Серія: Педагогічні науки Випуск 198 81 2. Комп'ютерноорієнтовані системи навчання. 2009. № 7. с. 3-10. URL: https://sj.npu.edu.ua/index.php /kosn/article/view/409 (дата звернення 05.04.2021).

3. Морзе Н.В., Кочарян А.Б. Модель стандарту ІКТ компетентності викладачів університету в контексті підвищення якості освіти. Інформаційні технології і засоби навчання. 2014. № 43. Вип. 5. С. 27–39. URL: https://core.ac.uk/download/pdf/33688365.pdf (дата звернення 05.12.2023).

4. Овчарук О.В., Гриценчук О.О., Іванюк І.В., Кравчина О.Є., Малицька І.Д., Сороко Н.В. Європейський досвід розвитку цифрової компетентності вчителя в контексті сучасних освітніх реформ. Інформаційні технології і засоби навчання, 2018. **3** (65). **C**. **316–336. URL:** https://journal.iitta.gov.ua/index.php/itlt/issue/view/94 (дата звернення 05.04.2021).

5. Про схвалення Концепції розвитку цифрової економіки та суспільства України на 2018−2020 рр. та затвердження Плану заходів щодо її реалізації : Розпорядження Кабінету Міністрів України від 17.01.2018 р. №67-р. https://zakon.rada.gov.ua/laws/show/67-2018-%D1%80/print (дата звернення 27.11.2023).

6. Спірін О.М. Інформаційно-комунікаційні та інформатичні компетентності як компоненти системи професійно-спеціалізованих компетентностей вчителя інформатики. Інформаційні технології і засоби навчання. №5 (13). 2009. URL: https://journal.iitta.gov.ua/ index.php/itlt/article/download/183/169 (дата звернення 27.11.2023).

# *Мацюк Олександр,*

*здобувач другого (магістерського) рівня вищої освіти фізико-математичного факультету Науковий керівник: Вербівський Дмитрій, кандидат педагогічних наук, доцент, доцент кафедри комп'ютерних наук та інформаційних технологій, Житомирський державний університет імені Івана Франка, м. Житомир, Україна*

## **ВПЛИВ КОМП'ЮТЕРНИХ ІГОР НА ФОРМУВАННЯ ЕЛЕМЕНТІВ ЛОГІЧНОГО МИСЛЕННЯ У ДІТЕЙ**

*Комп'ютерна гра* **–** взаємодія людини (групи людей) з комп'ютером або декількох людей між собою за допомогою комп'ютера для розваг, навчання чи тренування.

На даний момент важко зустрітись з людиною, тим паче з дитиною, не знайомою з комп'ютерними іграми. Більше того, у ХХІ віці діти більшу частину вільного часу проводять, граючи в комп'ютерні ігри. Згідно за даними Марки Пренскі (керівник американської компанії «Games2train» - розробник ігор), середньостатистичний учень займається менше 5000 годин свого життя на читання книг та більше 50000 – на відеоігри [2]. Нове покоління, яке з народження знаходиться під впливом цифрових технологій, він назвав терміном «цифрові аборигени». Саме через це викладачам необхідно розвиватися в сфері цифрових технологій, цифрова революція освіти неминуча. Чудово, що в майже всіх школах вчителі використовують в роботі комп'ютери, інтерактивну дошку та інтернет, що вимагає вміння звертатися до цифрових матеріалів, веб-сайтів та інших ресурсів. Комп'ютерні ігри можуть стати важливою частиною освітнього процесу.

Існує велика різноманітність комп'ютерних ігор, і хоча чітка класифікація відсутня, їх умовно можна поділити на кілька категорій, таких як адвентурні, стратегічні, аркадні, рольові, 3D-екшн, логічні та симулятори (імітатори).

Використання ігор може сприяти досягненню трьох основних цілей уроку: виховної, освітньої та розвивальної. Граючи, можна навчати та виховувати певні якості у гравців.

"Counter-Strike" - це гра-шутер, де використання гри може сприяти розвитку кмітливості та логічного мислення. У шутерах існують позитивні аспекти, зокрема розвиток просторового орієнтування. Гравцям часто доводиться пам'ятати, де вони перебували, де не були, та куди слід рухатися вперед. Гра сприяє розвитку уваги та реакції.

Однак важливо враховувати, що такі ігри можуть створювати значне навантаження на систему уваги. Гравцям постійно доводиться залишатися в стані тривоги та настороженості, що може створити тиск на підкіркові структури мозку, відповідальні за енергетичний баланс. Важливо контролювати час, витрачений на такі ігри, для забезпечення їхньої корисності і уникнення негативних ефектів [4].

Ігри стратегії, такі як Clash Royale та Clash of Clans, вимагають управління військами, ресурсами та завоювання поселень. Використання цих ігор сприяє розвитку мислення та здатності до планування, а також виховує посидючість.

У процесі аркадної гри, такої як World of Tanks, розвиваються увага та швидкість реакції. Грати в такі ігри корисно для розвитку програмування, регуляції та контролю діяльності. Квести і стратегії можуть бути важливими інструментами для навчання програмуванню, де можливість створення програми дій перед їхнім здійсненням відіграє важливу роль. Регуляція та контроль в процесі виконання програми дозволяють перевіряти відповідність результатів задуму та програми [4].

Використання рольових ігор, таких як Grand Theft Auto та Pokémon Go, може сприяти розвитку аналітичного мислення та вміння використовувати властивості персонажів гри. Проте важливо зауважити, що такі ігри вважаються одними з найбільш небезпечних з точки зору можливості виникнення стійкої психологічної залежності. Особливість рольових комп'ютерних ігор полягає в тому, що гравець ідентифікує себе з комп'ютерним персонажем, виступаючи в ролі героя. Структура таких ігор може спровокувати гравця "відмовитися" від реальності, що особливо ризиковано для дітей без сформованого самоконтролю. Це може призвести до того, що діти витрачають значну кількість часу за комп'ютером, що, в свою чергу, може мати негативні наслідки, такі як порушення здоров'я та особистісна деформація. Завданням дорослих є відповідальне контролювання часу, витраченого на такі ігри, та надання дітям відповідного сприяння в розвитку ігрових навичок [4].

Використання 3D-Action ігор, таких як Clash of Clans, де використовується тривимірна графіка і спецефекти, сприяє частковому розвитку моторних функцій [6].

Такі ігри, як Clash of Clans, частково спрямовані на фізичні вправи, але їх вплив на розвиток моторики обмежений.

Розвиток логічного мислення підтримують ігри-головоломки, такі як Escape Block. Під час гри в логічні ігри діти вчаться логічно мислити, розв'язувати завдання та знаходити логічний вихід з різних ситуацій. Ці ігри сприяють розвитку аналітичних та критичних навичок, а також стимулюють творче мислення.

Використання ігор-симуляторів (імітаторів) різних засобів пересування, таких як літаки, кораблі, автомобілі, космічні апарати і т. д. (наприклад, Minecraft, The Sims, Toca Kitchen, Need For Speed), дає дітям можливість "приміряти" дорослі види діяльності. Ці ігри, характеризуючись реалістичністю та дотриманням найдрібніших технічних показників, сприяють взаємозв'язку з простором. Вони допомагають у візуально-просторових функціях, таких як орієнтування "право-ліво", "верх-низ" та порівняння.

У сучасному світі ігри застосовуються не лише в формальному навчанні, але й в неформальному, в торгівлі, сфері охорони здоров'я та в армії. Багато літератури присвячено практичному застосуванню ігор у навчанні, і не дивлячись на наявний навчальний потенціал, важливо мати чітку стратегію, яка приноситиме практичну користь. Протягом багатьох десятиліть ігри використовуються для розвитку психологічного, фізичного та соціального потенціалу людини. Рольові ігри широко використовуються як у формальному, так і в неформальному навчанні. Наукова робота Futurlab присвячена дослідженню ролі ігор у формальній освіті, і дослідники прийшли до висновку, що "не кожна дитина проявляє інтерес до ігор". Тим не менш, в системі сучасної освіти все більше вчителів високо оцінюють освітній потенціал ігор та використовують їх у процесі навчання.

Ігри є активним методом навчання, оскільки навчальний процес не обмежується пасивним слуханням або читанням. Ігри можуть адаптуватися до індивідуальних потреб користувача і відкривати можливості для самостійних відкриттів. Вони сприяють глибокому і тривалому запам'ятовуванню матеріалу. Використання ігор у неформальному навчанні сприяє зростанню мотивації та захопленості. Ігри визнаються важливою складовою процесу навчання, проте їх слід застосовувати спільно з іншими педагогічними методами. Сучасні ігрові додатки постійно розвиваються, покращуючи графічні можливості, швидкість обробки інформації та обсяги носіїв даних. Завдяки технологіям передачі мови, неврологічним та тактильним інтерфейсам взаємодія гравців з ігровим додатком стане більш ефективною, що буде корисним і в сфері навчання. Ігри увійшли в освіту близько десяти років тому, і в сучасному навчанні вони стали невід'ємною частиною.

Сучасні процеси інформатизації суспільства породжують інтерес педагогів до розробки якісних навчальних комп'ютерних програм. Ці програми мають забезпечувати принципи та підходи, які дозволяють педагогам і батькам ефективно використовувати дидактичні можливості комп'ютерних програм.

Важливо відрізняти навчально-ігрові програми від звичайних комп'ютерних ігор. За вченням Л.С. Виготського, дитяча гра виникає з протиріччя: дитина хоче діяти як дорослий, але не може через свої вікові обмеження. Гра, отже, дозволяє дитині відпрацьовувати ситуації дорослого життя. Комп'ютер, який об'єднує функції телевізора, відеомагнітофона, книги, калькулятора та універсальної іграшки, може імітувати різноманітні ігри та взаємодіяти з дитиною як партнер, відгукуючись на її дії та запити.

Наш погляд відображає поширений підхід до використання комп'ютерних ігор в навчанні та розвитку дітей. Дійсно, комп'ютерні ігри можуть бути ефективним засобом доповнення традиційних методів навчання та ігор. Вони можуть сприяти розвитку різних навичок, таких як логічне мислення, увага, координація рухів та інші.

Важливо враховувати, які конкретні ігри використовуються та як вони впливають на розвиток дітей. Органічне включення комп'ютерних ігор у навчальний процес може допомагати залучати дітей та робити навчання більш цікавим і ефективним. Однак важливо також дотримуватися балансу та забезпечувати різноманітність у формах навчання, враховуючи ігри, традиційні методи та інші педагогічні підходи. Визначення навчальної комп'ютерної гри відображає основні аспекти цього поняття. Ми погоджуємося з тим, що навчальна комп'ютерна гра – це програмний засіб, який ставить перед дитиною завдання, спрямовані як на отримання ігрового задоволення (ігровий аспект), так і на здобуття знань, умінь і навичок (навчальний аспект).

Важливим елементом навчальних комп'ютерних ігор є наявність чіткої дидактичної мети, яка повинна бути визначена з урахуванням освітніх цілей і потреб аудиторії. Комп'ютерна програма виступає як активний учасник у виконанні завдань, що може сприяти ефективній інтеракції та забезпеченню вивчення матеріалу в ігровій формі. Важливо також розрізняти між розважальними іграми та навчальними комп'ютерними іграми, забезпечуючи баланс між ігровими аспектами та освітнім контентом для оптимального результату в навчанні.

Головна проблема, що хвилює вчених, педагогів і батьків, полягає у тому, наскільки корисні для дітей можуть бути комп'ютерні ігри та які можуть бути наслідки захоплення ними. Останнім часом з'явилося нове покоління комп'ютерних ігор, розроблених спільно програмістами, педагогами і психологами, які враховують вікові особливості дітей, закономірності їхнього розвитку, виховання і навчання.

Такі комп'ютерні ігри-заняття зазвичай складаються з пояснень (визначення правил гри), гри на комп'ютері (основна частина), аналізу гри, оцінювання результатів і способів їхнього досягнення, а також зняття напруги (заключна частина). Згідно з ергономічними вимогами тривалість завдань комп'ютерних ігор не повинна перевищувати 10-15 хвилин – це максимальний час, протягом якого діти можуть утримувати концентрацію уваги.

З педагогічних спостережень випливає, що при збільшенні тривалості гри можуть з'явитися ознаки втоми, що призводить до появи помилок, які не були характерними на початку гри.

Існуючі комп'ютерні програми можна умовно розділити на три групи:

1. Навчальні програми, які сприяють освоєнню букв, розвитку навичок читання, елементарних математичних уявлень та іншого.

2. Розвивальні програми, які сприяють когнітивному розвитку дошкільників і підштовхують дітей до самостійних творчих ігор.

3. Діагностичні ігри, застосовувані для визначення рівня розвитку розумових здібностей, пам'яті, уваги та інших параметрів у дітей. Їх в основному використовують фахівці для вирішення конкретних завдань, зокрема в дошкільній корекційній педагогіці.

При застосуванні інформаційно-комп'ютерних технологій в освітньому процесі в закладу дошкільної освіти необхідно враховувати такі фактори:

• ступінь відповідності інформаційного і технологічного забезпечення навчальному плану;

• позитивність впливу мотиваційних орієнтацій на формування в дітей знань, умінь та навичок більш високого рівня ніж при традиційному навчанні;

• варіативність індивідуалізованих і диференційованих навчальних завдань;

• доповнення та вдосконалення навчального плану за рахунок використання інноваційних методик;

• інтенсивність використання творчих методів.

Фахівці з Великобританії, які брали участь у проекті освітніх програм<br>
uchers Investigating Educational Multimedia, провели дослідження, Teachers Investigating спостерігаючи за навчанням та розвитком понад 700 дітей під час занять із використання інформаційно-комп'ютерних технологій. Вони виявили, що комп'ютерні ігри можуть значно сприяти розвитку логічного мислення та інших видів когнітивних навичок. У вмістовній частині гри створюються конфліктні ситуації, спрямовані на конкретну вікову групу. Учасники цих ігор повинні досягти не лише конкретних особистих навчальних цілей, але й впливати на інших дітей, що опосередковано діють у схожих ситуаціях. Окрім розвитку комунікативних навичок та отримання початкових знань з точних наук, головним завданням є вирішення проблем раціональної стратегії поведінки та оцінка спроектованих результатів, створюючи тим самим основу для розвитку логічного мислення. У групових іграх, де діти взаємодіють парами або невеликими групами, також розвиваються навички спілкування та вміння вирішувати проблеми. Крім того, такі ігри сприяють покращенню навичок читання та усної лічби, а також підвищують грамотність дошкільників.

Вивчення комплексу питань, пов'язаних з розробкою та використанням комп'ютерних ігор у навчальних цілях, є одним із найважливіших напрямків дослідження комп'ютерної освіти. Забезпечення ефективного використання ігор в навчанні вимагає переходу від непрямих результатів діяльності до прямих, що означає, що учні повинні усвідомлювати мету своєї діяльності, зберігаючи при цьому емоційну привабливість.

Використання комп'ютера надає більше можливостей для задоволення цих вимог. За допомогою комп'ютера можна успішно реалізувати навчальні ігри, в яких акцент зроблений на самі дії учнів, їхні міркування та процес формування стратегій для вирішення завдань. Важливою особливістю є можливість оперативної порівняльної оцінки різних стратегій та впровадження принципу вільного прийняття рішень.

Використання комп'ютерних ігор не замінює, а доповнює традиційні форми ігор і занять. Воно природньо залучає учнів до опанування навичок роботи з інформаційними технологіями та володіння знаковим мисленням, якщо ці аспекти органічно вбудовані у контекст гри.

# **Список використаних джерел та літератури**

1. Helgason D. Another million unity developers in the house. 2015. URL: http://blogs.unity3d.com/2013/07/09/anothermillion-unity-developers-in-the-house.

2. Bethke E. Game development and production. 415 p. ISBN 1-55622-951-8.

3. C Sharp (programming language). URL: https://en.wikipedia.org/wiki/C\_Sharp\_(programming\_language).

4. Game Engine. Unity. URL: http://unity3d.com.

5. Brightman J. Games software revenues to reach \$110 billion by 2018. URL: http://www.gamesindustry.biz/articles/2015-05-04-games-software-revenues-toreachusd110-billion-by-2018-digi-capital.

6. Prensky M. Don't Bother Me Mom – I'm Learning [Text] / arc Paragon House, 2006. 254 p.

7. Physics engines survey results. Real–Time Physics Simulation. URL: http://bulletphysics.org/wordpress/?p=88.

8. Pirker J. Understanding Physical Concepts using an Immersive Virtual Learning Environment. Proceedings of the 2nd European Immersive Summit. Paris. 2012. P. 183-191.

9. Rogers, S. Level Up [Теxt] / S. Rogers.– John Wiley & Sons, Ltd, 2010. – 492 с.– ISBN 978-0-470-68867-0.

#### *Мельник Анна,*

*здобувачка другого (магістерського) рівня вищої освіти, Навчально-наукового інституту автоматики, кібернетики та обчислювальної техніки, Науковий керівник: Турбал Юрій, кандидат фізико-математичних наук, професор кафедри прикладної математики та комп'ютерних наук, Національний університет водного господарства та природокористування, м. Рівне, Україна*

# **РОЗРОБКА ПРОГРАМНОГО ЗАСТОСУНКУ «РОЗКЛАД ЗАНЯТЬ» ДЛЯ ЗАКЛАДІВ ОСВІТИ**

Сучасна система освіти стикається з рядом викликів, серед яких одним з ключових є оптимізація розкладу занять в освітніх закладах. Ця проблема набуває особливої актуальності в умовах зростання складності та різноманітності навчальних програм, а також у контексті змін у вимогах до освітнього процесу.

За останні роки вимоги до якості освіти та ефективності навчання значно зросли. Сучасні здобувачі освіти та викладачі вимагають більше гнучкості в організації розкладу занять, щоб враховувати індивідуальні потреби та особливості навчання. Водночас, організаторам освітнього процесу важко забезпечити ефективний розклад, який би задовольняв усі сторони: адміністрацію, викладачів та здобувачів.

Від того, наскільки вдало складено розклад, залежить:

• Якість навчання. Оптимальний розклад дозволяє здобувачам ефективніше засвоювати освітній матеріал, уникаючи перевантажень і прогалин.

• Економічна ефективність навчання. Оптимальний розклад дозволяє раціонально використовувати освітні ресурси, такі як аудиторії, обладнання та персонал.

• Комфортність навчання. Оптимальний розклад дозволяє здобувачам організувати свій час таким чином, щоб він був максимально зручним для них.

У сучасних умовах перед організаторами освітнього процесу стоять такі вимоги та виклики:

● Відповідність освітнього процесу сучасним освітнім стандартам. Сучасні освітні стандарти вимагають від навчальних закладів забезпечення якісного навчання, яке відповідає потребам суспільства.

• Індивідуалізація навчання. Сучасні технології дозволяють організувати навчання з урахуванням індивідуальних особливостей здобувачів.

• Гнучкість освітнього процесу. Сучасний світ швидко змінюється, тому освітній процес повинен бути гнучким і адаптованим.

Відповідно, оптимізація розкладу занять повинна відповідати цим вимогам і викликам.

Щоб впоратися з цими викликами, необхідно використовувати сучасні інформаційні технології та розробляти програмні застосунки, які допомагають у

вирішенні завдань оптимізації розкладу. Такі програми можуть сприяти покращенню ефективності використання ресурсів, забезпеченню зручності для користувачів та підвищенню загальної якості навчання.

За останні роки ринок програмних рішень для оптимізації розкладів навчальних закладів значно розширився. Існує ряд додатків та програм, які спрямовані на полегшення процесу складання розкладів та врахування потреб здобувачів, викладачів та адміністрації.

**Нова школа. Розклад** – комп`ютерна програма автоматизованого складання шкільного розкладу уроків

*Переваги:* Безкоштовний, простий інтерфейс, підтримує iOS та Android, синхронізується з розкладом на сайті [https://start.rozklad.org/,](https://start.rozklad.org/) дозволяє відображати додаткову інформацію про заняття, наприклад, про завдання, які необхідно виконати до заняття.

*Недоліки:* Немає функції оптимізації розкладу, немає можливості отримувати сповіщення про початок занять.

## **FossLook**

*Переваги:* Безкоштовний, відкритий код, підтримує iOS та Android, дозволяє створювати власні розклади, дозволяє оптимізувати розклад з урахуванням таких факторів, як тривалість занять, кількість аудиторій тощо.

*Недоліки:* Інтерфейс може бути складним для початківців.

**РОЗКЛАД ПРО** – програма призначена для складання розкладу занять у ручному й автоматичному режимі.

*Переваги:* Безкоштовний; простой інтерфейс; підтримує iOS та Android; дозволяє відображати додаткову інформацію про заняття, наприклад, про завдання, які необхідно виконати до заняття, дозволяє отримувати сповіщення про початок занять.

*Недоліки:* Немає функції оптимізації розкладу.

## **КУРС: Школа**

*Переваги:* Безкоштовний; підтримує iOS та Android; дозволяє відображати додаткову інформацію про заняття, наприклад, про завдання, які необхідно виконати до заняття; дозволяє отримувати сповіщення про початок занять.

*Недоліки:* Немає функції оптимізації розкладу.

## **aSc TimeTables**

*Переваги:* Широкий спектр функцій, включаючи можливість оптимізації розкладу, отримання сповіщень про початок занять, відображення додаткової інформації про заняття тощо.

*Недоліки:* Платний (від 129 грн/міс.), складний інтерфейс.

## **Timetable (додаток для Android)**

*Переваги:* Безкоштовний, простий інтерфейс; підтримує Android; дозволяє створювати власні розклади; дозволяє оптимізувати розклад з урахуванням таких факторів, як тривалість занять, кількість аудиторій тощо; дозволяє отримувати сповіщення про початок занять.

*Недоліки:* Немає функції відображення додаткової інформації про заняття.

**SchedulerPro** є додатком, який надає широкий функціонал для складання розкладу занять. Він включає в себе інструменти для автоматизації процесу, урахування особливостей графіку викладачів та вимог здобувачів.

*Переваги:* Гнучкі налаштування, можливість інтеграції з іншими системами управління освітнім процесом; широкий спектр функцій, включаючи можливість оптимізації розкладу; отримання сповіщень про початок занять; відображення додаткової інформації про заняття тощо; інтерфейс простий і зрозумілий; підтримує iOS та Android.

*Недоліки:* Немає можливості створювати власні розклади, платний (від 2,99  $\frac{\sigma}{\sigma}$ 

**Coursedog** – це інтегрована система для управління освітнім процесом, включаючи складання розкладів. Вона надає інструменти для автоматизації, прогнозування і оптимізації розкладу.

*Переваги:* Аналіз даних для вдосконалення процесів, ефективне врахування усіх факторів.

*Недоліки*: Інтерфейс може бути складним для початківців; платний (від 4,99  $\frac{\sigma}{\sigma}$ 

**TeacherPlan** є онлайн-інструментом, спрямованим на вчителів для планування та ведення розкладу уроків. Він також дозволяє обмінюватися інформацією між вчителями та адміністрацією.

*Переваги:* Простий та зручний інтерфейс, можливість колективної роботи.

*Недоліки:* Інтерфейс може бути складним для початківців; платний (від 4,99 \$/міс.)

**ScheduWare** спеціалізується на розробці розкладів для вищих навчальних закладів. Він пропонує різні алгоритми для оптимізації графіка занять.

*Переваги:* Підтримка складних розкладів; велика кількість параметрів для налаштування.

*Недоліки:* Інтерфейс може бути складним для початківців; платний (від 4,99 \$/міс.)

**Edsby** – це інтегрована платформа для управління освітнім процесом, включаючи функціонал для складання розкладів та спілкування із здобувачами та батьками.

*Переваги:* Єдина платформа для багатьох аспектів управління навчанням; можливість інтеграції з різними системами; дозволяє отримувати сповіщення про початок занять; підтримує iOS та Android; безкоштовний.

*Недоліки:* Немає функції оптимізації розкладу; немає можливості відображати додаткову інформацію про заняття.

Кожен з описаних вище додатків має свої переваги та недоліки, але загалом вони вказують на те, що існують ефективні рішення для вирішення проблем оптимізації розкладу в освітніх закладах

Основний функціонал розробленого програмного застосунку "Розклад занять" має бути спрямований на задоволення потреб викладачів, здобувачів та

адміністрації освітнього закладу. Враховуючи зазначені вище вимоги та особливості існуючих додатків, функціонал має включати наступні елементи:

- Створення розкладу: Можливість автоматичного генерування розкладу на основі заданих параметрів, таких як години роботи, предмети, кількість груп та викладачів.

- Гнучкі налаштування: Можливість ручного редагування розкладу та внесення коректив враховуючи нюанси конкретних ситуацій та побажань користувачів.

- Інтеграція з іншими системами: Можливість інтеграції з іншими освітніми системами для отримання інформації про здобувачів, викладачів та ресурси навчання.

- Комунікація та співпраця: Вбудовані засоби комунікації між викладачами та здобувачами, а також можливість спільного доступу до розкладу та інших ресурсів.

- Аналіз та оптимізація: Можливість аналізу розкладу для виявлення можливостей оптимізації, таких як ефективніше використання аудиторій, ресурсів та мінімізація конфліктів у розкладі.

- Сповіщення та нагадування: Механізм для автоматичних сповіщень та нагадувань здобувачам та викладачам про зміни в розкладі або важливі події.

- Мобільна версія: Розробка мобільної версії додатку для зручного доступу до розкладу та інших функцій з мобільних пристроїв.

- Захист даних: Забезпечення безпеки та конфіденційності інформації, що зберігається в системі.

- Звітність: Створення звітів та аналітичних матеріалів для адміністрації щодо використання ресурсів та якості навчання.

- Інтерфейс користувача: Зручний та інтуїтивно зрозумілий інтерфейс для всіх категорій користувачів.

Таким чином, розробка програмного застосунку «Розклад занять» для закладів освіти є актуальним завданням, яке дозволить покращити зручність користування розкладом занять для здобувачів, викладачів та адміністраторів закладів освіти.

# **Список використаних джерел та літератури**

1. Hermes Xamarin D. Карпенко М. Ю. Технології створення програмних продуктів та інформаційних систем : навч. посібник / М. Ю. Карпенко, Н. О. Манакова, І. О. Гавриленко ; Харків. нац. ун-т міськ. госп-ва ім. О. М. Бекетова. – Харків : ХНУМГ ім. О. М. Бекетова, 2017. – 93 с.

2. Coursedog URL:

[https://www.google.com/search?q=Coursedog&oq=Coursedog&gs\\_lcrp=EgZjaHJvb](https://www.google.com/search?q=Coursedog&oq=Coursedog&gs_lcrp=EgZjaHJvbWUyBggAEEUYOdIBCTUyNjkzajBqOagCALACAA&sourceid=chrome&ie=UTF-8) [WUyBggAEEUYOdIBCTUyNjkzajBqOagCALACAA&sourceid=chrome&ie=UTF-](https://www.google.com/search?q=Coursedog&oq=Coursedog&gs_lcrp=EgZjaHJvbWUyBggAEEUYOdIBCTUyNjkzajBqOagCALACAA&sourceid=chrome&ie=UTF-8)[8](https://www.google.com/search?q=Coursedog&oq=Coursedog&gs_lcrp=EgZjaHJvbWUyBggAEEUYOdIBCTUyNjkzajBqOagCALACAA&sourceid=chrome&ie=UTF-8).

3. Албахари Джозеф, Албахари Бен C# 5.0 Довідник. Повний опис мови. К.:ООО «Вильямс»,2014-1008 с.

4. Коцовський В.М. Технологія програмування та створення програмних продуктів: Методичний посібник для здобувачів спеціальності "Інженерія програмного забезпечення", "Комп'ютерні науки та інформаційні технології". Ужгород: Видавництво УжНУ "Говерла", 2016. 83 с.

5. Коноваленко І.В. Програмування мовою C# 6.0: навч. посіб. Тернопіль, ТНТУ- 2016. 229с.

6. Розклад занять студентської групи URL: <https://fosslook.com.ua/articles/class-schedule>.

7. Система складання розкладу занять для вишів. URL: <http://osvita.ua/vnz/48020/>.

#### *Мисюк Олександра,*

*здобувачка третього (освітньо-наукового) рівня вищої освіти кафедри професійно-педагогічної, спеціальної освіти,* 

*андрагогіки та управління,*

*Науковий керівник: Постова Світлана,*

*кандидат педагогічних наук, доцент,*

*доцент кафедри комп'ютерних наук та інформаційних технологій, Житомирський державний університет імені Івана Франка, м. Житомир, Україна* 

# **STEM-НАВЧАННЯ ЯК ЗАСІБ ПРОФЕСІЙНОГО САМОВИЗНАЧЕННЯ СТАРШОКЛАСНИКІВ**

STEM (Science, Technology, Engineering, Design and Mathematics - наука, технології, інженерія, дизайн і математика) - це сучасна освітня парадигма.

Ключові аспекти освітнього підходу STEM

- Інтеграція природничо-наукового змісту і методології та сучасних технологій, включаючи інформаційні, інженерне проектування та математичні інструменти, в єдину парадигму;

- Міждисциплінарний дизайн навчальних планів і програм;

- Інтегроване навчання навколо конкретних тем, а не окремих дисциплін;

- Застосування когнітивних і соціальних технологій та передача знань;

- Навчання на основі реальних технічних, технологічних, економічних та соціальних проблем;

- Акцент на комплексному формуванні наукового та інженерного мислення [1].

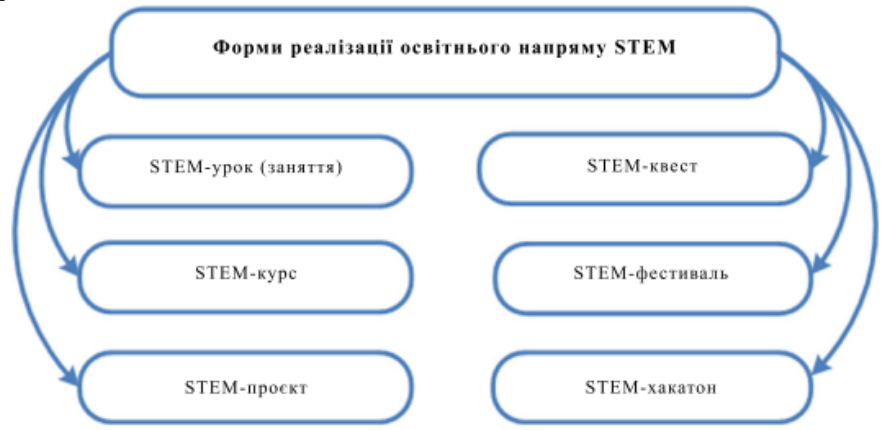

*Рис. 1. Форми реалізації освітнього напряму STEM*

STEM – навчання може бути реалізоване за допомогою таких основних організаційних форм, як уроки (заняття), проєкти, курси, квести та хакатони, де діяльність вчителя та учнів відбувається у визначеному порядку та у фіксованому форматі (рис. 1).

STEM-урок (заняття) – це організаційна форма навчання постійної групи учнів протягом певного періоду часу, що передбачає інтеграцію трьох або більше STEM-дисциплін (біології, фізики, хімії, географії, математики та технологій). STEM-уроки використовуються в навчальних закладах для об'єднання знань з декількох дисциплін та демонстрації їх взаємодії.

STEM-проект – це групова навчально-пізнавальна, творча або ігрова діяльність учнів зі спільними цілями, методами та засобами діяльності, що передбачає інтеграцію трьох і більше STEM-дисциплін та спрямована на досягнення спільного результату.

STEM-курс – це інтеграція кількох STEM-дисциплін в одну навчальну дисципліну. Прикладом такого курсу є предмет "Природничі науки".

STEM-квест – це командна дослідницька гра, основним принципом якої є виконання логічних завдань зі STEM-дисциплін заздалегідь, крок за кроком, з метою досягнення одного кінцевого результату.

STEM-хакатони – це заходи, під час яких експерти в STEM-галузях (учні з різними інтересами) працюють разом над вирішенням проблем та створенням нових продуктів.

Основні принципи впровадження STEM-проектів у освітній процес формуються відповідно до фундаментальних принципів STEM-освіти. Варто зазначити, що існує більше десятка принципів, які використовуються в процесі реалізації того чи іншого підходу в системі освіти, але слід зазначити, що кожен підхід має домінуючий вектор, який об'єктивно його характеризує (рис. 2) [1; 4].

Викладачі та наставники відіграють важливу роль в освітніх проєктах. Крім цілей самого STEM-проєкту, педагоги зазвичай ставлять освітню мету – отримання нових знань під час практичної діяльності. У процесі виконання STEM-проєктів під керівництвом наставників учні освоюють проєктні техніки та методи дослідження.

Діяльність педагога пов'язана з формуванням STEM-компетенцій, які учні можуть набути під час виконання STEM-проєктів, але при цьому вчителю необхідні нові знання та вміння, пов'язані з впровадженням STEM в освіту.

#### **Секція 1. Інформаційно-комунікаційні технології в освіті та науці**

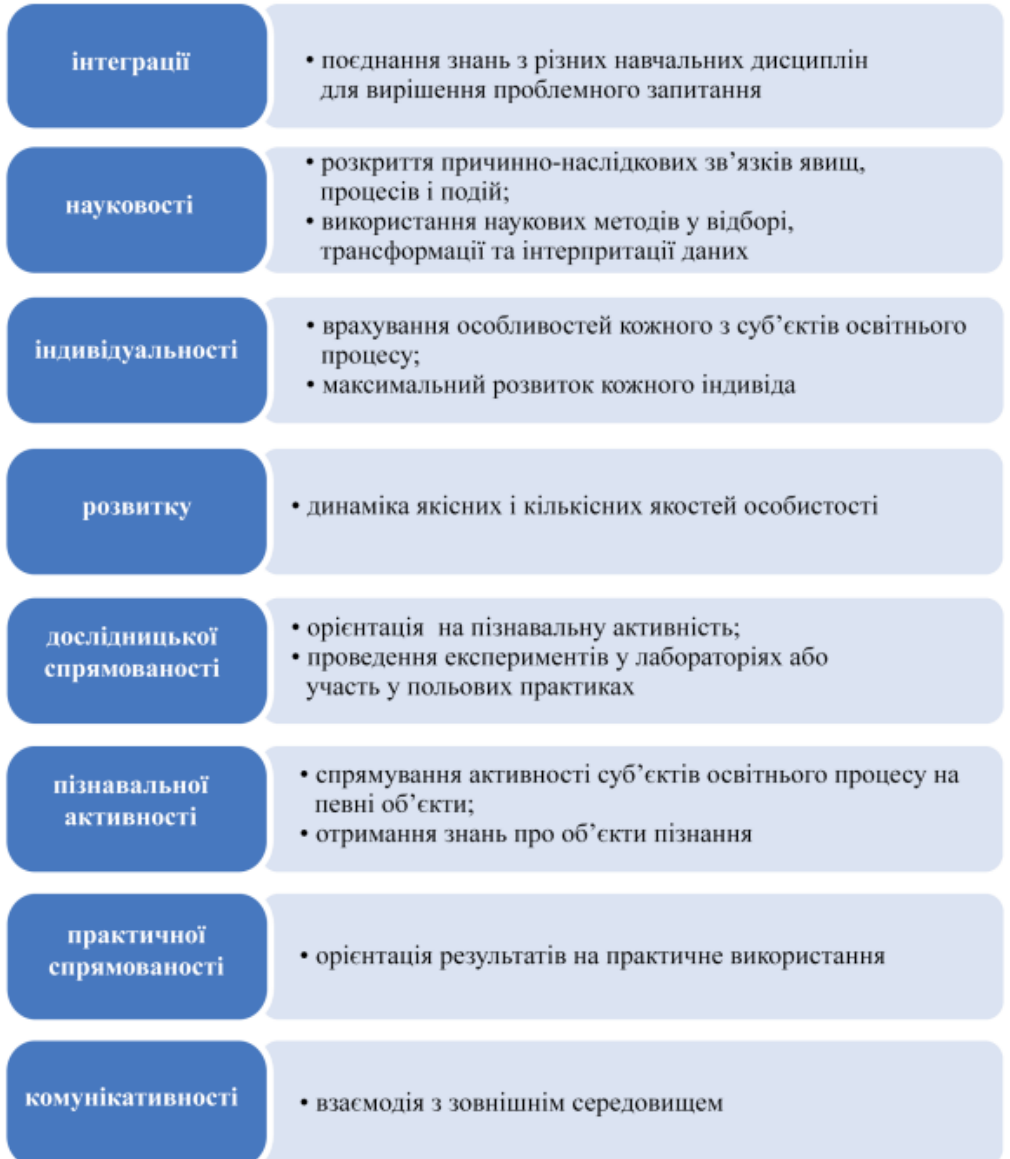

# *Рис. 2. Принципи впровадження STEM-проєкту*

Список основних завдань, пов'язаних з організаційною діяльністю вчителя у STEM-проєктах, слугує путівником на цьому шляху:

- впровадження та реалізація ідей проєктного навчання;

- організація дослідницької діяльності у STEM-проєктах;

- мотивація дітей до дослідницької та проєктної діяльності з метою набуття знань і практичних навичок у процесі виконання STEM-проєктів;

- допомога у визначенні завдання дослідження та постановці проблеми;

- індивідуальна підтримка учасників проєкту в плануванні їхніх дій щодо реалізації проєкту;

- моніторинг результатів на кожному етапі проєкту;

- консультації щодо вибору методів дослідження;

- допомога в пошуку інформації та наукового консультування (пошук наукових консультантів) щодо завдань проєкту та методів дослідження;

- контроль дотримання учнями вимог під час проведення експериментальної діяльності (дотримання техніки безпеки під час роботи з обладнанням та у спеціальних приміщеннях);

- допомога в опрацюванні та аналізі експериментальних даних і правильних висновків за результатами;

- допомога в оформленні результатів STEM-проєкту;

- оцінка діяльності учасників STEM-проєкту;

- допомога учасникам у формулюванні перспективних напрямів, які можуть стати предметом майбутніх досліджень у межах STEM-проєкту;

- підбір та організація заходів щодо представлення результатів STEMпроєктів;

- залучення учнів до участі в конкурсах різного рівня (від шкільного до міжнародного) та надання їм можливості презентувати свої результати, отримавши таким чином нові знання;

- обмін практичним досвідом в управлінні STEM-проєктами, участь в інтелектуальних конкурсах[1; 3].

Під професійним самовизначенням в психолого-педагогічній літературі розуміють самопізнання та об'єктивну оцінку особою власних індивідуальних особливостей, зіставлення своїх професійно важливих якостей і можливостей з вимогами, необхідними для оволодіння конкретною професією.

Професійне самовизначення – це діяльність людини, що приймає той або інший зміст, це, насамперед, образи бажаного майбутнього, особливості усвідомлення себе й свого місця в системі ділових міжособистісних відносин. Відповідно, професійне самовизначення є не пасивним психологічним процесом, а пов'язане з певною діяльністю людини. Для його реалізації у людини повинні бути сформовані образи бажаного майбутнього, тобто особистість повинна усвідомити своє «хочу». Водночас, людина повинна усвідомити саму себе, свої особистісні можливості й обмеження, тобто зрозуміти власне «можу».

Оскільки мова йде про пошук власного місця в систем міжособистісних відносин, виходить, людині необхідно зрозуміти, що ж конкретному соціуму, у якому вона перебуває, необхідно тепер, тобто «треба». Отже, про вдале професійне самовизначення можна вести мову тільки в тому випадку, якщо людина буде враховувати всі три фактори: – свої професійні бажання (хочу), – особисті психофізіологічні можливості (можу) – потреби кадрового ринку праці того регіону, де він проживає (треба).

Професійне самовизначення полягає в усвідомленні особистістю себе як суб'єкта конкретної професійної діяльності і передбачає:

- самооцінку людиною власних індивідуально-психологічних якостей та зіставлення своїх можливостей з психологічними вимогами професії до спеціаліста;

- усвідомлення своєї ролі в системі соціальних відносин і своєї відповідальності за успішне виконання діяльності та реалізацію своїх здібностей;

- саморегуляцію поведінки, спрямованої на досягнення мети [2].

Таким чином, організація освітнього середовища для професійного самовизначення учнівської молоді відповідно до першочергових напрямів розвитку науки і техніки є пріоритетною в закладах освіти.

Сьогодні завдання полягає в тому, щоб впровадити навчальні галузі STEM в освітньому процесі сформувати в учнів STEM-грамотність. Це характеризується ступенем оволодіння учнями як знаннями з низки дисциплін, так і навичками розв'язування практичних завдань з використанням міждисциплінарного підходу, а також сприяє профорієнтації молоді. Усвідомлений вибір учнями STEM-професій, ґрунтовна підготовка зі STEM-предметів, формування STEMграмотності, цілісне сприйняття світу, інтерес до наукових знань про навколишнє середовище й уміння експериментально вивчати процеси, явища та закони – усе це реалізується в STEM-освіті.

У психолого-педагогічній літературі під професійним самовизначенням розуміють об'єктивну оцінку людиною себе та своїх особистісних особливостей, а також співставлення професійно важливих якостей і здібностей із вимогами до оволодіння конкретною професією.

Професійне самовизначення – це діяльність людини, що має конкретний зміст і полягає насамперед в уявленні бажаного майбутнього, особливостях самосприйняття та свого становища в системі ділових міжособистісних стосунків. Таким чином, професійне самовизначення не є пасивним психологічним процесом, а пов'язане з певною діяльністю людини. Для його реалізації необхідно сформувати образ бажаного майбутнього. При цьому необхідно усвідомлювати себе, свої можливості та обмеження.

Оскільки мова йде про пошук свого місця в міжособистісній системі, це означає, що людина має розуміти чого потребує конкретне суспільство, в якому вона перебуває в даний момент, тобто "потреби". Тому успішне професійне самовизначення має враховувати всі три елементи:

- професійні прагнення (я хочу);

- індивідуальні психофізіологічні можливості (я можу);
- потреби ринку праці в регіоні проживання (я потребую).

Професійне самовизначення – це усвідомлення людиною себе як суб'єкта конкретної професійної діяльності та включає в себе:

- самооцінку своїх особистих психологічних якостей і порівняння своєї компетентності з психологічними вимогами до професіонала;

- усвідомлення своєї ролі в системі соціальних відносин і своєї відповідальності за успішне виконання діяльності та реалізацію своїх компетенцій;

- саморегуляція своєї поведінки для досягнення поставлених цілей [2].

Таким чином, організація освітнього середовища для професійного самовизначення учнів відповідно до пріоритетних напрямів науковотехнологічного розвитку є пріоритетним завданням закладів освіти.

Завдання сьогодення – впровадити в освітній процес STEM-навчання, що формує STEM-грамотність учнів. Це характеризується ступенем оволодіння учнями як знаннями з низки дисциплін, так і навичками розв'язування практичних завдань з використанням міждисциплінарного підходу, що сприяє профорієнтації молоді. STEM-освіта передбачає свідомий вибір учнями STEMпрофесій, поглиблену підготовку зі STEM-предметів, розвиток STEMграмотності. Розвиток STEM-грамотності, цілісного сприйняття світу, інтересу до наукових знань про навколишнє середовище та здатності експериментально вивчати процеси, явища та закони.

STEM-освіта спрямована на встановлення міждисциплінарних зв'язків, що сприяють розвитку цілісного та системного світогляду учнів і реалізації їхнього особистісного ставлення до проблем, які розглядаються. Основними критеріями STEM-освіти є завершені колективні або індивідуальні артефакти. Таке навчання може бути реалізоване шляхом об'єднання тем з кількох предметів, створення інтегрованих або індивідуальних спецкурсів.

STEM-навчання також характеризується активною комунікацією та командною роботою учнів. На етапі обговорення відбувається обмін думками у вільній атмосфері. Основою ефективного STEM-навчання є чітке визначення цілей і завдань, щоб учні мали повне уявлення про конкретні об'єкти, поняття та явища, які вивчаються в межах різних предметів. Для цього на уроці можна проводити "відкриті" завдання, спрямовані на пошук рішень із різних галузей знань, використовуючи всі можливі способи отримання необхідної інформації (Інтернет, книжки, особистий досвід, експерименти, дослідження тощо), формулювання проблем з великою кількістю "правильних відповідей", перехід від практичних та конкретних завдань до загальних понять, абстрактних ідей та теорій, обговорення розв'язань глобальних проблем у галузях економіки, екології, історії, медицини, інженерії, менеджменту тощо.

Зміст STEM-освіти орієнтований на інтерес підростаючого покоління до природничих і математичних наук, інженерії, технологій, програмування та робототехніки. Орієнтуючись на інтерес, STEM-освіта враховує доступність, науковість, спадкоємність і перспективність, практичну значущість і можливості для загальнокультурного, наукового та технологічного розвитку особистості. Тому необхідно впроваджувати STEM-освіту в освітній процес як один із найефективніших засобів професійного самовизначення учнів.

# **Список використаних джерел та літератури**

1. Патрикеєва О.О., Лозова О.В., Горбенко С.Л., Василашко І.П. Організація STEM-навчання у закладах освіти // Проблеми освіти: збірник наукових праць. ДНУ «Інститут модернізації змісту освіти». Вінниця: ТОВ «ТВОРИ», 2019. Вип. 91. С. 109-115.

2. 21st Century Skills Map // Partnership for 21st Century Skills. URL: https://www.actfl.org/

sites/default/files/CAEP/AppendixCAlignmentFramework21stCentury.pdf.

3. Engineering // Educational Portal. URL: http://education–portal.com/article\_ directory/q\_p/page/Engineering/q\_p/Careers\_and\_Occupations\_List.html.

4. Hom E. J. What is STEM Education? / E. J. Hom // Live Science Contributor. URL: [http://www.livescience.com/43296-what-is-stem-education.html.](http://www.livescience.com/43296-what-is-stem-education.html)

#### *Музика Світлана,*

*здобувачка першого (бакалаврського) рівня вищої освіти фізико-математичного факультету Науковий керівник: Новицький Олександр, кандидат технічних наук,*

*доцент кафедри комп'ютерних наук та інформаційних технологій, Житомирський державний університет імені Івана Франка, м. Житомир, Україна*

# **ПРОЕКТУВАННЯ ІНТЕРФЕЙСІВ В ЕРУ МІНІМАЛІЗМА: ЗБАЛАНСОВАНІСТЬ МІЖ ЕСТЕТИКОЮ ТА ФУНКЦІОНАЛЬНІСТЮ**

**Вступ.** В епоху активного розвитку веб-дизайну та інтернет-технологій, мінімалізм відіграє ключову роль у створенні інтерфейсів, які не лише привертають увагу своєю естетикою, але й максимально ефективні та зручні для користувача.

Мінімалізм – це більше ніж просто відсутність непотрібних елементів у користувацькому інтерфейсі. Таке поняття передбачає розуміння головної суті продукту. Мінімалізм допомагає зробити інтерфейс зрозумілим та зручним для користувача. Такий підхід вимагає досягнення оптимального відношення між естетичністю та здатністю виконувати основні функції.

**Основний текст.** Основна ідея мінімалізму полягає в тому, щоб утриматися від додавання зайвих деталей і зосередитися лише на головних аспектах об'єкта залишаючи його у центрі уваги. За стандартами "The Laws of Simplicity" Джона Маеда [1], мінімалізм спрямований на видалення зайвих елементів та залишення лише тих, що є необхідними та ключовими для зрозуміння. З таким підходом користувач буде швидко та якісно сприймати інформацію та взаємодіяти з потрібними об'єктами, в чому і полягає суть основних принципів мінімалізму.

З основних принципів мінімалізму також можна виділити наступні:

1) Зрозумілість та лаконічність. Згаданий принцип спрямований на створення інтерфейсів, які миттєво передають основну інформацію, не використовуючи зайвих деталей. Зрозумілість визначається простотою сприйняття контенту, а лаконічність передбачає утримання лише необхідних елементів. Цей принцип також підкреслює важливість використання простих форм та чітких ліній, адже їх використання спрощує сприйняття користувачем інформації та зосереджує його на основних елементах. У мінімалістичному дизайні кожен елемент повинен мати конкретне значення, сприяючи ефективному та естетичному користувацькому досвіду.

2) Стримана кольорова палітра. Такий принцип визначається обмеженням використання великої кількості різних кольорів. Основна ідея полягає в тому, щоб відмовитися від надмірного використання різноманітних кольорів і замість цього обрати декілька, але добре підібраних між собою [2]. Зменшення кількості кольорів також допомагає акцентувати увагу на ключових елементах дизайну, що покращує взаємодію користувача. Це також може сприяти формуванню унікального брендового стилю та розпізнаваності, оскільки певні кольори можуть асоціюватися із конкретною компанією чи продуктом. Використання стриманої палітри кольорів дозволить створити естетично приємний та збалансований дизайн. Кольори будуть доповнювати один одного та створювати гармонійний вигляд.

Створити палітру та підібрати потрібні кольори, які будуть гармонійно поєднуватись між собою допоможуть наступні ресурси: Material Design Palette [3] – згідно з принципами Material Design [4] від Google, надає широкий вибір рекомендованих кольорів; Adobe Color Wheel[5] – дозволяє ефективно вибирати кольори для палітри; Coolors[6] – інструмент для генерації кольорових палітр.

3) Зрозуміла типографіка. Принцип передбачає використання текстових елементів таким чином, щоб забезпечити їх легке сприйняття та підкреслити інформацію. Щоб текст виглядав лаконічно можна використовувати шрифти без зайвих засічок або ж інших декоративних елементів. Звісно, шрифт із засічками не обов'язково є поганим чи неприємним для сприйняття, але на екранах комп'ютерах та інших електронних пристроях, особливо при малих розмірах шрифту, вони виглядають менш чіткими, що ускладнює сприйняття інформації.

Згідно з попереднім принципом, вибір обмеженої палітри кольорів також стосується тексту. Це допоможе уникнути відволікання та зосередити увагу на змісті. Що стосується відстаней та внутрішнього відступу – необхідно забезпечити достатньо простору між абзацами, рядками, словами. Це покращить сприйняття та читабельність тексту.

З найбільш поширених мінімалістичних шрифтів можна виділити: Roboto – розроблений Google, має сучасний вигляд та "чисті" літери, що робить його ідеальним для використання в мінімалістичному дизайні; Open Sans – має добре читабельні літери, Lato – виглядає легким та відкритим і відмінно підходить для проектів, де важливо зберігати чистоту дизайну.

4) Баланс. У мінімалізмі принцип балансу відіграє ключову роль у створенні гармонійного дизайну. Цей принцип важливий як для візуальної естетики, так і для функціональності.

Щоб створити цікаву та дещо непередбачувану композицію можна використати асиметричний баланс [7]. У мінімалістичному дизайні він часто використовується, та його суть полягає в тому, що великі та більш яскраві елементи врівноважуються кількома меншими чи менш насиченими. У мінімалістичному дизайні елементи розміщують так, щоб забезпечити легкість користування та сприяти зручності взаємодії користувача з інтерфейсом. Для того, щоб це зробити, можна використати прогресивне відображення інформації, тобто приховувати деталі до тих пір, поки користувач не виявить зацікавленість.

Не менш важливо, щоб кнопки та інші елементи переходів були розміщені в місцях, де користувач очікує їх побачити. Наприклад, кнопки для того, щоб перейти далі або ж повернутись назад, зазвичай розміщують відповідно – праворуч та ліворуч. Навігація має бути легкою для розуміння, це дозволить користувачам без зайвих зусиль та кліків здійснювати необхідні їм переміщення по сторінці. Щодо іконок – їх зовнішній вигляд має бути простим та зрозумілим, тобто таким, щоб користувач з першого погляду на таку іконку розумів, з якою функцією вона пов'язана.

Не зайвими будуть короткі та зрозумілі підказки до кнопок та інших елементів, що потребують їх, а також прості та зрозумілі заголовки. Іконки повинні бути стандартними та мати інтуїтивно-зрозумілий вигляд, тобто вони повинні легко асоціюватись зі своїми ключовими функціями.

Для виконання основних завдань, кількість кліків має бути мінімальною, адже зменшення зусиль користувача сприяє зручності взаємодії.

Щоб досягти збалансованості між естетикою та функціональністю у мінімалістичному дизайні, потрібно також зосередитися на таких ключових аспектах, як глибоке розуміння користувачів та ефективна інформаційна ієрархія. Це означає, що потрібно аналізувати потреби та очікування цільової аудиторії та їх відгуки, щоб визначити, які функції їм подобаються, або ж навпаки, які заважають та є зайвими. Щодо ієрархії – потрібно створити чітку ієрархію для важливих елементів та інформації. Визначивши основні функції, потрібно розташовувати їх так, щоб вони були доступними та легкими для користування.

**Висновок.** У підсумку, мінімалізм не лише відкидає зайві елементи, але й вимагає глибокого розуміння суті продукту. Мінімалістичний підхід стає не лише естетичним вибором, але і стратегією для досягнення ефективної взаємодії з користувачем. Баланс між мінімалізмом та функціональністю допоможе зробити інтерфейс для користувача прозорим та легким для сприйняття та розуміння.

Більше про мінімалізм у дизайні користувацьких інтерфейсів можна дізнатися у книзі Джона Маеди "The Laws of Simplicity", у якій описується 10 законів мінімалізму. В нагоді також буде книга Стіва Крюга – "Don't Make Me Think" [8]. Вона є класикою в області дизайну користувацьких інтерфейсів та фокусується на ідеї простоти та зрозумілості веб-дизайну.

## **Список використаних джерел та літератури**

1. Джон Маеда. The Laws of Simplicity. URL: [http://lawsofsimplicity.com](http://lawsofsimplicity.com/) (дата звернення: 07.11.2023).

2. Адамс С., Cтоун Т., Моріока Н. Color Design Workbook: A Real World Guide to Using Color in Graphic Design. Rockport Publishers. 2008. № 1. 240 c.

3. Material Design Palette. URL: <https://m3.material.io/styles/color/system/overview> (дата звернення: 07.11.2023).

4. Material Design. URL: <https://m3.material.io/styles/color/system/overview> (дата звернення: 07.11.2023).

5. Adobe Color Wheel. URL: <https://color.adobe.com/create/color-wheel> (дата звернення: 07.11.2023).

6. Coolors. URL: [https://coolors.co](https://coolors.co/) (дата звернення: 07.11.2023).

7. Берд Дж. The Principles of Beautiful Web Design. SitePoint. 2007. № 1. С. 9- 12.

8. Крюг С. Don't make me think, revisited. San-Francisco: *New Riders Pub*. 2014. № 3. 243 с.

# *Огірко Ігор,*

*доктор фізико-математичних наук, професор, доцент кафедри комп'ютерних наук та інформаційних технологій, Житомирський державний університет імені Івана Франка, м. Житомир, Україна Огірко Ольга, кандидат технічних наук, доцент, доцент кафедри інформаційного та аналітичного забезпечення діяльності правоохоронних органів, Львівський державний університет внутрішніх справ, м. Львів, Україна Кащевський Віктор, здобувач третього (освітньо-наукового) рівня вищої освіти, Львівський університет бізнесу та права м. Львів, Україна*  **ІНФОРМАЦІЙНІ ТЕХНОЛОГІЇ ТА КІБЕРБЕЗПЕКА В УПРАВЛІННІ** 

# **ПІДПРИЄМСТВОМ**

Розвиток інформаційних технологій на сучасному етапі дозволяє взаємодіяти підприємствам, спілкуватися співробітникам не тільки через дротові, а й через бездротові мережі та хмарні технології тому інформаційна безпека є головним чинником діяльності будь-якої організації, підприємства та кожної людини зокрема.

Інформаційні технології використовують на всіх етапах управління підприємством: планування ресурсів, постачання та збут, взаємодія з клієнтами, аналіз інформації, прийняття рішень. Найбільш поширеними інформаційними технологіями, які застосовуються в управлінні підприємством є: MRP (Material Requirements Planning), SCM (Supply Chain Management), HRM (Human Resources Management), CRM (Customer Relationship Management), ERP (Enterprise Resource Planning), BPR (Business Process Reengineering), MIS і BI (Management Information System and Business Intelligence).

На основі досліджень [2-5]. побудовано загальну структуру інформаційної технології управління підприємством.

Елементом загальної системи управління розглядають кібербезпеку підприємства, яка використовує методи, що враховують ризики інформаційної безпеки, як бізнес-ризики, та використовуються для створення, роботи, моніторингу, підтримування та вдосконалення заходів у сфері кібербезпеки.

За законом України «Про основні засади забезпечення кібербезпеки України», Кібербезпека – захищеність важливих інтересів людини і громадянина, суспільства та держави під час використання кіберпростору, за якої забезпечуються сталий розвиток інформаційного суспільства та цифрового комунікативного середовища, своєчасне виявлення, запобігання і нейтралізація реальних і потенційних загроз національній безпеці України у кіберпросторі» [1].

Кібербезпека в управлінні підприємства полягає в забезпеченні конфіденційності, *цілісності* та достовірності даних, які роблять діяльність організації безперебійною, та керується такими міжнародними стандартами та нормами: CoBiT (Control Objectives for Information and Related Technology), ITIL (Information Technology Infrastructure Library), ISO/IEC 27001:2005, ISO/IEC 17799, ISO/IES 15408 [5].

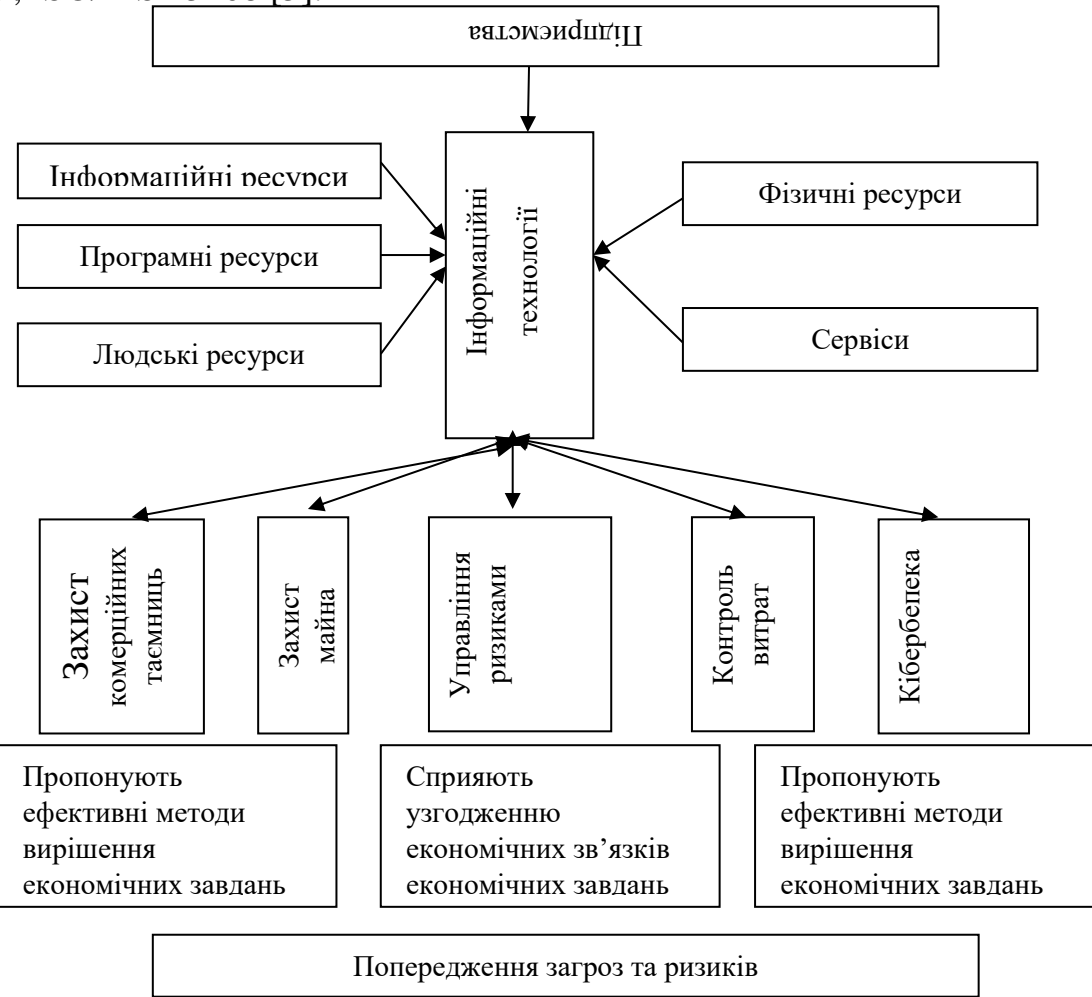

# *Рис. 1 Структура інформаційної технології управління підприємством. (Розроблено авторами на основі [2-5])*.

Модель управління кібербезпекою підприємства можна представити у вигляді двох блоків «загрози бізнес-цінностям підприємства» та «управління ризиками і прийняття рішень, щодо заходів забезпечення кібербезпеки» (рис 2.). Управління кібер-ризиками, як складовою інформаційної безпеки підприємства дозволить:

- погоджувати та контролювати виконання заходів щодо системи інформаційної безпеки;

- запобігти втручанню в інформаційні системи;

- запровадити нові заходи безпеки кіберзагроз, що постійно змінюються та модифікуються.

#### **Секція 1. Інформаційно-комунікаційні технології в освіті та науці**

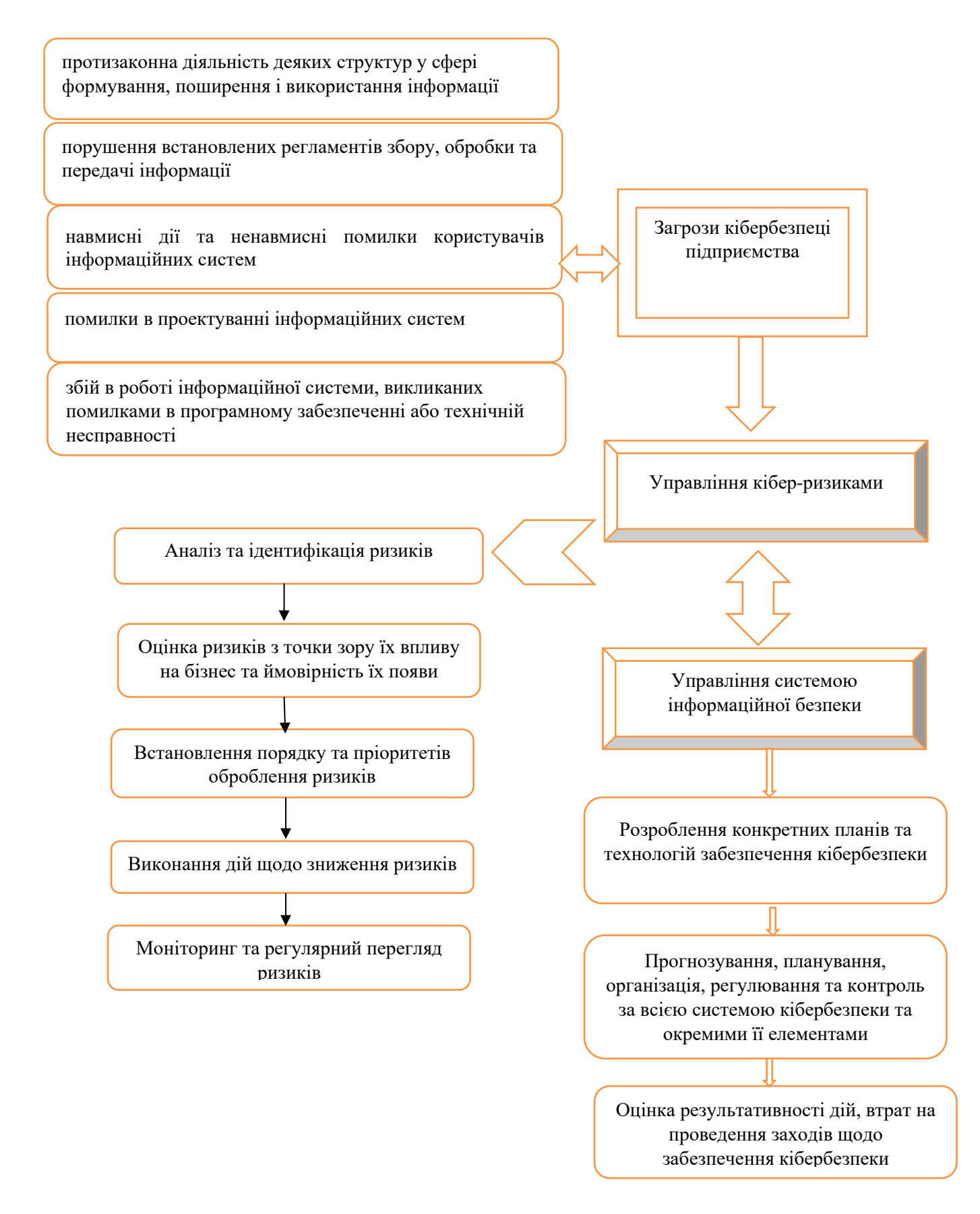

*Рис. 2 Модель управління кібербезпекою підприємства. (Розроблено авторами на основі [2-5])*.

**Висновки.** Впровадження та використання сучасних інформаційних технологій в управління підприємством стає все актуальнішим, а кібербезпека однією зі головних складових економічної безпеки. Як показали дослідження, для забезпечення кібербезпеки доцільно враховувати ризики, які є найкращим засобом контролю та попередження загроз. Моніторинг аналізу ризиків розпочинається з заходів щодо обстеження безпеки інформаційної системи з метою визначення того, які ресурси і від яких загроз потрібно захищати, і наскільки ресурси мають потребу в захисті. Управління кібер-ризиками формується з оцінки розмірів ризиків та створення ефективних методів для зменшення їх масштабів.

Виконання всіх етапів управляння кібербезпекою дозволить виявляти загрози та вразливості інформаційної безпеки підприємства, прорахувати ризики та приймати рішення, успішно управляти інформаційними системами та технологіями.

# **Список використаних джерел та літератури**

1. Про основні засади забезпечення кібербезпеки України: Закон України від 5 жовтня 2017 р. № 2163- VIII / Верховна Рада України. URL: <https://zakon.rada.gov.ua/laws/show/2163-19#Text>(дата звернення: 20.05.2023).

2. Онопко А.С., Жигалкевич Ж.М. Застосування інформаційних технологій в управлінні підприємством. URL: [https://ela.kpi.ua/bitstream/123456789/22560/1/2017-11\\_2-18.pdf](https://ela.kpi.ua/bitstream/123456789/22560/1/2017-11_2-18.pdf) (дата звернення: 19.05.2023)

3. Інформаційні технології в управлінні організацією: роль, мета та загальна характеристика управлінських ІТ. URL: [https://www.cleverence/articles/auto](https://www.cleverence/articles/auto-busines/informatsionnye-tekhnologii-vupravlenii-organizatsiey-rol-tsel/)[busines/informatsionnye-tekhnologii-vupravlenii-organizatsiey-rol-tsel/](https://www.cleverence/articles/auto-busines/informatsionnye-tekhnologii-vupravlenii-organizatsiey-rol-tsel/) (дата звернення: 19.05.2023).

4. Галайко Н.В., Шевченко Н.В. інформаційні технології в управлінні підприємством. *Інформаційні технології в освіті та практиці*: матеріали Науково-практичної конференції (м. Львів, 17 грудня 2021).

5. Огірко І. В. Інформаційні технології та кібербезпека. *Інформаційні технології в освіті та практиці*: матеріали Науково-практичної конференції (м. Львів, 16 грудня 2022).

# *Опанасюк Надія,*

*здобувачка третього (освітньо-наукового) рівня вищої освіти кафедри професійно-педагогічної, спеціальної освіти, андрагогіки та управління, Науковий керівник: Постова Світлана,*

*кандидат педагогічних наук, доцент, доцент кафедри комп'ютерних наук та інформаційних технологій, Житомирський державний університет імені Івана Франка,*

*м. Житомир, Україна* 

# **РОЗВИТОК АЛГОРИТМІЧНОГО МИСЛЕННЯ УЧНІВ ПРИ ВИВЧЕННІ ПРОГРАМУВАННЯ**

Уміння складати алгоритм дій є важливим елементом процесу розв'язування великої кількості задач, а з використанням інструментальних програмних засобів це вміння набуває ключового значення.

Як відомо, алгоритм - це послідовність точно визначених дій, що однозначно призводять до вирішення поставленого завдання. В інформатиці процес алгоритмізації пов'язаний з програмуванням і передує йому [1].

Алгоритми мають такі властивості:

- дискретність - тобто розчленованість алгоритму на зручні, зрозумілі, доступні частини;

- масовість (типовість) - можливість використання для інших задач того ж класу;

- результативність - отримання результату завжди;

- детермінованість - визначеність, однозначність результату при заданих похідних даних [1].

Загалом з алгоритмізацією учні знайомляться навіть не тільки на уроках інформатики (в т.ч. на уроках математики). Тобто від учня вимагається побудувати чітку послідовність дій, яка приведе до конкретного результату (відповіді на поставлене запитання). Тому розвиток алгоритмічного мислення в учнів відбувається постійно. Інформатика має на меті систематизувати та поглибити в учнів уже наявні раніше знання з алгоритмізації.

Незважаючи на те що розв'язувати задачі із програмування можна різними методами, все зазвичай зводиться до найпростішого з методів. Тобто, не дивлячись на те що існує безліч задач та алгоритмічних розв'язків до них, майже всі розв'язки зводяться до певних комбінацій, а ті в свою ж чергу розглядаються за допомогою за допомогою невеликої кількості алгоритмів або ж їх ще можна назвати алгоритмічними прийомами. До таких прийомів можна віднести:

- вибір одного значення з множини;
- послідовність;
- $\bullet$  *i* терацію;
- циклічне виконання;
- $\bullet$  рекурсію;
- вибір варіанта дій за умов.

В алгоритмізації виокремлюють лінійні алгоритми, алгоритми з розгалуженням та циклічні алгоритми. Лінійні алгоритми використовуються для розв'язання задач в яких наперед ми знаємо чітку послідовність дій, яка не буде строго дотримуватись.

Алгоритми з розгалуженням характерні тим, що вони мають набори дій (команд) залежно від виконання або невиконання певних умов, тобто серед представлених наборів дій буде виконуватись лише один. У циклічних алгоритмах повторюється (скінченну кількість разів) один і той же набір дій до моменту досягнення умови закінчення виконання тіла циклу. Циклічні алгоритми в першу чергу застосовуються при так званому табулюванні функції. Табулювання функції – це обчислення значень функції при зміненні аргументу від деякого початкового значення до деякого кінцевого значення з певним кроком [2; 4].

Розглядаючи базові задачі з кожного з типів алгоритмів, учень вчиться вибудовувати чіткий алгоритм розв'язання будь-якої задачі з програмування (алгоритмізації): постановка задачі (виокремлення початкових (відомих) даних та даних, які необхідно знайти або обчислити (кінцевий результат)); забезпечення введення початкових даних; обчислення кінцевих даних (побудувавши алгоритм на основі математичної моделі) та виведення кінцевого результату.

Пропрацювавши базові алгоритми, учень готовий переходити на наступний етап – писати код до задачі. Для цього потрібно визначитися з мовою програмування. Учням 5-6 класів доцільно розпочинати програмувати з «простіших» мов, які необтяжені складним синтаксисом. Здебільшого перевага надається мові Python, хоча однозначного підходу до цієї проблеми немає. Учням 7-11 класів посильно оволодіти синтаксисом мов C++, С#, Java тощо [3].

Таким чином, багаторазове повторення учнями одного і того ж набору дій при розв'язанні задач з програмування допомагає їм розвинути алгоритмічне мислення.

## **Список використаних джерел та літератури**

1. Богач I.В., Довгалець С.М. та ін. Алгоритми розв'язання задач з програмування. - Вінниця: ВНТУ, 2017. - 119 с.

2. Вдовенко В.В. [Формування алгоритмічного мислення молодших школярів](http://dspace.kspu.kr.ua/jspui/handle/123456789/2539)  [на уроках інформатики](http://dspace.kspu.kr.ua/jspui/handle/123456789/2539) / В.Вдовенко // Наукові записки. Серія: Проблеми методики фізико-математичної і технологічної освіти. Ч.4. Вип.11. Кропивницький. 2017. С. 23-27.

3. Млавець Ю.Ю. Методика навчання інформатики (конспект лекцій для студентів факультету суспільних наук). Ужгород: ДВНЗ "УжНУ", 2021. 57 с.

4. Скляр І.В. Розвиток алгоритмічного мислення – основна задача курсу інформатики / І.В. Скляр // Комп'ютер в школі та сім'ї. К., 2010. № 2. С. 11–16.

## *Осадчук Андрій,*

*здобувач другого (магістерського) рівня вищої освіти фізико-математичного факультету Науковий керівник: Мельник Анна, кандидат педагогічних наук, старший викладач кафедри комп'ютерних наук та інформаційних технологій, Житомирський державний університет імені Івана Франка, м. Житомир, Україна*

# **ВПРОВАДЖЕННЯ МОБІЛЬНОГО НАВЧАННЯ В СИСТЕМУ ОСВІТИ**

Сучасний ритм використання мобільних електронних пристроїв та розширення їх функціональних можливостей змусив освітню спільноту замислитися про їх використання в освітніх цілях. Останнім часом науковці все частіше говорять про появу нових технологій та методів навчання за допомогою мобільних пристроїв, тобто про мобільне навчання.

Швидкість, з якою поширюються мобільні електронні пристрої та розширюються їхні можливості, змушує освітню спільноту замислитися над їхнім використанням в освітніх цілях. Останнім часом науковці все частіше говорять про появу нових технологій та методів навчання за допомогою мобільних пристроїв, тобто про мобільне навчання.

Перші огляди, присвячені мобільному навчанню, датуються 90-ми роками минулого століття (автор Рон Веттер), а сама концепція M-Learning була запропонована Д. Кіганом у 2001 році і отримала подальший розвиток у роботах Ф. Манджаччі, Р. Мейсона, Л. Родена, М. Рончетті. У дисертації Feng-Huan Y. Yang (2003) запропоновано архітектуру розподіленої системи мобільного навчання У 2001 році Європейська комісія заснувала проект MOBIlearn та M-Learning, у 2002 році в Канаді створено консорціум m-Learning, а в Австралії національний стандарт мобільного навчання; у 2004 році корпорація Intel розпочала проект "Навчання скрізь", щоб дати можливість кожному учневі в школах використовувати мобільні комп'ютерні пристрої та бездротовий зв'язок для комп'ютерними пристроями та бездротовим зв'язком для кожного учня в школах. [1].

Останні кілька років спостерігається значний сплеск теоретичних і практичних досліджень щодо використання мобільних пристроїв в освітньому процесі. З настанням "ери смартфонів і планшетів" ця тенденція стає все більш актуальною для цих пристроїв, які представляють сучасне інформаційне суспільство. Сучасний ринок планшетів також переживає динамічне зростання. Українські аналітики обґрунтовують масове проникнення планшетів довгим переліком домашніх завдань, які можна вирішувати за допомогою планшетів, таких як пошук необхідної інформації в Інтернеті, читання різноманітної літератури, спілкування в соціальних мережах тощо.

Різні мобільні оператори пропонують своїм клієнтам багато можливостей для підключення до Інтернету. З появою iPad від Apple використання iPad у початковій, середній та вищій освіті стало абсолютно новою тенденцією в інших країнах, а також з'явилася низка освітніх додатків для цих мобільних пристроїв.

Практичні аспекти мобільного навчання, які можуть бути використані в освітньому процесі, досліджувалися багатьма авторами, серед яких І. М. Голіцина, Т. А. Калуга, В. О. Куклєв, С. О. Семеріков, Ю. Триус; Semerikov, Y. Trius, et al.

В сучасній літературі існує декілька визначень мобільного навчання, і всі вони мають одну спільну рису: ця технологія навчання не вимагає фізичного підключення до дротової мережі.

Мобільне навчання – це передача інформації на мобільні пристрої за допомогою технології WAP або GPRS. [8, с. 233].

Мобільне навчання - електронне навчання за допомогою мобільних засобів з використанням спеціального програмного забезпечення, з міждисциплінарним та модульним підходом як педагогічною основою, незалежно від часу та місця [5].

Мобільне навчання – це підхід до навчання, який використовує мобільні електронні пристрої для створення мобільного навчального середовища і дозволяє студентам отримувати доступ до онлайн-матеріалів у будь-який час і в будь-якому місці [6].

Мобільне навчання – це діяльність, яка здійснюється на регулярній основі з використанням компактних, портативних мобільних пристроїв і технологій, що дозволяють учням стати більш продуктивними, спілкуючись, отримуючи або створюючи інформацію [9].

Якщо проаналізувати літературу, то можна побачити, що мобільне навчання є різновидом дистанційного навчання, з одного боку, і різновидом електронного навчання, з іншого. Однак, у порівнянні з цими видами навчання, мобільне навчання надає студентам та учням більше взаємодії, більше свободи пересування та більше технологічних інструментів.

Аналізуючи характеристики мобільного навчання, дослідники відзначають наступне [9].

➢ Студенти та учні готові використовувати свої мобільні пристрої для навчання, коли вони не мають доступу до книг або комп'ютерів.

➢ Мобільне навчання дозволяє студентам та учням використовувати свій вільний час;

➢ Мобільне навчання забезпечує рівний доступ до спільної проектної роботи онлайн, мобільних блогів, персоналізованого навчання, групової роботи, онлайн досліджень та навчання;

➢ Мобільні додатки повинні бути компактними і їх можна запускати з будьякого місця, де навчання було перервано;

➢ Мобільні додатки повинні бути доступні через Інтернет і синхронізовані з мобільними навчальними інструментами.

Основними особливостями мобільного навчання є наступні:

➢ Придатність для одночасної взаємодії не тільки з одним учнем, але і з декількома учнями та студентами

➢ Можливість динамічно створювати навчальні матеріали на основі місцезнаходження учня, контексту навчання та використання мобільного пристрою

➢ Здатність студентів та учнів брати участь в індивідуальній навчальній діяльності незалежно від часу та місця;

➢ Потенціал для змішаного навчання.

Основними перевагами впровадження m-learning в освітні системи є

➢ Можливість взаємодіяти у зручний час як для учнів, так і для вчителів.

➢ Можливість застосовувати одні й ті ж методи навчання в класі та поза ним.

 $\triangleright$  Це створює можливість безперервного обміну інформацією між усіма учасниками навчального процесу;

➢ Навчання може відбуватися в будь-який час і в будь-якому місці;

➢ Використання мобільних телефонів і пристроїв мотивує студентів, які втратили мотивацію до навчання;

➢ Використання мобільних технологій може бути використано для покращення навчального процесу;

➢ Використання мобільних технологій забезпечує автоматизацію навчального процесу, в тому числі перерозподіл навчального часу, модернізацію процесу викладання та впровадження нових підходів до подання теоретичного матеріалу. Прикладами можуть слугувати відеолекції, мобільні додатки та електронні бібліотеки, що містять усі необхідні інформаційні ресурси.

Таким чином, основними перевагами m-learning є наступні [11]:

 $\triangleright$  m-learning за допомогою мобільних пристроїв робить навчання посправжньому персоналізованим. Учні мають можливість обирати навчальний контент відповідно до власних інтересів, що робить м-навчання орієнтованим на учня;

➢ Підвищується продуктивність, оскільки воно є гнучким і забезпечує миттєвий доступ до інформації, необхідної для виконання конкретних завдань, через мобільні пристрої.

➢ Можливість навчатися у власному темпі та миттєва доступність контенту на вимогу є унікальною особливістю мобільного навчання. Воно також забезпечує доступ до навчання в неробочий час і створює умови для спільного навчання та взаємодії.

Навчальний процес кожного студента має стандартизований набір інструментів для навчальної роботи:

➢ самостійна робота з електронними ресурсами закладу;

➢ самостійне навчання за допомогою інших електронних посібників, посилання на які наведено в електронному підручнику;

➢ робота в групах та над індивідуальними проектами;

➢ тестування для самоконтролю;

➢ консультації з викладачами; тощо.

#### **Список використаних джерел та літератури**

1. Биков В. Ю. Мобільний простір і мобільно орієнтоване середовище інтернет-користувача: особливості модельного подання та освітнього

застосування*. Інформаційні технології в освіті*. 2013. № 17. С.9-37. URL: [http://nbuv.gov.ua/j-pdf/itvo\\_2013\\_17\\_3.pdf](http://nbuv.gov.ua/j-pdf/itvo_2013_17_3.pdf) (дата звернення: 26.11.2023).

2. Буров О. Ю. Технології та інновації в діяльності людини ери інформації: людина та ІКТ. *Інформаційні технології і засоби навчання. Електронне наукове фахове видання*. 2015. № 6 (50). С. 1-13. URL: [http://journal.iitta.gov.ua](http://journal.iitta.gov.ua/) (дата звернення: 26.11.2023).

3. Деякі питання організації дистанційного навчання: Наказ Міністерства освіти і науки України від 08.09.2020 № 1115. *База даних Міністерства освіти і науки України.* URL: https://mon.gov.ua/storage/app/uploads/public/5f8/9ab/795/5f89ab79598a186485542

6.p df (дата звернення: 06.12.2023).

4. Литвинова С. Г. Формування оn-line навчального середовища в загальноосвітніх навчальних закладах. *Комп'ютер у школі та сім'ї.* 2016. С. 25- 27.

5. Мотін М.М. Классифікація систем мобільного навчання [Електронний ресурс]. 2011. URL: http://cyberleninka.ru/article/n/klassifikatsiya-sistemmobilnogonavchannya. (дата звернення: 06.12.2023).

6. Рашевська Н. В., Ткачук В.В. Технології мобільного навчання. *Педагогіка вищої та середньої школи*. 2012. №1 (35). С. 295–301. ISSN 2304-4470.

7. Рекомендації ЮНЕСКО щодо політики в сфері мобільної освіти [Електронний ресурс]. URL: <http://iite.unesco.org/pics/publications/ru/files/3214738.pdf> .

## *Прийма Микола,*

*здобувач першого (бакалаврського) рівня вищої освіти фізико-математичного факультету Науковий керівник: Яценко Оксана, асистент кафедри комп'ютерних наук та інформаційних технологій, Житомирський державний університет імені Івана Франка, м. Житомир, Україна*

# **АНАЛІЗ МОБІЛЬНИХ ДОДАТКІВ ДЛЯ НАВЧАННЯ ПРОГРАМУВАННЮ ТА ВЕБ-РОЗРОБЦІ УЧНІВ ЗАГАЛЬНОЇ СЕРЕДНЬОЇ ШКОЛИ**

Використання навчального програмного забезпечення (ПЗ) для вивчення мов програмування на мобільних пристроях є важливим у сучасному світі, оскільки мобільні пристрої стали невід'ємною частиною нашого життя, а навчальне ПЗ дозволяє навчатися будь-коли та будь-де. Важливо, що це сприяє залученню у сферу програмування нових фахівців і дає можливість тестувати розроблений код на реальних мобільних пристроях, що важливо для розвитку навичок у сфері мобільної розробки. Такий підхід сприяє зручності, гнучкості та ефективності процесу навчання, допомагаючи учням та студентам залишатися в курсі останніх тенденцій мобільної розробки та програмування.

Зважаючи на зазначене вище виникає потреба в доборі відповідних мобільних додатків навчання програмуванню з метою їх використання на початкових етапах вивчення мов програмування.

Розробкою вимог до програмних засобів, що використовуються у навчанні, займалися М. І. Жалдак, В. Ю. Габрусєв, Е. І. Кузнєцов, В. В. Лапінський, Ю. І. Машбиць, В. М. Монахов та ін. Так У. П. Когут пропонує аналізувати програмні навчальні засоби для вивчення інформатичних дисциплін за такими критеріями: методична доцільність; інтуїтивно зрозумілий інтерфейс; україномовний інтерфейс; апаратна сумісність; програмна сумісність; ліцензійна чистота [1]. М. І. Жалдак та ін. зазначають, що при оцінюванні якості програмних засобів навчального призначення потрібно враховувати їх психолого-педагогічні, технічні, ергономічні, естетичні та санітарно-гігієнічні параметри [2]. Крім того наковці зазначають, що навчальні мобільні додатки повинні відповідати дидактичним принципам: активності і самостійності; індивідуального підходу; цілеспрямованості і системності; доступності [3; 4].

Проаналізувавши літературні джерела та наукові праці ми дійшли висновку, що для добору мобільних додатків для навчання програмуванню варто застосовувати такі критерії: кросплатформність; наявність відкритого коду; вартість додатку (наявність безкоштовного доступу до курсів); інтерактивність; популярність та розвиток; рівень підтримки користувачів; мови програмування, що можна вивчати; зручність використання; мова інтерфейсу та навчання.

Вже розроблена величезна кількість додатків для вивчення програмування на різних рівнях: від початкового (Scratch, Grasshopper, Tynker та ін.) до професійного (Udacity, Treehouse, Codecademy та ін.). Проаналізуємо більш детально мобільні додатки навчання програмуванню, що, на нашу думку, будуть найбільш доцільними як на початковому етапі вивчення програмування так і можуть бути використані для підвищення рівня вже наявних знань та максимально відповідають описаним вище критеріям.

Одним з найбільш популярних ресурсів для онлайн-курсів з програмування є *Codecademy (https://codecademy.com/)*. Codecademy – інтерактивна платформа для навчання програмуванню та веб-розробці, яка пропонує курси з Python, PHP, jQuery, JavaScript, Ruby, а також з мов розмітки веб-сторінок HTML та CSS. Існують безкоштовна та професійна версії додатку. Крім того платформа також надає можливість створювати та публікувати власні курси за допомогою Course Creator. Codecademy отримала позитивні відгуки від численних видань, таких як New York Times та TechCrunch. Кількість користувачів Codecademy налічує вже понад 85 мільйонів та постійно зростає. Codecademy, крім онлайн-версії, розробила ще й мобільний додаток, що дає можливість навчатися та практикуватися зі свого смартфона.

Більшість уроків Codecademy є текстовими, і лише для більш складних розроблені відеолекції. Спочатку потрібно ознайомитися з теоретичними відомостями, а потім виконати відповідні практичні завдання. Пояснення, як правило, досить вичерпні, а практичні завдання підібрані так, щоб ретельно перевірити на практиці опрацьовані теоретичні відомості.

Для стимулювання користувачів існує система нагород у формі бейджів за успішне виконання завдань; індикатор проходження курсів, який бачать всі користувачі, що вносить елемент змагань в процес вивчення. На Codecademy також існує форум, де новачки та досвідчені програмісти можуть обмінюватись думками та допомагати один одному. Для деяких курсів існують «пісочниці», в яких користувачі можуть тестувати свої програмні коди.

Загалом до плюсів мобільного додатка Codecademy можна віднести: можливість навчатись за індивідуальних графіком; доступ до змагань та вікторин (версія Pro); зручний користувацький інтерфейс, легкий доступ до модулів курсу; велика мережа для допомоги в навчанні; різноманітність курсів; структурованість уроків тощо.

Незважаючи не значну кількість переваг платформа Codecademy має недоліки: платні опції вартість яких може бути досить високою; недостатність інформації (деякі користувачі скаржаться на те, що Codecademy може не надавати достатньої глибокі знання з деяких тем); обмежені можливості редагування коду порівняно з іншими інтерактивними середовищами вивчення програмування.

В цілому, Codecademy – це зручний та доступний спосіб вивчення програмування та розвитку комп'ютерних навичок, але він може не відповідати всім потребам і рівню підготовки користувача.

Серед різноманіття програмних засобів варто відмітити і кросплатформний додаток *SoloLearn (https://www.sololearn.com/),* що пропонує широкий спектр курсів як для початківців так і для просунутих користувачів. Додаток SoloLearn безкоштовний для iOS, Android, Windows Mobile і у вигляді веб-версії для ПК. Платформа об'єднує уроки та курси з найпопулярніших мов програмування (Python, Java, JavaScript, C#, C++ та ін.), що розділені на рівні складності. Курси включають в себе відеоуроки, практичні завдання та вікторини. Уроки короткі та по суті, а процес програмування виглядає легким та доступним. Кожна тема містить практичне завдання, яке користувач повинен виконати на основі отриманих під час уроку знань. Виконання практичного завдання відкриває доступ до наступного уроку. З цього випливає один із основних недоліків: якщо у користувач має базовий рівень знань з певної теми і хоче навчитись чомусь складнішому то він не зможе пропустити уроки, так як курс потрібно проходити з самого початку.

Крім того варто відмітити високий рівень розвитку середовища (оновлення відбуваються практичного кожен тиждень) та підтримки користувачів (існує співтовариство користувачів, є зв'язок з розробниками), зручний та інтуїтивно зрозумілий інтерфейс.

Загалом SoloLearn найкраще підійде для користувачів, що є новачками в програмуванні або навіть не мають жодного уявлення про цю область.

Ще однією досить популярною та поширеною платформою є *Programming Hero [\(https://www.programming-hero.com\)](https://www.programming-hero.com/).* За допомогою цієї платформи можна вивчати програмування цікаво та весело завдяки вікторинам, візуальним ефектам та веселим ілюстраціям. Ігрова платформа включає уроки з Python, JavaScript, HTML і CSS. Крім навчання програмуванню у додатку є матеріали з баз даних, алгоритмів, веб-розробки. Мова навчання – англійська. Курс складається з відеоуроків, практичних завдань і вікторин та доступний на веб-сайті та в мобільних додатках для iOS та Android.

Навчання в Hero підходить як початківцям так і досвідченим розробникам, так як крім вивчення основ найпоширеніших мов програмування, додаток знайомить учнів із загальними поняттями ООП, структурами даних та алгоритмами.

Ще одним ефективним та якісним додатком, що містить різноманітні тести, відео та навчальні посібники від найвідоміших IT-компаній (Google, Facebook тощо) є *Udacity (https://www.udacity.com).* Перевага Udacity полягає в тому, що додаток є безкоштовним для поширених мобільних платформ. Мінусом даного ПЗ є заплутана та складна структура ціноутворення. Курси більш інтенсивні, ніж пропонує Codecademy, тому дорожчі. Безкоштовні уроки не включають «живі» навчальні посібники та мають мінімальну підтримку користувачів, тому багато ресурсів Udacity не буде доступною для користувача, якщо він не заплатить.

Особливості Udacity:

1. Безкоштовна 7-денна пробна версія. Після закінчення безкоштовного пробного періоду користувач зможете вирішити, продовжувати курс, чи відмовитися від нього.

2. Пропозиції роботи. Udacity дає можливість пройти стажування та працювати в компаніях, що співпрацюють з ними.

3. Більшість курсів на Udacity, розроблені та проводяться професіоналами в галузі програмування, що робить їх такими ж хорошими, як і університетські курси.

4. Головною метою платформи є навчання на практиці, з акцентом на практичному застосуванні отриманої інформації.

Підсумовуючи зазначене вище, можна сказати, що всі проаналізовані програми мають високий рівень інтерактивності, оскільки пропонують практичні завдання та вікторини, що дозволяють користувачам відразу ж застосувати свої знання. Три з них (Solo Learn, Programming Hero та Codecademy) є кросплатформними, що є великим плюсом, і означає що їх можна використовувати на декількох пристроях одночасно. І лише у Codecademy є відкритий код, який можна завантажити на GitHub. Загалом для користувачів, які шукають відкриту платформу для вивчення мов програмування на початковому етапі їх вивчення, найкращим вибором є Codecademy. Для користувачів, які шукають платформу, що доступна на різних пристроях та операційних системах, будуть корисними ще і SoloLearn та Programming Hero. Для користувачів, які шукають платформу з високим рівнем інтерактивності, підійде будь-яка із проаналізованих. Загалом правильний підбір навчального ПЗ та інструментів, що поєднують у собі кросплатформність, відкритий код та інтерактивність, може допомогти школярам навчатися краще. Це дасть можливість створити стимулююче та ефективне середовище для навчання, де процес набуття знань є більш легким та доступним, що сприяє підвищенню результативності.
### **Список використаних джерел та літератури**

1. Когут У. П. Класифікація та критерії вибору програмних засобів для фундаменталізації підготовки бакалаврів інформатики з інформатичних дисциплін. Інформаційні технології в освіті. 2012. № 11. С. 88–97. URL: https://ite.kspu.edu/index.php/ite/article/view/408 (дата звернення: 01.11.2023).

2. Оцінювання якості програмних засобів навчального призначення для загальноосвітніх навчальних закладів : колект. монографія / М. І. Жалдак та ін. ; ред. М. І. Жалдак. Київ : Пед. думка, 2012. 132 с. URL: https://lib.iitta.gov.ua/619/ (дата звернення: 01.11.2023).

3. Горбатюк Р. М., Тулашвілі Ю. Й. Мобільне навчання як нова технологія вищої освіти. Науковий вісник Ужгородського університету. Серія: Педагогіка, соціальна робота. 2013.  $N_2$  27. С. 31–34. URL: https://dspace.uzhnu.edu.ua/jspui/handle/lib/1815 (дата звернення: 01.11.2023).

4. Ічанська Н. В. Оптимальний вибір методів організації Інтернет-ресурсів. Системи управління, навігації та зв'язку. Збірник наукових праць. 2019. Т. 3, № 55. С. 104–109. URL: https://doi.org/10.26906/sunz.2019.3.104 (дата звернення: 01.11.2023).

### *Рафальський Вадим,*

*здобувач другого (магістерського) рівня вищої освіти фізико-математичного факультету Усата Олена, кандидат педагогічних наук, доцент, завідувач кафедри комп'ютерних наук та інформаційних технологій, Житомирський державний університет імені Івана Франка, м. Житомир, Україна*

## **ОПАНУВАННЯ ОСНОВ ІНТЕРНЕТ ТА ВЕБТЕХНОЛОГІЙ В КУРСІ ІНФОРМАТИКИ**

Цифровізація суспільства спонукає до широкого застосовуються вебтехнологій в різних галузях, включаючи бізнес, освіту, медіа та розваги. Запит на кваліфікованих веброзробників постійно зростає, існує велика потреба у фахівцях, які мають глибокі знання та навички вебтехнологій. Вебтехнології швидко змінюються і оновлюються, постійно з'являються нові стандарти, фреймворки та інструменти, основи опанування яких повинні закладатися ще у шкільному курсі інформатики. Вебтехнології в шкільному курсі інформатики є важливим елементом, який дозволяє учням розвивати навички творчої роботи, аналітичного мислення та розв'язування проблем й допоможе підготувати учнів до вимог сучасного інформаційного суспільства. Тому метою статті є аналіз змісту підручників з інформатики у аспекті вивчення вебтехнологій.

На сьогоднішній день на сайті Міністерства освіти і науки України представлені чотири підручники з інформатики рівня стандарт для старшої школи та два профільного рівня. Досліджувана тема представлена в усіх підручниках рівня стандарт, та в одному підручнику профільного рівня за 11

клас. Тож проаналізуємо викладення теми вебтехнологій в підручниках рівня стандарт.

Першим розглянемо підручник за авторством О.О. Бондаренко та ін.. У ньому розглянуто такі основні аспекти вебтехнологій:

Створення й адміністрування сайта. Системи керування вмістом веб-ресурсу (визначено поняття сайт та опис терміну гіпертекст; перелічено етапи розробки сайта, розглянуто системи керування вмістом та адміністрування).

Мова розмічання гіпертекстового документа (теги та атрибути, редактори HTML).

Ергономіка у веб-дизайні. Просування веб-сайтів (дано визначення що таке ергономіка, описано елементи ергономіки у веб-дизайні, розглянуто механізми для користувачів з особливими потребами та основи пошукової оптимізації й просування сайтів). [1]

Наступним розглянемо підручник, одним з авторів якого є Н.В. Морзе, де передбачено вивчення наступних тем:

Системи керування вмістом для веб-ресурсів (містить визначення поняття системи керування вмістом та їх перелік; наведено переваги користування CMS, принципи, які можуть допомогти проаналізувати доступні CMS та вибрати підходящий).

Створення та адміністрування сайта (розкриває такі поняття як сайт, HTML та тег, наводить перелік технологій та баз даних, які використовуються для створення сайтів, класифікацію сайтів; описано певні правила, якими на думку автора, потрібно керуватись при створенні сайта).

Поняття про мову розмітки гіпертекстових документів (розкривається принцип побудови HTML-документа, поняття тегу, аргументу, дескриптора та контейнера, описуються послідовність розміщення основних тегів HTMLдокументу, теги та їх атрибути, які відповідають за оформлення та форматування контенту на сторінці).

Ергономіка розміщення відомостей на вебсторінці (розкривається поняття ергономіка та ергономіка сайту та вказуються визначальні аспекти, які мають бути враховані для побудови ергономічного сайта; розглянуто варіанти порядку розміщення елементів та контенту на сторінці тощо).

Поняття пошукової оптимізації та просування сайтів (розкривається поняття хостингу та наводяться деякі фактори, на які слід звернути увагу при виборі хостинг-компанії; подано поради стосовно підвищення відвідуваності сайта; розкривається поняття оптимізації сайта, що по суті є коротким узагальненням змісту цього підрозділу). [2]

Тепер проаналізуємо підручник В.Д. Руденко, зміст якого включає:

Поняття про мову розмітки гіпертекстового документа (розкрито поняття гіпертекст, стандарт HTML5, дано пояснення, що таке теги та наведено приклад архітектури веб-сторінки).

Системи керування вмістом веб-ресурсів. (містить короткий опис етапів створення сайта, визначення таких понять як front-end, API та PHP; розглядається система керування вмістом (CMS), розкрито її поняття та функцій; наведено

перелік безкоштовних CMS та їх коротка характеристика; дано поняття адміністрування сайта та його види).

Ергономіка сайта (наведено визначення понять ергономіка та юзабіліті, також автори описують ознаки та основні критерії ергономіки).

Поняття пошукової оптимізації та просування сайтів (розкриваються поняття SEO та його завдання, пошукової системи та пошукового робота, просування сайта; розглянуто такі методи просування сайта: як SMO та SMM). [3]

Наостанок проаналізуємо підручник Й. Я. Ривкінда та ін.:

Технології розробки веб-сайтів (розкрито поняття HTML та є перелік найпростіших текстових редакторів; роз'яснено, що таке система керування вмістом, перелічено декілька безкоштовних систем; розглянуто поняття тег та атрибут; описано структуру побудови веб-сторінки та опис деяких тегів).

Створення сайту засобами онлайн-системи керування вмістом веб-сайтів (наведено короткий опис етапів розробки веб-сайту; представлено покроковий алгоритм створення сайта за допомогою сервісу Google sites; описано можливість надання доступу для спільного редагування вмісту).

Ергономіка розміщення відомостей на веб-сторінці (розглянуто поняття просування веб-сайтів і пошукової оптимізації; розкрито поняття ергономіка та ергономічний сайт, наведено критерії оцінювання ергономічності веб-сторінок; розкрито зміст поняття просування сайту, SEO, SMM та SMO, прийоми зовнішньої та внутрішньої оптимізації. [4]

Профільний рівень зазвичай передбачає більш глибоке вивчення матеріалу, тож проаналізуємо модуль веб-розробки профільного рівня.

Основні тренди у вебдизайні (розглянуто актуальні тенденції та напрямки у сфері вебдизайну, зокрема: швидкість завантаження сайтів, орієнтація на мобільні сайти, візуалізація даних, персоналізація сайтів, зростання ролі типографіки, пріоритетність відео-контенту, синемаграфіка, геометричні форми, 3d-графіка, яскраві кольори, застосування розділеного екрана (спліт-екрана), поширення використання штучного інтелекту).

Види сайтів та цільова аудиторія (розглянуто багато різних типів сайтів, кожен з яких має свої особливості та призначення).

Інформаційна структура сайта (визначає організацію та ієрархію інформаційних елементів на сайті).

Системи керування вмістом (розглянуто поняття CMS, застосування та переваги).

Адміністрування сайта (розглянуто види адміністрування та їх елементи).

Інструменти веб-розробника (розглянуто редактори коду, які суттєво полегшують процес розробки, та надано коротку їх характеристику).

Мова гіпертекстової розмітки (розкрито поняття HTML, гіпертекст, тег, браузер, контент, розглянуто версію HTML5).

Каскадні таблиці стилів (розглянуто поняття CSS, CSS-правило, каскадність CSS, правила форматування CSS та порядок опису стилів).

Проектування та верстка веб-сторінок (описано порядок створення сайта, надані приклади сервісів, які можуть допомогти в цьому).

Адаптивна верстка (детально описано, що таке адаптивна верстка, медіазапити, CSS FlexBox, Flex, Grid container).

Кросбраузерність. (описано поняття та пояснення, що таке CSS-хаки та вендорні префікси, розглянуто reset.css та normalize.css).

*Графіка для веб-середовища (о*писано основні формати графічних файлів, а також роботу з тегом <img> та його атрибутами).

*Анімаційні ефекти (р*озкриті поняття анімація та CSS-анімація).

*Мультимедіа на веб-сторінках (дано* визначення мультимедіа, перераховані розширення файлів мультимедіа, тег <video>).

*Об'єктна модель документа (*пояснено, що таке DOM).

*Веб-програмування та інтерактивні сторінки (р*озкрито такі поняття як вебпрограмування, JavaScript, AJAX, HTML-форми).

*Хостинг сайта (розглянуто* поняття хостинг та його види).

*Веб-сервер та база даних* (дано визначення веб-серверу, описано найпопулярніші, розглянуто реляційні та нереляційні бази даних).

*Взаємодія «клієнт-сервер»* (розкрито поняття автентифікації, наведено приклади HTTP-запитів).

*Валідація сайта та збереження даних форм (*дано визначення валідації сайтів та як вона відбувається; наведено найбільш поширені помилки яких припускаються в коді).

*Прикладний програмний інтерфейс (р*озкрито поняття прикладного програмного інтерфейсу(скорочено API) та його видів, також є визначення XML та JSON).

*Правила ергономічного розміщення відомостей на вебсторінці* (описано, що таке ергономіка, юзабіліті та їх критерії; вказано посилання на найпопулярніші онлайн-сервіси для підбору палітри кольорів сайта).

*Пошукова оптимізація та просування веб-сайтів (р*озкрито поняття SEO, його мета та завдання; дано визначення пошуковій системі та пошуковому роботу; наведено приклад алгоритму роботи пошукової системи; розглянуті методи просування сайта). [5]

Проаналізувавши підручника з інформатики профільного рівня, зокрема його розділ, що стосується теми вебтехнологій ми дійшли висновку, що учні можуть отримати систематичні знання з цього напрямку, оволодіти основними концепціями та навичками в цій темі. Аналіз підручника виявив, що він містить чітку структуру, яка дозволяє поетапно вивчати та усвідомлювати нові матеріали. Кожна тема розділу супроводжується необхідними теоретичними поясненнями, прикладами та практичними завданнями, що допомагають закріпити отримані знання. Крім того, підручник містить візуальні матеріали, які сприяють кращому розумінню теми та забезпечують цікавість навчального процесу.

Порівняння підручників з інформатики (рівень стандарт та профільний рівень) вказує на суттєві спільні та відмінні аспекти, які охоплюють основи веброзробки та інші аспекти інформатики. Ось деякі ключові спостереження:

*Схожість тем:* Підручник профільного рівня та підручники рівня стандарт,

охоплюють основи мови гіпертекстової розмітки (HTML) та каскадних таблиць стилів (CSS), проектування та верстку веб-сторінок, пошукову оптимізацію та просування веб-сайтів, системи керування вмістом (CMS), мультимедіа на вебсторінках.

*Різноманітність тем:* Підручник профільного рівня включає додаткові теми, такі як види сайтів та цільова аудиторія, інформаційна структура сайта, адаптивна верстка, кросбраузерність, графіка для веб-середовища, анімаційні ефекти, об'єктна модель документа, веб-програмування та інтерактивні сторінки, хостинг сайта, веб-сервер, взаємодія «клієнт-сервер», валідація сайта та збереження даних форм, прикладний програмний інтерфейс, правила ергономічного розміщення відомостей на веб-сторінці.

*Підхід до вивчення:* Підручники рівня стандарт спрямовані на вивчення основних концепцій та навичок у веб-розробці, зокрема розуміння HTML, CSS, і основ веб-дизайну. У підручнику профільного рівня більший акцент робиться на більш сучасних технологіях та концепціях, таких як вебпрограмування, взаємодія з базою даних, адаптивну верстку, кросбраузерність, графіку для вебсередовища та анімаційні ефекти, що сприяють покращенню візуального враження користувачів. У підручнику профільного рівня наголошується на інструментах веб-розробника, які допомагають ефективно створювати та налагоджувати веб-сайти. Підручник також вводить в поняття вебпрограмування та інтерактивних сторінок, що дає можливість створювати більш складні та функціональні веб-додатки. Нарешті, підручник профільного рівня розглядає такі аспекти, як хостинг сайта, веб-сервер, взаємодія "клієнт-сервер" у веб-середовищі, валідація сайта та збереження даних форм, прикладний програмний інтерфейс (API) для забезпечення інтеграції зовнішніх сервісів та правила ергономічного розміщення відомостей на веб-сторінці.

Отже, порівнюючи ці підручники, варто зазначити, що підручник профільного рівня має більший охоплюючий діапазон тем та поглиблене вивчення більш сучасних аспектів веб-розробки та інформатики. Він розглядає деталізованіше поняття, які допомагають учням зрозуміти складніші технології та концепції, пов'язані з веб-розробкою, взаємодією з базами даних, адаптивним дизайном та оптимізацією веб-сайтів для пошукових систем.

З іншого боку, підручники рівня стандарт надають введення в основні концепції веб-розробки та навички, необхідні для розуміння структури та верстки веб-сторінок, використання мови гіпертекстової розмітки та каскадних таблиць стилів. Вони зосереджуються на фундаментальних аспектах веброзробки та надають базові знання, які можуть бути доброю основою для подальшого вивчення.

Порівняння модулів рівня стандарт та профільний рівень показало, що останній має більш широкий спектр тем та зосереджується на більш просунутих концепціях та технологіях. Модуль профільного рівня забезпечує учнів необхідними знаннями та навичками для поглибленого вивчення вебтехнологій та їх використання в практичних ситуаціях.

Узагальнюючи, дослідження цих тем показує, що вивчення інформатики в

школі має велике практичне значення. Воно сприяє розвитку ключових компетентностей учнів у сфері вебтехнологій та готує їх до майбутніх викликів і можливостей, пов'язаних із цією сферою. Подальше вдосконалення освітнього процесу та методичного забезпечення в цих напрямках допоможе забезпечити якісне навчання інформатики в школі, так і підготовку учнів до сучасного інформаційного суспільства.

### **Список використаних джерел та літератури**

1. Бондаренко О. О., Ластовецький В. В., Пилипчук О. П., Шестопалов Є. А. Інформатика (рівень стандарту): підручник. Харків : Ранок, 2019. 174 с.

2. Морзе Н. В., Барна О. В. Інформатика (рівень стандарту): підручник. Київ : Оріон, 2019. 240 с.

3. Руденко В. Д., Речич Н. В., Потієнко В. О. Інформатика (рівень стандарту): підручник. Харків : Ранок, 2019. 160 с.

4. Ривкінд Й. Я., Лисенко Т. І., Чернікова Л. А., Шакотько В. В. Інформатика (рівень стандарту): підручник. Київ : Генеза, 2018. 144 с.

5. Руденко В. Д., Речич Н. В., Потієнко В. О. Інформатика (профільний рівень): підручник. Харків : Ранок, 2019. 256 c.

### *Римар Ольга,*

*здобувачка другого (магістерського) рівня вищої освіти фізико-математичного факультету*

## *Вербівський Дмитрій,*

*кандидат педагогічних наук, доцент, доцент кафедри комп'ютерних наук та інформаційних технологій, Житомирський державний університет імені Івана Франка, м. Житомир, Україна*

## **ЕЛЕКТРОННІ ПІДРУЧНИКИ ЯК ЗАСІБ ПІДТРИМКИ НАВЧАЛЬНОГО ПРОЦЕСУ**

Система вищої освіти пройшла значущі трансформації, що відображають нове розуміння цілей і цінностей освіти, усвідомлення необхідності переходу до безперервної освіти та нових концептуальних підходів до використання сучасних технологій навчання. Виконання численних завдань, поставлених перед освітньою системою на даному етапі, стає неможливим без застосування методів та засобів інформатизації.

Сучасні інформаційні та комунікаційні технології все більше входять у навчальний процес закладів вищої освіти, можливо, стаючи основним системним компонентом, який в значній мірі формує характер та напрямок розвитку освіти. На сьогоднішній день існує велика різноманітність електронних видань, різних за своїм напрямом та жанром, які прописані у міждержавному стандарті.

Міждержавний стандарт – це документ, призначений для добровільного та повторного використання, в якому визначаються характеристики продукції, правила проведення та опис процесів з проектування (включаючи пошуки), виробництва, будівництва, монтажу, налагодження, експлуатації, зберігання,

перевезення, реалізації та утилізації, а також виконання робіт або надання послуг.

У державних стандартах застосовується термінологія видань відповідно до гостів: «Інформація та документація. Видання. Вихідні відомості» (ДСТУ 4861:2007), «Система стандартів з інформації, бібліотечної та видавничої справи» (ДСТУ 6095:2009; ДСТУ 6096:2009; ДСТУ 7093:2009), «Інформація та документація. Видання. Основні види. Терміни та визначення понять» (ДСТУ 3017:2015), а також такі терміни:

• *навчальне видання* – видання, основне соціально-функціональне призначення якого – служити навчанню, вивченню та викладанню навчальних дисциплін;

• *підручник-навчальне видання* – це освітнє видання, яке систематично викладає матеріал з конкретної навчальної дисципліни або її розділу. Він відповідає вимогам державного стандарту та навчальної програми, отримавши офіційне затвердження як таке видання;

• *навчальний посібник* – це видання, яке частково або повністю може служити альтернативою або доповнювати підручник. Воно отримало офіційне затвердження як такий тип видання;

• *електронний документ* – документ на машиночитаному носії, для використання якого необхідні засоби обчислювальної техніки;

• *електронне видання* – це електронний документ або група електронних документів, які пройшли редакційно-видавничу обробку і призначені для поширення в незмінному вигляді, з вказаними вихідними відомостями;

• *електронний навчальний посібник* – це електронне видання, яке частково або повністю може виконувати функцію заміщення або доповнення підручника. Воно має офіційне затвердження як цей конкретний тип видання;

• *навчальне електронне видання* – електронне видання, що пройшло редакційно-видавничу обробку та має вихідні відомості, що містить систематизовані відомості навчального характеру, викладені у формі зручної для вивчення та викладання. Зміст навчального електронного видання відповідає повному навчальному курсу або окремим його частинам з різних видів навчальних робіт та навчальних дисциплін;

• *наукове електронне видання* – електронне видання, що пройшло редакційно-видавничу обробку та має вихідні відомості, що містить систематизовані відомості наукового характеру, викладені у формі, зручній для вивчення [6; 7; 8].

Але одним із цікавих питань на стику інформаційних технологій та освіта є нововведення – електронний підручник.

Нині є безліч визначень електронного підручника (ЕП). Розглянемо визначення електронного підручника, висловлені різними авторами (науковцями):

• *електронний підручник* – це електронний навчальний курс, що містить систематичний виклад навчальної дисципліни або її розділу.

• *електронний підручник* – це комплекс інформаційних, методичних та програмних засобів, призначений для вивчення окремого предмета. Зазвичай включає в себе питання та завдання для самоконтролю та перевірки знань, а також забезпечує можливість зворотного зв'язку.

• *електронний підручник* – це сукупність графічної, текстової, цифрової, мовної, музичної, відео-, фото- та іншої інформації та друкованої документації користувача. Може бути виконаний на різних електронних носіях, таких як магнітна стрічка, магнітний диск, CD-ROM, DVD, тощо. Також може бути публікований в електронних комп'ютерних мережах..

• *електронний підручник* – це текст, представлений в електронній формі, з розгалуженою системою зв'язків, що дозволяє миттєво переходити від одного його фрагмента до іншого, відповідно до деякої ієрархії фрагментів.

Грунтуючись на офіційних визначеннях, необхідно розширити і конкретизувати поняття електронного підручника [9].

Порівнюючи електронний підручник (ЕП) із звичайним текстовим підручником, важливо врахувати, що просте відтворення тексту та ілюстрацій на екрані комп'ютера, що повністю копіюють звичайний текстовий підручник, не є достатньою умовою для визначення продукту як ЕП. Це просто електронна форма підручника, яку можна важче читати на екрані, і це не робить його електронним підручником в справжньому розумінні цього терміну.

Текстовий підручник може існувати як в письмовій (рукописній) формі, не змінюючи свою сутність, і водночас бути більш зручним для читання, особливо порівняно з електронною формою, яка може вимагати додаткових зусиль від читача.

Отже, електронний підручник не обмежується лише використанням комп'ютера чи засобами інформатики. Важливо розуміти, що просте відтворення чи використання освітнього продукту за допомогою комп'ютера не визначає його як електронний підручник. Для класифікації як такого видання важливо, щоб воно містило систематичний виклад навчального матеріалу та відповідало визначеним стандартам і вимогам.

До речі, звернемо увагу, що відтворення великих обсягів тексту та простих ілюстрацій можливе за допомогою телебачення – у телетексті, а часткове відтворення текстів, розміщених у Всесвітній павутині ("Інтернет") – за допомогою мобільних телефонів.

Починаючи з 1998 р., з'явилося багато робіт, у яких розглядаються проблеми розробки ЕП, дещо менше – використання ЕП у навчальному процесі. До цього часу основними творцями ЕП є програмістські колективи, котрим важливо заявити себе як розробників мультимедійних та інших. продуктів. Вони зовсім не замислюються над тим, як можна використовувати розроблений продукт у навчальному процесі. Їм здається, що вони вклали в продукт все, що могли: ЕП багато ілюстровано, є гіпертекст, гіпермедіа, індекси, різноманітні засоби навігації тощо. Дивує лише одне: розроблений продукт чомусь не використовується.

Ваше визначення ролі електронного підручника в освітньому процесі є досить обґрунтованим і розгорнутим. Нижче ви можете знайти перефразований та структурований текст, який висвітлює ключові аспекти вашого повідомлення:

Електронний підручник не повинен слугувати заміною традиційної книги, але варто розглядати його як новий жанр навчального матеріалу. Аналогічно до екранізації літературного твору, яка представляє інший жанр, електронний підручник визнається як новий жанр освітніх творів. Важливо розуміти, що наявність електронного підручника не має заміщати читання та вивчення традиційного підручника, але має зацікавлювати учнів та заохочувати їх звертатися до книг.

Створення електронного підручника не обмежується простим перенесенням тексту та ілюстрацій на екран комп'ютера. Важливо, щоб електронний підручник виконував інші функції, які стимулювали б активне розуміння та запам'ятовування найбільш важливих концепцій. Це включає в себе використання слухової та емоційної пам'яті, а також впровадження комп'ютерних інтерактивних пояснень.

Текстова частина електронного підручника має бути обмеженою, оскільки для глибокого вивчення матеріалу вже є традиційний підручник, папір та ручка. Електронний підручник має служити як елемент освітнього середовища, що поєднує традиційні та електронні ресурси, включаючи інші електронні підручники, людський чинник, державу, видавців та розповсюджувачів.

Застосування електронних підручників дозволяє вирішувати різноманітні завдання в освіті, такі як введення в предмет, контроль та оцінка знань, розвиток різних діяльностей та відновлення вивченого матеріалу.

Такі підручники можуть бути використані на всіх рівнях освіти: у школах та коледжах, інститутах та університетах, для підвищення кваліфікації. Тому електронні підручники сьогодні активно розробляються та використовуються в освітньому процесі.

Отже, під терміном "електронний навчальний посібник" розуміється продукт освітнього характеру, який може бути використаний виключно за допомогою засобів інформатики, зокрема комп'ютера. Цей продукт відповідає затвердженій програмі навчання або курсу та має інноваційні властивості, відзначаючись суттєвими відмінностями від звичайних текстових підручників.

Основні характеристики електронного навчального посібника включають мультимедійність, віртуальну реальність, високий рівень інтерактивності та використання "педагогічних агентів впливу". Також враховується налаштування відповідно до особистих характеристик учня та інші функції.

Головна мета електронного підручника - це розкриття предмета науки, надання детального опису, пояснення, передбачення та прогнозування явищ, фактів, процесів та об'єктів. Зокрема, важливим аспектом є розкриття сутності вивченого предмета і наявність методичного апарату для вчителя та учнів.

Отже, електронні підручники можна класифікувати за три основними типами:

• *Відсканований паперовий підручник*: цей тип електронного підручника представляє собою версію традиційного паперового підручника, який був відсканований та перетворений у цифровий формат. Він зберігає вигляд та структуру звичайного підручника, але може містити електронні можливості, такі як пошук і взаємодія.

• *Традиційний підручник з гіпертекстовими вставками*: цей тип включає в себе традиційний текстовий підручник, але з гіпертекстовими посиланнями та вставками, які дозволяють користувачам швидко переходити між розділами та отримувати додаткову інформацію.

• *Спеціально розроблений електронний підручник*: цей тип створюється спеціально для електронного формату і включає в себе інтерактивні елементи, мультимедійний контент, гіпертекстові посилання та інші інноваційні функції, які роблять навчання більш ефективним та цікавим.

Важливим принципом розробки будь-якого електронного підручника є застосування принципу квантування, тобто поділ навчального матеріалу на модульні кадри, які містять теоретичний блок, контрольні питання, вправи, тести та інші елементи. Гіпертекстові посилання забезпечують зручний перехід між модулями. Також важливо враховувати графічний та ілюстративний матеріал для покращення розуміння навчального матеріалу.

Залежно від цілей навчання, електронні підручники можуть бути предметноорієнтованими, призначеними для вивчення окремих предметів або розділів предметів у загальноосвітніх класах, тренажерами чи автоматизованими системами для розвитку здібностей.

Аналіз наукової літератури дозволив нам виявити два види електронних підручників:

1) підручник з високою динамікою ілюстративного матеріалу, створений для вивчення конкретної предметної області, включає анімації, мультиплікацію та відеозображення. Забезпечуючи традиційний текстовий зміст, він пропонує інтерактивний доступ, а також можливість взаємодії та вивчення на персональних комп'ютерах або локальних комп'ютерних мережах, розповсюджуючись на CD-ROM;

2) Internet-підручник, підручник, відкритий і має посилання зовнішні джерела інформації, бази даних, і знань електронний підручник, розміщений одному з серверів глобальної комп'ютерної мережі.

При створенні електронного підручника в першу чергу мають бути визначені цілі його створення, тобто для кого буде створено підручник і хто ним користуватиметься. Потім потрібно скласти ретельно продуманий, послідовний та обґрунтований план діяльності щодо його створення.

Процес створення електронного підручника включає визначення цілей та завдань розробки, розробку структури та змісту, підготовку сценаріїв, реалізацію та коригування за результатами апробації. Однак існують виклики, такі як відсутність механізму взаємодії з викладачем, відсутність єдиних стандартів розробки, необхідність спеціалізованих знань та конкуренція з існуючими системами управління навчанням.

Дослідження вказує на потенційні напрямки подальших вивчень у галузі створення електронних підручників, зокрема, розгляд програмних засобів, вимог до оформлення тексту та етапів їхньої розробки. У подальших публікаціях ми плануємо поділитися власним досвідом щодо створення електронних посібників та їх використання в навчальному процесі.

За наведеними аргументами можна зробити висновок, що електронний підручник є зручним як для викладачів, так і для студентів.

Для викладача електронний підручник дозволяє гнучко використовувати матеріал на лекціях та практичних заняттях, оптимізувати завдання і контроль, індивідуалізувати роботу зі студентами та ефективно контролювати знання. Використання комп'ютера також дозволяє проводити заняття у формі самостійної роботи, де викладач виступає як керівник та консультант.

Для студента електронний підручник полегшує оформлення та здачу робіт, надає можливості для самоперевірки, звільняє від громіздких обчислень і перетворень, допомагає краще розуміти матеріал через різноманітні методи подачі. Також надає можливість зосередитися на суті предмета та вирішити більше завдань.

Отже, електронний підручник впроваджує ефективний інструментарій для покращення якості та результативності навчального процесу. Зупинимося докладніше на електронних навчальних посібниках, оскільки їх використання на сьогоднішній день є найбільш можливим з урахуванням матеріально-технічного оснащення шкіл.

Найпростіше вбудовуються у традиційну структуру уроку демонстраційні матеріали. Це плакати-ілюстрації, інтерактивні малюнки, презентації, відео.

Можна запропонувати дітям вивчати матеріал, скориставшись гіпертекстовими навчальними модулями, ілюстрованими схемами.

Матеріали для практичних занять забезпечують різні форми практичних робіт: плакати з умовами завдань, ігри, конкурси, тренажери. Більшість завдань має зворотний зв'язок – учень отримує відомості про правильність чи неправильність своєї відповіді, іноді має можливість подивитися правильне рішення.

Як було викладено вище, електронний підручник має будуватися з урахуванням педагогічного сценарію – цілеспрямованої, особистісноорієнтованої, методично вибудуваної послідовності педагогічних методів і технологій задля досягнення цілей навчання. Відповідно до цього сценарію здійснюється структурування навчального матеріалу та компонування його у навчальні кадри.

## **Список використаних джерел та літератури**

1. Жалдак М.І., Лапінський В.В, Шут М.І. Комп'ютерно-орієнтовані засоби навчання математики, фізики, інформатики: Посібник для вчителів. К.: Дініт, 2004. 110 с.

2. Гуржій А.М., Биков В.Ю., Гапон В.В., Плескач М.Я. Інформатизації і комп'ютеризації загальноосвітніх навчальних закладів України – 20 років. // Комп'ютер у школі та сім'ї. №5. 2005. – C.3-11.

3. Інформаційний збірник Міністерства освіти і науки України. № 21-22. 2004. C. 21-24.

4. Інформаційний збірник Міністерства освіти і науки України. №1-2. 2005. C. 25-40.

5. Редько В.Г., Карп С.І., Кохан О.В. Дидактико-методичні підходи до конструювання змісту електронних підручників з іноземних мов для середньої школи. // Комп'ютер у школі та сім'ї. №2. 2004. C. 7-10.

6. Державні санітарні правила і норми "Гігієнічні вимоги до друкованої продукції для дітей", ДСанПіН 5.5.6.–084 – 02. Київ, Видання офіційне, 2002. 22 с.

7. Видання. (2015). Основні види. Терміни та визначення. ДСТУ 3017:2015.

8. Про затвердження Порядку забезпечення підручниками та посібниками здобувачів повної загальної середньої освіти і педагогічних працівників. (2019). No 41.

9. Про проведення експерименту всеукраїнського рівня за темою "Електронний підручник для загальної середньої освіти" (Е-book for secondary education (EBSE)), серпень 2018 року - серпень 2021 року. (2018). № 957.

# *Романюк Ірина,*

*доктор економічних наук, доцент, доцент кафедри туризму та економіки, Криворізький державний педагогічний університет, м. Кривий Ріг, Україна* 

# **ВПЛИВ ІНФОРМАЦІЙНИХ ТЕХНОЛОГІЙ НА ФОРМУВАННЯ ІНТЕЛЕКТУАЛЬНОГО КАПІТАЛУ У СУЧАСНОМУ СУСПІЛЬСТВІ**

Інформаційні технології стали невід'ємною частиною нашого повсякденного життя, впливаючи на різні сфери суспільства. Однією з ключових областей, яку трансформують ці технології, є формування інтелектуального капіталу. Інтелектуальний капітал – це сукупність знань, навичок, інновацій та технологічних досягнень, які визначають успіх сучасного суспільства.

По-перше, інформаційні технології надають нам можливість збільшити доступність знань. Інтернет, електронні бібліотеки та онлайн-курси роблять інформацію доступною будь-де та будь-коли. Це стимулює навчання та розвиток, допомагаючи створювати інтелектуальний капітал на основі особистого розвитку. Люди можуть вивчати нові технології, отримувати актуальні дані та спілкуватися з експертами у реальному часі.

По-друге, інформаційні технології розширюють можливості для інновацій. Відкритий доступ до інформації дозволяє науковцям та підприємцям швидше ділитися ідеями, співпрацювати та розвивати нові концепції [1, с. 206]. Це сприяє створенню інноваційних продуктів та послуг, які збагачують інтелектуальний капітал суспільства і підтримують його конкурентоспроможність у глобальному ринковому середовищі.

По-третє, розвиток інформаційних технологій приводить до формування нових навичок та компетенцій, які стають складовою частиною інтелектуального капіталу. До них входять цифрова грамотність, аналітичні здібності, вміння працювати з великими обсягами даних та здатність швидко адаптуватися до нових технологічних рішень. Ці навички стають важливим ресурсом для працівників у сучасному суспільстві, що розвивається зі стрімкою швидкістю.

Важливо визначити, що інформаційні технології також мають свої виклики та ризики у формуванні інтелектуального капіталу. Зокрема, необхідно вирішувати питання щодо кібербезпеки та захисту конфіденційної інформації. Зростання обсягів даних та їх обробка вимагають ефективних заходів безпеки для запобігання кібератак та збереження довіри до інформаційних технологій. Крім того, існує ризик соціального розколу, пов'язаний з нерівностями у доступі до інформаційних технологій [2, с. 85]. Щоб забезпечити всебічний розвиток суспільства, необхідно враховувати потреби всіх його членів та забезпечити рівний доступ до цифрових ресурсів.

Зазначений вплив інформаційних технологій на формування інтелектуального капіталу покликаний також змінювати роль освіти. Навчання повинно бути адаптоване до вимог цифрової епохи, сприяючи розвитку критичного мислення, творчих навичок та здатності до колективної роботи. Таке оновлене навчання допоможе формувати інтелектуальний капітал, який здатен ефективно вирішувати складні завдання та ставити перед собою нові виклики.

Інформаційні технології визначають та перетворюють сучасне суспільство. Їхній вплив на формування інтелектуального капіталу відкриває нові можливості для розвитку та просування, але вимагає уваги до етичних, соціальних та безпекових аспектів їхнього використання. Щоб справжньо використовувати потенціал цих технологій, суспільство повинно працювати над тим, щоб забезпечити їхню інклюзивність та ефективність в контексті формування інтелектуального капіталу для сталого розвитку.

Слід підкреслити, що інформаційні технології – це не лише інструменти для вирішення завдань, але й каталізатори соціокультурних змін [3, с. 351]. Вони не тільки збагачують нас знаннями, але й впливають на наше сприйняття світу, розширюючи горизонти та сприяючи культурній різноманітності. Основною метою використання інформаційних технологій повинно бути підвищення якості життя та створення сприятливого середовища для творчості та розвитку кожного члена суспільства. Інтелектуальний капітал, сформований за допомогою цих технологій, повинен стати джерелом інновацій, готовим відповідати викликам сучасності.

Ефективне використання інформаційних технологій вимагає спільних зусиль суспільства, бізнесу та освітніх установ. Лише завдяки співпраці та взаєморозумінню можна максимізувати переваги цих технологій та забезпечити<br>стале еволюційне вдосконалення нашого інтелектуального капіталу. стале еволюційне вдосконалення нашого інтелектуального капіталу. Розглядаючи вплив інформаційних технологій на формування інтелектуального капіталу, розкриваються не тільки можливості, але і відповідальність перед майбутнім. На шляху до цифрового майбутнього важливо не лише використовувати технології, але й розвивати їхній вплив в напрямку збагачення як індивідів та суспільства в цілому.

Однією з ключових аспектів, який варто розглядати в контексті формування інтелектуального капіталу, є етичний аспект використання інформаційних технологій [4, с. 105]. Спільнота повинна домовлятися про стандарти використання даних, забезпечення приватності та визначення меж впливу штучного інтелекту на прийняття рішень. Забезпечення етичного використання технологій є необхідною умовою для того, щоб інформаційні технології відігравали конструктивну роль у формуванні інтелектуального капіталу, не порушуючи прав та свобод кожного індивіда. Важливо також звертати увагу на соціальні аспекти цього процесу. Збільшення доступності та використання інформаційних технологій може сприяти зменшенню цифрового розриву та підвищенню соціальної рівності. Проте, необхідно враховувати потреби та можливості всіх верств суспільства, щоб ніхто не залишався позаду у цьому швидкому цифровому розвитку.

Інформаційні технології можуть бути тим ключем, який відкриває двері до нового рівня розвитку для суспільства, але необхідно бути готовими визначати власний шлях та використовувати цей ключ з усвідомленістю, враховуючи усі виклики та можливості, які вони несуть з собою [5, с. 194]. Завдання важливе та захоплююче – будувати суспільство, яке використовує інформаційні технології для підвищення інтелектуального капіталу та забезпечення благополуччя всіх його членів. Однак це вимагає постійної рефлексії та вдосконалення підходів до використання цих технологій.

Сучасний світ насичений викликами – від змін клімату до соціальних напружень. Інформаційні технології можуть стати каталізатором інноваційних рішень для вирішення цих проблем. Наприклад, використання великих даних може сприяти ефективнішому управлінню ресурсами та розробці стратегій для збереження навколишнього середовища. Зрозуміло, що справжній прогрес полягає не лише в накопиченні технологічних досягнень, але і в тому, як їх використовують для поліпшення життя людей та розвитку суспільства в цілому. Освіта відіграє важливу роль у цьому процесі, навчаючи людей не лише користуватися технологіями, а й критично мислити, творчо застосовувати свої знання та розвивати навички, які потрібні для успішного функціонування у цифровому суспільстві.

Отже, маємо унікальну можливість стати архітекторами цифрового майбутнього, де інформаційні технології служать не лише як інструменти, але і як ресурс для розвитку людського капіталу та суспільства в цілому. Важливо лишатися відкритими до діалогу, розвивати етичні стандарти та ділитися знаннями для того, щоб разом могли крокувати у світле, інноваційне та збалансоване майбутнє.

#### **Список використаних джерел та літератури**

1. Романюк І. А. Вплив конкурентної боротьби на управління маркетинговою діяльністю сучасних підприємств. *Молодь і сільськогосподарська техніка у ХХI сторіччі: Зб. матер. ХVI-й Міжнар. форум молоді*. Харків: ХНТУСГ. 2020. С. 206.

2. Квятко Т.М., Мандич О.В., Сєвідова І.О., Бабко Н.М., Романюк І.А., Вітковський Ю.П., Микатись А.В. Маркетингові дослідження: навч. посіб. Харків: ХНТУСГ, 2020. 163 с.

3. Князєва О.А., Шамін М.В. Особливості інтелектуального потенціалу підприємств сфери зв'язку та інформатизації. *Економіка і суспільство*. Мукачево, 2016. № 7. С. 348-353.

4. Романюк І., Азізов О., Заїка О., Мандич О. Аналіз і прогноз маркетингових стратегій та PR в умовах пандемії коронавірусу. *Університетські наукові записки*. 2020. № 3-4 (75-76). С. 101-108.

6. Pakhucha E., Sievidova I., Babko N., Romaniuk I. et al. Investigating the impact of structural changes: the socio-economic security framework. *European Journal of Sustainable Development.* 2023. Vol. 12. Is. 1. Pp. 180-198.

### *Самборська Дарина,*

*асистент кафедри комп'ютерних наук та інформаційних технологій, Житомирський державний університет імені Івана Франка, м. Житомир, Україна*

## **ЗНАЧЕННЯ ІНФОРМАЦІЙНО-КОМУНІКАЦІЙНИХ ТЕХНОЛОГІЙ У НАВЧАННІ МАЙБУТНІХ ВЧИТЕЛІВ ПОЧАТКОВИХ КЛАСІВ**

Інформаційно-комунікаційні технології (ІКТ) стають невід'ємною частиною сучасного освітнього процесу та відіграють важливу роль у підготовці майбутніх вчителів початкових класів. Педагогічна галузь вже давно почала використовувати ІКТ у навчальних програмах, оскільки вони підвищують якість навчання, залучають школярів до активного процесу та допомагають вчителям краще адаптуватися до потреб сучасних учнів. В цій статті ми розглянемо, як ІКТ впливають на навчання майбутніх вчителів початкових класів та як вони можуть застосовувати ці технології в майбутній педагогічній діяльності (рис.1).

ІКТ дозволяють організовувати віртуальні екскурсії та використовувати інтерактивні додатки для вивчення різних предметів. Наприклад, вчителі можуть використовувати віртуальну реальність для демонстрації історичних подій чи географічних об'єктів. Це робить навчання більш живим та захопливим.

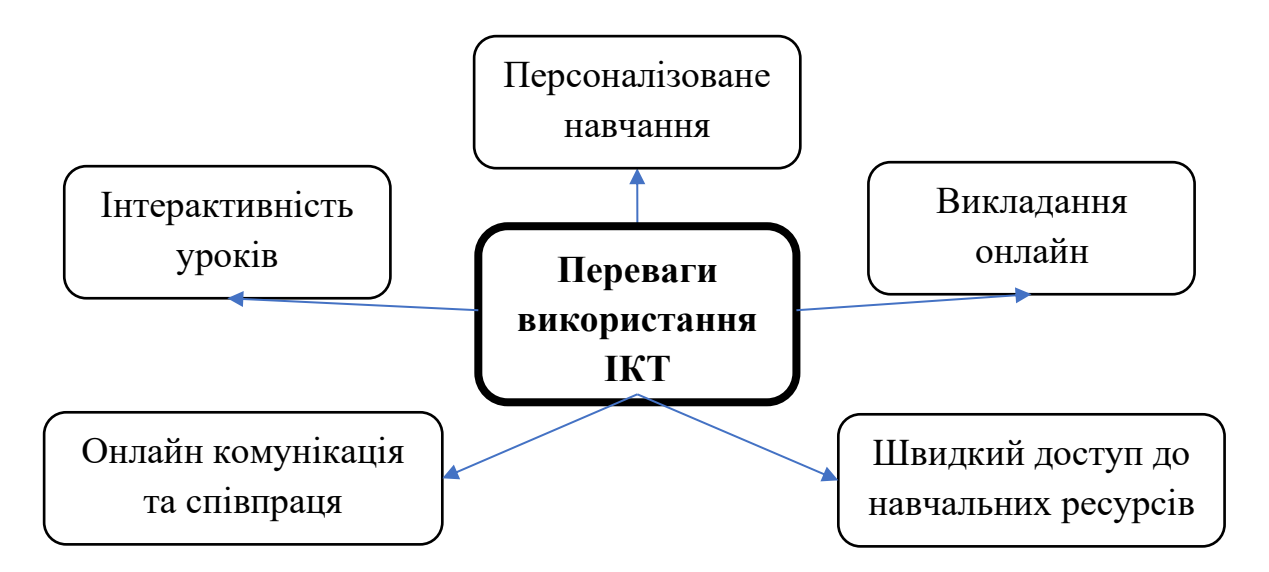

*Рис.1. Переваги використання інформаційно-комунікаційних технологій в* 

*освіті.*

Існують багато програм та платформ, які допомагають вчителям створювати інтерактивні уроки. Наприклад, Kahoot! дозволяє створювати ігрові вікторини, а Padlet - створювати дошки для спільної роботи. Вчитель може використовувати ці інструменти для створення уроків та перевірки знань учнів. Також, можна використовувати короткі відеоролики для демонстрації концепцій, створення історичних реконструкцій чи навіть для розповіді про пригоди героїв книг чи вигаданих історій.

ІКТ допомагають створювати персоналізовані навчальні програми, які враховують індивідуальні потреби та можливості кожного учня. Майбутні вчителі можуть використовувати програми для діагностики рівня знань школярів, підготовки індивідуальних завдань та відстеження прогресу кожного дитини. Персоналізоване навчання за допомогою інформаційно-комунікаційних технологій - це підхід до навчання, який ставить учня в центр учбового процесу та створює індивідуальні умови для кожного здобувача освіти відповідно до їхніх потреб, інтересів та темпу навчання.

За допомогою онлайн-платформ та програм, учні можуть переглядати відеоуроки або читати матеріали в темпі, який їм комфортний, і вирішувати завдання, коли вони готові. Вчителі можуть використовувати спеціалізовані онлайнплатформи, такі як Moodle, Canvas, Blackboard, Schoology та інші, для створення та розповсюдження навчального контенту. Ці платформи дозволяють завантажувати матеріали, давати завдання, відслідковувати прогрес учнів та вести облік оцінок. Онлайн-форуми, платформи для спільної роботи та віртуальні групи дозволяють школярам навчатися один від одного і розвивати соціальні навички.

ІКТ можуть бути використані для збору даних щодо навчального прогресу кожного учня. За допомогою аналітичних інструментів, вчителі можуть визначити, як кожен учень пристосовується до матеріалу і які аспекти потребують додаткової уваги. Школярі можуть слідкувати за своїм прогресом і бачити, як вони розвиваються в різних аспектах навчання.

Застосування ІКТ для поліпшення комунікації та співпраці в освітньому процесі допомагає створити ефективне та відкрите середовище для навчання, сприяє обміну ідеями та знаннями, а також розвиває комунікаційні навички учасників освітнього процесу. Це особливо важливо в умовах сучасного цифрового світу, де співпраця та комунікація грають ключову роль.

Інтернет надає вчителям доступ до безмежної кількості навчальних ресурсів, які можуть використовувати у своїх уроках. Вони можуть знаходити онлайнпідручники, відеолекції, інтерактивні уроки та інші матеріали, які допомагають зробити навчання більш ефективним та захоплюючим.

ІКТ дозволяють створювати зручне середовище для співпраці між вчителями, батьками та іншими фахівцями. Вони можуть використовувати електронні спільноти та платформи для обміну досвідом, обговорення методичних питань та спільної роботи над проєктами. Google Docs, Microsoft OneDrive, Trello та інші платформи дозволяють користувачам спільно працювати над документами, презентаціями, завданнями тощо. Засоби електронної комунікації, такі як електронна пошта та чати, дають можливість обмінюватися повідомленнями та інформацією, вирішувати питання та вести діалоги в зручний час для користувачів.

Велика кількість онлайн-інструментів та середовищ для співпраці, таких як Slack, Asana, Basecamp, дозволяють створювати віртуальні команди та об'єднувати зусилля для досягнення спільних цілей. Використання соціальних мереж та платформ, наприклад, Facebook, Twitter та Instagram, може допомагати вчителям та учням спілкуватися, ділитися інформацією та створювати спільноту.

За останні роки важливим стало володіння навичками викладання онлайн, особливо у зв'язку з сучасними обставинами. Майбутні вчителі можуть вивчати, як ефективно використовувати відеоконференції, платформи для онлайннавчання та інші засоби для ведення уроків у віртуальному середовищі. Підготовка до викладання онлайн за допомогою інформаційно-комунікаційних технологій є важливим кроком для успішного проведення навчання в цифровому середовищі.

Незалежно від того, чи ви викладач, який переходить до онлайн-формату, чи плануєте створити власні онлайн-курси, важливо врахувати деякі ключові аспекти підготовки. Перед початком викладання онлайн, потрібно ознайомитися з різними ІКТ-інструментами та технологіями, які ви плануєте використовувати. Це може включати відеоконференції, платформи для навчання, електронні дошки, програми для створення відео та інші інструменти. Проведіть деякі тести, щоб познайомитися з їхнім функціоналом та можливостями.

Підготуйте навчальний матеріал, який ви будете викладати. Розгляньте, як ви можете адаптувати свій курс до онлайн-формату та створити доступний та зрозумілий контент для дітей. Важливо створити чітку структуру для свого курсу. Розподіліть матеріал на модулі, лекції та завдання, і забезпечте логічний порядок навчання. Включіть графіки, відео, діаграми та інші візуальні елементи для полегшення розуміння.

Вивчіть ефективні методи викладання онлайн, такі як активна взаємодія з учнями, створення відеоуроків, робота на електронних платформах тощо. Розгляньте можливі технічні проблеми та забезпечте себе запасом планів дій для вирішення їх. Це включає в себе плани для збоїв зв'язку, технічних проблем з веб-камерами чи мікрофонами, а також питань безпеки.

Вирішіть, як ви будете оцінювати здобувачів освіти та надавати їм зворотний зв'язок. Розробіть систему оцінювання, яка відображає досягнення учнів та надає їм можливість зростання. Забезпечте доступ до підтримки школярів, включаючи можливість вирішення їхніх питань та технічних проблем. Надайте чіткі інструкції щодо використання ІКТ та платформи для навчання.

Онлайн-викладання вимагає постійного вдосконалення та адаптації. Слідкуйте за змінами в технологіях та методах навчання, і готуйтеся до їхнього впровадження. Підготовка до викладання онлайн за допомогою ІКТ вимагає часу та зусиль, але вона допоможе створити якісний та доступний освітній досвід для ваших учнів у цифровому середовищі.

Застосування ІКТ в навчанні майбутніх вчителів початкових класів дозволяє підготовити їх до викликів сучасної освіти, зробити навчання більш захоплюючим та ефективним, і готувати педагогів до успішної роботи в цифровому світі. Педагоги, які володіють цими навичками, стають здатні до більш компетентної та сучасної роботи в початковій школі, сприяючи розвитку нового покоління.

#### **Список використаних джерел та літератури**

1. Кушнір Н. О. Модель підготовки майбутніх учителів початкових класів до навчання основ інформаційно-комунікаційних технологій. *Інформаційні технології в освіті.* 2013. Вип. 17. С. 147-153.

2. Петлюшенко Н. Упровадження комп'ютерних технологій у початковій школі. Початкове навчання і виховання. 2012. №1. с.12.

3. Руцька К.О. Використання інформаційно-комунікативних технологій на уроках в початковій школі: навчально-методичний посібник. Вінниця: ММК, 2016. 79 с.

#### *Синьков Олексій,*

*здобувач другого (магістерського) рівня вищої освіти фізико-математичного факультету*

## *Вербівський Дмитрій,*

*кандидат педагогічних наук, доцент,* 

*доцент кафедри комп'ютерних наук та інформаційних технологій, Житомирський державний університет імені Івана Франка, м. Житомир, Україна*

# **ВИКОРИСТАННЯ ІКТ ДЛЯ ПІДВИЩЕННЯ ЯКОСТІ НАВЧАННЯ**

Володіння інформаційно-комунікаційними компетентностями є важливою передумовою для успішного навчання в школі, а також для продовження навчання протягом усього життя, професійного розвитку та використання можливостей інформаційно-комунікаційних технологій (ІКТ) у навчальній та професійній діяльності вчителя в умовах сучасного інформаційного суспільства.

Аналіз науково-педагогічної літератури переконливо свідчить, що окресленим питанням присвячені роботи значної кількості науковців, серед яких: В. Биков, А. Верлань, М. Жалдак, А. Мелецінек, Р. Гуревич, О. Коваленко, А. Сейтешев та інші.

Варто зазначити, що модернізація структури, змісту та організації освіти на основі компетентністного підходу, а також інформатизація освіти та удосконалення інформаційного забезпечення є ключовими напрямками Національної стратегії розвитку освіти в Україні на період 2012-2021 роки. Ці заходи спрямовані на вдосконалення якості та ефективності освітнього процесу, а також підготовку громадян з врахуванням потреб сучасного інформаційного суспільства.

Слід відзначити важливі аспекти сучасних тенденцій в освіті, спрямованих на впровадження діяльнісних та розвиваючих технологій. Дійсно, в умовах постійних змін у суспільстві, освіта має грати ключову роль у формуванні учнів старшої школи як активних, адаптивних та навчаємливих осіб.

Орієнтація на діяльнісні технології в системі освіти допомагає створити учнівське середовище, де вони можуть розвивати уміння навчання, вміння ефективно працювати з інформацією, швидко приймати рішення та адаптуватися до нових вимог ринку праці. Це також сприяє формуванню основних життєвих компетенцій, які є ключовими для успішної соціальної і професійної інтеграції.

Світові та національні трансформації, пов'язані з переходом до інформаційного суспільства та змінами в економіці, політиці та соціумі, надають освітній системі актуальність і вимагають швидкого реагування та реформування. Подальший розвиток та інтеграція сучасних технологій в освітній процес можуть сприяти підготовці молодого покоління до викликів сучасного світу.

Цей підхід до розвитку освіти відображає важливість орієнтації на перспективи суспільного розвитку та використання сучасних інформаційних технологій (ІТ). Справді, швидкий та стійкий прогрес в сфері технологій справляє значний вплив на різні сфери життя, включаючи освіту.

Створення добротного інформаційного середовища в освіті є критично важливим етапом у переході до інформаційного суспільства. Масове впровадження інформаційно-комунікативних технологій (ІКТ) дійсно виносить проблему комп'ютеризації освітніх закладів на передовий план. Це сприяє створенню комплексного інформаційно-ресурсного та методичного забезпечення, спрямованого на підтримку викладання та навчання за допомогою сучасних технологій.

Такий підхід сприяє розвитку інноваційного освітнього середовища, де учні можуть активно використовувати ІТ для засвоєння знань, а вчителі мають можливість ефективно створювати та передавати навчальний матеріал.

Реалізація цих підходів може допомогти готувати нове покоління до викликів і можливостей сучасного інформаційного суспільства.

Надзвичайно важливим є володіння інформаційними технологіями для сучасного випускника закладу загальної середньої освіти. Здатність користуватися інформаційними технологіями стає необхідною компетенцією, яка визначає успіх не лише в освіті, але і в повсякденному житті.

Інноваційні інформаційні технології дійсно розширюють можливості студентів, дозволяючи їм отримувати інформацію з нетрадиційних джерел, підвищуючи ефективність самостійної роботи і стимулюючи творчість. Комп'ютеризація навчального процесу визнається як перспективний шлях для підвищення якості освіти. Це вимагає системної роботи та постійної уваги на різних рівнях управління освітою — від центральних органів до навчальних закладів.

Забезпечення студентів необхідними навичками використання інформаційних технологій стає ключовим елементом їхньої підготовки до сучасного інформаційного суспільства і ринку праці.

Наукові роботи І. Ставицької відображають широкий спектр можливостей використання інформаційно-комунікаційних технологій (ІКТ) в навчальному процесі. Ось деякі з них:

1. *Використання електронних ресурсів*: електронні лекторії, тренажери, підручники та енциклопедії сприяють більш ефективному засвоєнню матеріалу студентами.

2. *Розробка ігор*: створення ситуаційно-рольових та інтелектуальних ігор, використовуючи штучний інтелект, може зробити навчання цікавим та практичним.

3. *Моделювання процесів*: моделювання процесів і явищ дозволяє учням легше розуміти та вивчати складні концепції.

4. *Дистанційна форма навчання*: застосування дистанційної форми навчання розширює доступ до освіти та надає можливість навчання з будь-якого місця.

5. *Інтерактивні телеконференції*: проведення інтерактивних освітніх телеконференцій забезпечує можливість обговорення та обміну ідеями в режимі реального часу.

6. *Створення та підтримка сайтів*: створення та управління сайтами навчальних закладів робить інформацію доступною та зручною для студентів та вчителів.

7. *Створення презентацій*: використання презентацій допомагає визначити основні точки та структуру матеріалу, роблячи його більш зрозумілим.

8. *Проективна та дослідницька діяльність*: ІКТ дозволяють учням здійснювати проективні та дослідницькі проекти, розвиваючи їх творчі та дослідницькі навички.

Ці підходи сприяють розвитку інноваційного навчального середовища та підтримці різноманітних стилів навчання учнів. Впровадження інформаційних технологій в навчальний процес сприяє підвищенню ефективності підготовки спеціалістів, починаючи від звичайного засвоєння знань до рівня їх творчого та

самостійного засвоєння, а також сприяє адаптації до інформаційного середовища. Завдяки інформаційно-комунікаційним технологіям вдається перейти від репродуктивного до творчого вивчення матеріалу [4].

Важливим аспектом успішного впровадження інформаційних технологій є не лише технічні аспекти, але й використання їх вчителями. Необхідно, щоб викладачі не лише користувалися технічними засобами, але й використовували їх з урахуванням особливостей навчання.

Для ефективного використання інформаційно-комунікаційних технологій студентам важливо отримувати чіткі інструкції та мати можливість для самостійного дослідження. Враховуючи, що сучасні студенти мають досвід користування комп'ютерною технікою і програмним забезпеченням, їхні знання слід налаштовувати на використання в освітніх цілях.

Підготовка учнів старшої школи до використання інформаційнокомунікаційних технологій охоплює освоєння теорії і практики використання ІКТ для обробки, зберігання, передачі та створення інформації. Це також включає в себе інформаційну взаємодію між учнями та вчителями для забезпечення більш продуктивної роботи.

Засвоєння учнями інформаційно-комунікаційних технологій найбільш продуктивно здійснюється через дослідницьке та проектне навчання, метод навчання на прикладах, рефлексивне навчання та використання автентичних навчальних матеріалів [3].

Досліджуючи проблему використання сучасних інформаційнокомунікаційних технологій в освітньому процесі при формуванні компетентності учнів старшої школи ми дійшли висновку, що:

1. Інформатизація та впровадження інформаційно-комунікаційних технологій у сучасній освіті стали ключовими факторами, сприяючи покращенню якості та ефективності навчання. Ці технології не лише допомагають забезпечити високий рівень підготовки майбутніх фахівців, але й збільшують їх конкурентоспроможність на ринку праці.

2. Інформаційно-комунікаційні технології сприяють урізноманітненню навчального процесу, оскільки їм притаманне такі риси як креативність, інформаційне наповнення, мобільність тощо.

### **Список використаних джерел та літератури**

1. Биков В. Ю. Хмарна комп'ютерно-технологічна платформа відкритої освіти та відповідний розвиток організаційно-технологічної будови ІТпідрозділів навчальних закладів. *Теорія і практика управління соціальними системами: філософія, психологія, педагогіка, соціологія*. 2013. № 1. С. 81-98.

2. Біла О. Управління процесом інформатизації навчального закладу в умовах розбудови. *Школи відкритої освіти. Рідна школа*. 2016. № 2–3. С. 44–48. URL: [http://nbuv.gov.ua/UJRN/rsh\\_2016\\_2-3\\_11.](http://nbuv.gov.ua/UJRN/rsh_2016_2-3_11)

3. Гладій Л. К. Метод проектів – як освітня технологія. Видавництво «Ранок», Україна, Харків, 2012.

4. Кремень В. Якісна освіта і нові вимоги часу. *Директор школи, ліцею, гімназії*. 2013. № 4. С. 4-11.

5. Морзе Н., Буйницька О., Кочарян А. ІК-компетентність викладачів та студентів як шлях до формування інформаційно-освітнього середовища університету. *Компетентнісно зорієнтована освіта: якісні виміри*. Київ, Україна: Київський ун-т ім. Б.Грінченка. 2015. С. 151-196.

> *Синькова Дарина, здобувачка другого (магістерського) рівня вищої освіти ННІ педагогіки Науковий керівник: Шанскова Тетяна, доктор педагогічних наук, доцент, завідувач кафедри початкової освіти та культури фахової мови, Житомирський державний університет імені Івана Франка, м. Житомир, Україна*

## **РОЛЬ ІНФОРМАЦІЙНО-КОМУНІКАЦІЙНИХ ТЕХНОЛОГІЙ У РОЗВИТКУ ПІЗНАВАЛЬНОЇ АКТИВНОСТІ ДІТЕЙ СТАРШОГО ДОШКІЛЬНОГО ВІКУ**

В даний час використання інформаційно-комунікаційних технологій (ІКТ) стало практично невід'ємною частиною в роботі сучасного педагога.

В освітніх установах є мультимедійні проектори, інтерактивні дошки, інтерактивні столи, ноутбуки вже неможливо уявити світ без технологій.

В нових умовах інформатизації системи ЗДО ІКТ – технології стають найважливішим інструментом професійної діяльності педагога.

ІКТ представляють широкий арсенал можливостей для комунікації, тому використання ІКТ в освітній системі ЗДО сприяє впровадженню в педагогічну практику нових технологій.

Потрібно чітко розуміти, що таке інформаційно-комунікаційні технології, і в якій роботі в закладі дошкільної освіти їх необхідно застосовувати?

ІКТ розширюють поняття надання інформації, дають можливість підвищити мотивацію вихованців, активізують пізнавальну активність, збільшують вплив матеріалу, що вивчається, сприяють високій підготовці дітей до навчання в школі.

Внаслідок цього, з повною впевненістю можна заявити, що впровадження ІКТ у сучасній дошкільній освіті вважається обов'язковою частиною процесу навчання дошкільнят.

Останнім часом педагоги дитячих садків відзначають зниження пізнавальної активності в дітей віком старшого дошкільного віку: до першого класу закладів загальної середньої освіти приходить 50-60% дошкільнят із низькою пізнавальною активністю, вони гірше навчаються, мало задають пізнавальні питання, не виявляють ініціативу до самостійного отримання нових знань.

Серед причин того, що діти втрачають інтерес до занять, безумовно, треба назвати одноманітність форм і методів, які використовують педагоги в освітній діяльності. Найбільш ефективний розвиток дитини можливий лише при науковообґрунтованій побудові теорії виховання в закладах дошкільної освіти

Можна з упевненістю заявити, що використання ІКТ у ЗДО тісно пов'язане з поняттям пізнавальної активності. Застосування комп'ютера, графіки, мультиплікації, звуків та сигналів на заняттях підвищують пізнавальний інтерес, мотивацію та безпосередньо пізнавальну активність, що дуже важливо в сучасних умовах, коли пізнавальна активність дітей з кожним роком дедалі нижча.

В педагогіці пізнавальна активність визначається як якість діяльності учня, що проявляється в його ставленні до змісту та процесу навчання, у прагненні до ефективного оволодіння знаннями та способами діяльності за оптимальний час, у мобілізації морально-вольових зусиль для досягнення навчально-пізнавальної мети [2].

Пізнавальна активність є основою засвоєння дитиною культурного досвіду людства, необхідною умовою формування розумових якостей особистості дошкільника, його самостійності, ініціативності, успішності, творчості, у свою чергу, сприяє гармонійному становленню особистості.

Для ефективного підвищення пізнавальної активності дітей дошкільного віку педагогу необхідно добре розуміти сутність пізнавальної активності, її види, вікові особливості, а також знати методи впливу на її формування.

Вважається, що пізнавальна активність є однією з важливих якостей, що характеризує психічний розвиток дошкільника. Пізнавальна активність, сформована під час дошкільного дитинства, є важливою рушійною силою пізнавального розвитку [3].

Не слід забувати, що основним завданням роботи з дошкільнятами є повноцінний і гармонійний психічний, особистісний, пізнавальний розвиток, тому нові інформаційні технології не можуть бути механічно перенесені в освітнє середовище ДО, оскільки вони повинні збагачувати його інтелектуальний розвиток, створюючи основу для формування нових типів мислення.

З вище викладеного слід розуміти, що сучасному педагогові необхідно володіти цими технологіями, бути компетентними у питаннях роботи з ними.

ІКТ-компетентність педагога розуміється як його готовність та здатність самостійно використовувати сучасні інформаційно-комунікаційні технології у педагогічній діяльності для вирішення широкого кола освітніх завдань та проектувати шляхи підвищення кваліфікації у цій сфері [1].

Один із ключових критеріїв у роботі педагога з ІКТ в освітньому процесі ЗДО – це розуміння технічних здібностей комп'ютера, уміння працювати з ним.

Не варто забувати, що нинішні умови зобов'язують педагогів використовувати у своїй роботі дані технології, а також удосконалити свої навички роботи з різними онлайн ресурсами.

В своїй роботі з дітьми дошкільного віку педагоги використовують мультимедійні презентації, електронні освітні ресурси (готові чи створені самостійно).

Мультимедійна презентація є поєднанням комп'ютерної анімації, графіки, відео та звукового ряду, які організовані в єдине середовище. Як правило, презентація має певний сюжет та структуру для зручного сприйняття інформації [4; 5].

Презентації дозволяють представити навчальний матеріал як систему яскравих опорних образів, наповнених структурованою інформацією. І тут задіяні різні аналізатори, що дозволяє відкласти інформацію на згадку не лише у фактографічному вигляді, а й у асоціативному.

Здебільшого у дошкільних закладах для показу презентацій педагоги користуються: проектором, комп'ютером, інтерактивною дошкою.

- застосування презентаційних слайдів на заняттях має такі переваги:
- дозволяє демонструвати різні об'єкти у багаторазово збільшеному вигляді;
- дозволяє стимулювати пізнавальну активність дітей;

● дозволяє моделювати життєві ситуації, які не можна побачити у повсякденному житті.

Також у своїй роботі педагоги використовують готові розвиваючі електронні освітні ресурси.

Електронні освітні ресурси – це сукупність засобів: програмного, інформаційного, технічного та організаційного забезпечення, електронних видань, що розміщується на різних носіях або в мережі.

Педагоги можуть використовувати готові ресурси або створювати їх самостійно. Існує безліч програм створення таких ресурсів.

Звичайно, освоїти самостійно дані вміння дуже складно, однак у сучасних різних навчальних центрах пропонують допомогу. Педагоги відбуваються курси підготовки.

Застосування електронних освітніх ресурсів у процесі навчання дозволяє розширити можливості формування типових умінь і навичок, а також розвиває пізнавальну активність дошкільнят.

В плані освітніх результатів формуються організаційно-практичні здібності дітей, рефлексивні вміння та навички.

Застосування інформаційно-комунікаційних технологій у процесі навчання дошкільнят – дає можливість зрозуміти сучасних дітей, їх потреби, запити, а також значно підвищувати пізнавальну активність.

Однак, незважаючи на всі вищезгадані плюси, використання ІКТ у ЗДО, у дошкільних закладах виникають і такі проблеми: відсутність чи недостатньо сформована матеріальна база ЗДО, низька ІКТ-компетентність педагогів. Якщо педагогічний колектив вирішить ці проблеми, то інформаційно-комунікаційні технології стануть чудовим помічником процесу навчання.

### **Список використаних джерел та літератури**

1. Абітов Г.Т. Роль пізнавального інтересу у формуванні основ інформаційної культури дітей старшого дошкільного віку. Вісник державного педагогічного університету ім. І.П. Драгоманова. 2013. № 161. С. 178-186.

2. Гордієнко С. Деякі методичні поради щодо активізації пізнавальної діяльності дітей. Початкову освіту. № 37: 2014. 24-29.

3. Комарова Т.С. Москвіна А.С., Третьяков А.Л. Роль інформаційнокомунікаційних технологій в пізнавальному розвитку дітей дошкільного віку. Проблеми сучасної освіти. № 1: 2019. 143-49.

4. Лексакова Н. В. Розвиваюче освітнє середовище в дитячому саду: особливості формування відповідно до вимог державного освітнього стандарту дошкільної освіти. Філософія. Психологія. Педагогіка. 2019. Т. 19, вип. 2. С. 221- 225.

5. Третьяков А. Л. Сучасна дитина в дошкільній освіті: особливості розвитку і інтеграції в суспільстві знань. Дитина в освіті: тематич. зб. матеріалів наук. практ. конф. 2017 р., 2017. С. 103-106.

### *Сікора Ярослава,*

*кандидат педагогічних наук, доцент, доцент кафедри комп'ютерних наук та інформаційних технологій, Житомирський державний університет імені Івана Франка, м. Житомир, Україна* 

# **ДИДАКТИЧНИЙ ПОТЕНЦІАЛ ЦИФРОВИХ ТЕХНОЛОГІЙ ДЛЯ ГЕЙМІФІКАЦІЇ ОСВІТНЬОГО ПРОЦЕСУ**

Цифрові навчальні інструменти дедалі частіше використовуються педагогами, які досліджують нові засоби вдосконалення освітніх результатів. Серед світових тенденцій розвитку галузі освіти виділяють мобільне навчання (m-learning), мікронавчання (microlearning), навчання в соціальних мережах, інтерактивне відеонавчання та, звичайно, гейміфікацію (gamification).

У вітчизняній професійній освіті використання ігрових цифрових технологій в освітньому процесі відбувається не в повній мірі, найчастіше як окремі елементи.

Багато дослідників наводять незаперечні переваги та перспективи використання ігор під час навчання (наприклад, згідно I. Йилдиримом, практика навчання на основі гейміфікації надає позитивний вплив на успішність здобувачів освіти та їх відношення до навчальних занять) [1, c. 86]. У той же час зберігається і пересторога до процесу гейміфікації освіти – оскільки практика ігрового навчання випередила розуміння дослідниками його механізмів і методів; знання того, як гейміфікувати діяльність відповідно до специфіки освітнього контексту, як і раніше, обмежене [2, c. 43]. Також за результатами застосування механізмів гейміфікації в освітньому процесі необхідним стає врахування індивідуальних особливостей здобувачів освіти [3, c. 60].

Незважаючи на те, що гейміфікація в освіті ще мало вивчена, результати аналізу досліджень М. Д. Хануса, Дж. Фокса, Дж. Лі, Дж. Хаммера та ін. свідчать про високий її потенціал особливо щодо мотивації, залученості до процесу навчання та покращення результатів навчання.

Хоча на сьогоднішній день вже накопичено значний досвід застосування ігор в освіті: в електронному та дистанційному варіанті, в аудиторному офлайн режимі та в режимі онлайн. Проте поки що немає систематизованої бази, що дозволяє ознайомитися з цими практиками, усунути їх недоліки чи посилити

переваги. Розглянемо дидактичний потенціал цифрових технологій для гейміфікації освітнього процесу.

Термін «гейміфікація» у контексті освіти виник нещодавно, завдяки досліднику К. Вербаху. На його думку, гейміфікація – це «застосування елементів гри і технологій створення ігор у неігровому контексті» [4]. Він виділяє три складові даного визначення: елементи гри, технології створення ігор та неігровий контекст. Для педагогічного процесу гейміфікація – це засіб освітньої діяльності, вона не має змісту. Гра ж навпаки має свій зміст, якого можуть бути доповнені будь-які завдання.

Щоб зрозуміти місце гейміфікації в освітньому процесі, можна звернутися до схеми С. Детердінга, Д. Діксона, Р. Халеда, Л. Нака [5] (рис. 1).

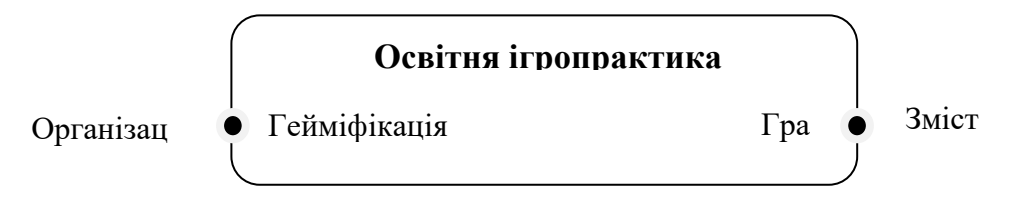

### *Рис. 1. Схема відображення місця гейміфікації в освітньому процесі*

Припустимо, що будь-яка ігропрактика має мету – поза грою. На головній осі «організація» та «зміст». Вся ігрова практика йде між ними. Гра знаходиться на полюсі змісту, гейміфікація на полюсі організації. Проводячи гру, педагог зупиняє навчальний процес та повертається до нього після її проведення. У гейміфікації ситуація інша: всі процеси можливі паралельно з грою, при цьому гейміфікація лише мотивує здобувачів освіти до активності та не зачіпає освітнього контенту.

У нашому дослідженні будемо гейміфікацію розуміти як технологію, що дозволяє ігрові методи використовувати в неігрових ситуаціях з метою підвищення мотивації і залучення учасників найчастіше з освітньою (навчальною) метою.

Гейміфікувати прийнято і у галузі бізнес-практики, і під час професійної підготовки фахівців. Гра як одна з найбільш природних і зручних форм пізнання навколишньої дійсності людиною, має безліч переваг, найвигідніші з яких – це висока мотивація, зацікавленість, здорова конкуренція і залученість до процесу. Крім того, гра, заснована на комп'ютерних принципах і механізмах, ближча сучасному поколінню.

Фахівці департаменту Массачусетського технологічного університету, що відповідає за розробку ігрових моделей і додатків для освіти, назвали кілька форм, в яких сьогодні можуть бути реалізовані ігри в освітньому процесі [6]: гра як спосіб створити інновацію; гра як спосіб отримати знання з окремих галузей; гра як симуляція; гра як спосіб дискусії; гра як оволодіння практичними навичками; гра як спосіб рольової поведінки; гра як спосіб рефлексії; гра як завдання для досліджень і т.д.

Розглянемо ігри, ігрові моделі та ситуації, які використовуються в освітньому процесі.

В електронному навчанні світовими лідерами є освітні платформи Axonify,

mLevel, Litmos, Centrical.

Centrical – просунута платформа гейміфікації – дозволяє здобувачу ставити особисті завдання, запускати призові багаторівневі змагання або вбудовувати заходи у сюжетні ігри. Механізм автоматизації зі штучним інтелектом підтримує індивідуальне мікронавчання, керування продуктивністю в реальному часі (віртуальний коуч).

Можливості розширеної аналітики цифрової платформи mLevel дають уявлення про досягнення та прогалини у знаннях здобувача.

Для розвитку когнітивних навичок і здібностей, необхідних засвоєнню більшості компетентностей, можна використовувати інтернет-портал Lumosity. Він являє собою інтернет-платформу різноманітних ігор різного рівня складності і варіантності.

Сервіс пропонує безліч розвиваючих ігор за п'ятьма різними напрямками:

1. Швидкість реакції (speed).

- 2. Пам'ять (memory).
- 3. Увага (attention).

4. Гнучкість мислення (flexibility).

5. Розв'язання задач (математичних та логічних) (problem solving).

Інтернет-платформа POKEDU дозволяє отримувати знання практично у всіх галузях і на будь-які теми за допомогою гри в карти. На сьогодні POKEDU вже довів свою корисність з основних навчальних предметів та отримав визнання завдяки здатності викликати живий інтерес і спонукати до здорового суперництва [7].

Досить багато прикладів ігор можна зустріти і в традиційному блоці комп'ютерної, технологічної та природничо-наукової підготовки: Codecademy – навчання програмування на JavaScript, HTML, Python, Ruby; Code School – також навчання програмування з елементами гейміфікації; Mathletics – програма для залучення до математики через ігри та челенджі; Foldit – вирішення наукових завдань як пазлів тощо.

Kahoot! – інтернет платформа, що дозволяє грати в напрямку засвоєння знань у форматі тестової, опитувальної, дискусійної методик індивідуально та групами.

Сучасні цифрові ресурси гейміфікації міждисциплінарні, тому можуть використовуватися в організації освітнього процесу у межах будь-якого навчального предмета. Крім цього, вони можуть адаптуватися під вікові особливості здобувачів освіти і ефективно застосовуватися на всіх ступенях освіти.

При впровадженні гейміфікації в освітній процес викладачі стикаються з необхідністю вибору програмного засобу, що відповідає ідеям гейміфікації та має максимальний ефект щодо реалізації цілей навчання і необхідністю відповідної підготовки самого викладача щодо оволодіння функціональними можливостями інструменту гейміфікації.

Крім того, перш ніж застосовувати гейміфікацію у освітньому процесі, викладачу необхідно усвідомити, що використання ігор або цифрових ігрових

елементів не є альтернативою навчання. Інструментами гейміфікації у навчанні можуть бути: сюжетні елементи у курсах; системи балів; можливість витрачати та використовувати бали; рейтинги як можливість порівняти свій результат з іншими здобувачами; інструменти вхідної оцінки знань користувача; коригування траєкторії програми навчання під конкретного користувача [8].

З усього вище сказаного можна зробити висновок, що в даний час актуальним є застосування ігрових технологій у закладах вищої освіти. Гейміфікацію варто розглядати як інструмент підвищення ефективності освітнього процесу. Нею необхідно уміти оперувати, щоб бути конкурентоспроможними на світовому ринку. Важливо опанувати гейміфікацію так, щоб застосовувати її там, де це принесе користь. Тому потрібна методика гейміфікації навчальних дисциплін, яка включала б розробку гейміфікованих та цілісно-ігрових освітніх компонентів.

### **Список використаних джерел та літератури**

1. Yildirim I. The effects of gamification-based teaching practices on student achievementand students' attitudes toward lessons. *Internet and Higher Education*. 2017. Vol. 33. P. 86-92. DOI:<https://doi.org/10.1016/j.iheduc.2017.02.002>.

2. Dichev C., Dicheva D. Gamifying education: what is known, what is believed and whatremains uncertain: a critical review. *International Journal of Educational Technology in HigherEducation*. 2017. Vol. 14, Is. 1. P. 60-66. DOI: 10.1186/s41239-017-0042-5.

3. Buckley P., Doyle E. Individualising gamification: An investigation of the impact oflearning styles and personality traits on the efficacy of gamification using a prediction marke. *Computers and Education*. 2017. Vol. 106. P. 43-55. DOI: [https://doi.org/10.1016/j.compedu.2016.11.009.](https://doi.org/10.1016/j.compedu.2016.11.009)

4. Werbach K., [Hunter](https://eprints.qut.edu.au/view/person/Hunter,_Dan.html) D. For the win: How game thinking can revolutionize your business. Wharton Digital Press, United States, 2012. 148 р.

5. Deterding S., Sicart M., Nacke L.E., O'Hara K., Dixon D. Gamification: using game-design elements in non-gaming contexts. *Proceeding of Conference on Human Factors in Computing Systems (CHI)* (Vancouver, BC, Canada, May 7-12 2011). New York: ACM Press, 2011. P. 2425-2428. URL: [http://gamification](http://gamification-research.org/wp-content/uploads/2011/04/01-Deterding-Sicart-Nacke-OHara-Dixon.pdf)[research.org/wp-content/uploads/2011/04/01-Deterding-Sicart-Nacke-OHara-](http://gamification-research.org/wp-content/uploads/2011/04/01-Deterding-Sicart-Nacke-OHara-Dixon.pdf)[Dixon.pdf](http://gamification-research.org/wp-content/uploads/2011/04/01-Deterding-Sicart-Nacke-OHara-Dixon.pdf) (дата зверення: 07.11.2023).

6. Moving Learning Games Forward. URL: [https://education.mit.edu/wp](https://education.mit.edu/wp-content/uploads/2018/10/MovingLearningGamesForward_EdArcade.pdf)[content/uploads/2018/10/MovingLearningGamesForward\\_EdArcade.pdf](https://education.mit.edu/wp-content/uploads/2018/10/MovingLearningGamesForward_EdArcade.pdf) (дата звернення: 06.11.2023).

7. Kuo I. POKEDU: The Educational Poker Game. URL: <http://www.gamification.co/2013/01/24/pokedu-the-educational-poker-game/> (дата звернення: 05.11.2023).

8. Nelson M.J. Soviet and American Precursors to the Gamification of Work. *[MindTrek '12:](https://dl.acm.org/doi/proceedings/10.1145/2393132) Proceedings of the 16th International Academic MindTrek Conference* (Tampere, October 3–5, 2012). New York: ACM Press, 2012. P. 23-26. URL: <https://ssrn.com/abstract=2115483> (дата звернення: 06.11.2023).

### *Федорчук Анна,*

*кандидат педагогічних наук, доцент, доцент кафедри комп'ютерних наук та інформаційних технологій, Постова Світлана,*

*кандидат педагогічних наук, доцент, доцент кафедри комп'ютерних наук та інформаційних технологій, Житомирський державний університет імені Івана Франка, м. Житомир, Україна*

## **ОСОБЛИВОСТІ ОРГАНІЗАЦІЇ САМОСТІЙНОЇ РОБОТИ УЧНІВ ПРИ ВИВЧЕННІ ІНФОРМАТИКИ У СТАРШІЙ ШКОЛІ**

В умовах швидкого розвитку сучасних інформаційних технологій та великого потоку інформації значне місце належить пошуку ефективних методів та засобів навчання, які сприятимуть підвищенні якості навчального процесу. Важливою передумовою активізації пізнавальної активності учнів та невід'ємною складовою підвищення дієвості навчального процесу є самостійна робота учнів, як така, яка має відповідати сучасним тенденціям в освіті. Самостійна робота учнів сприяє повноцінному та стійкому оволодінню знаннями, уміннями та навичками, особливо в старших класах, коли учні вже мають базові знання і можуть працювати над більш складними завданнями.

У сучасній системі освіті відбувається ряд змін, пов'язаних з запитами часу, проте актуальним залишається питання організації самостійної роботи, тому метою даної статті є огляд особливостей організації самостійної роботи учнів при вивченні інформатики у старшій школі.

Однією з ефективних форм організації навчальної діяльності учнів старшої школи є самостійна робота, яка є одним із найдоступніших способів активізації їх пізнавальної діяльності. Такий вид діяльності організовується без безпосередньої участі вчителя, але має враховувати його поради, та проходити у спеціально передбачений для цього час [1]. Самостійна діяльність учнів характеризується як «будь-яка організована вчителем, активна діяльність учнів, спрямована на визначення дидактичної мети в спеціально відведений для цього час: пошук знань, їх осмислення, закріплення, формування, та розвиток умінь і навичок, узагальнення та систематизація знань» [2, c. 255].

Самостійна робота є засобом навчання, яка: в залежності від ситуації відповідає конкретної дидактичної мети та певним завданням; на кожному етапі формує в учнів необхідний об'єм знань, умінь та навичок, поступово рухаючись від нижчих до вищих рівнів розумової діяльності; сприяє розвитку в учнів готовності до систематичної самостійної роботи та вмінні орієнтуватись в потоці навчальної інформації; для вчителя є найефективнішим знаряддям щодо керування самостійною пізнавальною діяльністю учнів.

Передумовами організації ефективної самостійної роботи є: розвиток пізнавального інтересу до предмету; систематичність та безперервність; послідовність у роботі; правильне планування та раціональне використання часу самостійної роботи; використання відповідних методів, засобів та прийомів

самостійної роботи; коректне педагогічне керування процесом самостійної роботи.

Основними вимогами щодо організації самостійної роботи учнів є: завдання відповідають конкретній меті, зрозумілий порядок виконанням завдання, відповідність можливостям учня, завдання створені за принципом від легкого до складного, використовується комбінація різних видів робіт, визначена форма перевірки.

Основними функціями самостійної роботи учнів є: активізація пізнавальної активності учнів, здобутті нових знань та різних способів діяльності, закріпленні та формуванні вмінь та навичок, розвитку інтелектуальних здібностей особистості, формуванні самостійного мислення.

Самостійна робота учнів виконує наступні завдання: сприяє систематизації та закріпленню, поглибленню та розширенню знань, умінь та навичок учнів; формуванню вміння працювати з джерелами; розвитку пізнавальної активності, творчої ініціативи, самостійності, відповідальності, організованості; формуванню вміння до самостійного мислення, самоосвіти та саморозвитку; розвитку дослідницьких умінь.

Самостійну роботу класифікують за формою організації як: індивідуальну (учні виконують індивідуальні завдання у відповідності до їх освітньої траєкторії); фронтальну (виконання завдання всіма учнями одного і того ж змісту за поданим зразком); групову (учні об'єднуються в групи, взаємодіють між собою: пояснюють новий матеріал, обговорюють його, готують проєкти, виступи тощо) [2, c. 255].

Слід зазначити, що за дослідженням Л. Лутченко організація самостійної роботи учнів включає наступні етапи: стимулююче-мотиваційний (передбачає формування в учнів мотивації до навчання, стійкого пізнавального інтересу до предмету, що сприяє розвитку відповідальності та змаганню учнів і як результат бажання покращити свої результати.), навчальний (передбачає застосування ефективних методів та засобів навчання, що сприяють формуванню самостійності та пізнавальної активності учнів), діагностико-коригуючий (передбачає виявлення труднощів у навчанні та прогалин у знаннях, з метою коректного усунення всіх недоліків), контрольно-оцінний етап (передбачає можливість як учня та і вчителя оцінити свої знання, вміння та навички з предмету, що формує навички самоконтролю) [3, с. 13].

Встановлено чотири рівні самостійної продуктивної діяльності учнів: копіюючий (відтворення дій за поданим зразком, здійснюється шляхом порівняння з відомим взірцем. Підготовчий етап до формування самостійності учнів), репродуктивний (відбувається відтворення інформації, шляхом узагальнення та систематизації пізнавальної діяльності. Етап узагальнення прийомів та методів пізнавальної діяльності.), продуктивний (самостійна діяльність, спрямована на застосування отриманих знань, що виходять за межі зразку та потребують використання дедуктивних та індуктивних висновків), самостійний (виявляється в можливості діяти в нових умовах, шляхом прийняття

самостійних рішень та виконання завдань в нестандартних умовах). Основним завданням вчителя є якомога більше дітей довести до самостійного рівня.

Враховуючи рівні самостійної та продуктивної діяльності учнів старшої школи, виділяють такі типи самостійної роботи: відтворюючий (виконання завдань за поданим зразком, що формує міцні уміння та навички роботи в конкретних умовах), реконструктивно-варіативний (виконання завдань на основі отриманих знань, відбувається осмислене переміщення знань у характерну ситуацію), евристичний (виконання завдань шляхом відходу від поданого зразка), творчий (самостійне виконання завдань, що дозволяє отримувати нові знання та вміння принципово нового характеру).

Визначено низку факторів, які повинен враховувати вчитель при організації самостійної роботи учнів на уроках інформатики, а саме: індивідуальні можливості учнів; періодичне оновлення форми та методи організації самостійної роботи учнів аудиторної та позааудиторної; значний вплив на розвиток інтелектуальних, психологічним, професійних та моральних якостей особистості учня, також формування та розвиток особистості, здатної до самоорганізації та самоконтролю.

Організацію самостійної роботи учнів на уроках інформатики умовно розділяють на наступні етапи під час: прослуховування, повторення, конспектування теоретичних матеріалів; виконання домашніх завдань, з використанням навчальних підручників, посібників, конспектів лекцій, консультацій вчителя; робота над практичними завданнями та лабораторними роботами; підготовка до контрольних та підсумкових робіт, написанні тестів та інших форм контролю.

Розроблено практичні поради вчителю (використання різних видів та форм самостійної роботи, активних методів навчання; доступне пояснення понять; навички виділення головного та другорядного; застосування диференційованого підходу; користування всіма засобами для активізації уваги учнів; створення проблемних ситуацій) та учням (постійно та систематично працювати; складання плану дій; встановлення пріоритетів та термінів виконання; регулярне внесення корективи в плани; уникнення монотонності; проведення вільного часу з користю; співпраця з однокласниками; звернення за допомогою до вчителя; уникнення накопичення великої кількості незавершених справ) щодо організації самостійної роботи учнів. Вправи поділяють на групи, в залежності від призначеної мети: вправи для вивчення нового матеріалу; вправи для закріплення вивченого матеріалу; контролюючі вправи для перевірки рівня засвоєння матеріалу.

Зазначимо, що будь-яка організація різного роду навчальної діяльності передбачає проходження певних етапів та дій за певним алгоритмом: аналіз завдання та визначення мети; пошук плану реалізації виконання завдання; власне саме виконання завдання згідно плану; перевірка правильності виконання; аналіз можливих інших варіантів вирішення поставленого завдання та порівняння з основним розв'язком; висновки.

При вивчені інформатики учнями старшої школи на етапі копіюючого, репродуктивного, продуктивного рівнів, що характерні для таких типи самостійної роботи, як відтворюючі, реконструктивно-варіативний, евристичний, рекомендовано використовувати такі види робіт: робота з навчальним матеріалом; пошук, підбір та огляд літератури та електронних джерел; вправи; розв'язання різноманітних завдань та виконання практичних та лабораторних робіт; різноманітні перевірочні самостійні та контрольні роботи, варіанти диктантів; виконання домашнього завдання або самостійної роботи; підготовка до поточного та підсумкового контролю.

Застосування самостійного рівень під час вивчення інформатики, що передбачає творчий тип самостійної роботи дозволяє отримати принципово нові знання та зміцнити навички самостійної роботи, для яких характерні наступні види робіт: проєкти, дослідження, творчі роботи, висування гіпотез та підготовка до змагань та олімпіад.

На основі вищевикладеного, можна зробити висновок, що головне завдання педагога при організації самостійної діяльності учнів на уроках інформатики з використанням засобів інформаційно-комунікаційних технологій полягає в створення сприятливого середовища для самостійної пізнавальної діяльності учня, що ефективно вплине на його саморозвиток, покращить мотивацію до самостійного навчання та вирішення поставлених задач, розвине вміння аналізувати, креативно мислити, самостійно здобувати знання.

## **Список використаних джерел та літератури**

1. Солдатенко М.М. Теорія і практика самостійної пізнавальної діяльності: монографія. Київ: Видавництво НПУ імені М.П. Драгоманова, 2006. 198 с.

2. Зайченко І.В. Педагогіка: підручник. К.: Видавництво Ліра-К, 2016. 608 с.

3. Лутченко Л.І. Організація самостійної навчально-пізнавальної діяльності учнів 7-9 класів при вивченні математики: автореф. …дис. канд. пед. наук: 13.00.02. Київ, 2003. 21 с.

#### *Ханчич Анастасія,*

*здобувачка другого (магістерського) рівня вищої освіти фізико-математичного факультету Чемерис Ольга, кандидат педагогічних наук, доцент, доцент кафедри алгебри та геометрії, Житомирський державний університет імені Івана Франка, м. Житомир, Україна*

## **ПРОГРАМНІ ЗАСОБИ В МАТЕМАТИЦІ: МОЖЛИВОСТІ ТА ПЕРСПЕКТИВИ**

Математика є однією з найважливіших наук, яка використовується в багатьох сферах діяльності людини. Також вона є основою для багатьох наук, таких як фізика, хімія, інженерія, економіка, медицина та ін.

Програмні засоби відіграють все більш важливу роль у математиці. Вони використовуються для розв'язання складних математичних задач, візуалізації математичних об'єктів та навчання математики.

*Актуальність теми дослідження* про програмні засоби в математиці визначається наступними факторами:

● швидкий розвиток технологій (технології змінюються стрімкими темпами, і це впливає на всі сфери життя, включаючи освіту);

● зміна навчальних парадигм (сучасні підходи до навчання математики орієнтовані на розвиток критичного мислення, творчості та навичок розв'язання проблем, а програмні засоби можуть допомогти в реалізації цих підходів, надаючи учням можливість самостійно досліджувати математичні поняття та принципи);

● сучасна потріба для всіх учнів (математика є важливою для всіх учнів, незалежно від їхніх подальших інтересів та цілей, а програмні засоби можуть допомогти зробити навчання математики більш доступним і цікавим).

*Мета дослідження* – зробити огляд програмних засобів, які можуть бути легко та успішно бути застосованими для основних тем шкільного курсу математики та позитивно вплинути на навчання.

Програмні засоби в математиці (або математичні пакети) – це комп'ютерні програми, які використовуються для розв'язання математичних задач, візуалізації математичних об'єктів та навчання математики [1].

Програмні засоби в математиці можна класифікувати за такими ознаками:

● за призначенням: програми для розв'язання задач; програми для візуалізації; програми для навчання;

● за рівнем складності: прості та складні програми;

● за доступністю: безкоштовні та платні програми.

Програмні засоби дозволяють розв'язувати складні математичні задачі, які важко розв'язати як за складністю, так і за часом. Такі програми можуть використовуватися в різних сферах діяльності: наука, освіта, інженерія, бізнес, медицина та інші.

Програми для візуалізації дозволяють побачити складні математичні об'єкти та процеси. Це допомагає краще зрозуміти їхні властивості та взаємодію.

Програми для навчання дозволяють учням опановувати складний теоретичний матеріал у цікавій і захоплюючій формі. Такі засоби можуть використовуватися в закладах освіти різних рівнів.

Розвиток програмних засобів у математиці відкриває нові можливості для розвитку цієї науки. Такі програми можуть бути використані для:

- автоматизації розв'язання математичних задач;
- глибокого розуміння математичних об'єктів;
- ефективного навчання математики;

Ось деякі приклади програмних засобів у математиці:

- системи символьних обчислень: Maple, Mathematica, MATLAB;
- програми для графіки: GeoGebra, MATLAB, MathCAD;
- системи статистики: SPSS, Stata, R;

#### **Секція 1. Інформаційно-комунікаційні технології в освіті та науці**

• навчальні програми: Khan Academy, Mathway, Wolfram Alpha тощо [3].

Розвиток технологій відкриває нові перспективи для використання програмних засобів у математиці. Зокрема, можна виділити такі напрямки:

● розробка нових методів штучного інтелекту для створення інтерактивних програм, які можуть адаптуватися до індивідуальних потреб учнів. Такі програми можуть надавати допомогу учням у розв'язанні задач, пояснювати складні математичні поняття та проводити тестування [4] (див. рис. 1);

● використання віртуальної реальності для створення реалістичних моделей математичних об'єктів і явищ (наприклад, в CleverBooks). Такі моделі можуть допомогти учням краще зрозуміти складні математичні поняття (див. рис. 2);

● розробка нових методів візуалізації, які дозволять краще зрозуміти складні математичні поняття (наприклад, 3D-візуалізація може бути використана для візуалізації складних об'єктів, таких як криві, поверхні та тіла [5] (див. рис. 3 *ав*);

● розробка нових методів аналізу даних, які дозволять робити більш точні та обґрунтовані висновки. Наприклад, машинне навчання може бути використане для розробки алгоритмів, які можуть прогнозувати поведінку систем на основі даних [2].

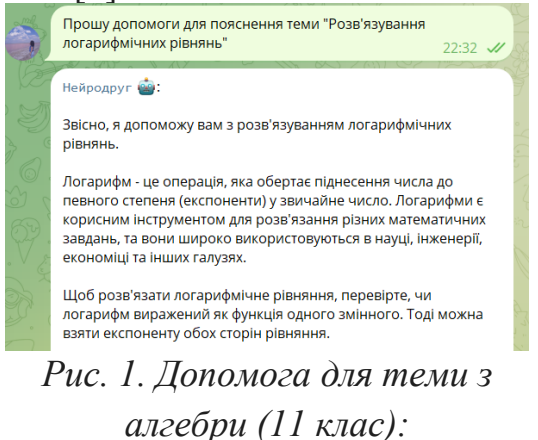

*[https://t.me/neiro\\_druzi\\_bot](https://t.me/neiro_druzi_bot)*

*Рис. 2. Дослідження геометричних тіл в доповненій реальності за допомогою CleverBooks Geometry*

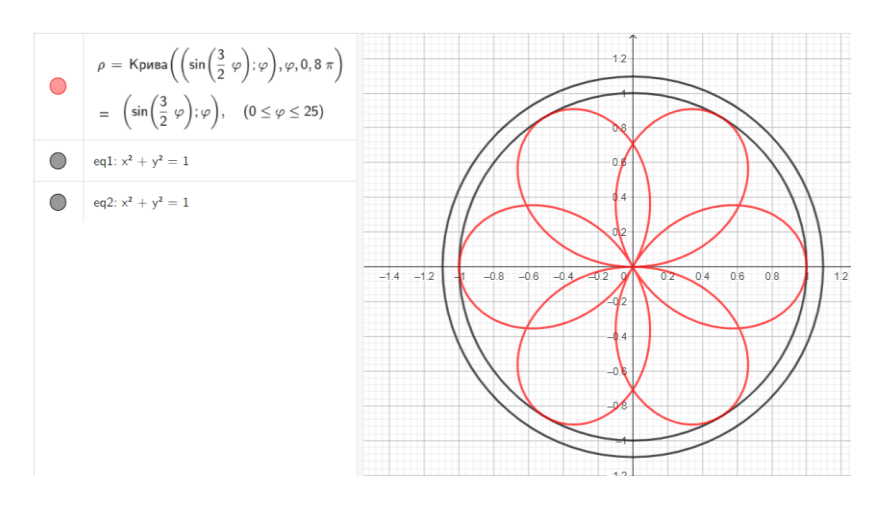

*Рис. 3а. Створення емблеми в середовищі GeoGebra*

#### **Секція 1. Інформаційно-комунікаційні технології в освіті та науці**

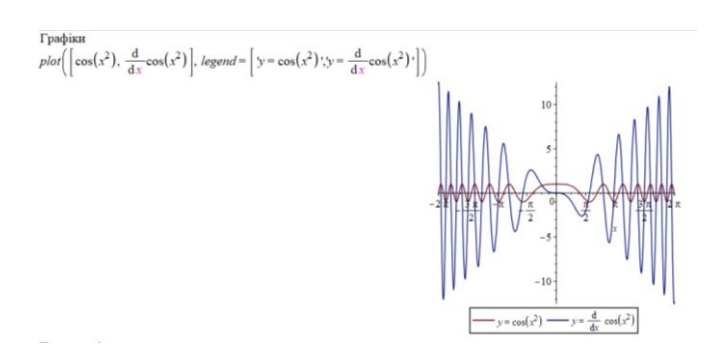

*Рис. 3б. Порівняння графіка певної функції з графіком її похідної в Maple*

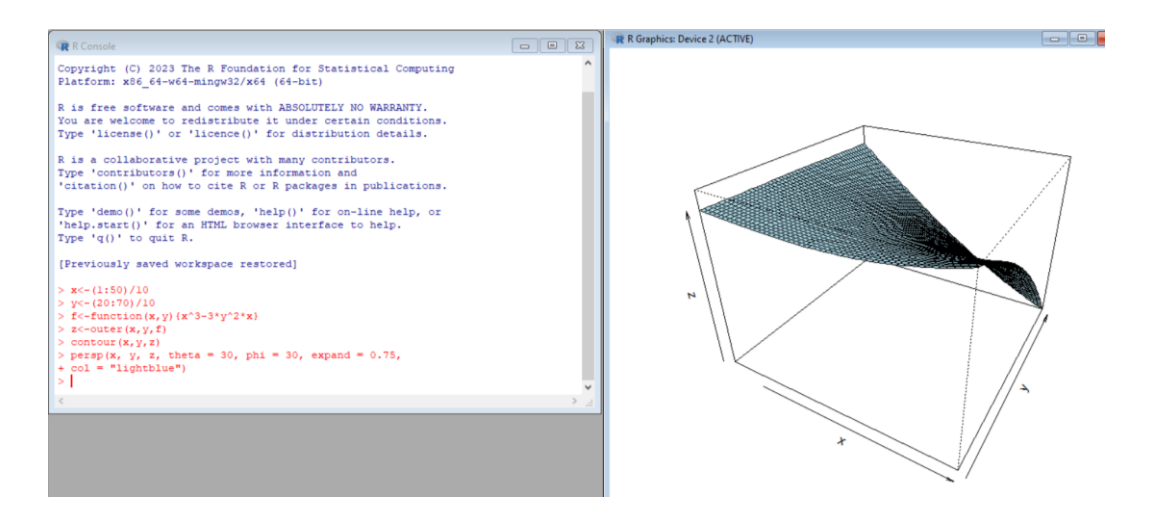

*Рис. 3в. Приклад візуалізації поверхні в R*

*Висновок.* Однозначно, що програмні засоби в математиці мають безліч призначень та застосувань, які можуть значно полегшити вивчення, розуміння та вирішення математичних завдань: складний процес стає автоматизованим, швидким по часу виконання; також маємо гарну візуалізацію для складних об'єктів; програмні засоби дозволяють легко аналізувати великі обсяги даних; на даний момент існує багато сервісів для створення навчальних матеріалів, інтерактивних завдань та вправ і, звичайно, маємо можливість розвивати навички комп'ютерної грамотності. Тому сучасне викладання та навчання математики не можливі без використання програмних засобів.

#### **Список використаних джерел та літератури**

1. Воробйов О.В. Програмні засоби в математиці. К.: Видавництво "Академія", 2019. 224 с.

2. Бєляєв В.С. Нові перспективи використання програмних засобів у математиці // Вісник КНУ імені Тараса Шевченка. Серія "Математика". 2022. Вип. 1. С. 12-18.

3. Кухар О.А. Програмні засоби для навчання математики. К.: Видавництво "Академія", 2018. 184 с.

4. Мельник А.В. Використання штучного інтелекту в програмних засобах для математики // Вісник НТУУ "КПІ". Серія "Інформатика, обчислювальна техніка та кібернетика". 2022. Вип. 4. С. 11-17.

5. Сидоренко В.В. Програмні засоби для візуалізації математичних об'єктів. К.: Видавництво "Академія", 2021. 192 с.

6. Швидько М.В. Використання віртуальної реальності в програмних засобах для математики // Вісник Дніпропетровського університету. Серія "Математика, фізика, комп'ютерні науки". 2023. Вип. 2. С. 11-16.

## *Шевчук Петро,*

*кандидат педагогічних наук, старший викладач кафедри комп'ютерних наук та інформаційних технологій, Житомирський державний університет імені Івана Франка, м. Житомир, Україна* 

## **РОЗВИТОК ОСВІТНІХ СЕРВІСІВ КОРПОРАТИВНОГО MICROSOFT 365**

Хмарні сервіси та штучно-інтелектуальні лінгвістичні моделі належать до пріоритетних напрямків у навчанні ІТ-спеціалістів. Корпоративний Microsoft 365 є прикладом успішного освітнього застосування найбільш перспективних ІТтехнологій. Зокрема Microsoft 365 базується на хмарній платформі Microsoft Azure та вже реалізовує елементи штучного інтелекту на основі здебільшого мовних моделей від OpenAI.

Загальні відомості, інструкції з використання Microsoft 365 та певні навчальні матеріали можна знайти на офіційному сайті Microsoft, зокрема на ресурсах загальної служби підтримки [15] та на сторінках конкретних чисельних сервісів [2, 5, 6, 8, 9, 13, 14]. Наукові дослідження використання в навчанні Microsoft 365 охоплюють різні аспекти та стосується багатьох контекстів. Освітнє використання Microsoft 365 ретельно і вичерпно досліджено у публікаціях Л. П. Анікіної [20], С. Г. Литвинової [12], М. В. Попель [19], О. М. Спіріна [16], М. П. Шишкіної [19], ще багатьох науковців та вчителів-практиків. Загальні аспекти освітніх впроваджень сучасних ІКТ та хмарних сервісів досліджували Л. П. Анікіна, В. Ю. Биков[11], С. Г. Литвинова, О. М. Спірін, Шаров С. В [17], М. П. Шишкіна та інші. Останні публікації стосуються новітніх сервісів Microsoft 365 базованих на використанні штучного інтелекту [3, 10, 13]. Загалом освітнє використання Microsoft 365 надзвичайно багатогранне. Його успішно застосовують у позаурочній роботі з учнями, для підготовки до олімпіад та конкурсів, наприклад, на заняттях з учасниками конкурсів учнівських дослідницьких робіт Малої академії наук України [18].

То ж актуальним є певне узагальнення освітніх впроваджень Microsoft 365 в контексті його розвитку, що і є **метою** даної публікації.

Сучасний Microsoft 365 – багатопрофільна хмарна користувацька система, що містить надзвичайно багато спеціально поєднаних служб та сервісів для найширшого застосування. Дослідження навчальних впроваджень та наявна освітня практика стосується здебільшого корпоративної версії Microsoft 365 на основі ліцензії A1 для освіти. Доступ до всіх компонентів Microsoft 365 організовано з єдиного доменного імені [«office.com»](http://www.office.com/) [7]. Початкова назва цієї
системи була «Office 365». На початку широко запровадження у назві фігурувало ще й уточнення «for Business», тобто «Office 365 for Business». Але більш широке використання Office 365, зокрема освітнє, призвело до того, що уточнення «for Business» з назви зникло. Office 365 перейменовано на Microsoft 365 відносно недавно, у квітні 2020 року. Загалом таке перейменування сприймається як ознака того, що хмарні сервіси стали для корпорації Microsoft її основним комерційним продуктом.

Упродовж останнього десятиліття сервіси Microsoft 365 надзвичайно розвинулись у напрямку свого освітнього використання. Для застосування в навчальних цілях були розроблені або адаптовані конкретні програмні засоби цієї системи. Сучасний корпоративний Microsoft 365 дозволяє створити інтегроване навчальне середовище, забезпечуючи вчителям та учням доступ до інструментів для співпраці, комунікації, створення відкритих освітніх ресурсів, а також можливості збереження та обробки навчальної інформації. Із набору програм для обробки текстів та числових даних (таких, як Word та Excel) Microsoft 365 розвинувся в повноцінну екосистему програм та сервісів, які використовуються на всіх рівнях освіти.

Стосовно освітнього використання Microsoft 365 найперше слід вказати на базові сервіси SharePoint та OneDrive, що глибоко взаємно інтегровані [9]. Сайти SharePoint та файлова структура OneDrive слугують для збереження та обміну навчальними матеріалами, а також для забезпечення спільного доступу до ресурсів. Сюди ж додамо покладені в основу сервісів Microsoft 365 засоби планування та обміну повідомленнями Out Look та Calendar. Calendar згодом інтегрувався в сервіс MS Teams та став основою для запровадженого до складу Teams сервісу «Завдання».

Особливе освітнє застосування отримав сервіс Microsoft OneNote [2], що бере свій початок як окрема комп'ютерна програма ще з десктопного пакета Microsoft Office 2003. OneNote увійшов до складу MS Office 2003 як застосунок для цифрових нотаток. Цей інструмент дуже зручний у навчанні, бо дозволяє об'єднувати в одне ціле нотатки окремих учнів, зроблені як спільно, так і на окремих сторінках. Логічним продовженням такого використання було входження до складу Office 365 нового хмарного сервісу OneNote Class Notebook, що ще звуть «OneNote для освіти» [8]. Він був анонсований у 2015 році. Основна особливість OneNote Class Notebook – це те, що навчальний простір створення нотаток розділяється за доступом або лише для перегляду, або для редагування. З'являється учнівська (усім доступна для редагування) та вчительська (не доступна учням для внесення змін) частини спільного документу. Учні вже не можуть переглядати сторінки один одного. Окремі спільно доступні для перегляду сторінки не може редагувати ніхто, окрім одного чи кількох наперед визначених користувачів, тобто вчителів. OneNote Class Notebook слугує ефективним електронним зошитом для учнів і вчителів. Він дозволяє зручно створювати, зберігати й організовувати навчальний матеріал, робочі та навчальні записи.

У Microsoft було створено та інтегровано багато цілком новаторських застосунків. Зокрема в 2015 році до складу Office 365 увійшов хмарний додаток Microsoft Sway [14]. Sway – це презентація, побудована фактично без розбиття на слайди й таким чином позбавлена певних обмежень. Microsoft Sway – це чудовий засіб зручного подання навчального матеріалу у поєднанні з найрізноманітнішими формами його ілюстрування та унаочнення.

Для перевірки знань та умінь учнів, для збору інших навчальних відомостей широко застосовується сервіс Microsoft Forms. Перший випуск цього сервісу датовано 2016 роком. Microsoft Forms запроваджувався як аналог наявних на той час систем електронного анкетування інших розробників, фактично конкурентів фірми Microsoft, зокрема відомого Google Forms.

Чи не найбільш відомим та важливим освітнім сервісом є Microsoft Teams [6], що був анонсований та впроваджений у 2017 році. Він став логічним продовження та значним удосконаленням користувацьких груп, що існували в складі Outlook тодішнього Office 365. Сучасний MS Teams пропонує інтегровану платформу для співпраці та комунікації, що згодом значно розширилась якраз для використання в освіті. Вчителі мають можливість створювати у Teams віртуальні класи, спільно працювати з учнями, надавати завдання та оцінювати роботу. Більшість сервісів Microsoft 365, як то традиційні Word, Excel, Calendar та інші, інтегровано до Teams як його взаємопов'язані складові. До складу Teams інтегровано також сервіси OneNote Class Notebook та Microsoft Forms.

Також у 2017 році в складі тодішнього Office 365 з'явився сервіс Microsoft Stream. Це відеоплатформа, яка дозволяє створювати, поширювати і зберігати відеоматеріали, що можуть бути використані в навчальних цілях. Згодом Microsoft Stream також було інтегровано до MS Teams, де він дозволяє записувати та зберігати відеонаради, надає доступ до перегляду завантажених у «Файли» каналів та чатів MS Teams відеоматеріалів.

Існує ще багато інших сервісів Microsoft. Окремі з них певною мірою дублюють можливості один одного, але фактично урізноманітнюють навчальне використання системи. Наприклад, Microsoft Whiteboard – це інтерактивний інструмент для спільної роботи над ідеями та планами, корисний для викладачів та учнів. Microsoft Learning Pathways – додаток, який надає можливість створення та розповсюдження навчальних матеріалів та курсів для співробітників та студентів.

Сучасний новітній розвиток сервісів Microsoft 356 здебільшого стосується розширення його функцій засобами штучного інтелекту (ШІ) [3, 4, 10, 13]. І хоча залучення ШІ лише розпочинається, хмарні сервіси вже зазнали багатьох спричинених штучно-інтелектуальних доповнень та оновлень. Відразу після виходу у світ відомого ChatGPT від OpenAI [1] з'явилися плани на конкретні реалізації запровадження засобів, що надають мовні лінгвістичні моделі в сервіси Microsoft 365 [3]. Штучний інтелект у Microsoft 365 використовується різноманітними способами, спрямованими на підвищення продуктивності, поліпшення доступності та підтримку інклюзивних навчальних середовищ, і відповідає загальним тенденціям розвитку інформаційних технологій [17].

**Висновок.** Інструменти та сервіси корпоративного Microsoft 365 дозволяють створити інтегроване навчальне середовище, полегшують комунікацію та співпрацю між учнями та вчителями, а також сприяють підготовці та обміну навчальними матеріалами. Вони допомагають покращити процес навчання та дають можливість більш ефективно використовувати сучасні технології в освіті.

Основними рисами та віхами розвитку освітнього використання Microsoft 365 у навчанні є різноманітна та різнопланова гнучка інтеграція служб та сервісів цієї хмарної системи. І хоча окремі складові Microsoft 365 певною мірою дублюють функції один одного, їх велика різноманітність забезпечує раціональне навчальне застосовування.

Розглянувши розвиток лише основних і окремих можливостей освітнього використання Microsoft 365, уже можна стверджувати, що потенціал цих хмарних сервісів постійно зростає і поповнюється важливими можливостями. Основою останніх нововведень у Microsoft 365 став штучний інтелект зокрема базований на лінгвістичній моделі ChatGPT від OpenAI. І таке застосування потребує окремого і більш детального вивчення.

# **Список використаних джерел та літератури**

1. All things about ChatGPT. URL: <https://help.openai.com/en/collections/3742473-chatgpt> (дата звернення: 27.10.2023).

2. Class Notebook. Блокнот OneNote для класу [Електронний ресурс] / Корпорація Майкрософт. 2023. URL:<https://www.onenote.com/edu/classnotebook>

3. Introducing Ghostwriter OpenAI ChatGPT add-in for Microsoft Office – the revolutionary writing assistant allowing you to brainstorm, plan, and create content faster than ever before. OFFICE ADD-INS / Вебсайт / URL: https://ghostwriterai.com/ (дата звернення: 26.10.2023)

4. Microsoft Copilot, a whole new way to work. Microsoft Support. [Електронний ресурс] / Корпорація Майкрософт. 2023. URL: [https://support.microsoft.com/uk](https://support.microsoft.com/uk-ua/copilot)[ua/copilot](https://support.microsoft.com/uk-ua/copilot) (дата звернення: 02.11.2023).

5. Microsoft OneNote. Ваш цифровий блокнот. [Електронний ресурс] / Корпорація Майкрософт. 2023. URL: [https://www.microsoft.com/uk-ua/microsoft-](https://www.microsoft.com/uk-ua/microsoft-365/onenote)[365/onenote](https://www.microsoft.com/uk-ua/microsoft-365/onenote)

6. Microsoft Teams. Огляд ресурсу. [Електронний ресурс] / Корпорація Майкрософт. 2023. URL:<https://www.microsoft.com/uk-ua/microsoft-teams/> (дата звернення: 24.10.2023).

7. Office 365 [Електронний ресурс] / Корпорація Майкрософт. 2023. URL: [https://www.office.com/.](https://www.office.com/)

8. OneNote для освіти. Огляд ресурсу. [Електронний ресурс] / Корпорація Майкрософт. 2023. URL:<https://www.onenote.com/edu/classnotebook>

9. SharePoint. Розумна інтрамережа. [Електронний ресурс] / Корпорація Майкрософт. 2023. URL: [https://www.sharepoint.com](https://www.sharepoint.com/)

10. Блоґ про ШІ. [Електронний ресурс] / Корпорація Майкрософт. 2023. URL:<https://news.microsoft.com/source/topics/ai/> (дата звернення: 25.10.2023).

11. Биков В. Ю. Інноваційний розвиток засобів і технологій систем відкритої освіти / В. Ю. Биков [Електронний ресурс]. URL:<http://lib.iitta.gov.ua/1177> (дата звернення: 04.11.2023).

12. Литвинова С. Г. Моделювання й інтеграція сервісів хмаро орієнтованого навчального середовища : монографія / [Копняк Н., Корицька Г., Литвинова С., Носенко Ю., Пойда С., Сєдой В., Сіпачова О., Сокол І., Спірін О., Стромило І., Шишкіна М.] ; / за заг. ред. С. Г. Литвинової. К. : ЦП «Компринт», 2015. 163 c.

13. ШІ від Microsoft. [Електронний ресурс] / Корпорація Майкрософт. 2023. URL: <https://www.microsoft.com/uk-ua/ai> (дата звернення: 27.10.2023)

14. Початок роботи з веб-програмою Sway [Електронний ресурс] / Корпорація Майкрософт. 2023. URL: [https://support.microsoft.com/uk](https://support.microsoft.com/uk-ua/office/%D0%BF%D0%BE%D1%87%D0%B0%D1%82%D0%BE%D0%BA-%D1%80%D0%BE%D0%B1%D0%BE%D1%82%D0%B8-%D0%B7-%D0%B2%D0%B5%D0%B1-%D0%BF%D1%80%D0%BE%D0%B3%D1%80%D0%B0%D0%BC%D0%BE%D1%8E-sway-2076c468-63f4-4a89-ae5f-424796714a8a)[ua/office/початок-роботи-з-веб-програмою-sway-2076c468-63f4-4a89-ae5f-](https://support.microsoft.com/uk-ua/office/%D0%BF%D0%BE%D1%87%D0%B0%D1%82%D0%BE%D0%BA-%D1%80%D0%BE%D0%B1%D0%BE%D1%82%D0%B8-%D0%B7-%D0%B2%D0%B5%D0%B1-%D0%BF%D1%80%D0%BE%D0%B3%D1%80%D0%B0%D0%BC%D0%BE%D1%8E-sway-2076c468-63f4-4a89-ae5f-424796714a8a)[424796714a8a](https://support.microsoft.com/uk-ua/office/%D0%BF%D0%BE%D1%87%D0%B0%D1%82%D0%BE%D0%BA-%D1%80%D0%BE%D0%B1%D0%BE%D1%82%D0%B8-%D0%B7-%D0%B2%D0%B5%D0%B1-%D0%BF%D1%80%D0%BE%D0%B3%D1%80%D0%B0%D0%BC%D0%BE%D1%8E-sway-2076c468-63f4-4a89-ae5f-424796714a8a) (дата звернення: 19.10.2023).

15. Cлужба підтримки Microsoft [Електронний ресурс] / Корпорація Майкрософт. 2023. URL:<https://support.microsoft.com/>

16. Спірін О. М. Хмарні сервіси Office 365 : навчальний посібник / С. Г. Литвинова, О. М. Спірін, Л. П. Анікіна. Київ. : ЦП «Компринт», 2015. 170 с. і іл. 213. URL:<http://eprints.zu.edu.ua/19554/> (дата звернення: 02.11.2023).

17. Шаров С. В. Сучасний стан розвитку штучного інтелекту та напрямки його використання. Українські студії в європейському контексті: зб. наук …, No 6. 2023р. obrii.org.ua. URL: [http://obrii.org.ua/usec/storage/article/Sharov\\_2023\\_136.pdf](http://obrii.org.ua/usec/storage/article/Sharov_2023_136.pdf) (дата звернення: 19.10.2023).

18. Шевчук П. Г. Організація дослідницької роботи учнів засобами хмарних сервісів Office 365. Інформаційні технології і засоби навчання / Випуск 69, № 1, 2019 р. / с. 54-63 URL:<http://eprints.zu.edu.ua/37962/> (дата звернення: 27.10.2023).

19. Шишкіна М. П., ПопельМ. В. Хмаро орієнтоване освітнє середовище навчального закладу: сучасний стан і перспективи розвитку досліджень. Інформаційні технології і засоби навчання. 2013. Т. 37, вип. 5. С. 66-80. URL: <https://lib.iitta.gov.ua/1490/1/Shyshkina-Popel.pdf> (дата звернення: 16.10.2023).

# *Шпиталь Володимир,*

*здобувач другого (магістерського) рівня вищої освіти* 

*фізико-математичного факультету*

*Науковий керівник: Горобець Сергій,*

*кандидат педагогічних наук, доцент,*

*доцент кафедри комп'ютерних наук та інформаційних технологій, Житомирський державний університет імені Івана Франка,*

*м. Житомир, Україна* 

# **ОНЛАЙН СЕРВІСИ ДЛЯ КОМАНДНОЇ РОБОТИ НАД ПРОЕКТАМИ**

В сучасному освітньому середовищі виникає важлива потреба в розвитку ефективної командної роботи та підтримці творчого процесу для учнів. Сучасний підхід до навчання вимагає від учнів не лише засвоєння фактів, а й активної участі у взаємодії та спільному вирішенні завдань. У цьому контексті

стає важливим розвивати навички комунікації, співпраці та критичного мислення, що є ключовими компонентами сучасної освіти.

Однак виникають виклики у зв'язку з ростом віддалених та гібридних форм навчання. Недостатня можливість фізичної присутності разом та технологічні обмеження стають завданням. Вирішення цих проблем можливе через використання інструментів, що дозволяють візуалізовувати ідеї, спільно працювати над проектами та стимулювати творчий розвиток учнів. Такий підхід сприяє не лише розвитку академічних навичок, але й формує в учнів важливі компетенції для подальшого життя.

Актуальністю розвитку командної роботи та творчого мислення в учбовому процесі, особливо у віддалених умовах, виникає необхідність в ефективних інструментах. Стаття досліджує, як веб-сервіс Canva може відповідати цим вимогам, надаючи учням зручний і ефективний інструмент для візуалізації ідей та спільної роботи та чому саме цей сервіс стає важливою складовою освітнього процесу.

Візуальний контент стає ключовим елементом спільного творчого процесу для учнів, адже він не лише збагачує вивчення матеріалу, а й стимулює краще розуміння та утримання інформації. Візуальні елементи, такі як діаграми, ілюстрації, та графіки, можуть виявитися потужним інструментом для спільної творчості та навчання.

● Візуальне представлення ідей. Використання візуального контенту дозволяє учням краще представляти свої ідеї та концепції. Наприклад, створення ілюстрацій до проекту чи діаграм для пояснення складних понять може значно полегшити сприйняття матеріалу та підвищити зацікавленість.

● Зручний засіб спілкування. Візуальний контент виступає як ефективний засіб комунікації між учнями під час групової роботи. Віддалена спільна творчість може бути полегшена завдяки можливості вставляти зображення, коментувати та вносити зміни до візуальних матеріалів у реальному часі.

● Стимулювання творчості. Є потужним інструментом для розвитку та вираження творчих здібностей учнів. Вони можуть використовувати графічні елементи для втілення своїх уявлень та інтерпретації навчального матеріалу, що сприяє глибшому розумінню предмета.

● Спільне редагування та взаємодія. Візуальний контент в середовищі, наприклад, Canva, дозволяє учням спільно працювати над графічними матеріалами, вносячи зміни та коментуючи. Це сприяє активній взаємодії та обміну ідеями між учасниками творчого процесу.

Загалом, використання візуального контенту в творчому процесі учнів не тільки підвищує ефективність спільної роботи, але й створює зручне та стимулююче середовище для навчання та творчого виявлення.

Canva – це інструмент для творчого дизайну, який надає учням і вчителям низку можливостей для спільної та індивідуальної роботи над візуальним контентом [1].

#### **Секція 1. Інформаційно-комунікаційні технології в освіті та науці**

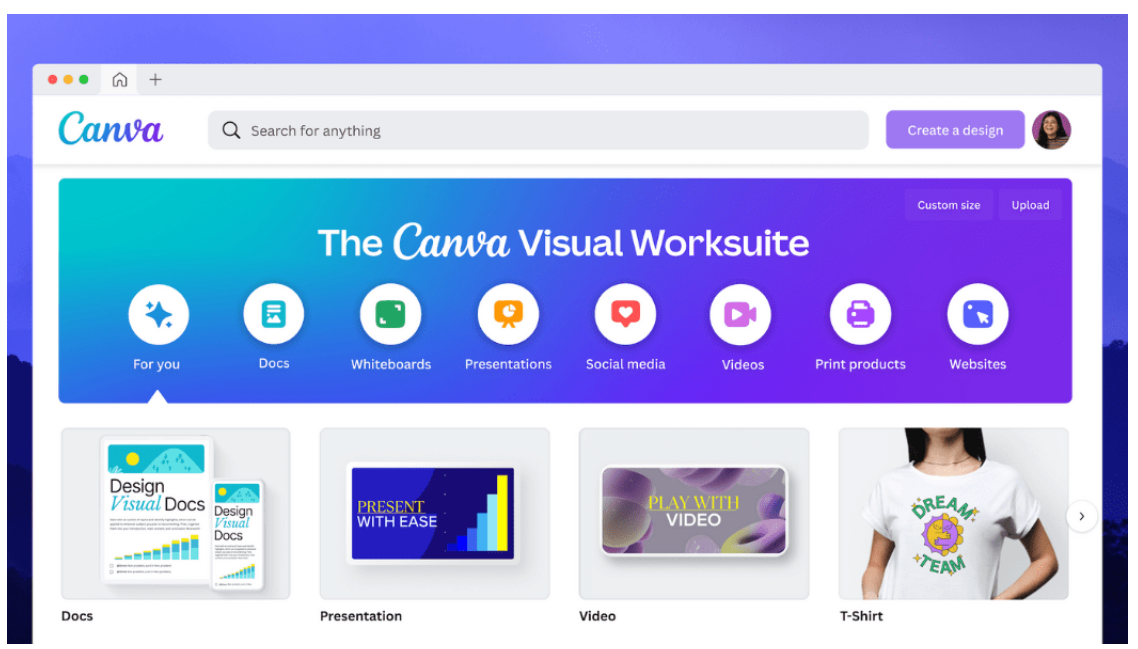

*Рис.1. Головна сторінка онлайн-сервісу Canva*

Цей інструмент виявляється надзвичайно корисним інструментом для загальноосвітніх шкіл (ЗЗСО), пропонуючи ряд можливостей, що полегшують навчальний процес та сприяють творчому розвитку учнів та вчителів, таких як:

● Створення навчальних матеріалів та інтерактивні презентації: Canva дозволяє вчителям створювати привабливі та інформативні навчальні матеріали, такі як презентації, постери та діаграми. Це полегшує засвоєння матеріалу та робить уроки більш захопливими для учнів. Дозволяє створювати інтерактивні презентації, вбудовувати мультимедійний контент та робити навчання більш ефективним та цікавим.

● Групова та проектна робота: Canva стає ідеальним інструментом для групової роботи та проектів. Учні можуть спільно працювати над візуальними проектами, додаючи свої ідеї та творчий внесок в спільний процес.

● Розвиток творчих навичок: Використання Canva стимулює творчість учнів, дозволяючи їм виражати свої ідеї в графічній формі. Це сприяє розвитку дизайнерських та творчих навичок.

Командна робота у Canva відкриває безліч можливостей для спільного творення вражаючих дизайнів та проєктів. Веб-сервіс надає інструменти для гнучкої та ефективної комунікації та спільної роботи в реальному часі. Учасники команди можуть одночасно редагувати дизайни та графічні матеріали, спостерігаючи за змінами в реальному часі. Це стимулює інтерактивну взаємодію та швидке вдосконалення ідей.

Коментування та обговорення здійснюються через систему обговорень, що полегшує комунікацію та сприяє обміну ідеями всередині команди. Учасники можуть використовувати загальні ресурси, такі як бібліотека графічних елементів та шаблони, щоб ефективно комбінувати ідеї та матеріали для створення гармонійних проектів [2].

Canva дозволяє командам встановлювати терміни, планувати та відстежувати прогрес групових завдань за допомогою вбудованого календаря та інших інструментів ділової графіки. Завдяки хмарному зберіганню та можливості

доступу через різні пристрої, команди можуть працювати над проектами в будьякий час та з будь-якого місця.

Вчителі можуть легко переглядати та оцінювати групові проекти, що сприяє об'єктивному оцінюванню та визначенню індивідуального внеску кожного учасника. Командна робота у Canva робить творчі проекти та групові завдання більш спрощеними та результативними, стимулюючи активну співпрацю та спільне досягнення цілей.

Зручність та ефективність такої спільної діяльності стають ключовими для розвитку учнів, тому веб-сервіс Canva виступає не просто інструментом, а справжньою платформою творчості та спільної взаємодії.

Завершивши ретельний розгляд Canva та оцінивши його можливості для творчості та дизайну, давайте розглянемо ще один високоефективний інструмент – Figma. Цей веб-сервіс визначається своєю спрямованістю на спільну роботу та інноваційним підходом до дизайну та розробки інтерфейсів.

Figma – веб-сервіс для дизайну та прототипування, який надає інструменти для створення векторних графіків, роботи над проектами в режимі реального часу та спільної роботи команд. У загальноосвітніх навчальних закладах (ЗЗСО), Figma використовується для розвитку та вдосконалення дизайнерських навичок учнів [3].

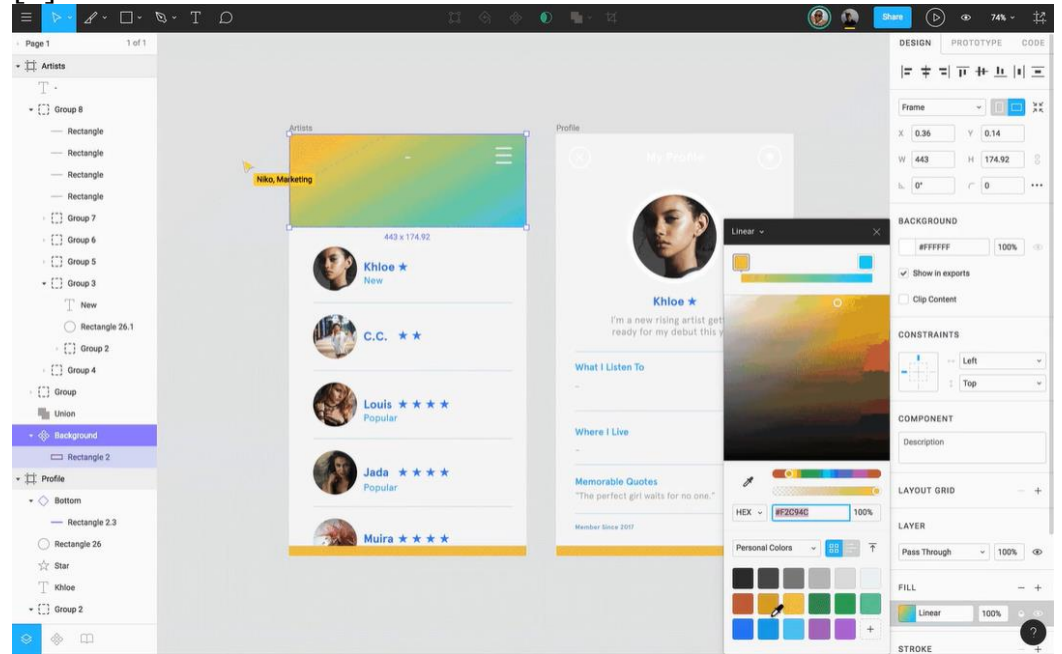

*Рис. 2. Головний екран програми Figma*

Роль Figma у ЗЗСО полягає в тому, щоб створювати динамічне та сприятливе середовище для вивчення дизайну та веб-розробки. Засоби спільної роботи та можливості створення проектів дозволяють учням ефективно взаємодіяти, спільно розвивати ідеї та вивчати практичні аспекти дизайну. Це також сприяє розвитку командної роботи, технічних вмінь та творчого мислення учнів, що може бути корисним у їхньому навчанні та подальшій кар'єрі.

Figma надає відмінні можливості для командної роботи в сфері дизайну та розробки. Однією з ключових переваг є можливість одночасної спільної роботи в реальному часі, що дозволяє членам команди вносити зміни та спілкуватися в онлайн режимі, навіть якщо вони знаходяться в різних частинах світу. Коментування та система зворотного зв'язку вбудовані безпосередньо в інтерфейс, спрощуючи процес обговорення та виправлення помилок.

Крім того, Figma пропонує використання бібліотек та компонентів для єднання стилів та елементів дизайну, що робить спільну роботу над проектами ще ефективнішою. Інтеграція з іншими інструментами та можливість віддаленого доступу роблять Figma важливим інструментом для команд, які прагнуть оптимізувати свій дизайнерський та розробницький процес.

Зважаючи на зазначене вище, використання ресурсів для спільної роботи над проєктами стає ключовим елементом сучасного освітнього процесу. Це не лише полегшує комунікацію та обмін ідеями серед учасників групи, але й забезпечує гнучкість та доступність до матеріалів з будь-якого місця та пристрою. Загальне використання ресурсів для спільної роботи сприяє ефективному об'єднанню зусиль, розвитку творчих навичок та формуванню колективної відповідальності, що робить процес навчання більш цікавим та результативним.

# **Список використаних джерел та літератури**

1. Canva. Довідковий центр. URL: [https://www.canva.com/help/editing-and](https://www.canva.com/help/editing-and-designing)[designing](https://www.canva.com/help/editing-and-designing) (дата звернення:  $17.11.23$ ).

2. Canva. Центр навчання. URL:<https://www.canva.com/learn> (дата звернення: 17.11.23).

3. Figma довідковий центр. URL: <https://help.figma.com/hc/en-us>(дата звернення: 17.11.23).

# *Шульжик Юрій,*

*кандидат технічних наук,* 

*професор Європейського професійного докторату, директор Прикарпатського інституту ім. Михайла Грушевського ПрАТ «ВНЗ «Міжрегіональна академія управління персоналом»*

## *Огірко Ігор,*

*доктор фізико-математичних наук, професор УАД (м. Львів), професор кафедри суспільно-гуманітарних та фундаментальних дисциплін Прикарпатського інституту ім. Михайла Грушевського* 

*ПрАТ «ВНЗ «МАУП»* 

# *Пелещишин Ростислав,*

*кандидат педагогічних наук, директор ЗОШ № 54 (м. Львів), доцент кафедри суспільно-гуманітарних та фундаментальних дисциплін Прикарпатського інституту ім. Михайла Грушевського ПрАТ «ВНЗ «МАУП» м. Трускавець, Україна*

# **ПЕРСПЕКТИВНІ НАПРЯМКИ ТА ІНСТРУМЕНТИ ОН-ЛАЙН НАВЧАННЯ В СУЧАСНИХ УМОВАХ**

Головне завдання, яке постало в нових реаліях он-лайн навчання сьогодні не лише в Україні, а й в світі, полягає в тому, який саме підхід змінить якість освіти.

Яких трансформацій зазнає система освіти в Україні й у світі, оскільки реалії часу вносять свої корективи в освітню галузь [1].

**Постановка проблеми.** Традиційна освіта в світі стала неможливою у зв'язку із поширенням коронавірусу СОVID-19. В Україні, крім цього, на діяльність освітніх закладів вплинуло повномасштабне вторгнення рф 2022 року. Міністерством освіти і науки України на сьогоднішній день розроблено низку нормативних документів, що стосуються організації освітнього процесу в цирині останніх подій. Педагогам прийшлось в авральному режимі провадити налаштування навчального процесу. Таким чином, ми вважаємо висвітлення недоліків і переваг використання сучасних інформаційних систем і технологій в навчальному процесі за таких умов – актуальним.

**Аналіз актуальних досліджень**. Дослідження науковців Якуба, Бернса, Ортеги, Пейро, Саксени та Фарабосі довели перспективність та доцільність оцифрування навчальних документів, доступність їх перегляду в мережі Інтернет, а також можливість їх застосування для онлайн навчання.

**Мета статті**. Визначення перспективних напрямків онлайн навчання у сучасних умовах та новітніх інструментів для такого виду навчання.

**Виклад основного матеріалу**. Керуючись прийнятими нормативноправовими документами, освітні заклади в Україні почали здійснювати навчання у дистанційному режимі, з використанням таких платформ, як: Moodle, Class, Google Messenger, Viber, електронна пошта (ukr.net, gmail.com та інші), телефонний зв'язок чи в режимі Zoom [3, 4].

Інтерфейси користувачів, які дозволяють отримувати доступ до електронних (оцифрованих) матеріалів є «слабким» місцем в сфері оцифровування текстів. Необхідно вдосконалити такі спеціалізовані програми. Результатом вдосконалення має стати більш точний та швидший перехід оцифрованих матеріалів до кінцевих (остаточних) версій. Крім того, усі масово оцифровані тексти повинні бути оприлюднені для широкого кола користувачів.

Особливої актуальності такі наукові дослідження набули в наш час, коли в навчальних закладах (усіх форм власності, усіх рівнів) перевели навчальний процес у онлайн режим. Необхідно зазначити також і той факт, що сьогодні недостатньо ґрунтовно досліджуються методи запровадження обов'язкових форм дистанційного навчання у сучасних воєнних умовах. Нами проведено низку онлайн опитувань, які свідчать, що для близько третини (±32%) навчальних закладів дистанційне навчання насправді стало проблемою № 1. Причиною проблемності є недостатній досвід роботи педагогів у воєнних умовах та неготовність навчати студентів/учнів в таких складних умовах (особливо актуальною вона є у прифронтових регіонах).

Практика показує, що під час воєнного стану (як і під час карантину) доволі напруженим дистанційне навчання є для всіх учасників навчального процесу. Через недостатній досвід проведення занять дистанційно чи його відсутність виникло багато проблем у навчанні та освіті загалом. Неоднозначною в даній ситуації також була й реакція уряду.

На жаль, на сьогоднішній день, в Україні ще бракує методичних та практичних рекомендацій щодо ефективної організації занять в онлай режимі (в умовах дистанційного навчання), а також інструментів, за допомогою яких педагоги мали б змогу обмінюватися один з одним набутим досвідом роботи.

Важлива роль для вирішення таких нагальних питань дистанційного навчання належить відкритим освітнім ресурсам (наприклад, Open Educational Resources, OER), що існують у відкритому доступі. Переважна більшість таких ресурсів випущені за відкритою ліцензією, яка дозволяє їх безкоштовне використання та модифікацію третіми особами, [4] а також програмному забезпеченню користувацького інтерфейсу оскільки зростає роль і значення цифровізації в освіті та усіх галузях суспільного життя загалом. «Ці ресурси можуть бути у вигляді підручників, інтерактивних курсів, тестів, мультимедіа, програмного забезпечення та інших інструментів, які можуть бути використані у процесі навчання, що дозволяє вважати їх частиною (елементами) цифрового освітнього середовища» [2].

Особливої актуальності набуває розробка нового користувацького інтерфейсу та його оцінка для порталів краудсорсингу. Впродовж останнього часу основною проблемою стало створення нового «інтерфейсу користувача» (нового прототипу користувацького інтерфейсу), який би для педагогів та студентів/учнів був більш корисним ніж інтерфейс Connect-TypeWright в напрямку «задоволеності» користувачів та в плані продуктивності.

Зокрема Д. Койл вважає, що масова оцифровка книг, навчальних посібників та підручників має на меті «... оцифрувати все або, в даному випадку, кожну книгу, коли-небудь надруковану» [4, 5].

Вищенаведені аспекти пов'язані з теорією когнітивного навантаження. Воно відноситься до психічних ресурсів, якими людство володіє для вирішення нагальних проблем або виконання поставлених завдань у певний проміжок часу. З точки зору користувацьких інтерфейсів, такі види когнітивного навантаження (накладеного самим інтерфейсом), – це певна кількість розумових ресурсів, які необхідні для ефективної роботи системи.

Необхідно зазначити, що перехід на дистанційне навчання виявив певну нерівність, що існує між учнями сільських та міських шкіл в доступі до сучасних інформаційних ресурсів. Понад 4 мільйони учнів в Україні мешкають в селах та селищах міського типу, де немає якісного фіксованого Інтернету (проблемним у цьому питанні є також Прикарпатський регіон). Переважна більшість опитаних респондентів (викладачів, вчителів) наголосила на тому, що вони й досі не забезпечені сучасними гаджетами для продуктивної організації дистанційного навчання. Натомість менша кількість респондентів, на даний момент, користуються стаціонарним ПК та ноутбуком (Tiptop). За даними опитування більшість студентів та учнів використовували при дистанційному навчанні мобільні телефони (смартфони, айфони). Складність використання телефонів для дистанційного навчання полягає в тому, що не всі завдання на них можна виконувати. Саме тому для всіх учасників дистанційного навчання необхідно мати у своєму користуванні сучасні гаджети із сучасним програмним забезпеченням до них [4].

Нами встановлено, що викладачі у ВНЗ та вчителі у ЗОСШ, які мали попередній досвід проведення онлайн занять в Інтернеті (з використанням сучасних платформ), майже компенсували вищеописані втрати внаслідок останніх подій. Інші інноваційні педагогічні методи мали менший, але все ще значний позитивний вплив.

Обсяг і діапазон великих даних лише збільшуватиметься з роками, підтверджуючи необхідність і доцільність машинного навчання та автоматизації.

В освіті, на сьогоднішній день, у сфері діджиталізації основними цілями є наступні [4]: затвердити Концепцію цифрової трансформації освіти і науки України; продовжити розвиток платформи «Всеукраїнська школа онлайн»; реалізувати вступ до закладів вищої освіти на порталі «Дія» та онлайн-механізм із відстеження та моніторингу працевлаштування випускників українських ЗВО.

Висновки.

Багато педагогічних працівників та здобувачів освіти виявилися неготовими до впровадження в Україні єдиної активної технології дистанційного/онлайн навчання. Встановлено, що недостатньо мати цілодобовий доступ до мобільного оператора, до дистанційних навчальних дисциплін, до високошвидкісного Інтернету тощо. Одним із вагомих критеріїв та необхідною умовою є емоційна взаємодія з викладачем/вчителем, консультації та роз'яснення студентам/учням щодо виконання домашніх, семінарських, практичних, лабораторних завдань, навички планування та організації освітнього процесу загалом, таймінгу, самоосвіти тощо.

Стосовно вищої школи та науки то в перспективі актуальним залишається організація та поширення практики перманентних широкомасштабних перспективних досліджень, технологічних розробок та інноваційних ринків на основі інноваційних досягнень української науки.

Значна кількість досліджень вітчизняних науковців в сфері педагогічних наук присвячена змінам на ринку праці та необхідності адаптації до цих змін усієї системи освіти.

Молодші покоління – вихідці з цифрових технологій, але також слід зосередитися на поєднанні їх навичок із творчістю. Творчість як і творчий підхід – це загальні терміни. Освіта відіграє вирішальну роль у розвитку творчості – не лише під час навчання у школі чи університеті, а й протягом усього нашого життя, незалежно від того чи відбувається через формальне навчання чи через життєвий досвід [4].

Зрештою, підсумовуючи результати дослідження, вважаємо, що ПК та інші гаджети можуть допомагати навчати тільки тому, на що ми їх запрограмуємо. А для цього необхідні глибокі знання сучасних комп'ютерних систем та технологій.

# **Список використаних джерел та літератури**

1. Електронний ресурс. Режим доступу: https://mon.gov.ua > news > klyuchovimi-zavdannyami...

2. Спроможна школа для кращих результатів. Електронний ресурс. Режим доступу: https://mon.gov.ua › rozvitok-shkilnoyi-infrastrukturi-2023. Про Національну стратегію розбудови безпечного і ... Електронний ресурс. Режим доступу: https://zakon.rada.gov.ua

3. Пелещишин Р. М., Квасній Л. Г. Особливості реформи шкільної освіти і процеси децентралізації // Розвиток територіальних громад: правові, економічні та соціальні аспекти: Матеріали Міжнар. наук.-практ. конф., 23-24 червня 2021р., Миколаїв. Миколаїв: МНАУ, 2021. С. 33-35.

4. Шульжик Ю. О., Сенишин С. Є., Пелещишин Р. М. Переваги та недоліки он-лайн навчання в період пандемії соvid-19 // «Перспективи та інновації науки (Серія «Педагогіка», Серія «Психологія», Серія «Медицина»)»: журнал. 2021. № 2 (2) 2021. С. 180-187.

5. Антощук С. В. Відкриті веб-ресурси в цифровому освітньому середовищі. Відкрита та дистанційна освіта: від теорії до практики: зб. матеріалів ІІІ Всеукр. електронної наук.-практ. конф. Київ, 2018. С.17-18.

# *Яремчук Тарас,*

*здобувач першого (бакалаврського) рівня вищої освіти фізико-математичного факультету Науковий керівник: Кривонос Олександр, кандидат педагогічних наук, доцент, Житомирський державний університет імені Івана Франка, м. Житомир, Україна*

# **ЕФЕКТИВНІСТЬ ВИКОРИСТАННЯ ОНЛАЙН-РЕСУРСІВ У НАВЧАННІ ІНФОРМАТИКИ**

Інформатика є одним із ключових предметів у сучасній освіті. Вона дає учням базові знання та навички, необхідні для успішної життєдіяльності в цифровому світі. У зв'язку з цим, ефективність навчання інформатики є важливим питанням.

Одним із перспективних напрямків підвищення ефективності навчання інформатики є використання онлайн-ресурсів. Онлайн-ресурси - це різноманітні освітні матеріали, доступні в Інтернеті. Вони включають в себе відеоуроки, презентації, інтерактивні завдання, віртуальні лабораторії та інші.

Онлайн-ресурси – це різноманітні освітні матеріали, доступні в Інтернеті. Вони можуть бути створені освітніми установами, приватними компаніями або окремими особами. Онлайн-ресурси можуть бути використані для різних цілей, включаючи: навчання, допомогу учням (супровід), самоосвіта.

Використання онлайн-ресурсів у навчанні інформатики має ряд переваг. Поперше, онлайн-ресурси дозволяють учням отримувати доступ до навчального матеріалу в будь-який час і з будь-якого місця. По-друге, онлайн-ресурси можуть бути адаптовані під індивідуальні потреби учнів. По-третє, онлайн-ресурси можуть бути використані для створення інтерактивного та захоплюючого навчання.

Однак, використання онлайн-ресурсів має і деякі недоліки. По-перше, не всі онлайн-ресурси є якісними. По-друге, використання онлайн-ресурсів може призвести до пасивності учнів. По-третє, використання онлайн-ресурсів вимагає від учнів певних навичок роботи з Інтернетом.

Онлайн-ресурси можна використовувати в навчанні інформатики різними способами. Найбільш поширеними методами є:

● Використання онлайн-ресурсів як основного джерела навчальної інформації. У цьому випадку онлайн-ресурси можуть замінити традиційні підручники, посібники та інші навчальні матеріали.

● Використання онлайн-ресурсів як додаткового джерела навчальної інформації. У цьому випадку онлайн-ресурси можна використовувати для розширення та поглиблення знань учнів.

● Використання онлайн-ресурсів для організації інтерактивного навчання. Онлайн-ресурси можуть бути використані для створення інтерактивних завдань, віртуальних лабораторій та інших форм активного навчання.

Використання онлайн-ресурсів як основного джерела навчальної інформації дозволяє учням отримувати доступ до широкого спектра навчальних матеріалів, які можуть бути адаптовані під їхні індивідуальні потреби. Це може бути особливо корисно для учнів, які навчаються дистанційно або мають особливі освітні потреби.

Однак, при використанні онлайн-ресурсів як основного джерела навчальної інформації важливо звертати увагу на якість цих ресурсів. Важливо вибирати ресурси, які відповідають навчальним цілям і рівню підготовки учнів.

Використання онлайн-ресурсів як додаткового джерела навчальної інформації дозволяє учням розширювати та поглиблювати свої знання. Це може бути особливо корисно для учнів, які хочуть освоїти додаткові теми або отримати додаткову практику.

При використанні онлайн-ресурсів як додаткового джерела навчальної інформації важливо правильно інтегрувати їх у навчальний процес. Важливо, щоб онлайн-ресурси були логічно пов'язані з іншими навчальними матеріалами та використовувалися для досягнення конкретних навчальних цілей.

Використання онлайн-ресурсів для організації інтерактивного навчання дозволяє залучати учнів до активної участі в навчальному процесі. Це може допомогти учням краще засвоювати матеріал і підвищити їхню мотивацію до навчання.

Онлайн-ресурси можуть бути використані для створення інтерактивних завдань, віртуальних лабораторій та інших форм активного навчання. При виборі онлайн-ресурсів для інтерактивного навчання важливо звертати увагу на їхню якість та відповідність навчальним цілям.

Ось деякі приклади онлайн-ресурсів, які можна використовувати в навчанні інформатики:

● **Відеоуроки** – це один з найпопулярніших типів онлайн-ресурсів. Вони дозволяють учням легко і зрозуміло засвоювати новий матеріал.

● **Презентації** – це ще один ефективний спосіб подання навчального матеріалу. Вони можуть бути використані для пояснення складних тем або для створення цікавого і захоплюючого уроку.

● **Інтерактивні завдання** – це чудовий спосіб залучити учнів до активної участі в навчанні. Вони можуть бути використані для перевірки розуміння матеріалу, для розвитку навичок або для створення цікавого і захоплюючого уроку.

● **Віртуальні лабораторії** – це можливість для учнів експериментувати та отримувати практичні навички. Вони можуть бути використані для вивчення різних тем інформатики, таких як програмування, комп'ютерні мережі або баз даних.

Для того, щоб використання онлайн-ресурсів було ефективним, важливо дотримуватися таких рекомендацій

При виборі онлайн-ресурсів для навчання інформатики важливо враховувати такі фактори:

● Якість ресурсу. Важливо вибирати ресурси, які є актуальними, точними та якісно створеними.

● Відповідність ресурсу навчальним цілям. Важливо вибирати ресурси, які відповідають навчальним цілям і рівню підготовки учнів.

● Прийнятність ресурсу для учнів. Важливо вибирати ресурси, які є цікавими та зрозумілими для учнів.

Важливо вибирати ресурси відповідно до своїх потреб. Якщо ви хочете вивчити новий матеріал, то вам підійдуть відеоуроки або презентації. Якщо ви хочете перевірити своє розуміння матеріалу, то вам підійдуть інтерактивні завдання. Якщо ви хочете відпрацювати практичні навички, то вам підійдуть віртуальні лабораторії.

Не варто обмежуватися одним типом онлайн-ресурсів. Використання різноманітних ресурсів дозволить зробити навчання більш цікавим і ефективним. Наприклад, ви можете поєднувати відеоуроки з інтерактивними завданнями або віртуальними лабораторіями.

Крім використання готових онлайн-ресурсів, ви також можете створювати власні ресурси. Це дозволить вам адаптувати матеріал до своїх потреб та інтересів. Наприклад, ви можете записувати власні відеоуроки, створювати інтерактивні завдання або віртуальні лабораторії.

Спілкування з іншими учнями та вчителями може допомогти вам краще зрозуміти матеріал та отримати додаткову допомогу. Наприклад, ви можете обговорювати з іншими учнями складні теми або звертатися до вчителів за допомогою з виконанням завдань.

## **Список використаних джерел та літератури**

1. Постова С. А. Підготовка учнів до участі в олімпіадах з інформатики та інформаційних технологій з використанням інтернет-ресурсів. URL: [https://core.ac.uk/download/pdf/42975905.pdf.](https://core.ac.uk/download/pdf/42975905.pdf)

2. Шовкун В. В., Використання дистанційних технологій у процесі підготовки майбутніх учителів інформатики. URL[:http://nbuv.gov.ua/UJRN/oeeemu\\_2016\\_2\\_23.](http://nbuv.gov.ua/UJRN/oeeemu_2016_2_23)

3. Шуляр В. І., Захар О. Г. Організація освітнього процесу із застосуванням технологій дистанційного навчання у 2020/2021 навчальному році. URL: [https://moippo.mk.ua/wp-content/uploads/pdf.](https://moippo.mk.ua/wp-content/uploads/pdf)

4. Кушнарьова Н. М., Жук Т. В. Використання онлайн-ресурсів з інформатики при організації дистанційного навчання. Вісник Національного університету «Чернігівський колегіум» імені Т. Г. Шевченка. Вип. 12 (168) / Нац. ун-т «Черн. колегіум» ім. Т. Г. Шевченка ; голов. ред. М. О. Носко. Чернігів : НУЧК, 2021. C. 127-132. (Серія: Педагогічні науки). DOI: 10.5281/zenodo.4769375.

5. Кривонос О. М. «Використання інформаційно-комунікаційних технологій в навчанні» : навч. посібник. Житомир : Вид-во ЖДУ ім. І. Франка, 2013. 182 с

6. Надєєв, О. В. Використання хмарних технологій у професійній діяльності учителя інформатики = The use of cloud technologies in computer science teacher's professional activity: кваліфікаційна робота на здобуття ступеня вищої освіти «бакалавр» / О. В. Надєєв; наук. керівник к.п.н., О. О. Гнєдкова ; Міністерство освіти і науки України ; Херсонський держ. ун-т, Ф-т комп'ютерних наук, фізики та математики, Кафедра комп'ютерних наук та програмної інженерії. Херсон : ХДУ, 2022. 33 с.

7. Генсерук Г. Р., Мартинюк С. В. Розвиток цифрової компетентності майбутніх учителів в умовах цифрового освітнього середовища закладу вищої освіти. Інноваційна педагогіка. Одеса, 2019. Вип. 19, т. 2. С. 158–162.

8. Дичківська І. М. Інноваційні педагогічні технології : навч. посіб. Київ : Академвидав, 2004. 352 c.

## **Секція 2**

# **ПРОБЛЕМИ ПІДГОТОВКИ ІТ-ФАХІВЦІВ У ЗАКЛАДАХ ВИЩОЇ ТА ПРОФЕСІЙНОЇ ОСВІТИ**

## *Вербовецький Дмитро,*

*здобувач третього (освітньо-наукового) рівня вищої освіти, Інститут цифровізації освіти Національна академія педагогічних наук України, м. Київ, Україна*

# **ДОБІР КРИТЕРІЇВ ВИБОРУ СКЛАДНИКІВ СЕРЕДОВИЩА ГЕЙМИФІКАЦІЇ**

**Вступ.** Метою тез є добір критеріїв вибору складників середовища геймифікації. У тезах визначено критерії добору складників середовища геймифікації, проаналізовано вітчизняний та зарубіжний досвід добору критерій програмних та апаратних засобів, визначено критерії добору складників середовища геймифікації та показники кожного критерію, дібрано складники середовища геймифікації. Для підібраних платформ дібрано проєктувальний, хмароорієнтовний, змістовний та інформаційно-комунікаційний критерії та окреслено їх складники.

**Постановка проблеми.** З інтенсивним поширенням інформаційнокомунікаційних технологій на початку 21 століття відбувається суттєва трансформація в освітньому сегменті. Викладачі закладів вищої освіти активно працюють над вдосконаленням методів навчання та розширенням їх різноманітності за допомогою цифрових технологій. Запровадження цифрових технологій зробило презентацію матеріалу більш комфортною для викладачів і ефективною у його сприйманні студентами. Умови постійної цифрової трансформації навчального процесу зумовлюють необхідність використання інформаційно-комунікаційних технологій як неодмінного складника вищої освіти. Ці методи відіграють ключову роль у навчально-виховному процесі ЗВО, розширюючи не лише інструментарій для вирішення педагогічних завдань, а й надаючи нові можливості для навчання, сприяючи розвитку методик та дидактики, а також сприяють створенню нових форм навчання. Один із перспективних напрямків розвитку сучасних інформаційних технологій полягає у використанні технологій геймифікації. Для впровадження технологій геймифікації було вирішено створити середовище геймифікації. Середовище сприятиме підвищенню мотивації студентів, розвитку фахових компетентностей, роботі в команді, відстеженню прогресу, зворотньому зв'язку та залученням інтерактивних технологій викладачем.

**Метою дослідження є:** добір критеріїв вибору складників середовища геймифікації.

**Аналіз останніх досліджень.** Використання технологій геймифікації в галузі вищої освіти привертає увагу різних груп зацікавлених осіб (стейкхолдерів):

1. Дослідники в галузі освіти: Експерти, які спеціалізуються на дослідженнях з використання геймифікації в освітньому контексті, проводять наукові

дослідження та аналізують вплив геймифікації на процес навчання та розвиток студентів у вищих навчальних закладах.

2. Педагоги в ЗВО: Викладачі, які вивчають та впроваджують ігрові техніки у своїх класах та курсах. Вони досліджують, як геймифікація може покращити залучення студентів та підвищити їхню мотивацію до навчання.

3. Технологічні компанії: Організації, що спеціалізуються на розробці платформ та інструментів, які використовують геймифікацію в освітніх цілях. Вони створюють навчальні ігри, додатки та платформи для того, щоб студенти могли навчатися за допомогою ігрових технологій.

4. Освітні установи та організації: Установи, які включають геймифікацію в свої програми навчання. Вони проводять дослідження та експерименти з використання геймифікації як частини навчального процесу, як у аудиторіях, так і поза ними [10].

Для створення моделі середовища геймифікації важливо врахувати ряд ключових компонентів, серед яких визначають мету, цільову аудиторію, обирають ігрові сервіси та платформи, розробляють завдання з гейміфікаційними елементами, удосконалюють систему прогресу, налагоджують зворотний зв'язок, визначають технологічну інфраструктуру та розробляють методичні рекомендації для ефективного впровадження та використання середовища. Засоби навчання є ключовим елементом геймифікованого середовища. Процес визначення критеріїв вибору компонентів цифрового інформаційного середовища досліджували О. Спірін [8], Т. Вакалюк [4], Л. Лупаренко, О. Головня [5], К. Колос[6], С. Литвинова [7], Р. Бланко, М. Тринідад, М. Хосе Суарес-Кабаль, А. Кальдерон, М. Руїс, Хав'єр Туя [1], М. Жан Кадет та інші [2, 3].

При визначенні критеріїв вибору програмного забезпечення для інструментів геймифікації, наш фокус був спрямований на поліпшення ефективності сприйняття нової інформації та її систематизацію студентами. Ми проаналізували досвід впровадження цифрових середовищ у навчальний процес в українських ЗВО та вивчили зарубіжний досвід використання інструментів геймифікації. У результаті сформулювали такі критерії вибору програмного забезпечення для інструментів геймифікації: проектувальний, хмароорієнтований, змістовний та інформаційно-комунікаційний [7, 11]. Розглянемо детальніше кожен з критеріїв.

Проєктувальний критерій передбачає створення середовища та його адаптацію під потреби конкретної групи та викладача. Оцінювання за критерієм пропонуємо здійснювати за такими показниками:

ПР1. Показник "завдання з доповненою/віртуальною реальністю" передбачає можливість виконання завдань з використанням віртуальних об'єктів, сцен або інших елементів, що додають або змінюють реальний світ для досягнення конкретної мети чи ефекту.

ПР2. "Наявність безоплатної ліцензії" враховує наявність повного або часткового безкоштовного доступу до функціоналу платформи.

ПР2. Показник "авторизація" передбачає можливість авторизації студентів за посиланням.

ПР3. Показник "налаштування прав" передбачає доступ до класу з певними правами, які визначає викладач.

ПР4. Показник "створення класу" враховує можливість об'єднання здобувачів у групи для формування конкретних завдань для групи студентів.

Критерій, орієнтований на хмарні технології, забезпечує можливість отримання доступу до платформи з будь-якого місця та пристрою, незалежно від місця та часу. Крім того, він враховує наявність не лише застосунку для стаціонарних ПК, але мобільного додатку.

ХО1. Показник "наявність веб-версії" передбачає, що платформа може бути використаний через веб-браузер, тобто користувач може отримати доступ до функціоналу за допомогою Інтернету, не обов'язково встановлюючи додаток на свій пристрій. Користувач може просто зайти на веб-сайт або платформу через браузер і використовувати її функції онлайн.

ХО2. Показник "Мобільний додаток" означає наявність спеціального застосунку для виконання завдань з гаджетів на платформах IOS або Android.

Змістовний критерій визначає, наскільки кожна з платформ відповідає змісту обраних навчальних курсів та в якій мірі вона сприяє формуванню фахових компетентностей.

ЗМ1. Показник "Формування фахових компетентностей" вказує на наявність достатнього рівня розвитку ключових компетентностей, який досягається при використанні конкретної платформи.

"Формування загальних компетентностей" означає, що використання платформи сприяє відповідному рівню розвитку загальних компетентностей, які передбачені освітньою програмою.

ЗМ2. Показник "Відповідність навчальній програмі" враховує, наскільки платформа відповідає виконанню всіх завдань, передбачених освітньою програмою певної спеціальності.

Інформаційно-комунікаційний критерій враховує можливості використання платформи для геймифікації в освітньому процесі та забезпечує комунікацію між викладачем і студентами, а також між учасниками групи у веб-версії, десктопному або мобільному додатку. Розглянемо детально кожен з показників прояву критерію.

Показник "мультимедійне оформлення" передбачає можливість додавання аудіо та відео матеріалів до завдань, з можливістю редагування їх викладачем прямо на платформі [4].

Показник "Звіти" дозволяє переглядати події за виконаними завданнями та вказує на кількість спроб до успішного виконання завдання.

Показник "допомога" визначає наявність розділу допомоги на платформі, який призначений для виконання конкретного завдання і може бути заповнений викладачем методичними вказівками [9].

**Висновок.** Шляхом впровадження цифрового середовища геймифікації у підготовку майбутніх бакалаврів інформатики, у студентів є можливість

користуватись ігровою платформою під час навчання, що сприяє підвищенню ефективності учбового процесу. Ми визначили критерії вибору компонентів геймифікації та встановили показники для кожного критерію. На наш погляд, застосування таких навчальних методів допоможе студентам підвищити їх академічні досягнення, вдосконалити навички опанування навчального матеріалу і краще систематизувати отримані знання. Під час добору критеріїв до показників середовища геймифікації ми визначили мету, завдання та необхідність інтеграції геймифікованого середовища в навчальний процес.

# **Список використаних джерел та літератури**

1. Blanco, R., Trinidad, M., Suárez-Cabal, M. J., Calderón, A., Ruiz, M., & Tuya, J. (2023). Can gamification help in software testing education? Findings from an empirical study. Journal of Systems and Software, 200, 111647.

2. Cadet, M. J. (2023). Application of game-based online learning platform: Kahoot a formative evaluation tool to assess learning. Teaching and Learning in Nursing.

3. Gurzhii, A., Glazunova, O., Voloshyna, T., Korolchuk, V., & Yakobchuk, О. (2019). Хмарні ресурси та сервіси для підготовки майбутніх фахівців з інформаційних технологій: критерії добору, приклади використання. Journal of Information Technologies in Education (ITE), (40), 7-28.

4. Вакалюк, Т. А. (2017). Структурно-функціональна модель хмаро орієнтованого навчального середовища для підготовки бакалаврів інформатики. Інформаційні технології і засоби навчання, 59(3), 51-61.

5. Головня, О. С. (2015). Критерії добору програмних засобів віртуалізації у навчанні unix-подібних операційних систем. Інформаційні технології в освіті, (24), 119-133.

6. Колос, К. Р. (2013). Модель процесу та критерії добору компонентів комп'ютерно орієнтованого навчального середовища закладу післядипломної педагогічної освіти. Інформаційні технології в освіті, (17), 109-117.

7. Литвинова, С. Г. (2015). Компонентна модель хмаро орієнтованого навчального середовища загальноосвітнього навчального закладу.

8. Литвинова, С. Г. (2019). Модель використання системи комп'ютерного моделювання для формування компетентностей учнів з природничоматематичних предметів. Физико-математическое образование, (1 (19)), 108-115.

9. Спірін, О. М., & Вакалюк, Т. А. (2017). Критерії добору відкритих Webopiєнтованих технологій навчання основ програмування майбутніх учителів інформатики. Інформаційні технології і засоби навчання, (60, вип. 4), 275-287.

10. Шаховська, Н., Скопівський, С., & Стахів, М. (2016). Використання технології геймифікації у навчальному процесі. Редакційна колегія, 169.

11. Шишкіна, М. П. (2016). Теоретико-методичні засади формування і розвитку хмаро орієнтованого освітньо-наукового середовища вищого навчального закладу (Doctoral dissertation, Інститут інформаційних технологій і засобів навчання).

*Козловський Богдан,*

*здобувач другого (магістерського) рівня вищої освіти фізико-математичного факультету Науковий керівник: Спірін Олег, доктор педагогічних наук, професор кафедри комп'ютерних наук та інформаційних технологій, Житомирський державний університет імені Івана Франка, м. Житомир, Україна* 

# **МЕТОДИЧНІ ОСНОВИ НАВЧАННЯ ВИБІРКОВОГО МОДУЛЯ «БАЗИ ДАНИХ» У СТАРШІЙ ШКОЛІ**

Теорія баз даних – один із основних розділів сучасної інформатики. У діяльності людей інформація безперервно виробляється і збирається у сукупності різних даних. Люди та організації потребують актуальних даних для вирішення своїх повсякденних завдань. Зібрані дані використовуються для отримання інформації. Для прийняття правильних рішень потрібна актуальна та достовірна інформація.

Таким чином, навчання учнів роботи з базами даних безпосередньо пов'язане з вирішенням завдання підготовки до праці, продовження освіти, а саме формуються уявлення про роль та місце комп'ютерної техніки в сучасному та майбутньому суспільстві, про основні закономірності обробки інформації за допомогою комп'ютера (пошук, зберігання та представлення), назв та змісту основних етапів проектування баз даних.

Зміст базового модулю «Системи керування базами даних» може бути розширений вибірковим модулем «Бази даних» або його окремими темами, або ж профільно-орієнтованими навчальними завданнями.

Модуль «Бази даних» вивчає сукупності засобів для зберігання структурованої інформації. Звідси випливає і мета вивчення баз даних – узагальнити та систематизувати ці уявлення, сформувати відповідні теоретичні знання, з'ясувати загальні принципи обробки структурованої інформації, отримати навичками обробки баз даних у системах управління базами даних.

При цьому розділ предметної галузі, що використовується для навчання і дані що зберігаються в базі даних, повинні бути відомі і зрозумілі учням, а вивчення не повинне вимагати залучення додаткових теоретичних відомостей з інших предметних галузей. Разом з тим вивчення відповідного матеріалу дозволяє здійснювати міжпредметні зв'язки на уроках інформатики, актуалізуючи знання учнів з географії, біології, хімії, історії тощо.

Можна виділити наступні дії користувача при вирішенні типових інформаційних задач, незмінних для різноманітних типів інформаційних систем і способів представлення даних, які передбачають послідовне використання методів: - аналіз інформаційних потреб користувачів і явищ в різних предметних галузях, що моделюються в базі даних; - синтезу процедур опрацювання даних в режимах пошуку, оновлення, захисту, перетворення даних; - машинна реалізація отриманих процедур на ПК; - інтерпретація отриманих результатів [\[1\]](#page-166-0). Такі типи

інформаційних задач доцільно вибирати та використовувати їх в навчальному процесі.

Поряд із традиційними завданнями, пов'язаними з обробкою інформації: пошуком, додаванням, вилученням, зміною даних - учні можуть вирішувати задачі подання даних у табличній формі, з елементами статистичної обробки. Це дозволить їм застосовувати, з одного боку, знання з курсу математики, географії, економіки та інших предметів під час вирішення конкретних прикладних задач, з іншого боку, отримати чітке уявлення про переваги використання комп'ютерів та телекомунікаційних мереж при обробці великих обсягів інформації.

Вивчення середовища баз даних можна розділити на дві частини: по-перше, учнів необхідно навчити працювати з готовою базою даних, щоб зрозуміти основні поняття, властивості об'єктів та операції з ними. Потім можна почати вивчати можливості використання конкретної системи управління базами даних (СУБД) і створення власних баз даних. Після вивчення теми можна запропонувати творчу чи проектну роботу з проектування баз даних, що є досить складним завданням, але водночас творчим, і тому цікавим для більшості учнів.

Демонструючи можливості використання, наприклад, СУБД MS Access, варто звернути увагу на наступні моменти:

1. Основні операції можна виконувати різними способами: шукати в базі даних один або декілька записів, які відповідають заданій умові; оновлення, додавання, видалення значень деяких полів бази даних; створювати звіти тощо.

2. Уміння працювати з різними тематичними напрямками, які найчастіше користуються перевагами СУБД. Наприклад, розклад відправлення поїздів, каталог бібліотечних підручників, інформація про учнів школи тощо.

3. Можливість обробки різних типів даних у різних тематичних областях: текстові, числові, графічні, звукові та ін.

При ознайомленні учнів з кожним об'єктом СУБД (таблицею, формою, звітом, запитом, макросом, модулем) рекомендується використовувати такі методи [\[2\]](#page-166-1):

1. За допомогою невеликих розгорнутих завдань і запитань на прикладі вже створеної бази даних необхідно демонструвати основні засоби роботи з об'єктом та пояснювати інструктивний матеріал по роботі з ним.

2. Учнів повинні опанувати роботу з кожним об'єктом у двох режимах: у режимі роботи з конкретним об'єктом (таблицею, формою, звітом тощо) та в режимі конструктора відповідних об'єктів; знати різницю між цими двома режимами; уміти виконувати основні команди в кожному режимі, вільно перемикатися з одного режиму на інший.

3. Необхідно демонструвати різні способи створення кожного об'єкта. Вказати різницю між цими методами та сформувати правила використання окремих методів для створення кожного об'єкта.

4. Використання індуктивного методу, який заснований на частковопошуковій основі у поєднанні з методом демонстраційних прикладів з різними видами підказок (заповненні діалогові вікна, картки-підказки, точні і узагальненні алгоритми виконання відповідних дій) дає можливість ознайоми

учнів з кожним об'єктом СУБД.

У СУБД MS Access використовуються такі об'єкти: файли, таблиці, форми, звіти, запити, модулі, макроси. Ознайомити учнів з їх призначенням доцільно в такому ж порядку.

Вивчення вибіркового модуля «База даних» сприяє усвідомленню [\[5\]](#page-166-2): доцільність використання бази даних порівняно з іншими технологіями для зберігання даних; - переваги засобів СУБД для управління даними.

Також вивчення вибіркового модуля «База даних» сприяє розвитку: – інтелектуальних та практичних навиків у сфері технологій зберігання та пошуку інформації та їх застосування для вирішення задач у різних галузях діяльності людства; – інтересу до вивчення інформатики, а також інтерес до вирішення навчальних, практичних і дослідницьких завдань; - здатності самостійно здобувати та застосовувати знання; - творчих здібностей, вмінь працювати в групі, вести дискусію, відстоювати власну точку зору.

Вивчення вибіркового модуля «База даних» пояснює учням доцільність використання бази даних та переваги засобів СУБД для управління даними.

Відповідно до змісту вибіркового модулю «Бази даних» виділено такі блоки, якими формується система завдань, що сприяє формуванню пізнавальної активності учнів: вивчення основних засад роботи баз даних; вивчення СУБД Microsoft Access; підсумкова проектна робота.

У ході вивчення модулю будуть розширені знання учнів у тих предметних галузях, на яких базуються бази даних, що дозволить максимально реалізувати міжпредметні зв'язки, послужить засобом професійної орієнтації та служитиме метою профілізації навчання в подальшому.

За таких умов традиційна форма навчання не здатна дати той необхідний багаж знань для учнів, щоб надалі з нього вийшов відмінний та компетентний фахівець. Саме тому вчителі все частіше почали використовувати інтерактивні методи, які відрізняються, перш за все, новизною, оригінальністю: кожен урок неповторний, він є творчою знахідкою вчителя.

За інтерактивного навчання особлива увага приділяється формуванню груп. При організації групової роботи слід дотримуватися етапів: підготовка до виконання групового завдання; групова робота та заключна частина. Рекомендується використовувати форми групової роботи: «вертушка», «велике коло», «акваріум», уроки-конференції, інформ-бій, "мозаїки", урокиконсультації, "Урок - ярмарок" тощо.

Під час проведення рефлексії пропонується використати прийом написання синквейну, заповнення таблиці «Знаю – Дізнався – Хочу дізнатись» тощо. Таким чином, зазначенні інтерактивні методи сприяють розвитку інтелектуальних та практичних умінь у галузі технологій зберігання та пошуку; інтересу до вивчення інформатики, практичних та дослідницьких завдань; працювати в групі, вести дискусію, відстоювати свою точку зору.

Також пропонується використовувати оперативні методи вирішення проблеми на основі стимулювання творчої активності, до таких методів відноситься метод мозкового штурму, метод дебатів. Так наприклад, під час

вивчення теми «Поняття бази даних» доцільно використати метод мозкового штурму, у формі дебатів можна провести тему «Бази даних в інформаційних системах». При проведенні таких типів уроків з'являється можливість кращого сприйняття та запам'ятовування великих об'ємів інформації. Також доцільне використання методу проектів. Також реалізація принципу історизму повинна бути обов'язковою змістовною лінією, що проходить через увесь модуль навчання базам даних. До історичного підходу у викладанні предмету «Бази даних», можна використати низку цікавих дидактичних ігор, наприклад, «Збери бібліотеку».

Впровадження нових технологій не завершується на розглянутих методах та підходах є ще безліч методів, які можуть учнів зацікавити новим матеріалом та зробити урок цікавим.

# **Список використаних джерел та літератури**

<span id="page-166-0"></span>1. Цибко Г.Ю. Компоненти методичної системи вивчення теоретичних основ проектування і опрацювання баз даних. URL: [https://epub.chnpu.edu.ua/jspui/bitstream/123456789/1572/1/1\\_1\\_Komponenty\\_meto](https://epub.chnpu.edu.ua/jspui/bitstream/123456789/1572/1/1_1_Komponenty_metod_systemy_vyvch_teor_osnov_proekt_i_opr_baz_danyh_Kyiv_1998.pdf) [d\\_systemy\\_vyvch\\_teor\\_osnov\\_proekt\\_i\\_opr\\_baz\\_danyh\\_Kyiv\\_1998.pdf](https://epub.chnpu.edu.ua/jspui/bitstream/123456789/1572/1/1_1_Komponenty_metod_systemy_vyvch_teor_osnov_proekt_i_opr_baz_danyh_Kyiv_1998.pdf)

<span id="page-166-1"></span>2. Бирка М. Ф. Сучасні підходи до викладання інформатики в школі : метод. посіб. / Ін-т післядиплом. пед. освіти Чернівец. обл. Чернівці /Яворський С. Н. [вид.], Чернівці, 2020. 163 с

3. Самойленко Н., Семко Л. Методичні підходи до вивчення інформатики в основній школі. Наукові записки. Серія: Проблеми методики фізикоматематичної і технологічної освіти. Кіровоград: КДПУ імені Володимира Винниченка, 2015. Вип. 7. Ч. 2. С. 76-82. URL: <https://phm.cuspu.edu.ua/ojs/index.php/NZ-PMFMTO/article/viewFile/538/514>

4. Харів Н. О. Бази даних та інформаційні системи: навчальний посібник / Н. О. Харів. – Рівне : НУВГП. 2018. 127 с.

<span id="page-166-2"></span>5. Методичні рекомендації «Про викладання інформатики у 5-11 класах у 2022/2023 н.р.». Газета "Майбуття", липень-серпень 2021 р., №№13-16 (660-663), ст. 34-40. URL: [http://visnyk.hoippo.km.ua/maibutia/15269-lipen-serpen-13-16-660-](http://visnyk.hoippo.km.ua/maibutia/15269-lipen-serpen-13-16-660-663-2021.html) [663-2021.html](http://visnyk.hoippo.km.ua/maibutia/15269-lipen-serpen-13-16-660-663-2021.html)

# *Кривонос Мирослава,*

*асистент кафедри комп'ютерних наук та інформаційних технологій, Житомирський державний університет імені Івана Франка, м. Житомир, Україна* 

# **ФОРМУВАННЯ ЦИФРОВОЇ ГРАМОТНОСТІ ЗДОБУВАЧІВ ОСВІТИ**

Активне впровадження цифрових технологій в усі галузі життя сучасної людини сприяє швидкому розвитку цифрової грамотності і у всіх учасників освітнього процесу.

На сьогодні перед кожним фахівцем будь якої галузі виникає завдання збору, обробки, аналізу і збереженню професійної інформації. Саме володіння базовими знаннями, вміннями та навичками в сфері інформаційно-

комунікаційних технологій допомагає в цьому. Адже роботодавець повинен бути впевнений в достатньому рівні володіння цифровими технологіями свої підлеглих.

Пандемія, війна, дистанційне навчання – все це призвело до необхідності розвитку цифрової грамотності у всіх, зокрема і у здобувачів освіти.

В сучасному динамічному світі кожний учасник освітнього процесу повинен бути готовий до постійного розвитку своїх компетентностей в залежності від викликів, які постійно виникають. Ми бачимо, що сьогодні формат навчання змінився. Педагоги активно переходять від звичних занять до занять зі все більшим використанням цифрових технологій. Застосування цифрових технологій в своїй педагогічній діяльності сьогодні є просто ключовою необхідністю, яка вдосконалює педагогічні методи і відкриває нові можливості для здобувачів освіти. Педагог повинен не лише передавати предметні знання, а й відповідати за формування цифрової грамотності в здобувачів освіти, бути експертом у впровадженні цифрових технологій в освітній процес.

Саме формування цифрової грамотності у всіх учасників освітнього процесу, зокрема у здобувачів освіти різних галузей знань та спеціальностей, сприяє модернізації інформаційних технологій.

Можна виділити такі ключові аспекти для формування і розвитку цифрової грамотності:

- ─ інформаційна грамотність;
- ─ естетичне використання цифрових ресурсів;
- ─ розуміння поняття цифрового сліду;
- ─ захист себе в Інтернеті;
- ─ робота з цифровим зв'язком;
- ─ кіберзалякування.

Інформаційна грамотність містить перегляд, пошук, фільтрування, оцінку і керування цифровими даними. Адже сучасні здобувачі освіти використовують Інтернет як головне джерело інформації. Дуже важливо навчити їх критично оцінювати, аналізувати якість і достовірність потоку тих даних, які вони отримують.

Здобувачам освіти важливо прививати естетичне використання цифрових ресурсів. Дуже важливо розповідати про інтелектуальну власність, авторське право, плагіат, академічну доброчесність, про те, як грамотно цитувати дані. Викладачі повинні постійно акцентувати на цьому увагу для того, щоб сформувати в здобувачів освіти інформаційну культуру і повагу.

Цифровий слід – це вся інформація, яку користувач пасивно лишає і активно ділиться нею про себе в Інтернеті, особливо в соціальних мережах. Сучасні люди дуже багато часу проводять в Інтернеті і не завжди думають про наслідки того, що вони там лишають. Тому здобувачам освіти необхідно наголошувати на тому, щоб вони завжди думали про наслідки своєї діяльності в Інтернеті.

Окрім наслідків свого перебування в Інтернеті, необхідно дбати і про власну безпеку. Саме розуміння технічних аспектів конфіденційності, шифрування

даних, розуміння і знання того, чим можна, а чим не можна ділитися в Інтернеті, допоможуть здобувачам освіти убезпечити себе від можливих неприємностей.

Сучасні реалії сприяють тому, що спілкування виходить за межі звичних розмов, все частіше використовуються цифрові технології та, зокрема, цифровий зв'язок. Тому важливо пояснювати здобувачам освіти, як спілкуватися безпечно та правильно з використанням саме цифрових комунікацій.

Не треба забувати і про велику кількість на теренах Інтернету кіберхуліганів і куберзлочинців. Тому здобувачі освіти повинні знати найголовніші способи боротьби з таким неприємним явищем.

Та володіння цифровою грамотністю не призводить стовідсотково до відмінних результатів у навчанні. Цифрова грамотність передбачає і наявність у здобувачів освіти і певних цифрових здібностей:

─ орієнтація в існуючих цифрових технологіях;

─ правильне спілкування в онлайн-середовищі;

─ керування своїми ідеями в онлайн-середовищі;

─ керування командами з використанням цифрових технологій.

Окремо можна виділити наступні інформаційні та цифрові здібності:

─ використання різноманітних онлайн-платформ для спілкування (н-д, відеоконференції);

─ використання електронної пошти в освітній і професійній діяльності;

─ використання онлайн-месенджерів (Viber, Telegram).

Хочеться також зазначити, що раніше вся інформація і навіть різноманітне програмне забезпечення зберігалося на компакт-дисках. Сьогодні ж дуже рідко застосовують і флеш-накопичувачі, адже майже вся інформація зберігається з використанням хмарних сервісів.

Хмарні сервіси – це сервіси, пов'язані з наданням користувачам постійного доступу до віддалених інтернет-ресурсів (серверів, додатків, сховищ тощо). Хмарні технології (англ. cloud computing – хмарні обчислення) – інформаційнокомунікаційні технології, що передбачають віддалене опрацювання та зберігання даних.

На сьогодні хмарне сховище стало одним із найбільш зручних і ефективних способів збереження даних в Інтернеті. Воно має ряд переваг у використанні в навчальному процесі, зокрема, і для розвитку цифрової грамотності:

─ безпека збереження даних;

─ безпечний спосіб створення резервної копії даних без необхідності копіювання;

─ мінімальний ризик втрати даних;

─ швидкий доступ до збережених даних;

─ спільне використання на декількох гаджетах, можливість роботи в команді.

Таким чином, робимо висновок, що поняття «цифрова грамотність» багатокомпонентне і містить в собі:

─ інформаційну грамотність (здатність оцінювати місце та роль інформації, вміння підбирати джерела інформації);

─ комп'ютерну грамотність (знання і навички роботи з комп'ютером);

─ медіаграмотність (сприйняття і вміння працювати з різними засобами масової інформації як з джерелами інформації);

─ комунікативну грамотність (можливість залучення сучасних технологій до комунікації та отримання інформації);

─ технологічну грамотність (сукупність знань, вмінь і навичок у використанні сучасних технологічних інновацій).

Цифрова грамотність визначається як, в першу чергу, розуміння принципів безпеки в Інтернеті, критичне мислення та здатність розпізнавати дезінформацію. Це набір знань, умінь і навичок, які необхідні для безпечного та ефективного використання цифрових технологій та ресурсів Інтернету.

## **Список використаних джерел та літератури**

1. Гаврілова Л. Г.; Топольник Я. В. Цифрова культура, цифрова грамотність, цифрова компетентність як сучасні освітні феномени. Інформаційні технології і засоби навчання, 2017, 61, вип. 5: 1-14.

2. Сухомлин О. Цифрова компетентність здобувачів вищої філологічної освіти в умовах сучасних запитів суспільства: ціннісний аспект. Молодь і ринок, 2022, 2/200.

3. Гетьман А. П., Атаманова Ю. Є., Мілаш В. С. Правове регулювання відносин у мережі Інтернет: монографія. Харків, 2016. 360 с

4. Опис цифрової компетентності педагогічного працівника [https://elibrary.kubg.edu.ua/id/eprint/27905/1/digital%20comp%20teacher%20Morze](https://elibrary.kubg.edu.ua/id/eprint/27905/1/digital%20comp%20teacher%20Morze.pdf) [.pdf](https://elibrary.kubg.edu.ua/id/eprint/27905/1/digital%20comp%20teacher%20Morze.pdf)

5. Концепція розвитку цифрових компетентностей [https://thedigital.gov.ua/storage/uploads/files/news\\_post/2021/3/kabmin-skhvaliv](https://thedigital.gov.ua/storage/uploads/files/news_post/2021/3/kabmin-skhvaliv-kontseptsiyu-rozvitku-tsifrovikh-kompetentnostey-do-2025-roku/Dodatok-2.pdf)[kontseptsiyu-rozvitku-tsifrovikh-kompetentnostey-do-2025-roku/Dodatok-2.pdf](https://thedigital.gov.ua/storage/uploads/files/news_post/2021/3/kabmin-skhvaliv-kontseptsiyu-rozvitku-tsifrovikh-kompetentnostey-do-2025-roku/Dodatok-2.pdf)

6. Рамка цифрових компетентностей для освітян (DigCompEdu) [\(https://joint](https://joint-research-centre.ec.europa.eu/digcompedu_en)[research-centre.ec.europa.eu/digcompedu\\_en\)](https://joint-research-centre.ec.europa.eu/digcompedu_en)

## *Матвієнко Леся,*

*кандидат педагогічних наук, доцент кафедри гуманітарних і соціальних дисциплін, Полтавський державний аграрний університет, м. Полтава, Україна*

# **ОНЛАЙН-ТЕСТИ ТА КВІЗИ ДЛЯ ОЦІНКИ РІВНЯ ЗНАНЬ З ІНОЗЕМНОЇ МОВИ У ЗАКЛАДАХ ВИЩОЇ ОСВІТИ**

Онлайн-тести та квізи є корисним інструментом для оцінки рівня знань з іноземної мови у закладах вищої освіти, особливо в умовах зміни парадигми навчання та розвитку сучасних інформаційно-комунікаційних технологій. За останні кілька років дистанційне навчання стало набагато поширенішим. Такий тип організації навчання вимагає залучення інноваційних засобів оцінювання знань та набуття професійних навичок в межах міжнародної комунікації. Застосування онлайн-тестів та квізів у середовищі вищого навчального закладу

сприяє удосконаленню навчального процесу та поглибленню іншомовних компетенцій.

Онлайн-тести та квізи можуть бути побудовані з урахуванням оцінки різних складових, включаючи граматику, лексику, навички аудіювання та розуміння тексту, письмової інтерпретації інформації та говоріння [2]. Це дозволяє більш об'єктивно оцінювати рівень мовної підготовки в межах інформаційного навчального середовища. Деякі онлайн-платформи забезпечують можливість створення індивідуальних навчальних програм на основі результатів тестів. Це допомагає здобувачам покращувати конкретні аспекти іноземної мови, в яких вони потребують підтримки чи вдосконалення. Онлайн-тести можуть бути оцінені автоматично, що робить їх використання більш ефективним і зменшує трудомісткість процесу оцінки знань.

Онлайн-тест – це спеціально створений інтерактивний тест, який можна проходити через Інтернет за допомогою комп'ютера, смартфона або іншого пристрою з доступом до мережі [3]. Онлайн-тести можуть бути використані для оцінки рівня знань з іноземної мови здобувачів вищої освіти на початку курсу та після його завершення. Також тести можуть служити інструментом для поточного контролю за навчанням здобувачів. Використання онлайн-тестів у формі ігор або вікторин може підвищити мотивацію здобувачів вищої освіти до вивчення іноземної мови, оскільки вони конкурують між собою або намагаються отримати високі бали.

Квіз – це інтерактивний тест або гра, в якій гравці відповідають на різні запитання для визначення свого рівня знань [4]. Квізи можуть бути різного типу і охоплювати різні теми однієї дисципліни чи різних курсів. Вони дозволяють викладачам та здобувачам вищої освіти оцінити рівень засвоєння мови на певному етапі навчання; надають можливість студентам активно використовувати мову в письмовій формі. Деякі квізи можуть включати аудіоабо відеофайли для тестування навичок аудіювання та розуміння іншомовних матеріалів на слух.

Онлайн-тести та квізи можуть бути корисним інструментом для оцінки рівня знань з іноземної мови у закладах вищої освіти. Існує кілька способів їх використання.

1. Оцінка вступників.

Ви можете використовувати онлайн-тести як частину процедури вступу в університет або коледж. Це допоможе зрозуміти, які знання з іноземної мови мають абітурієнти і чи відповідають вони вимогам навчальної програми.

2. Оцінка здобувачів вищої освіти.

Онлайн-тести і квізи можуть використовуватися під час навчання для оцінки рівня знань здобувачів вищої освіти на різних етапах навчального процесу. Вони можуть служити формою поточного контролю, а також для оцінки підсумкових знань.

3. Підготовка до іспитів.

Онлайн-тести можуть бути корисними для здобувачів вищої освіти, які готуються до іспитів з іноземної мови, таких як TOEFL, IELTS, або інших

мовних тестів. Вони можуть використовувати такі тести для тренування та підготовки.

4. Оцінка результатів.

Онлайн-тести можуть автоматично оцінювати результати здобувачів вищої освіти і надавати докладну інформацію про те, які конкретні аспекти мови потребують покращення. Це дозволяє налагодити індивідуальний план навчання.

Важливо враховувати індивідуальні потреби та можливості здобувачів вищої освіти при використанні цих інструментів для грунтовного досягнення педагогічних цілей [3].

Основні переваги квізів та онлайн-тестів у підготовці майбутніх фахівців у середовищі вищого навчального закладу передбачають:

- об'єктивну оцінку. Квізи та онлайн-тести надають можливість об'єктивно оцінити рівень знань здобувачів вищої освіти, оскільки вони базуються на конкретних завданнях і критеріях оцінки;

- поточний контроль. Вони дозволяють проводити поточний контроль за навчанням здобувачів вищої освіти і вчасно виявляти прогалини або труднощі у засвоєнні матеріалу;

- зручність і доступність. Здобувачів вищої освіти можуть проходити квізи і тести в будь-який зручний час та з будь-якого місця, де є доступ до Інтернету.

- індивідуальний підхід. Викладачі можуть створювати тести з різним рівнем складності та фокусом на певних аспектах мови для підтримки індивідуального розвитку здобувачів вищої освіти;

- автоматизація оцінювання. Онлайн-тести можуть бути автоматично оцінені, що зберігає час вчителів і надає результати швидко та безпомилково;

- сприяння активному навчанню. Застосування квізів може стимулювати здобувачів вищої освіти до більш активного вивчення іноземної мови, оскільки вони можуть конкурувати між собою або намагатися покращити свій результат;

- моніторинг прогресу. Викладачі можуть відстежувати прогрес здобувачів вищої освіти, аналізувати їхні результати і виявляти тенденції у вивченні іноземної мови;

- можливість повторення. Здобувачі вищої освіти можуть проходити тести кілька разів для закріплення матеріалу та покращення навичок.

Для створення та проведення онлайн-тестів та квізів можна використовувати різні платформи та інструменти, такі як Google Forms, Quizlet, Kahoot!, Moodle, або спеціалізовані системи управління навчанням (LMS), такі як Blackboard або Canvas. Розглянемо можливості найпоширеніших електронних програм для створення та реалізації в навчальному процесі онлайн-тестів та квізів.

Google Forms.

Призначення: Створення онлайн-опитувань та тестів.

Приклад: Ви можете створити тест для перевірки граматики іноземної мови та вставляти питання з варіантами відповідей.

Quizlet.

Призначення: Платформа для створення та навчання за допомогою навчальних карток та квізів.

Приклад: Ви можете створити квіз для вивчення нового словника англійської мови, де одна сторінка картки - це слово, а інша - його переклад.

Kahoot!

Призначення: Створення ігрових квізів та вікторин для навчання.

Приклад: Створіть вікторину з питаннями про правила граматики та розгорніть гру для студентів.

Moodle.

Призначення: Використовується як система управління навчанням, включає функціональність для створення тестів.

Приклад: За допомогою Moodle можна створювати тести зі змішаними типами питань, такими як вибір із варіантів, відкритий текст і так далі.

Quia.

Призначення: Спеціалізована платформа для створення різних видів онлайнвправ, включаючи тести.

Приклад: Створіть тест для перевірки навичок читання та слухання, вставляючи аудіо-або текстові завдання.

Duolingo.

Призначення: Інтерактивний додаток для вивчення іноземних мов, включає тестування.

Прикла: Використовуйте тести Duolingo для практики навичок читання, граматики та слухання.

ProProfs Quiz Maker.

Призначення: Онлайн-платформа для створення різних видів тестів та квізів.

Приклад: Створіть квіз для перевірки лексики або розуміння текстив у мові, додаючи питання і варіанти відповідей.

Ці програми та платформи надають зручні інструменти для створення та проведення тестів та квізів з іноземної мови. Вони можуть бути призначені для різних рівнів складності та навчальних тем, а також допомагати здобувачам вищої освіти покращити свої мовні навички.

Квізи та онлайн-тести дозволяють проводити об'єктивну оцінку знань здобувачів вищої освіти, зменшуючи суб'єктивність в оцінці [1]. Вони надають можливість викладачам відслідковувати прогрес навчання здобувачів вищої освіти і вчасно виявляти труднощі у засвоєнні матеріалу. Здобувачі можуть проходити тести в будь-який зручний час та місце, що робить навчання більш гнучким та доступним.

Загалом, квізи та онлайн-тести стають дієвим інструментом для підвищення якості навчання іноземних мов у вищих навчальних закладах, сприяючи якісному контролю і оцінці знань здобувачів вищої освіти і сприяючи їхньому активному навчанню.

## **Список використаних джерел і літератури**

1. Горбатенко О. М. Ефективність використання онлайн-квізів для підвищення інтересу студентів до вивчення іноземної мови. *Мова і література в школі*. 2020. №4. С. 45-50.

2. Мельник Л. І., Петрова Г. О. Вплив онлайн-тестування на формування мовних компетенцій студентів. *Вища освіта України*. 2021. №2. С. 50-57.

3. Поляков С. Г., Гончаренко Т. І. Особливості створення та використання онлайн-тестів для оцінювання навчальних досягнень студентів. *Педагогіка і психологія*. 2018. №1. С. 53-59.

4. Шевченко О. В., Коваленко І. І. Використання квізів для розвитку мовних навичок студентів. *Мовознавство та мовна освіта*. 2020. №3. С. 87-95.

## *Мінгальова Юлія,*

*асистент кафедри комп'ютерних наук та інформаційних технологій, Житомирський державний університет імені Івана Франка, м. Житомир, Україна*

# **ОГЛЯД ПРИКЛАДІВ ВІДКРИТИХ ОСВІТНІХ ПЛАТФОРМ ДЛЯ ПРОХОДЖЕННЯ НЕФОРМАЛЬНОЇ ОСВІТИ ЗДОБУВАЧАМИ ВИЩОЇ ОСВІТИ**

Сучасність характеризується швидким переходом до інтеграції цифрового навчання. У проєкті Стратегії сталого розвитку України до 2030 року [\[7\]](#page-175-0) одним з пріоритетів є забезпечення партнерської взаємодії органів державної влади, органів місцевого самоврядування, бізнесу, науки, освіти та організацій громадянського суспільства. Перетворення процесів навчання та викладання на технології зумовлене попитом на неформальну освіту. Неформальна освіта – це різноманітні, гнучкі за організацією і формами освітні системи, орієнтовані на конкретні потреб та інтереси тих, хто навчається, має ознаки організованості, доповнюваності щодо попередньо набутих знань, може здійснюватися у будьякому місці [\[3\]](#page-175-1). М. Коваленко зауважує, що національна система освіти України не визнає документів про результати навчання, отриманих під час неформального навчання. У той же час, досвід більшості країн Європейського Союзу доводить, що визнання може застосовуватись в системі вищої освіти та в приватному секторі [\[2\]](#page-174-0).

Діяльність Житомирського державного університету імені Івана Франка щодо неформальної освіти здобувачів вищої освіти регулюється рішенням вченої ради університету щодо зарахування здобувачам вищої освіти результатів отриманих в неформальній освіті як однієї із форм поточного контролю [\[6\]](#page-175-2). Також є відповідна процедура зарахування відповідно до якої здобувач, прослухавши курси та отримавши свідоцтво, сертифікат або інший документ, що підтверджує успішне оволодіння матеріалом, подає результати неформальної освіти на розгляд кафедри, яка відповідає за підготовку здобувача відповідної освітньої програми. З урахуванням цього використання відкритих освітніх платформ набуло широкого застосування серед здобувачів вищої освіти.

Забезпечення всіх учасників високоякісною освітою вимагає знань та умінь у процесі адаптування й активного застосування нових інформаційнокомунікаційних технологій [\[4\]](#page-175-3).

Відкриті освітні платформи надають унікальну можливість особі з будь-яким рівнем достатку, соціального статусу, національності отримати доступ до освітніх ресурсів безкоштовно або за символічну ціну, підвищити власну кваліфікацію та розширити коло діяльності. Детальнішого огляду таких освітніх платформ як EdEra, Prometheus, Coursera, TED (Technology, Entertainment, Design), Khan Academy, EdX, Udacity, Canvas Network, Udemy представлений у роботі [\[5\]](#page-175-4).

EdEra (https://www.ed-era.com/) – український проєкт, який пропонує створені онлайн-курси, спецпроекти, інтерактивні підручники та освітні блоги. Кожен зможе віднайти для себе цікаві курси, до прикладу наведемо декілька: онлайн-курс з медіагармотності; права людини в освітньому просторі; ключові уміння 21-го століття; академічна доброчесність; основи веб-розробника; домедична допомога тощо. Партнерами EdEra виступають: Міністерство освіти і науки України, Освіторія, ImpactHub Odessa, VoxUkraine, Intel, RaccoonGang, KSE, Studway, Про.Сві, edcampUkrain [\[1\]](#page-174-1).

Coursera (https://www.coursera.org/) – онлайн-платформа почала роботу в 2012 році. З нею співпрацюють освітні установи США серед яких: Стенфорд, Прінстон, Каліфорнійський, Колумбійський університети; університети штатів Теннессі, Нью-Йорк, Небраска; Житомирський державний університет імені Івана Франка. Студентам на вибір пропонується понад 450 курсів з різних дисциплін (біологія, математика, економіка та фінанси, машинобудування, медицина, право, мистецтво, інформатика тощо). Зареєстрованим користувачам надається безкоштовний доступ до всіх онлайн-курсів. Після успішного закінчення курсу слухач отримує іменний сертифікат [\[8\]](#page-175-5).

В Україні сформовані передумови для визнання неформальної освіти, яка має деякі особливості - вона організовується, планується, підтримується і, як правило, не кваліфікується. Слід відзначити, що розвиток неформальної освіти тісно пов'язаний з інноваційною моделлю формування суспільства. Подальше дослідження та розвиток неформальної освіти, а також її інтеграції до формальної освіти сприятиме підвищенню ефективності національної економіки в умовах переходу до економіки знань. Подальші дослідження будуть направлені на пошук та добір прикладів відкритих освітніх платформ для неформальної освіти здобувачів вищої освіти.

# **Список використаних джерел та літератури**

<span id="page-174-1"></span>1. EdEra – студія онлайн-освіти // [Електронний ресурс]. – Режим доступу: https://www.ed-era.com. Заголовок з екрана.

<span id="page-174-0"></span>2. Коваленко М. О. Теоретико-методичні аспекти державного регулювання розвитку неформальної освіти в Україні //Науковий вісник Херсонського державного університету. – 2015. – Т. 10. – С. 186-189.

<span id="page-175-1"></span>3. Лук'янова Л. Б. Неформальна освіта дорослих: проблеми і перспективи //Професійна освіта: педагогіка і психологія: польсько-український, українськопольський щорічник. – 2011. – Т. 1. – №. 13. – С. 327-333.

<span id="page-175-3"></span>4. Мінгальова Ю.І. Перспективи використання інформаційнокомунікаційних технологій в організації науково-дослідної діяльності студентів фізико-математичних факультетів / Ю.І. Мінгальова, С.О. Карплюк // Збірник матеріалів V Всеукраїнської науково-практичної конференції молодих учених «Наукова молодь-2017» (14 груд. 2017 р., м. Київ) [Електронний ресурс] / за ред. Спіріна О.М. та Яцишин А.В. – К.: ІІТЗН НАПН України, 2017. – С. 301-304.

<span id="page-175-4"></span>5. Мінгальова Ю. І. Тенденції відкритих освітніх платформ / Ю. І. Мінгальова // Матеріали ІІ Міжнародного форуму молодих науковців та дослідників «SCIENCE AND STUDY 2020» (кращі доповіді), 17-18 вересня 2020 року, Асоціація сприяння глобалізації освіти та науки «СПЕЙСТАЙМ», Київ, Україна. – С. 51-54.

<span id="page-175-2"></span>6. Неформальна освіта в Житомирському державному університеті імені Івана Франка[Електронний ресурс] / Доступ до ресурсу: https://zu.edu.ua/offic/non-formal-education.pdf. – Назва з екрану

<span id="page-175-0"></span>7. Стратегія сталого розвитку України до 2030 року [Електронний ресурс] / Доступ до до ресурсу: https://www.undp.org/content/dam/ukraine/docs/SDGreports/UNDP\_Strategy\_v06 optimized.pdf. – Назва з екрану

<span id="page-175-5"></span>8. Coursera| Build Skills with Online Courses from Top Institutions // [Online]. Available: [https://www.coursera.org/.](https://www.coursera.org/)

# *Прухницький Віталій,*

*асистент кафедри комп'ютерних наук та інформаційних технологій, Махенько Ярослав, асистент кафедри комп'ютерних наук та інформаційних технологій,*

## *Стельмашенко Яніна,*

*здобувачка другого (магістерського) рівня вищої освіти*

*фізико-математичного факультету,*

*Житомирський державний університет імені Івана Франка, м. Житомир, Україна* 

# **ЩОДО ПИТАННЯ ВИБОРУ ОПТИМАЛЬНИХ ІНТЕГРОВАНИХ СЕРЕДОВИЩ РОЗРОБКИ В IT-ОСВІТІ**

В сучасному світі інформаційних технологій вивчення мов програмування та вибір оптимальних інструментів розробки стали важливими аспектами освіти в галузі IT. Однак, процес підготовки IT-фахівців у закладах вищої та професійної освіти не завжди відбувається без проблем. Серед цих проблем особливої уваги заслуговує вивчення мови програмування C++ та вибір найкращих інтегрованих середовищ розробки (IDE) для підтримки навчання та практичного застосування цієї мови.

Мова програмування C++ залишається важливою в індустрії програмування через свою високу продуктивність та широкий спектр застосувань. Та інформаційний бум, який потрапив у кожен аспект сучасного життя, зробив важливим вивчення програмування не лише для майбутніх розробників, але і для фахівців у різних галузях. Саме тому питання, як навчати C++ та як обирати найкращі IDE для нього, визначає ефективність освіти в галузі IT. У нашій статті ми розглянемо основні проблеми, з якими стикаються університети та навчальні центри при підготовці IT-фахівців, а також запропонуємо можливі рішення для покращення цього процесу.

Завдяки своїй розширеній функціональності та можливостям для створення високоякісного програмного забезпечення, мова C++ продовжує залишатися важливою у сучасній галузі програмування. Вона застосовується в різних сферах, від розробки ігор та вбудованих систем до фінансового програмування та наукових досліджень. Мова C++ надає розробникам інструменти для творчого вирішення складних завдань та відображає важливу роль, яку вона відіграє в освіті та індустрії програмування.

Однією з основних рис мови програмування  $C++ \epsilon$  її довгий та впливовий історичний шлях, який нараховує більше чотирьох десятиліть. Однак, у світі інформаційних технологій та програмування швидко розвиваються нові технології та мови, що ставить під сумнів актуальність C++ в деяких сценаріях. У 2023 році існують конкурентні мови програмування, такі як Python, JavaScript, Rust та інші, які пропонують більш спрощені та ефективні способи розробки програмного забезпечення. Вони можуть бути більш підходящими для певних завдань, зокрема, для розробки веб-додатків, обробки даних та швидкого прототипування. Відтак, для студентів і розробників, які вибирають мову програмування, важливо ретельно обирати мови та технології відповідно до їхніх потреб та мети проекту, оскільки існують альтернативи, які можуть бути більш підходящими для сучасних вимог і завдань.

Вивчення мови програмування C++ у закладах вищої та професійної освіти може супроводжуватися численними проблемами. Ось декілька з них:

1. Складність мови: C++ вважається однією з більш складних мов програмування для вивчення. Відсутність сучасних засобів, які є у більш нових мовах, таких як Python або JavaScript, може робити її вивчення важким завданням для початківців.

2. Актуалізованість матеріалів: Часто вищі навчальні заклади стикаються з проблемою застарілих навчальних матеріалів та підручників, оскільки C++ регулярно оновлюється. Це може призвести до розриву між тим, що викладається, і сучасними практиками розробки.

3. Неоднакові рівні підготовки студентів: В групах можуть бути студенти з різним рівнем підготовки, що ускладнює процес викладання C++. Викладачам потрібно знаходити баланс між задачами для початківців і більш складними завданнями для досвідчених студентів.

4. Відсутність доступу до сучасних IDE: Не всі студенти мають доступ до сучасних інтегрованих середовищ розробки, які допомагають полегшити процес

вивчення C++. Це може обмежувати їх можливості для практичного застосування знань.

5. Наявність альтернативних мов: У світі програмування існує багато інших мов, які є більш простими для вивчення і використання на практиці. Іноді це може призвести до зменшення зацікавленості студентів у вивченні C++.

6. Практична спрямованість: Деякі програми навчання можуть не забезпечувати достатньої практичної складової в навчальному процесі, що ускладнює вивчення та застосування C++ на практиці.

Ці проблеми можуть впливати на якість навчання мові програмування C++ у вищих навчальних закладах і професійних курсах. Для їх вирішення потрібні ретельне планування та прийняття відповідних заходів.

До недавнього часу, університети та школи часто встановлювали середовища розробки, такі як Dev-C++ та Code::Blocks, для навчання програмуванню на мові C++. Однак сучасні тенденції у світі програмування призвели до зміни цього підходу. Сьогодні існують більш сучасні та потужні інтегровані середовища розробки, які надають численні переваги для навчання та роботи з мовою C++.

1. Visual Studio (Visual C++) - це потужна та багатофункціональна IDE від Microsoft, яка має велику кількість інструментів для розробки на мові C++. Вона надає відмінну підтримку відлагодження, інтеграцію з Git, підтримку роботи з великими проектами та інші корисні функції.

2. CLion (JetBrains) - це спеціалізована IDE для  $C/C++$  розробки від JetBrains, яка надає інтелектуальне відлагодження, автоматичне виявлення помилок та рефакторинг коду.

3. Eclipse - є популярною IDE з розширенням для C/C++ розробки. Вона володіє багатою екосистемою плагінів та підтримує важливі функції, такі як відлагодження та підтримка CMake.

4. Visual Studio Code - це легка та розширювана IDE від Microsoft, яка стає все більш популярною серед розробників C++. Вона підтримує велику кількість розширень, що дозволяє робити її дуже настроюваною та потужною.

У висновку можна сказати, що Visual Studio Code є однією з найкращих альтернатив для встановлення завдяки своїй великій гнучкості та простоті використання. Він доступний для встановлення на практично будь-якому комп'ютері, навіть на менш потужних системах. Проте під час налаштування цього редактора варто встановити ряд корисних розширень, таких як "C/C++," "CMake Tools," "Code Runner," "Bracket Pair Colorizer," та "C/C++ Snippets," а також встановити MinGW (Minimalist GNU for Windows), який надає необхідний набір компіляторів та інструментів для роботи з C++ на платформі Windows. Під час встановлення цих компонентів можуть виникнути деякі проблеми. Однак в результаті цього процесу ви отримаєте потужний та зручний інструмент для розробки, який відповідає вашим потребам.

Проте варто також враховувати переваги та недоліки інших IDE. Наприклад, Visual Studio, хоча і надзвичайно потужна, вимагає значну кількість місця на диску. CLion від JetBrains, незважаючи на свою високу якість та функціональність, є комерційним продуктом і вимагає плати за використання.

Щодо Eclipse, він, можливо, не є найшвидшим редактором у порівнянні з іншими IDE.

Вибір IDE залежить від ваших особистих потреб, комп'ютера та завдань. Visual Studio Code є хорошим початковим вибором для багатьох розробників завдяки своїй гнучкості та доступності.

## **Список використаних джерел та літератури**

1. Коротун, О. В., Жуковський, С. С. Про перспективу введення мови програмування С++ в навчальний процес загальноосвітніх навчальних закладів. Комп'ютер у школі та сім'ї (1(113)). с. 23-25. ISSN 2307-9851

2. ITVDN Топ-7 популярних IDE для програмування на с++. URL: <https://itvdn.com/ua/blog/article/cplspls-top7>

3. Myservername.com Найкращі 22 Інструменти компілятора C ++ [НАЙКРАЩА IDE C  $++$  на 2021 рік]. URL: [https://uk.myservername.com/top-22](https://uk.myservername.com/top-22-online-c-compiler-tools-best-c-ide) [online-c-compiler-tools-best-c-ide](https://uk.myservername.com/top-22-online-c-compiler-tools-best-c-ide)

4. Жуковський, С. С., Вакалюк, Т. А. Об'єктно-орінтоване програмування мовою С++. Навчально-методичний посібник для студентів напряму 6.040302 Інформатика\*. Вид-во ЖДУ, Житомир.

## *Чемерис Ольга,*

*кандидат педагогічних наук, доцент, доцент кафедри алгебри та геометрії, Житомирський державний університет імені Івана Франка, м. Житомир, Україна*

## **РОБОТА З ГЕОГРАФІЧНИМИ ДАНИМИ В СЕРЕДОВИЩІ R**

Вивчення інтелектуального аналізу даних (Data Analytics) є важливим в сучасному світі з точки зору бізнесу, науки, технологій та багатьох інших галузей. Так, пошук зв'язків та готових патернів для обробки даних дозволяє, наприклад, підприємствам приймати ефективні бізнес-рішення. Інтелектуальний підхід дозволяє використовувати історичні дані для створення моделей прогнозування, що робить можливим передбачення майбутніх подій та керування трендами. Аналітичні методи дозволяють виявляти неефективності та вдосконалювати будь-які процеси в реальному часі, дозволяють описати взаємозв'язки. Навіть створення чогось нового не обходиться без аналізу даних.

Важливу роль в такому складному процесі, як аналіз, відіграє візуалізація для унаочнення зв'язків між даними. Вона сприяє прийняттю обґрунтованих рішень та виявленню нових можливостей.

Здобувачі вищої освіти освітньо-професійної програми Сучасні інформаційні технології та програмування Житомирського державного університету імені Івана Франка, вивчаючи нормативну дисципліну «Інтелектуальний аналіз даних», набувають практичних навичок щодо роботи в середовищі *R* для виконання завдань із різних сфер людської діяльності. Мова програмування *R* набула популярності завдяки широкому спектру доступних пакетів та бібліотек,

які дозволяють виконувати різноманітні завдання, починаючи від простих статистичних обчислень до складних аналітичних завдань та машинного навчання.

Для внутрішнього статистичного аналізу співробіниками *Bell Telephone Laboratories* на чолі з Джоном Чемберсом було започатковано мову *S*, яка розвиваючись проходить свої чотири версії, остання з яких відома як продукт *PLUS*, у якому прописано функції для створення графічних інтерфейсів.

За п'ятнадцять років маємо введення вільнопоширюваного середовища та мови *R*, яка є ідентичною за синтаксисом до *S*, але має свої особливості. Популярності мова *R* набуває через відкритий вихідний код та часте оновлення, яке зумовлене врахуванням та виправленням помилок у кодах, створенні нових функцій тощо. Опрацювання статистичних даних вимагає застосування графіки, тому базова система *R* містить доступні пакети для візуалізації даних для реалізації як простих, так і складних задач. Для ознайомлення з історію розвитку мови *R* рекомендуємо опрацювати джерело [1]. Сьогодні *R* є одним з найпопулярніших середовищ програмування в області статистичного аналізу та наукових обчислень, використовується в багатьох галузях, включаючи фінанси, біоінформатику, медицину, соціальні науки, маркетинг та інші.

Надамо рекомендації для розв'язування завдань, пов'язаних з опрацюванням геоданих, та опишемо мінімальний початковий ресурс. Отже, достатньо встановити версію *R 4.3.2* та інтегроване середовище *RStudio* [2]. Радимо також інсталювати наступні пакети: *"sf", "terra", "spData", "spDataLarge"*, результат останнього бачимо на рис. 1:

> > install.packages("spDataLarge", repos = "https://nowosad.r-universe.dev")<br>WARNING: Rtools is required to build R packages but is not currently installed. Please download and install the appropriate version of Rtools before proceeding: https://cran.rstudio.com/bin/windows/Rtools/ Installing package into 'C:/Users/user/AppData/Local/R/win-library/4.3' (as 'lib' is unspecified)<br>(as 'lib' is unspecified)<br>trying URL 'https://nowosad.r-universe.dev/bin/windows/contrib/4.3/spDataLarge\_2.1.1.zip' Content type 'application/zip' length 24265238 bytes (23.1 MB) downloaded 23.1 MB package 'spDataLarge' successfully unpacked and MD5 sums checked The downloaded binary packages are in rodded bindly pdekages are in<br>C:\Users\user\AppData\Local\Temp\RtmpWyhlFW\downloaded\_packages

*Рис. 1. Результат команди інсталяції пакета "spDataLarge"*

Функція *library()* відповідає за всі пакети, необхідні для виконання коду. Після встановлення маємо доступ до базових геоданих, які можемо використати для візуалізації певного питання, зокрема, зображувати карту світу чи надавати результати описової статистики (приклад стосується тривалості життя людей в світі (рис.2)):
**Секція 2. Проблеми підготовки ІТ-фахівців у закладах вищої та професійної освіти**

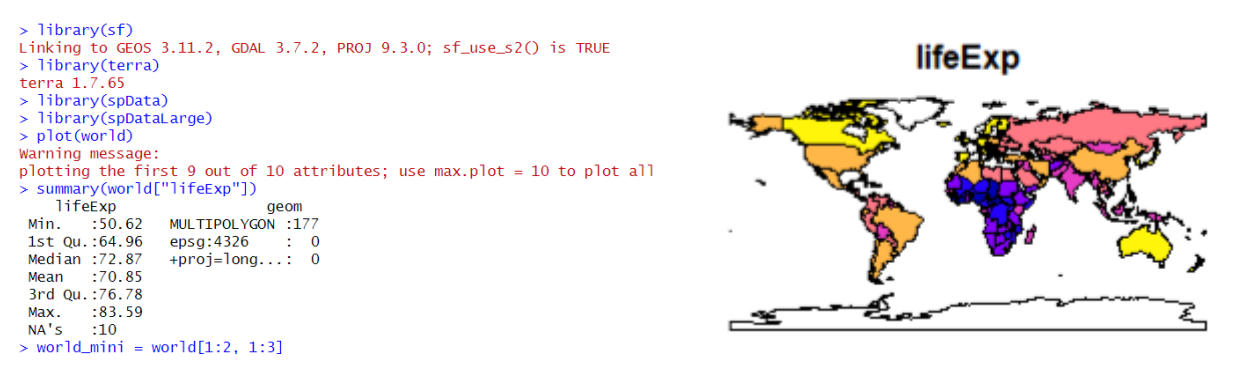

*Рис. 2. Результат використання команди інсталяції пакета "spDataLarge"*

На основі готових геоданих з бібліотек середовища (наприклад, карти світу) можна зробити акцент на певному континенті чи країні [3] (за приклад взяли Африку) (рис. 3):

> world\_africa = world[world\$continent == "Africa", ] > africa = st\_union(world\_africa) although coordinates are longitude/latitude, st\_union assumes that they are planar > plot(world["pop"], reset = FALSE)  $\ge$  plot(africa, add = TRUE, col = "red")

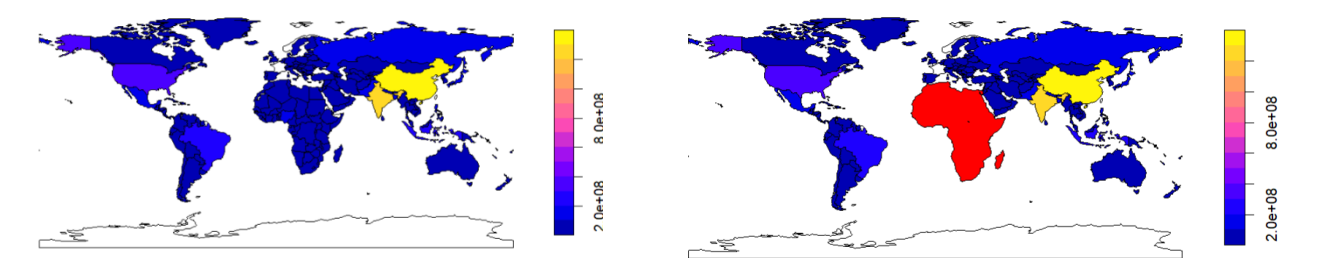

*Рис. 3. Африканський континент на мапі світу*

У картографії важливим є акцентування на деталях, тому середовище *R* є найкращим у цьому. Здобувачі вищої освіти можуть відчути себе справжніми дизайнерами і творчо підійти до створення мап на будь-який смак. Як відомо, карти використовуються протягом цілої епохи для різноманітних цілей.

Отже, для створення карт потрібні пакети *tmap, ggplot2, cartogram, grid* тощо; для побудови певного об'єкта, звичайно, використовують функцію *plot().* Далі проілюструємо вдосконалення зображення географічного об'єкта із використанням різних функцій (рис. 4):

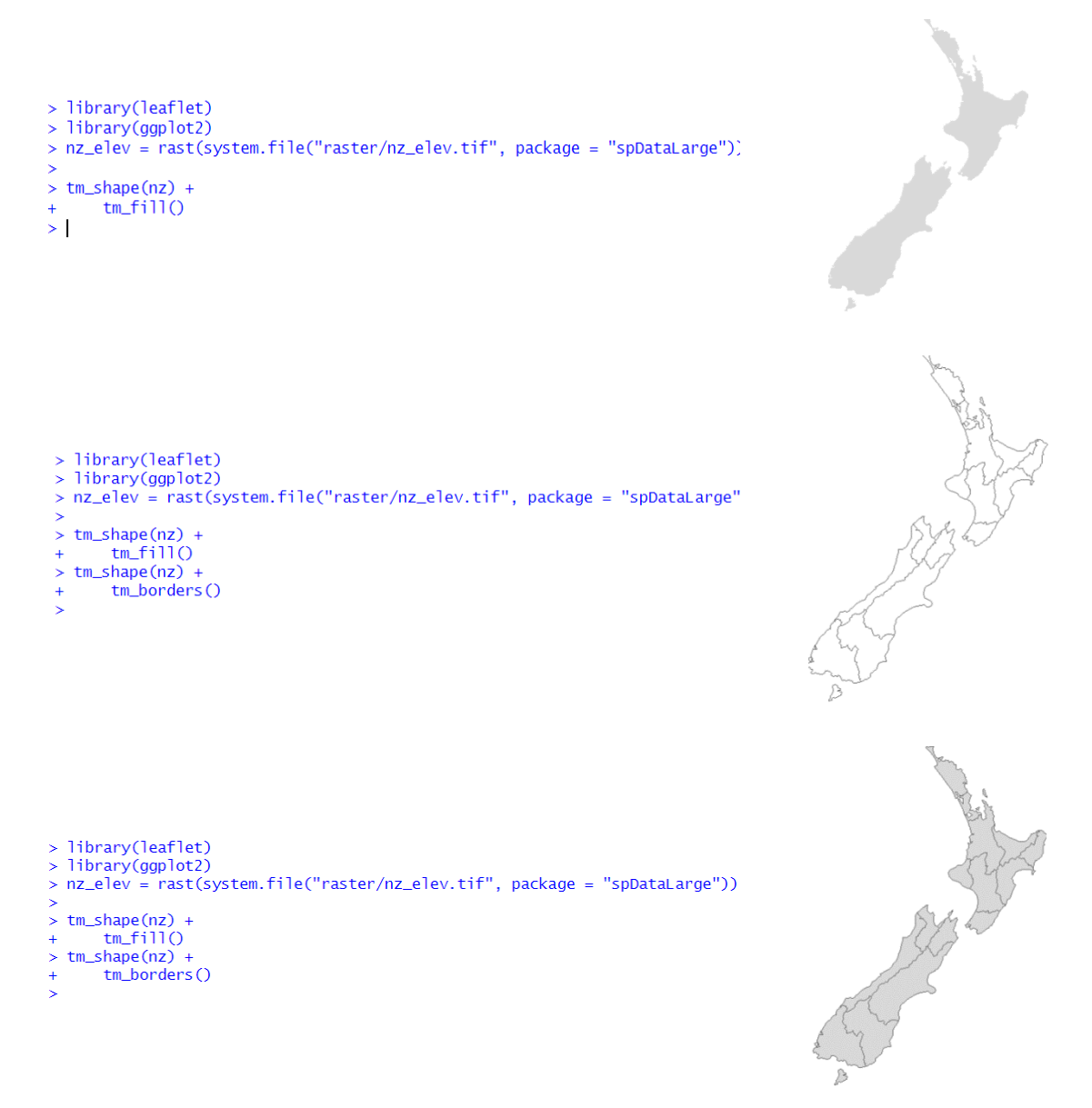

#### *Рис. 4. Робота із зображенням островів Королівства Нова Зеландія в*

### *середовищі RStudio*

#### Виконуємо послідовно дії щодо розпакування пакету:

> install.packages("raster")<br>WARNING: Rtools is required to build R packages but is not currently installed. Please download ar install the appropriate version of Rtools before proceeding: https://cran.rstudio.com/bin/windows/Rtools/ This package into 'C:/Users/user/AppData/Local/R/win-library/4.3'<br>(as 'lib' is unspecified) trying URL 'https://cran.rstudio.com/bin/windows/contrib/4.3/raster\_3.6-26.zip'<br>content type 'application/zip' length 3650601 bytes (3.5 MB)<br>downloaded 3.5 MB package 'raster' successfully unpacked and MD5 sums checked warning in install.packages cannot remove prior installation of package 'raster' Warning in install.packages : o C:\Users\user\AppData\Local\R\win-library\4.3\raster\libs\x64\raster.dll: Permission denied Warning in install.packages : restored 'raster' The downloaded binary packages are in

C:\Users\user\AppData\Local\Temp\RtmpaC9VDW\downloaded\_packages

У попередньому прикладі ми використовували повний або скорочений аналог назви країни. Далі ілюструємо введення функції *getData()* для завантаження країни за її кодом *ISO3* [4]:

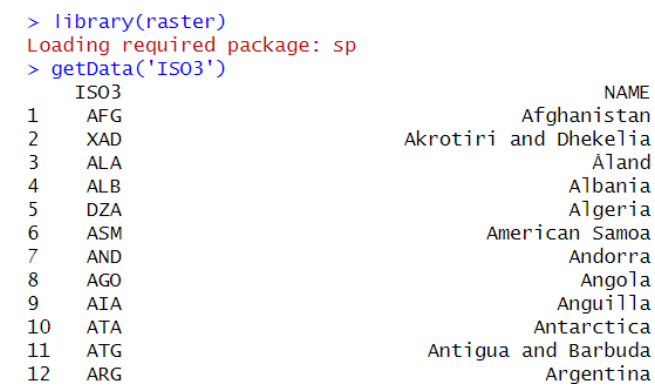

Виведемо зображення Італії (*Italy, номер – 122, код ISO3 – ITA*), також оберемо зображення країни як з державними кордонами, так і з регіонами й

```
автономними областями:<br>> italy<- getData('GADM', country='ITA', level=2)<br>trying URL 'https://biogeo.ucdavis.edu/data/gadm3.6/Rsp/gadm36_ITA_2_sp.rds'
           Content type 'text/html; charset=iso-8859-1' length 2137680 bytes (2.0 MB)
           downloaded 2.0 MB
           Warning message:
           In getData("GADM", country = "ITA", level = 2) :
             getData will be removed in a future version of raster
           . Please use the geodata package instead
           > plot(italy)
```
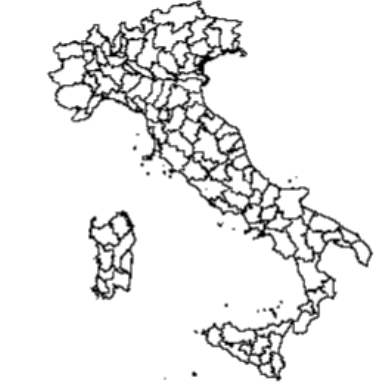

*Рис. 5. Зображення Італії з її регіонами*

Приклади пакетів та їх функцій наведено далі в прикладах (рис. 6):

```
library(rnaturalearth)
```
library(ggplot2)

south\_america\_map <- ne\_countries(scale = "medium", continent = "South America", returnclass = "sf")

```
ocean <- ne_coastline(scale = "medium", returnclass = "sf")
```
ggplot() +

geom\_sf(data = ocean, fill = "lightblue", color = "lightblue") +

geom\_sf(data = south\_america\_map, fill = "pink", color = "black") +

coord\_sf(xlim =  $c(-100, -20)$ , ylim =  $c(-60, 20)$ ) +

theme\_void() +

theme(plot.background = element\_rect(fill = "lightblue"))

library(ggplot2)

library(rnaturalearth)

library(dplyr)

```
south_america_map <- ne_countries(scale = "medium", continent = 
"South America", returnclass = "sf")
```
ocean <- ne\_coastline(scale = "medium", returnclass = "sf")

filtered\_map <- south\_america\_map %>%

filter(name\_sort %in% c("Brazil", "Argentina", "Chile"))

ggplot() +

geom\_sf(data = ocean, fill = "lightblue", color = "lightblue") +

```
 geom_sf(data = south_america_map, fill = "pink", color = "black") +
```

```
geom sf(data = filtered map, fill = c("green", "red", "orange"), color =
"black") +
```
coord\_sf(xlim =  $c(-100, -20)$ , ylim =  $c(-60, 20)$ ) +

theme  $void() +$ 

theme(plot.background = element\_rect(fill = "lightblue"))

*Рис. 6. Виведення окремих країн материкової частини Південної Америки*

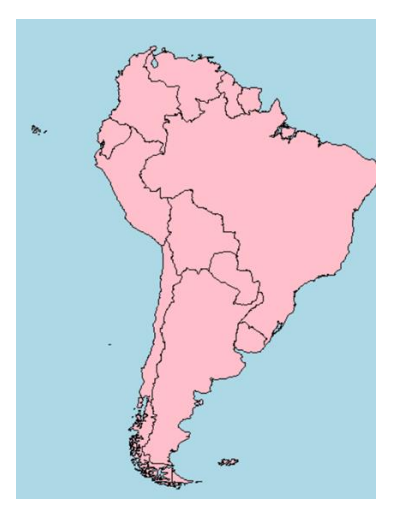

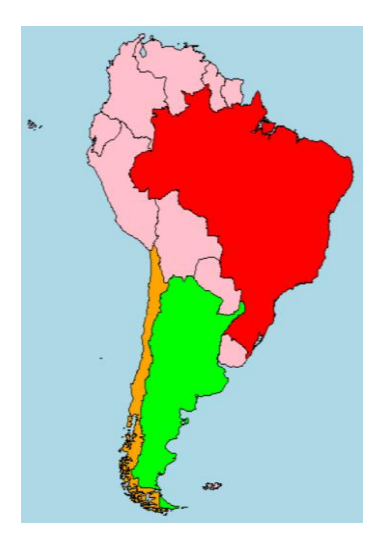

Отже, володіння практичними навичками щодо роботи з географічними даними не лише дозволяє краще розуміти географічні зв'язки та проблеми, але й має широкий спектр застосування в різних галузях, що дозволяє збільшити ефективність та підкреслити правильність прийняття рішень.

### **Список використаних джерел та літератури**

1. R Programming for Data Science / Roger D. Peng. 2022. ULR : [https://bookdown.org/rdpeng/rprogdatascience/history-and-overview-of-r.html/](https://bookdown.org/rdpeng/rprogdatascience/history-and-overview-of-r.html). (Дата перегляду.12.11.2023).

2. The Comprehensive R Archive Network [веб-сайт]. Institute for Statistics and Mathematics of WU (Wirtschaftsuniversität Wien). 2023. ULR : https://cran.rproject.org/. (Дата перегляду.08.11.2023).

3. Geocomputation with R / Robin Lovelace, Jakub Nowosad, Jannes Muenchow. 2021. ULR : https://bookdown.org/robinlovelace/geocompr/. (Дата перегляду.10.11.2023).

2. Майборода Р. Комп'ютерна статистика – професійний старт (із використанням R). 2020. ULR : probability.univ.kiev.ua/userfiles/mre/cscolor.pdf/. (Дата перегляду.11.11.2023).

# **Секція 3**

# **ЗАСОБИ ОРГАНІЗАЦІЇ ТА ПІДТРИМКИ ЗМІШАНОГО НАВЧАННЯ**

### *Бабко Наталя,*

*кандидат економічних наук, доцент, доцент кафедри економіки та готельно-ресторанного бізнесу, Мелітопольський державний педагогічний університет імені Богдана Хмельницького, м. Мелітополь, Україна Бабко Марія, спеціаліст вищої категорії, старший викладач, заклад професійної (професійно-технічної) освіти «Харківський професійний коледж», м. Харків, Україна*

# **ЕФЕКТИВНІ ТЕХНОЛОГІЇ ЗМІШАНОГО НАВЧАННЯ В УМОВАХ КАРАНТИНУ**

Карантинні обмеження, впроваджені у зв'язку з пандемією COVID-19, кардинально змінили навчальний процес і поставили перед освітніми установами та викладачами вимогу пошуку нових шляхів забезпечення доступу до якісної освіти у віддаленому режимі. Саме в цьому контексті змішане навчання стало надзвичайно актуальним і важливим підходом, який поєднує традиційні методи з використанням сучасних технологій.

Змішане навчання - це педагогічний підхід, який поєднує у собі традиційні заняття в аудиторії з онлайн-навчанням. Основні принципи цього підходу включають [1]:

1. Активна роль студента – вони стають більш активними учасниками навчального процесу, виконуючи самостійну роботу і взаємодіючи з викладачами та іншими студентами через різні засоби зв'язку.

2. Індивідуалізація навчання - змішане навчання надає можливість адаптувати навчальний матеріал до потреб кожного учня. Викладачі можуть надавати рекомендації і додаткові завдання на основі поточного рівня знань кожного студента.

3. Розвиток навичок самоменеджменту. Студенти навчаються планувати свій навчальний час, виконувати завдання та відстежувати свій прогрес. Ці навички будуть їм корисні в подальшому житті.

Сучасні технології відкривають безмежні можливості для вдосконалення змішаного навчання. До ключових технологій, які підвищують його ефективність відносяться [2, 5]:

1. Відеолекції та вебінари - використання відео для представлення навчального матеріалу дозволяє студентам вивчати його у власному темпі. Вебінари надають можливість взаємодії з викладачем та іншими студентами в режимі реального часу.

2. Електронні підручники та інтерактивні ресурси - ці матеріали дозволяють створити зручний і взаємодіючий навчальний досвід. Вони можуть містити відповіді на питання, вправи, відеоматеріали та інші корисні ресурси.

3. Системи управління навчанням (LMS) – вони дозволяють вчителям створювати завдання, відстежувати прогрес учнів і надавати зворотній зв'язок і є невід'ємною частиною змішаного навчання.

4. Соціальні мережі та спільноти – їх створення для обговорення та обміну ідеями може покращити комунікацію між студентами та підтримати співпрацю.

5. Хмарні технології - зберігання та обробка даних в хмарі дозволяє студентам і викладачам отримувати доступ до навчального матеріалу та ресурсів з будь-якого пристрою, що підключений до Інтернету.

6. Віртуальна реальність (VR) та розширена реальність (AR) – вони забезпечують іммерсивні навчальні середовища, де студенти можуть вивчати предмети та поняття у віртуальному чи розширеному просторі.

7. Адаптивні навчальні системи – вони використовують штучний інтелект (ШІ) для адаптації навчального матеріалу до індивідуальних потреб студентів, надаючи додаткові завдання або підказки на основі їхнього прогресу.

8. Віртуальні лабораторії – вони дозволяють студентам вивчати точні науки (наприклад, інженерію), виконуючи експерименти та дослідження в безпечному віртуальному середовищі.

9. Блокчейн-технології для атестації - використання блокчейну для збереження документів та сертифікатів може підвищити довіру та надійність у процесі атестації студентів і викладачів.

10. Відкриті онлайн-курси (SCORM-курси) – це такі освітні платформи як Дія. Цифрова освіта, Prometheus, EduHub.in.ua, ВУМ online, EdEra, Impactorium, WiseCow, Coursera, edX та інші, які надають доступ до великої кількості курсів з різних галузей знань.

11. Інтерактивні дошки, такі як Рadlet, MIRO, IDroo, Twiddla, Whiteboard Fox, NoteBookCast, Classroomscreen, Ziteboard та інші дієво допомагають викладачам у створенні інтерактивних занять та залучення студентів до процесу навчання.

12. Системи автоматичної оцінки – використання програмного забезпечення для автоматичної оцінки завдань і тестів може значно полегшити процес оцінювання та надання зворотного зв'язку.

13. Інтернет речей (IoT) – в галузі освіти він може бути корисним для впровадження інтерактивних методів навчання, віддалених форм навчання і використання електронних навчальних ресурсів. Наприклад, завдяки спеціальним пристроям і програмному забезпеченню, викладачі здатні відстежувати прогрес студентів, тоді як самі студенти можуть отримувати доступ до навчального матеріалу та інтерактивних вправ у будь-який момент і з будь-якого місця.

Змішане навчання не є панацеєю і має свої виклики, зокрема набуття викладачами нових навичок. Проте, цей підхід несе в собі і ряд переваг, таких як збільшення доступу до якісної освіти, індивідуалізація навчання та розвиток навичок, які корисні в сучасному світі.

Умови карантину вимагають творчих рішень у сфері освіти. Змішане навчання з використанням сучасних технологій, може бути одним із засобів, що допоможе забезпечити якісну освіту для всіх, навіть в умовах обмежень і віддаленості.

Для того, щоб забезпечити успішність змішаного навчання в умовах карантину, освітні установи та викладачі повинні враховувати наступні рекомендації [3, 4]:

1. Структурований підхід. Необхідно ретельно планувати навчальний матеріал та робити його доступним через віртуальні платформи. Також потрібно забезпечити послідовність і логіку навчання.

2. Взаємодія. Вкрай ефективним в умовах змішаного навчання є заохочення активної взаємодії між студентами та викладачами, з використанням відеоконференцій, форумів та чатів. Спілкуючись зі студентами, слід надавати їм зворотній зв'язок та підтримку.

3. Індивідуалізація. Необхідно надавати додаткові завдання для обдарованих студентів і додаткову підтримку для тих, хто її потребує.

4. Навчальні ресурси. Потрібно забезпечити доступ до різноманітних навчальних ресурсів, таких як відео, електронні підручники, вправи тощо.

5. Зворотній зв'язок. Відгуки, анкетування і опитування допоможуть викладачам удосконалити процес навчання.

6. Підтримка для викладачів. Навчальний заклад повинен забезпечити викладачів доступом до навчальних ресурсів та навчання в сфері онлайн-освіти. Наприклад, слід регулярно проводити тренінги з підвищення ефективності організації змішаного навчання.

Отже, змішане навчання в умовах карантину є необхідним засобом забезпечення освіти в нових реаліях. Сучасні технології роблять його більш доступним та ефективним. Важливо пам'ятати, що успіх залежить від того, як викладачі та студенти адаптуються до нових умов і використовують доступні інструменти для досягнення найкращих результатів.

Змішане навчання може стати важливим кроком в розвитку освіти, спрямованим на забезпечення доступності та якості навчання незалежно від глобальних обставин. Засоби сучасних технологій сприяють створенню більш інтерактивного та індивідуалізованого навчання, що відкриває перед студентами нові можливості для досягнення навчальних цілей.

## **Список використаних джерел та літератури**

1. Бабко Н.М. Дистанційна форма навчання: переваги і недоліки. *Технологічні засади професійної підготовки фахівців вищої освіти в умовах дистанційного навчання : матер. Всеукр. наук.-практ. вебінару для наук.-пед. прац.*, 22 листопада 2022 р. Харків : ХОГО «Науковий центр дидактики менеджмент-освіти», 2022. С. 58-62.

3. Бабко Н.М. Особливості застосування інформаційно-комунікаційних технологій у закладах вищої освіти. *Актуальні питання сучасної інформатики: матер. VІІ Всеукр. Наук.-практ. конф. з міжнар. участю «Сучасні інформаційні* 

#### **Секція 3. Засоби організації та підтримки змішаного навчання**

*технології в освіті та науці».* 17-18 листопада 2022 р. Житомир: Вид-во ЖДУ, 2023. Вип. 10. 283 с. С. 11-14.

4. Марченко О. Становлення інноваційної особистості педагога-дослідника в умовах шкільного наукового товариства. *Науковий вісник Чернівецького університету: збірник наукових праць.* Вип. 295. Чернівці: Рута, 2006. С. 102– 107.

5. Осадча К.П., Осадчий В.В., Спірін О.М., Круглик В.С. Аналіз досвіду змішаного навчання: огляд сучасної практики професійної підготовки майбутніх фахівців в Україні. *Актуальні питання гуманітарних наук*, 2022. Вип. 2 (49). С.111-117.<https://doi.org/10.24919/2308-4863/49-2-19>

6. Пінчук О.П., Лупаренко Л.А. Дидактичний потенціал використання цифрового контенту з доповненою реальністю. *Сучасні інформаційні технології та інноваційні методики навчання у підготовці фахівців: методологія, теорія, досвід, проблеми: збірник наукових праць.* Київ-Вінниця: ТОВ фірма «Планер». Вип. 63. С. 39-57.

### *Бевз Максим,*

*здобувач другого (магістерського) рівня вищої освіти фізико-математичного факультету Науковий керівник: Мосіюк Олександр, кандидат педагогічних наук, доцент, доцент кафедри комп'ютерних наук та інформаційних технологій, Житомирський державний університет імені Івана Франка,*

*м. Житомир, Україна* 

## **ВИКОРИСТАННЯ ВЕБСЕРВІСІВ У ПРОФЕСІЙНІЙ ДІЯЛЬНОСТІ ВЧИТЕЛЯ**

В умовах сьогодення відбувається тотальна цифровізація суспільства, зокрема й системи загальної середньої освіти України. У цьому контексті особливо важливим є те, що ці зміни вимагають використання системнодіяльнісного підходу у навчанні, що забезпечує активну навчально-пізнавальну діяльність учнів, а також широке використання засобів та технологій ІКТ у навчальній, проектній та позаурочній діяльності школяра для формування та розвитку його ІКТ-компетентності [1].

Відповідно до вимог ряду нормативно-правових документів [2, 5], які діють в нашій державі, інформаційно-освітнє середовище освітньої установи передбачає наявність таких компонентів, як: комплекс цифрових освітніх ресурсів, комп'ютерів, інформаційного обладнання, комунікаційних каналів, сучасних педагогічних технологій. У документі вказується, що дане середовище має забезпечувати можливість проектування індивідуальної та групової діяльності учнів, моніторинг та фіксацію ходу та результатів освітнього процесу, алгоритми створення, зберігання та подання інформації, а також дистанційна взаємодія всіх учасників освітнього процесу.

Сучасний вчитель-предметник має вміти: застосовувати інформаційні технології для різних форм освітньої діяльності (колективної, груповий, індивідуальний); планувати проектну діяльність з урахуванням можливостей ІКТ; використовувати інтерактивні методи навчання на основу використання засобів ІКТ; використовувати доступні ресурси Інтернету; використовувати дистанційні ресурси для підготовки домашніх завдань; готувати завдання та тести в електронному вигляді [3].

Все це накладає певні корективи на професійну та методичну підготовку майбутніх вчителів у галузі мультимедійних технологій та методики проектування навчального процесу з їх використанням.

Під мультимедійною технологією (ММТ) варто розуміти технологію, яка означає порядок розробки, функціонування та застосування засобів оброблення інформації різних видів. Говорячи про різні аспекти використання ММТ в освіті, розглядають використання технічного комп'ютерно-орієнтованого засобу навчання «нового» покоління, якому властиві характерні ознаки: можливість об'єднання інформації, поданої у різних формах (текст, звук, графіка, відео, анімація);інтерактивний режим роботи з інформацією [3].

Педагогічні дослідження, присвячені розробці методичних засад проектування, створення та використання мультимедійних навчальних програм та мультимедійних навчальних комплексів зазначають, що використання коштів ММТ: дозволяє підвищити інтенсивність та ефективність процесу навчання; створює умови для самоосвіти та дистанційної освіти; у поєднанні з телекомунікаційними технологіями вирішує проблему доступу до нових джерел різноманітною за змістом та формою подання інформації [6].

З огляду на специфіку своєї професійної діяльності вчителю-предметнику доводиться постійно мати справу з мультимедійними технологіями. Він стикається з ними під час підготовки до уроків, навчально-дослідницької або позаурочної діяльності. Проаналізувавши діяльності вчителя у школі, можна виділити основні види діяльності, що вимагають формування та розвитку ІКТкомпетенцій у галузі використання мультимедійних технологій та програмних продуктів: підготовка презентацій для викладення теоретичного матеріалу під час уроку; розробка дидактичних матеріалів у електронному вигляді; розробка контрольно-вимірювальних матеріалів та їхнє наступне подання в інтерактивному вигляді; підбір та оформлення матеріалів для позакласних заходів з предмету та заходів виховного характеру; робота з інтерактивними пристроями (інтерактивна дошка, система голосування, електронні підручники) під час проведення уроків та позакласних заходів; створення та підтримка персонального сайту або блогу вчителя; розробка інноваційних методів навчання на основі дошки закладок, ментальних карт та освітніх квестів [1, 3].

Таким чином, впровадження ІКТ змінюють не лише умови професійної діяльності вчителя, а й її зміст, вміння працювати з цифровим інструментарієм.

Сучасним інструментальним засобом, що дозволяє реалізувати необхідний рівень ІКТ – компетенції вчителя-предметника та здійснювати системнодіяльнісний підхід у навчанні учнів є програмні сервіси Веб 2.0, принциповою

особливістю яких є можливість створювати мультимедійний інформаційний контент. Це дозволяє підвищити пізнавальний інтерес студентів до проблематики навчальної дисципліни, урізноманітнити основні види діяльності в ході виконання проектного завдання з проблем використання мультимедійних технологій у навчанні. Зокрема.

- *Створення дидактичних та презентаційних матеріалів для уроків.* Розробка інтерактивних презентацій за допомогою онлайн-сервісу Prezi.com. Проектування уроку із використанням презентаційної графіки.

- *Розробка інтерактивних вправ засобами онлайн – сервіс LearningApps.org.* Способи створення онлайн-додатків, приклади інтерактивних завдань та вправ. Проектування стандартного та нестандартного уроку з використанням створених мультимедійних програм. Можливість дистанційного навчання за допомогою LearningApps.org і робота з «Моїм класом».

*- Проектування ментальних карт та їх використання у професійній діяльності вчителя.* Розробка ментальної картки в середовищі MindMeister. Використання її для організації закріплення, перевірки та контролю знань учнів у процесі навчання. Ментальна карта як засіб для реалізації сучасних педагогічних технологій на прикладі технології критичного мислення.

*- Створення інтерактивної дошки закладок та її використання у професійній діяльності вчителя*. Застосування дошки закладок в організації освітньої діяльності вчителя, а також навчальної та позаурочної діяльності школярів. Використання дошки закладок як засобу реалізації самостійної, навчально-дослідницької й проектної діяльності учнів у інформаційно-освітній середовище.

*- Розробка персонального сайту та блогу вчителя предметника.* Створення персонального сайту та блогу вчителя в онлайновому сервісі Wix (Google). Використання сайту чи блогу для організації освітніх вебквестів. Проектування рольової гри з використанням веб-квестів. Використання сайту та блогу вчителя для дистанційної освіти.

Розглянемо докладніше можливості використання деяких з них.

Соціальний сервіс для створення інтерактивних презентацій онлайн Prezi. Останнім часом особливу популярність здобули «літаючі» презентації. У Prezi можна підготувати нелінійні, багатошарові презентації з використанням zoomтехнології. Унікальність презентації в Prezi у тому, що вся інформація розташована на одному великому віртуальному полі, переміщення між об'єктами відбувається дуже динамічно із вражаючими ефектами масштабування. Prezi.com – це соціальний сервіс, а отже, створюватися презентації можуть колективно, і цю якість можна використовувати під час роботи над учнівськими проектами [6].

Іншим сервісом Веб 2.0, який варто використовувати у педагогічній діяльності, це сервіс LearningApps.org. Він був створений для підтримки навчання та процесу викладання за допомогою інтерактивних модулів. Інтерактивні модулі можна застосовувати як і груповий, і у індивідуальній роботі учнів. Зміст інтерактивного модуля забезпечується мотиваційними ігровими,

змагальними, дослідницькими елементами. Прикладами додатків LearningApps.org, що створюються в сервісі, це – ігри, тренажери, інтерактивні вправи. Аналіз дидактичних можливостей інтерактивних модулів даного сервісу дозволяє виділити основні види занять з них застосуванням: лекції (аудіо, відео, текстова); практичні та лабораторні заняття; проекти (індивідуальні, групові, дослідні, творчі, інформаційні); індивідуальні та домашні завдання; самостійна робота; тестування; заліки; ігри [1, 3, 6].

Підсумовуючи зауважимо, що відповідні цифрові мережеві технології створюють нові можливості для вчителів і учнів, сприяючи активнішій їх участі та залученню до навчального процесу за допомогою сучасних технологій. Інноваційні підходи до створення інтерактивних матеріалів допомагають зробити навчання більш цікавим та ефективним.

### **Список використаних джерел та літератури**

1. Галіба О. А. Проблема мотивації вчителів до використання інформаційнокомунікаційних технологій в освітньому просторі. *Інформаційно-комунікаційні технології навчання: психолого-педагогічні та дидактичні аспекти впровадження.* Матеріали обласної науково-практичної Інтернет-конференції, 13 квітня 2011 р., Кіровоград, 2011. 81с.

2. Концепція впровадження медіаосвіти в Україні (нова редакція). 21 квітня 2016р. URL: [http://mediaosvita.org.ua/book/kontseptsiya-vprovadz hennya](http://mediaosvita.org.ua/book/kontseptsiya-vprovadzhennya-%20mediaosvity/)[mediaosvity/.](http://mediaosvita.org.ua/book/kontseptsiya-vprovadzhennya-%20mediaosvity/)

3. Корсакова О. К. До проблеми змісту сучасної шкільної освіти. *Біологія і хімія в школі*. 2002. № 6. С. 8 – 11.

3. Ляшенко Б. М. Електронні презентації Microsoft Power Point у навчальному процесі. *Вісник Житомирського державного університету імені Івана Франка*, 2005. № 25. С. 27–30.

4. Про деякі питання державних стандартів повної загальної середньої освіти. *Постанова КМУ № 898 від 30.09.2020 року.* URL: [https://osvita.ua/legislation/Ser\\_osv/76886/](https://osvita.ua/legislation/Ser_osv/76886/)

5. Синиця М. О. Використання мультимедійних технологій у навчальному процесі ВНЗ як засіб формування педагогічних знань. *Професійна педагогічна освіта: становлення і розвиток педагогічного знання*: *монографія.* Житомир, 2014. С. 418-438.

### *Глінчевська Тетяна,*

*здобувачка другого (магістерського) рівня вищої освіти фізико-математичного факультету Науковий керівник: Вербовський Ігор,*

*кандидат педагогічних наук, доцент,*

*доцент кафедри професійно-педагогічної, спеціальної освіти, андрагогіки та управління, Житомирський державний університет імені Івана Франка,*

*м. Житомир, Україна*

## **ВИКОРИСТАННЯ ХМАРО ОРІЄНТОВАНОЇ СИСТЕМИ ДИСТАНЦІЙНОГО НАВЧАННЯ GOOGLE КЛАС НА УРОКАХ ІНФОРМАТИКИ**

Навчальний процес постійно та стрімко оптимізується та удосконалюється. Враховуючи «мобільність» сучасної молоді просто необхідно звертати увагу на хмаро орієнтовні технології, що надають можливість вільного доступу до навчального матеріалу. На даний час в Україні та світі набуває популярності онлайн та дистанційне навчання - це сучасний та зручний спосіб отримати нові знання, котрий надає можливість повного занурення у предмет в зручний для учня час.

Основними передумовами розвитку дистанційного навчання є:

✓ швидкі темпи розвитку інформаційних технологій;

✓ зниження вартості оплати послуг з підключення та використання мережі Інтернет, її ресурсів та сервісів;

✓ виклики суспільства, що пов'язані з глобальною інформатизацією, в т.ч. освітнього процесу;

✓ доступність комп'ютерної техніки для населення тощо.

Успішна реалізація дистанційної освіти передбачає обов'язкове дотримання певних умов:

✓ доступ до комп'ютера або іншої комп'ютерної техніки (планшету, потужного мобільного телефону ноутбуку тощо);

✓ можливість доступу до мережі Internet з високою швидкістю (у випадку, якщо такої можливості немає, можлива кейсова форма: коли студенту видається так званий "кейс", що містить усі необхідні навчальні матеріали і посібники);

✓ бажання навчатися і вміння працювати самостійно, що є найважливішою умовою, оскільки саме від цих рис особистості залежить ефективність всього освітнього процесу.

Водночас ефективне дистанційне навчання не можливе без впровадження інтерактивних технологій викладення матеріалу, оскільки в протилежному випадку навчальний процес переходить в пасивну фору, що значно знижує показники засвоєння навчального матеріалу [1].

Варто відзначити, що під час дистанційного навчання значно збільшується частка самостійної роботи студентів, що призводить до необхідності зміни змісту форм і методів навчання викладачем. В даному випадку основним

завданням викладача є не просто в читанні лекцій, а в створенні навчальнометодичного забезпечення дисципліни в електронному вигляді, а також у постійній роботі над оновленням навчального матеріалу, підборі ілюстративного матеріалу, створенні Flash-анімацій, тестів для самоконтролю тощо [4].

Сучасні інформаційні технології надають змогу постійно покращувати навчальний процес, оскільки вони не лише виконують функцію інструментарію для вирішення конкретних педагогічний проблем, але й надають нові можливості для навчання, формують навички самоосвіти, сприяють появі нових форм освіти. Тому використання інформаційних технологій в навчальному процесі стало просто необхідною умовою успішного навчання, що сприяє розвитку суспільства.

Новим є поняття хмаро орієнтоване навчальне середовище (ХНОС), його визначення тлумачили лише деякі вчені. На думку, С. Г. Литвиновой яка під ХОНС розуміє «штучно побудовану систему, що складається з хмарних сервісів і забезпечує навчальну мобільність, групову співпрацю педагогів і учнів для ефективного, безпечного досягнення дидактичних цілей» [2].

Як можна використовувати хмаро орієнтовані технологій у навчальному процесі:

1. ведення електронних журналів і щоденників;

2. використання онлайн сервісів для навчання та спілкування, проходження тестувань;

- 3. можливість спільно працювати;
- 4. реалізація дистанційного навчання, електронна бібліотека, медіатека;
- 5. використання в навчальному процесі Office Web Apps-додатків;
- 6. для спільного доступу до сховища файлів;
- 7. проведення відеоконференцій;
- 8. створення та використання електронної пошти з доменом закладу освіти тощо.

Отже, які переваги надає використання хмарних сервісів у закладі освіти:

- економія: використання хмарних сервісів в навчальному процесі є переважно безкоштовним і зникає потреба купувати ліцензійне програмне забезпечення (використання технології Office Web Apps (Office онлайн, Google документи тощо));
- безпека: антивірусна, відсутність реклами, антихакреська та відкрите освітнє середовище для вчителів і учнів.
- інтенсифікація діяльності та підвищення кількості виконаних завдань шляхом наявної можливості одночасного здійснення контролю, автоматичного виставлення оцінок, підвантаження навчальних матеріалів тощо;
- відсутня потреба в спеціалізованих приміщеннях та обладнанні;
- легке виправлення помилок (при заповненні журналів, виставленні оцінок тощо).

Хмарні технології надають широкі можливості для створення різноманітних навчальних ситуацій, в яких учні можуть набувати та відпрацьовувати ключові навички, необхідні у еру глобальної цифровізації:

- інформаційна грамотність: вміння шукати інформацію, відбирати та порівнювати ключові моменти з різних джерел;

- мультимедійна грамотність: вміння використовувати різноманітні медіаресурси у своїй роботі та навчанні;

- організаційна грамотність: планувати час і встигати робити все заплановане; - розуміння взаємовідносин, які існують між різними людьми, групами та організаціями;

- комунікативна грамотність: вміння ефективно спілкуватися та співпрацювати;

- продуктивна грамотність: вміння виробляти якісну продукцію та використовувати інструменти планування [2].

Одним із інструментів для організації навчання з використанням хмарних технологій є Google Клас – онлайн-клас, який дозволяє вчителям використовувати можливості Інтернету для організації регулярних навчальних процесів на відстані.

Google Клас поєднує в собі функції Google Диску для створення та розповсюдження завдань, Google Документів для спільної роботи над документами, Gmail для спілкування один з одним, Google Календаря для планування діяльності та Google пошуку для проектування. Але з іншого боку, Google Клас поєднує всі переваги свого попередника з надзвичайно простою робочою структурою та програмним інтерфейсом.

За словами розробників, система вже пройшла низку тестувань і тепер є можливість безкоштовного доступу навчальним закладам для впровадження дистанційного та змішаного навчання, завдяки наявності комбінації корисних, якісних базових інструментів для підтримки навчального процесу.

Основним елементом Google Classroom є клас. Він функціонально схожий на форум, оскільки також дозволяє користувачам надсилати повідомлення іншим користувачам в одній віртуальній групі.

Google Клас також дозволяє вчителям і учням легко співпрацювати, а вчителі можуть швидко і легко створювати та перевіряти учнівські завдання в електронному форматі. Учні можуть бачити, які завдання їм потрібно виконати, які з них вони вже виконали, і отримувати коментарі від вчителя щодо виконання своїх завдань. Учнівські завдання та роботи автоматично організовуються в папки та структури документів на Google Диску, що полегшує їх розуміння як учнями, так і вчителями.

На сторінці "Завдання" студенти бачать завдання, які їм потрібно виконати. Щоб виконати певне завдання, студент повинен натиснути на нього. Інформація про виконані завдання оновлюється в режимі реального часу.

При цьому викладач може стежити за виконанням одного або всіх завдань одночасно. Викладач може також обмежити час, витрачений на кожне завдання.

Інтеграція з Google Календар також створює календар для кожного класу в системі Google Classroom.Терміни виконання завдань з'являються в календарі конкретного класу, що дозволяє вчителям планувати різні заходи, такі як вікторини, практичні заняття та тематичні тести.

Система Сlass дозволяє здійснювати проміжний контроль знань з навчальних дисциплін в електронному форматі. Тестові завдання можна створювати за допомогою Google Forms з використанням наcтупних типів завдань з відповідями: текст (для коротких текстових відповідей), текст (абзац) (для додавання розгорнутих коментарів), один зі списку (для вибору однієї відповіді), кілька зі списку (для вибору декількох варіантів), випадаючий список (для вибору однієї відповіді зі списку), сітка-перехресна відповідь (для встановлення відповідності (для завдань). Під час іспиту студенти мають доступ лише до власної роботи, а викладач може переглядати роботу кожного студента, відмічати виконану роботу, коментувати її, робити зауваження, де це необхідно, повертати роботу студенту на доопрацювання, давати завдання тощо.

Крім того, есе, практичні завдання та інші письмові роботи можуть бути розміщені в Google Класі для перегляду.

Отже, які Google Клас надає наступні можливості [3]:

- створювати окремі класи;
- створювати різноманітні завдання, прикріплювати до них посилання на мультимедійний контент і різні типи файлів;
- встановлювати терміни на виконання завдань;
- виставляти оцінки за виконані завдання з гнучкою шкалою оцінювання для кожного завдання;
- зручні шаблони, які дають змогу швидко створювати індивідуальні завдання для кожного учня;
- коментувати та редагувати задані завдання та вже виконані;
- ділитися відео, зображеннями та посиланнями з інших сайтів за допомогою розширення «Поділитися в Google Classroom»
- створювати оголошення для обраних груп та класів, задавати питання та переміщувати важливі теми на початок стрічки.

Щоб користуватися Google Classroom, вчителі та студенти повинні мати обліковий запис Google і вибрати відповідний додаток. Студенти можуть отримати доступ до класу за допомогою унікального коду доступ для кожного класу. Сервіс також можна використовувати на смартфонах, для цього існує розроблений додаток Сlass, який можна безкоштовно встановити на смартфони та планшети.

Сервіс Google Classroom має багато переваг:

- робота може бути організована без використання єдиного аркуша паперу;

- викладачі можуть використовувати коди доступу для надання доступу до конкретних курсів, конкретних груп;

- викладачі можуть призначати завдання та сповіщення окремим студентам;

- студенти можуть переглядати невиконані завдання;

- можливість коментування;

- викладачі можуть вести електронний журнал тощо.

Сервіс спрощує роботу студентів, урізноманітнює індивідуальні та групові методи і форми навчання, мотивує навчання та робить його більш цікавим і сучасним.

Доступ до Google Classroom можна отримати з будь-якого пристрою, включаючи комп'ютери та мобільні телефони, що надає вчителям та учням додаткову свободу. Все, що вам потрібно – це доступ до Інтернету та обліковий запис Google.

### **Список використаних джерел та літератури**

1. Биков В. Ю. Теоретико-методологічні засади створення і розвитку сучасних засобів та е-технологій навчання // Розвиток педагогічної і психологічної наук в Україні 1992-2002 : зб. наук, праць до 10-річчя АПН України / Академія педагогічних наук України. Частина 2. X. : ОВС, 2002. С. 182- 199.

2. Вакалюк Т.А. Хмарні технології в освіті. Навчально-методичний посібник для студентів фізико-математичного факультету. Житомир: вид-во ЖДУ, 2016. 72 c.

3. Войтович Н. В., Найдьонова А. В. Використання хмарних технологій Google та сервісів Web 2.0 в освітньому процесі : метод. рекоменд. Дніпро : ДПТНЗ «Дніпровський центр ПТОТС», 2017. 113 с.

4. Деякі питання організації дистанційного навчання (зареєстровано в Міністерстві юстиції України № 941/35224 від 8 вересня 2020 р.). URL: https://mon.gov.ua/ua/npa/deyaki-pitannyaorganizaciyi-distancijnogo-navchannyazareyestrovano-v-ministerstvi-yusticiyi-ukrayini94735224-vid-28-veresnya-2020 roku

### *Защіпас Максим,*

*здобувач другого (магістерського) рівня вищої освіти фізико-математичного факультету Науковий керівник: Жуковський Сергій, кандидат педагогічних наук, доцент кафедри комп'ютерних наук та інформаційних технологій, Житомирський державний університет імені Івана Франка, м. Житомир, Україна*

## **ВИКОРИСТАННЯ СЕРВІСУ LEARNINGAPPS.ORG ПРИ ВИВЧЕННІ БАЗ ДАНИХ**

Сучасні інноваційні педагогічні технології все більше проникають у навчальний процес, стаючи одним із головних його системних компонентів, які значною мірою визначають характер і вектор розвитку освіти в цілому.

У цьому контексті виникає необхідність визначити особливості використання сучасних інтерактивних технологій і засобів навчання в освітньому процесі, які сприятимуть розвитку креативності, комунікативності, самостійності у всіх суб'єктів освітнього процесу. До того ж, перед сучасними системами освіти будь-якого рівня стоїть завдання формування інформаційнокомунікаційної здобувачів з метою підготовки їх до використання комп'ютерних технологій у майбутній професійній діяльності. Володіння інформаційно-

комунікаційними компетентностями є необхідною умовою як успішного навчання, так і для самоосвіти, подальшого професійного розвитку та застосування можливостей використання ІКТ у навчальній та професійній діяльності в умовах сучасного інформаційного суспільства.

Аналіз наукових праць таких учених і педагогів, як Л. Бевзенко, С. Карплюк, С. Кашлєв, В. Мельник, О. Пометун, А. Ситніков та інших, дає змогу використати системний підхід до визначення різноманітних методів педагогічної взаємодії та виокремити певні класифікаційні ознаки інноваційної технології інтерактивного навчання [1; 3].

Суть інтерактивного навчання полягає в тому, що навчальний процес відбувається за умови активної взаємодії всіх учнів у процесі співнавчання та взаємонавчання, де учні розуміють, що вони роблять і для чого. Підходи до класифікації інтерактиних методик різні: за рівнем активності учнів, за рівнем залучення їх до продуктивної діяльності, за дидактичною метою, за способами організації. Усі інтерактивні технології навчання умовно поділили на чотири групи залежно від доцільної для їх використання форми навчальної діяльності учнів - це інтерактивні технології кооперативного (групового) навчання, технології колективно-трудового навчання, технології ситуаційного моделювання і технології опрацювання дискусійних питань.

Інтерактивна взаємодія вимагає забезпечення таких умов:

• організація навчального процесу як багатосторонньої, партнерської, інтенсивної комунікації;

• забезпечення сприятливої, позитивної психологічної атмосфери в класі;

• спеціальної організації навчального простору.

*Інтерактивне навчання* заохочує учнів до оволодіння основами знань, посилює їх ініціативу, сприяє роботі з науково-популярною літературою, у доступнішій формі інтегрує знання з різних дисциплін.

*Інтерактивні технології* вимагають від учня застосування складних умінь і навичок: дискутувати, висловлювати та обґрунтовувати свою думку, працювати в групі тощо. При *інтерактивному навчанні* найчастіше використовуються методи презентації, демонстрації, зворотного зв'язку, обговорення в малих групах, планування подальших дій [3].

Сервіс LeamingApps.org - це конструктор в якому створюються інтерактивні вправи з різних навчальних предметів, які можна застосовувати на уроках, та у позаурочній діяльності [2].

LeamingApps.org є універсальним інструментом для учнів, вчителів та викладачів, які хочуть застосовувати різні види діяльності, щоб навчити, вивчити та практикувати свої знання.

З LeamingApps.org можна створювати і вивчати інтерактивні та мультимедійні вправи в простій формі. Для цього ряду будуть запропоновані шаблони (наприклад, варіант розподілу завдань і порядок, відео з показів), які можуть бути заповнені з власними матеріалами [4].

Цей авторський інструмент дозволяє викладачам, а й учням, з невеликим зусиллям створювати і управляти мультимедійними навчальними блоками

(додатками) в привабливій формі в Інтернеті. На додаток до звичайних типів завдань, таких як вправи з розподілу або кросворди, він пропонує безліч інших форматів завдань, які постійно розширюються розробниками.

Основна ідея LeamingApps.org зібрати багаторазові блоки онлайн і надати у відкритому доступі для підтримки навчальних процесів. Таким чином, можна знайти безліч вправ і додатків для всіх шкільних рівнів і багатьох предметів/

Велика кількість інтерактивних вправ є на сервісі, вони розроблялися для різних форм навчального процесу. Застосовувати можна їх як індивідуальні вправи для школярів, а також в роботі з інтерактивною дошкою. Сервіс також підтримує україномовну версію, у правому верхньому куті потрібно вибрати відповідний прапорець. Для того щоб почати роботу на сайті потрібно зареєструватися, утворити власний обліковий запис та розпочати роботу. Модулі які вже є наявні, можуть входити у зміст навчання, а ще можна створювати та змінювати їх в оперативному режимі. У зручному візуальному режимі сітки зображень можна побачити на сайті вправи, коли навести вказівник миші то буде видно її рейтинг на сайті (це залежить від оцінок користувачів та кількості переглядів) та тип самої вправи. Вони діляться на категорії і відповідають виду завдання, яке учні мають виконати:

- заповнення;
- розподіл;
- онлайн-ігри;
- вибір;
- інструменти;
- послідовність [5].

Різноманітні дидактичні матеріали сервісу Leamingapps.org можна використовувати на різних етапах уроку: на етапі актуалізації знань, при вивченні нового матеріалу (відео зі вставками), для закріплення, вивченого (сортування, класифікації) і для опитувань (пазли, кросворди, ігри, вікторини і тестові завдання).

Перевага даного сервісу в тому, що кожен вчитель за короткий час може створити потрібний матеріал, враховуючи особливості учнів свого класу. До створення вправ можна залучити і самих учнів для їх проектних робіт.

Перш ніж почати створення власних інтерактивних завдань з колекції шаблонів, пропонованих ресурсом, ознайомлюємося з галереєю сервісу. Для цього натискаємо «Перегляд вправ», як на рисунку 1.

| Q Перегляд вправ                                                                                                    | <b>22 Перегляд вправ</b>                                                                                                    | ● Створення вправи                                                                                                    | <b>ВЕ Створити колекцію</b>                                                                                                    |                                                                                                    | <u>№ Мої матеріали</u>                                                                                                    |
|----------------------------------------------------------------------------------------------------|----------------------------------------------------------------------------------------------------|----------------------------------------------------------------------------------------------------|----------------------------------------------------------------------------------------------------|----------------------------------------------------------------------------------------------------|----------------------------------------------------------------------------------------------------|
| Категорія Інформатика -                                                                                                   |                                                                                                    |                                                                                                    | Media: Bce v<br>Pissi: (a)                                                                                                    | Доциїльна освіта                                                                                                    | Полядитломна освіта<br>$\bullet$                                                                                                    |
| - HTML<br>Pascal<br>٠<br>· Python<br>• Web дизайн<br>• Інтернет<br>Інформаційна безпека<br>٠<br>• Інформаційна<br>система | • Інформація<br>$ k$ $ k$<br>Алгоритми та<br><b>RMKONARUÍ</b><br>• Алгоритми та<br>програми<br>• Алгоритмізація<br>• Апаратне<br>забезпечения<br>• Архітектура ПК | • Бази даних<br>• Безпека в Інтернеті<br>• Графічний дизайн<br>• Документообіг<br>• Електрона пошта<br>Захист інформації<br>٠<br>• Кодування даних | • Комп'ютерна графіка<br>• Комп'ютерні мережі<br>• Моделі та<br>моделювания<br>• Мультимедіа<br>• Об'єкти файлової<br>системи<br>• Операційна система | Основи роботи з<br>٠<br>комп'ютером<br>• Передавання<br>інформації<br>• Презентації<br>• Пристрої комп'ютера<br>• Програмне<br>забезпечення<br>• Програмувания | • Робототехніка<br>• Табличний процессо<br>• Текстовий процесор<br>• Текстовий редактор<br>• Текстові документи<br>• комп'ютерні<br>публікації |
| Види моделей даних                                                                                                    | Етапи створення<br>бази даних                                                                                                    | Вікно СУБД з<br>формою бази даних.                                                                                                    | <b>AND RECEIVER</b>                                                                                                    | Об'єкти бази даних                                                                                                    | Призначения Access<br>2007                                                                                                    |

**Секція 3. Засоби організації та підтримки змішаного навчання**

*Рис. 1. Перегляд наявних матеріалів з теми «Бази даних»*

Вибравши зацікавлене нами інтерактивне завдання, ми можемо створити аналогічне, натиснувши на кнопку «Створити схожу вправу». Було обрано вибірковий модуль «Бази даних» рівня Стандарт для учнів 10 (11) класів. Даний модуль є дуже важливим для учнів з точки зору розвитку логічного та алгоритмічного мислення, а також застосування набутих раніше знань умінь та навичок як з інформатики, так і з інших предметів (в силу міждисциплінарності предмету). Розглянемо вправу на класифікацію видів моделей баз даних і на її основі внесемо зміни для власного інтерактивного опитування з метою перевірки закріплення отриманих знань з теми 2 відповідно до запропонованого календарно-тематичного планування (рис. 2, 3).

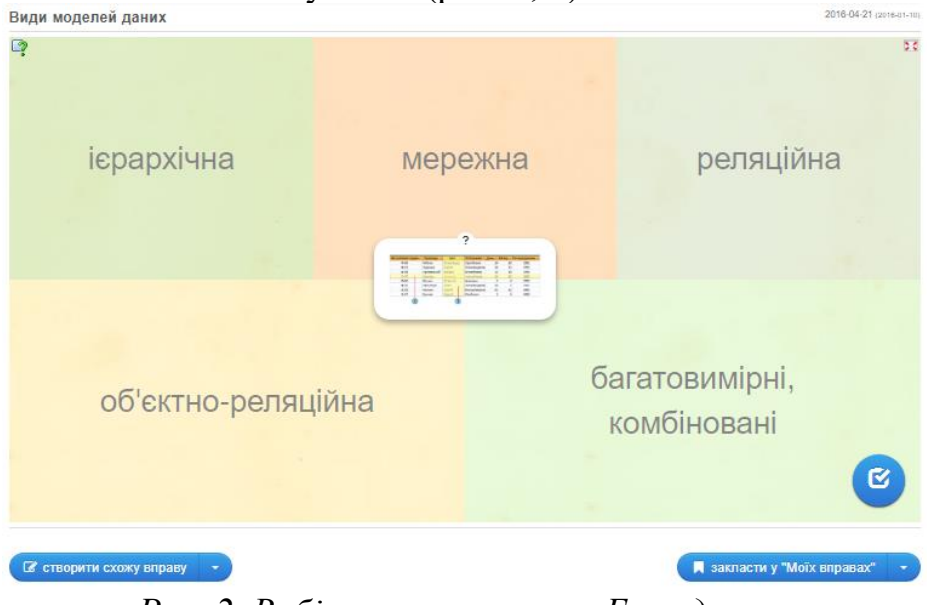

*Рис. 2. Вибір вправи з теми «Бази даних»*

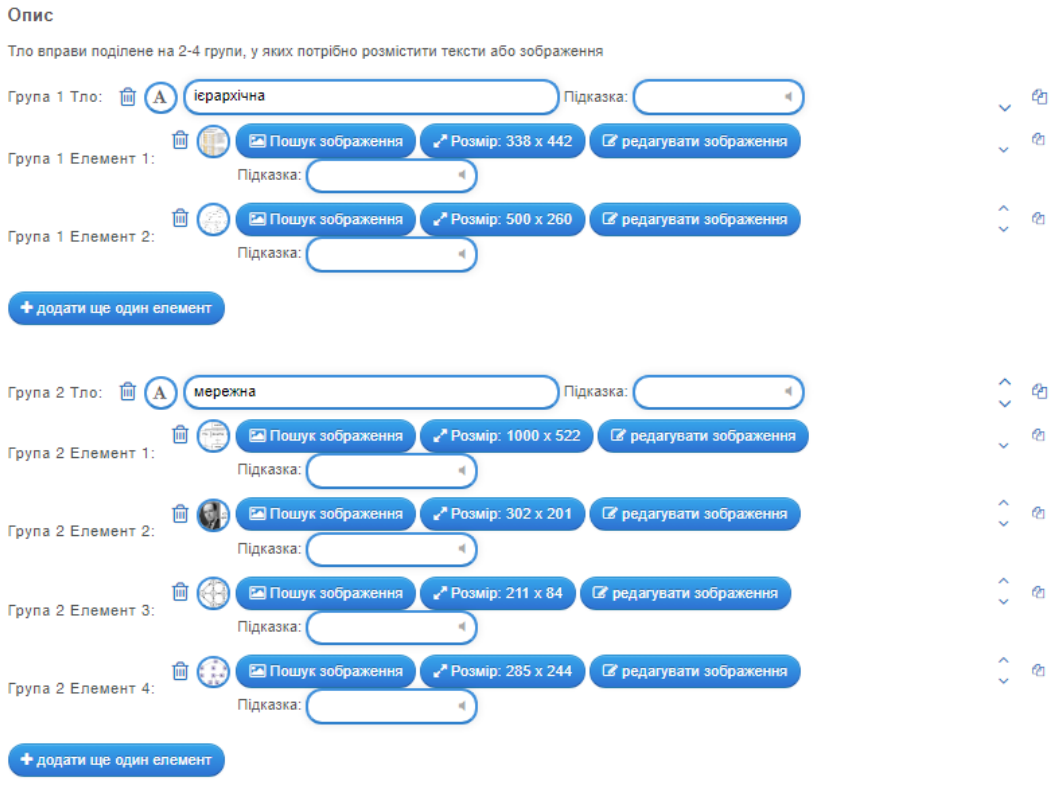

#### **Секція 3. Засоби організації та підтримки змішаного навчання**

*Рис. 3. Внесення змін до вправи з теми «Бази даних»*

З метою перевірки засвоєння знань учнів з теми 3, доцільно обрати вправу на встановлення послідовності дій (рис. 4).

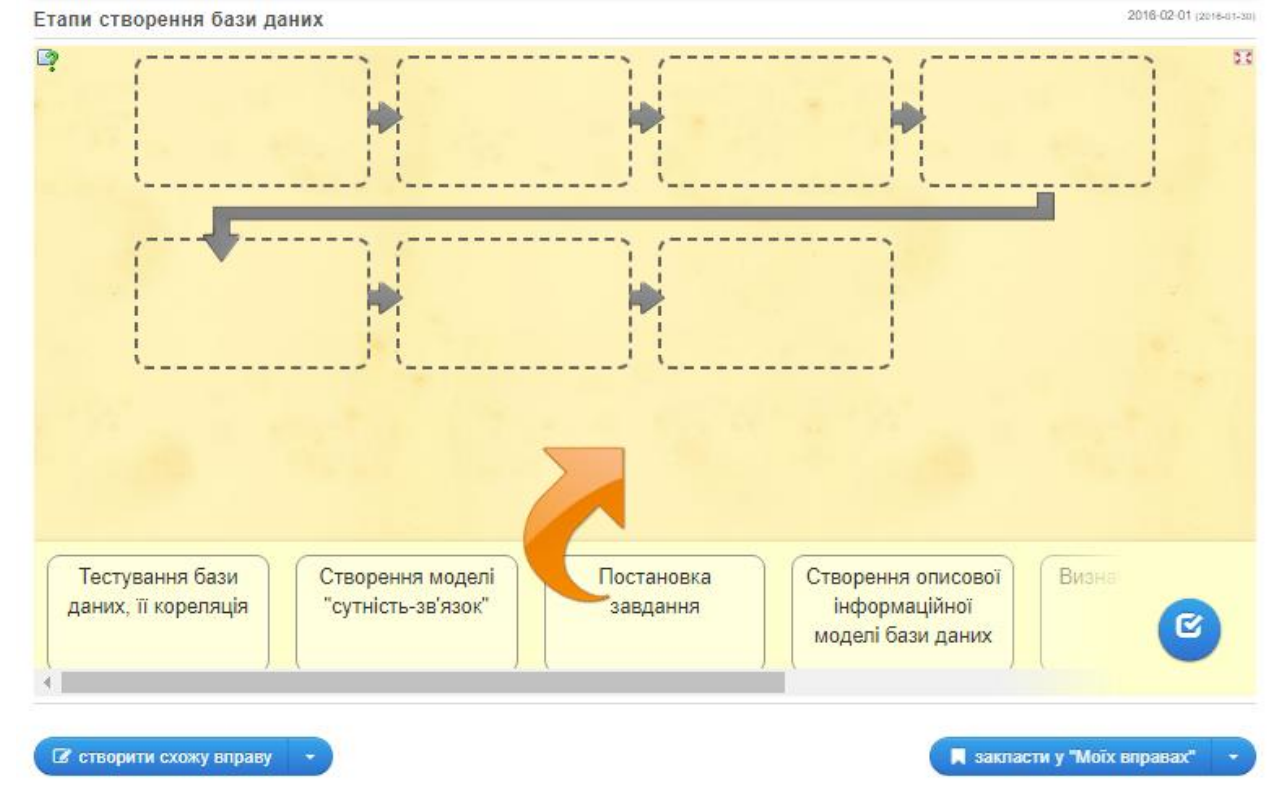

*Рис. 4. Приклад завдання на розуміння сутності процесу розробки бази даних*

#### **Секція 3. Засоби організації та підтримки змішаного навчання**

Тема 6 має на меті сформувати в учнів набір необхідних знань та умінь, без яких не можливо подальша робота з базами даних, оскільки запорука успіху при розробці запитів та звітів. Тому вчителю доцільно переконатися, що учні вміють розробити доцільну структуру бази даних та встановити вірні типи полів (рис. 5).

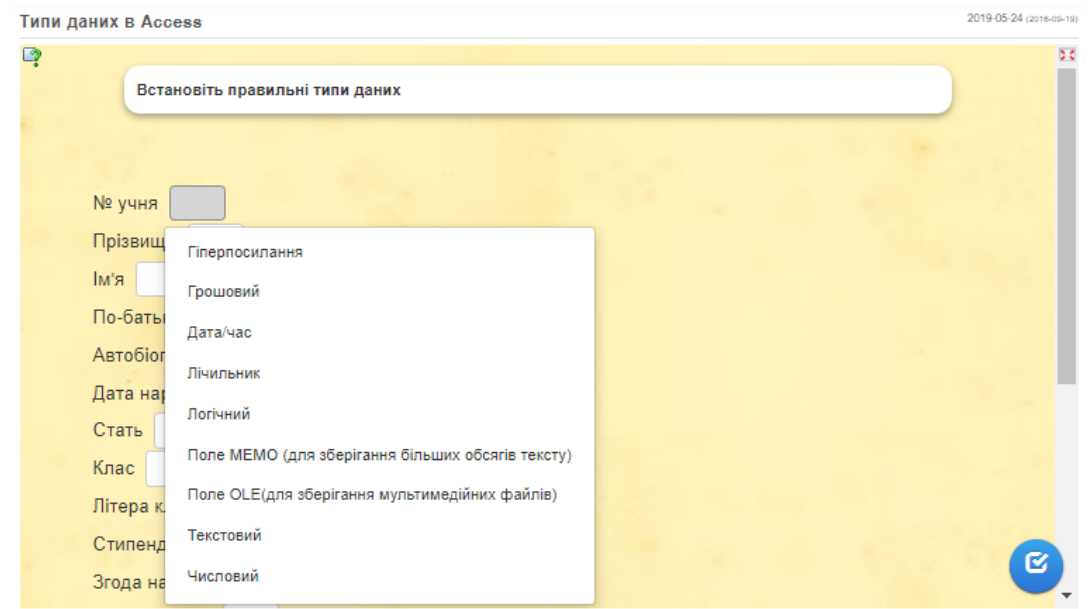

*Рис. 5. Приклад завдання на вірний вибір типу полів у таблиці бази даних*

У структурі бази даних важливе місце відіграють зв'язки між таблицями. Провести перевірку результатів засвоєння основних знань вчитель може провівши вікторину, використавши групову форму роботи (рис.6).

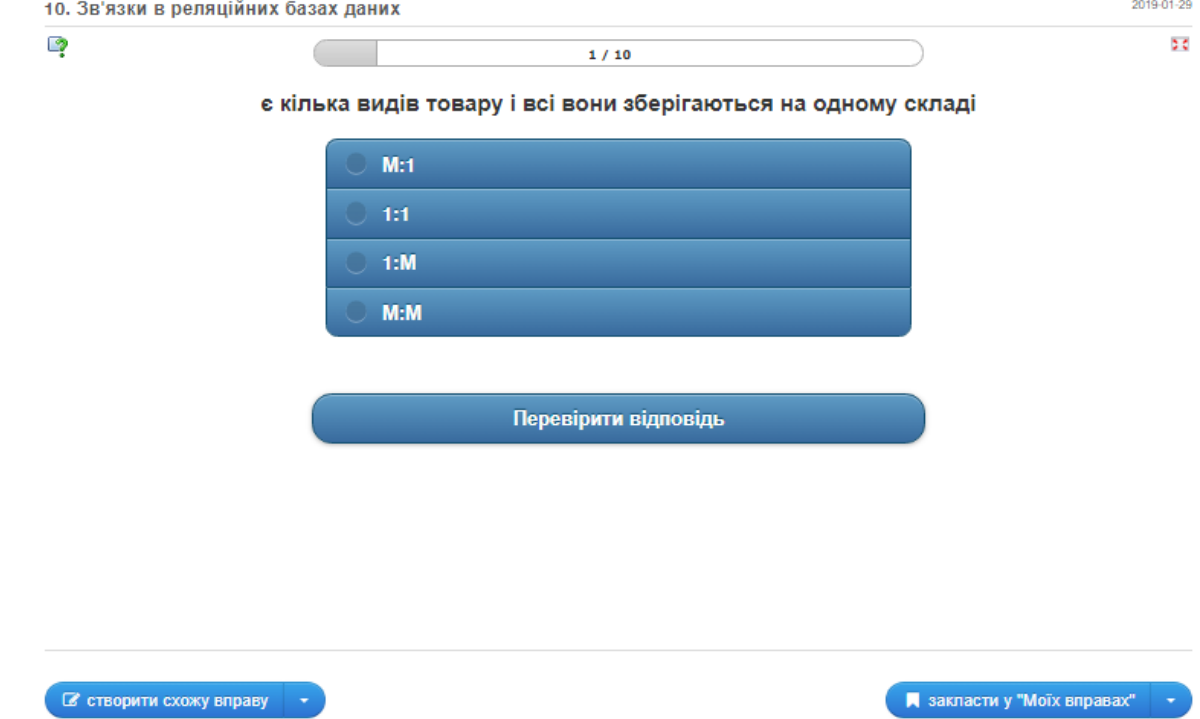

*Рис. 6. Приклад вікторини з бази даних*

На початку вивчення запитів перед тим як перейти до їх розробки, варто акцентувати увагу на особливостях кожного з них та інструменту, який дає можливість його створити. Для цього підійде інтерактивна вправа на встановлення відповідності (рис. 7).

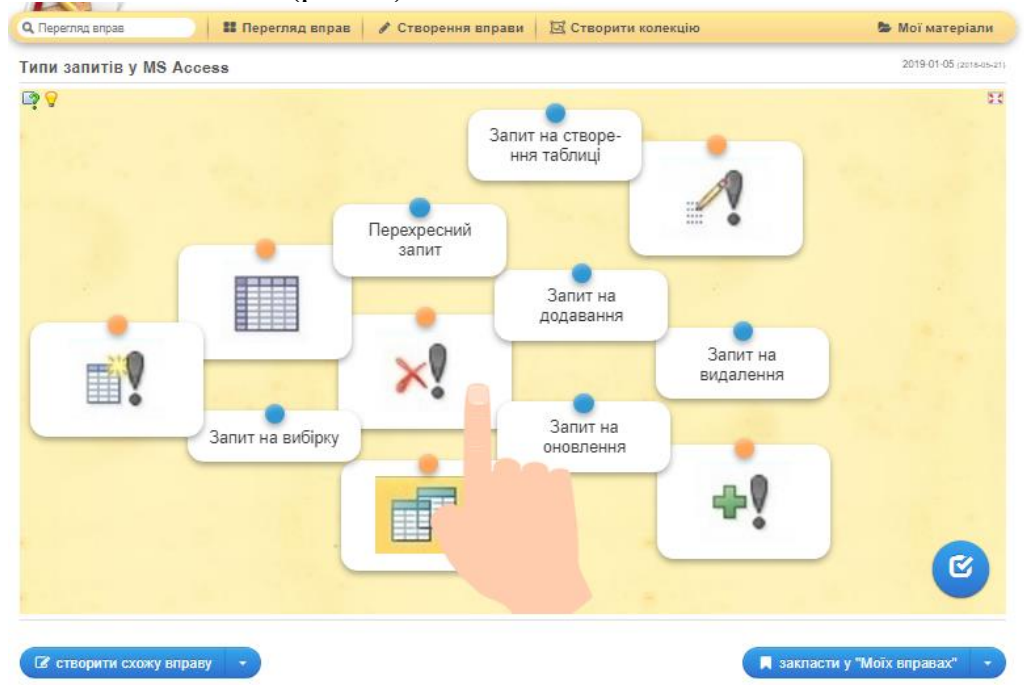

*Рис. 7. Приклад завдання на вірний вибір типу запитів у базі даних* При розробці запитів вчителю доцільно звернути особливу увагу на запис умов у запитах. Розглянемо завдання з 2-ма варіантами, що може бути використане як підсумковий контроль з теми.

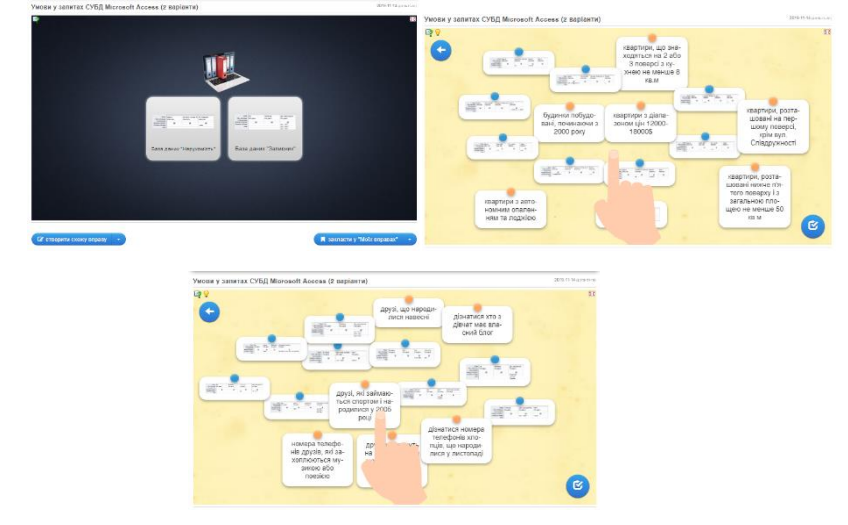

*Рис. 8. Приклад завдання на вірний вибір типу полів у таблиці бази даних* При більш детальному вивченні запитів вчитель має можливість вивчити з учнями побудову найпростіших запитів з використанням мови SQL. Перш ніж давати завдання на самостійне написання учнями запитів вчитель повинен переконатися, що учень розуміє між ними різницю, володіє синтаксисом мови. Для цього доцільно скористатися вправою на встановлення відповідності (рис. 9).

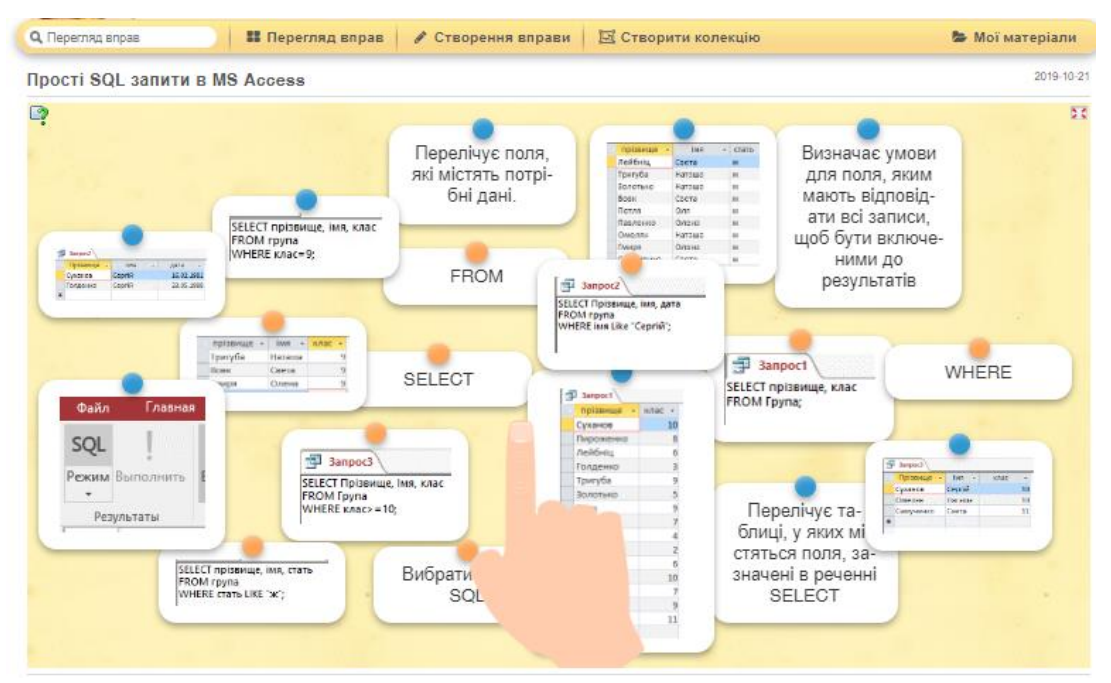

**Секція 3. Засоби організації та підтримки змішаного навчання**

*Рис. 9. Приклад завдання на встановлення відповідності побудови запитів у базі даних*

Сьогодні в мережі розміщено величезна кількість інтерактивних матеріалів, різних тренажерів і інших освітніх ресурсів, які є великою підмогою в роботі вчителя. Але більшість з них пропонується у вже готовому вигляді, без можливості внесення змін. Адже готові матеріали не завжди відповідають індивідуальним особливостям учнів, класу або конкретним цілям вчителя. Головною перевагою LeamingApps.org є можливість зміни готових завдань, ведення блогу, використання в навчальному процесі вбудованого чату, функцій віртуального класу.

### **Список використаних джерел та літератури**

1. Биков В. Ю. Теоретико-методологічні засади створення і розвитку сучасних засобів та е-технологій навчання / Розвиток педагогічної і психологічної наук в Україні 1992-2002 : зб. наук, праць до 10-річчя АПН України / Академія педагогічних наук України. Частина 2. X. : ОВС, 2002. С. 182-199.

2. Забродіна Е. В. Застосування сервісу LeamingApps.org при навчанні бакалаврів педагогічної освіти // Молодий вчений. 2018. №18. С. 182-186 URL :<https://moluch.ru/archive/204/49974/> - Назва з екрана

3. Карплюк С.О. Проблема використання інтерактивних технологій у процесі підготовки майбутніх учителів інформатики // Психолого- педагогічні проблеми сільської школи : збірник наукових праць Уманського державного педагогічного університету імені Павла Тичини / [ред.. кол.: Побірченко Н. С. (гол. ред.) та інші]. Умань : ПП Жовтий О. О., 2012. Випуск 42. Ч. 2.404 с., С. 97-102.

4. Москаленко Т. О. Використання LeamingApps.org на уроках інформатики // Інформаційні технології. 2019. Збірник тез VI Всеукраїнської науковопрактичної конференції молодих науковців (16 травня 2019 року). Київ . унт ім. Б. Грінченка, 2019. С. 80-82.

5. Створення інтерактивних додатків в сервісі learningapps.org: [Електронний ресурс]. URL : http://p- alla 1911 blogspot.com/p/leamingapps.html.

### *Каменчук Максим,*

*здобувач другого (магістерського) рівня вищої освіти фізико-математичного факультету Науковий керівник: Горобець Сергій, кандидат педагогічних наук, доцент, доцент кафедри комп'ютерних наук та інформаційних технологій,* 

*Житомирський державний університет імені Івана Франка, м. Житомир, Україна*

## **ВИКОРИСТАННЯ ЗАСОБІВ ІКТ ПРИ ОРГАНІЗАЦІЇ ДИСТАНЦІЙНОГО НАВЧАННЯ**

За даними Центру інноваційної освіти «Про.Світ» у 2020 р. майже у 50% вітчизняних викладачів був відсутній досвід реалізації дистанційного навчання в школі [1]. Саме тому розробка методик проведення дистанційного навчання та вибір засобів ІКТ, необхідних для його організації, є досить актуальними питаннями. Дана стаття присвячена огляду найбільш популярних засобів ІКТ та платформ, за допомогою яких можна ефективно організувати дистанційне навчання.

Для успішної реалізації дистанційного процесу навчання надзвичайно важливо налагодити ефективну взаємодію між усіма його учасниками. З цією метою доцільно використовувати такі засоби ІКТ, як відеоконференція, чат, електронна пошта та анкетування.

Відеоконференція – це онлайн-зустріч у режимі реального часу. Вона проводиться в певний день і час. Відеоконференції – це один із сучасних методів спілкування, який дозволяє проводити заняття у "віддаленому класі", коли учнів та викладачів немає. Таким чином, обговорення та прийняття рішень, обговорення та захист проекту відбуваються в режимі реального часу. Викладачі та студенти можуть бачити один одного, а викладачі мають можливість супроводжувати лекцію наочними матеріалами [2]. Досвід декількох останніх років засвідчив, що в Україні найбільш популярними застосунками для проведення відеоконференцій можна вважати Zoom та Google Meet.

Zoom – це програма для відеоконференцій, розроблена компанією Zoom Video Communications. Він пропонує послугу відеозв'язку, яка дозволяє підключати до 100 пристроїв одночасно безкоштовно, з обмеженням на 40 хвилин для безкоштовного облікового запису. Користувачі можуть підвищити рівень обслуговування, використовуючи один з тарифних планів, до 500 підключень одночасно, без обмеження за часом.

Google Meet – це сервіс відеозв'язку, розроблений компанією Google. Тривалість безкоштовних зустрічей в акаунті Gmail обмежена 60 хвилинами, при цьому одночасно безкоштовно підключається до 100 пристроїв. Користувачі можуть скористатися тарифним планом для підвищення рівня обслуговування.

Засобом оперативної комунікації людей за допомогою інтернету є чат – спілкування користувачів мережі в режимі реального часу. Існує кілька типів чату, включаючи текстовий, відео та голосовий. Основною формою онлайнспілкування є відеочат, але текстовий чат є найпоширенішим. Голосовий чат дозволяє спілкуватися голосом, що є важливим моментом при віддаленому вивченні іноземної мови. В освітніх цілях, при необхідності, можна організувати чати з носіями мови. Це реальна можливість для мовної практики, яка проходить в рамках пропонованих питань для обговорення, спільної проектної діяльності та обміну інформацією.

В системі освіти для організації спілкування між усіма учасниками навчання можна використовувати електронну пошту. Електронна пошта – це стандартний формат для надсилання повідомлень як у звичайному текстовому форматі, так і в інших форматах (графічному, аудіо, відео) у відкритому або зашифрованому форматі.

Для організації безперервного моніторингу під час дистанційного навчання корисно використовувати різні типи анкет. Анкети є досить гнучким інструментом, оскільки питання можна задавати різними способами. Дистанційне навчання дозволяє учням використовувати анкети, які після освоєння кожної теми дозволяють учням самостійно оцінювати свої результати навчання відповідно до наступних показників: зрозумів/зрозуміла, я можу вирішувати сам; зрозумів/зрозуміла, я можу вирішити з підказкою. Не зрозумів/не зрозуміла, я не можу вирішити.

Педагогічний досвід свідчить, що найбільш популярними застосунками, в яких можна організувати освітній простір для дистанційного навчання, є платформи Moodle та сервіси від Google.

Платформа Moodle (https://moodle.org/) – це безкоштовна система управління дистанційною освітою з відкритим вихідним кодом. Вона дозволяє використовувати широкий спектр інструментів для навчальної взаємодії між викладачами, студентами та адміністрацією закладу. Зокрема, можливість подання матеріалів у різних форматах (текст, презентації, відео, веб-сторінки, лекції як набори веб-сторінок з можливими проміжними завданнями), можливість тестування та опитування студентів з використанням закритих (множинного вибору та порівняльних) та відкритих запитань, можливість виконання студентами завдань з поданням відповідних файлів.

Платформа Google Classroom (https://classroom.google.com)– Google-сервіс, який пов'язує Google Docs, Google Drive і Gmail, щоб допомогти організувати онлайн-навчання за допомогою відео, текстової та графічної інформації. Вчителі мають можливість проводити тести, відстежувати, упорядковувати їх у режимі реального часу, оцінювати діяльність, переглядати результати вправ, практикувати різні форми оцінювання, коментувати та ефективно спілкуватися зі студентами. Основним елементом Google Classroom є групи. Функціонально групи схожі за структурою на форуми, оскільки вони дозволяють користувачам легко надсилати повідомлення іншим користувачам. Завдяки службі "відеокімната" всі учасники можуть вести онлайн-бесіди в режимі реального часу з комп'ютера або мобільного пристрою, а члени команди можуть переглядати свої екрани, а також працювати разом.

Google-середовище дозволяє комбінувати багато різних засобів ІКТ, саме тому організація дистанційного навчання за допомогою Google Classroom та інших інструментів від Google, наприклад, Google Meet, має певні переваги:

− навчальні завдання можна групувати по класах, завантажувати їх в Google Classroom, визначати терміни виконання, оцінювати на місці та редагувати файли онлайн в Google Docs, Google Slides і завантажувати матеріали додатково на Google Drive;

− дані програми є у Google Play Market і легко інсталюються;

− вони не потребують складного налаштування та опанування, їх інтерфейс простий та інтуїтивно зрозумілий.

Отже, за допомогою розглянутих засобів ІКТ та платформ можна за короткий час налаштувати якісний дистанційний навчальний процес.

## **Список використаних джерел та літератури**

1. Організація дистанційного навчання в школі. Методичні рекомендації. URL:

[https://mon.gov.ua/storage/app/media/zagalna%20serednya/metodichni%20recomend](https://mon.gov.ua/storage/app/media/zagalna%20serednya/metodichni%20recomendazii/2020/metodichni%20recomendazii-dustanciyna%20osvita-2020.pdf) [azii/2020/metodichni%20recomendazii-dustanciyna%20osvita-2020.pdf.](https://mon.gov.ua/storage/app/media/zagalna%20serednya/metodichni%20recomendazii/2020/metodichni%20recomendazii-dustanciyna%20osvita-2020.pdf)

2. Дослідження стану реалізації дистанційного навчання в Україні URL: [https://nus.org.ua/wp-content/uploads/2020/05/Research2020\\_ProSvit\\_MF1.pdf.](https://nus.org.ua/wp-content/uploads/2020/05/Research2020_ProSvit_MF1.pdf)

## *Капралюк Катерина,*

*учитель інформатики Бердичівського міського ліцею № 15, Житомирської області, м. Бердичів, Україна* 

## **НОВА ПАРАДИГМА ОСВІТИ: ЗМІШАНЕ НАВЧАННЯ ЯК ІННОВАЦІЙНИЙ ПІДХІД ДО НАВЧАННЯ**

**Постановка проблеми.** В сучасному світі, де технології швидко розвиваються, освіта також вимагає трансформації. Традиційні методи навчання вже не можуть задовольнити потреби сучасного здобувача освіти, який виріс, оточений цифровими технологіями. Одним з інноваційних підходів до навчання, який отримав визнання в останні роки, є змішане навчання, або також відоме як "blended learning" [1].

Змішане навчання поєднує групові заняття з участю викладача із використанням цифрових технологій та онлайн-платформ. Цей підхід надає здобувачам освіти можливість самостійно вивчати матеріал та працювати з ним у своєму темпі, використовуючи різні джерела, такі як електронні підручники, відеоуроки, інтерактивні завдання та віртуальні лабораторії.

Однак, змішане навчання не просто замінює традиційний підхід до навчання, воно його доповнює. Фізичні зустрічі з викладачами та здобувача освіти залишаються необхідними для надання можливості обговорювати та спілкуватися з однолітками, вирішувати завдання у групах, а також для практичного застосування отриманої інформації у реальних умовах.

**Стан дослідження.** Вагомий внесок у розробку методології та методики дистанційного навчання зробили вчені А. А. Андрєєв, Я.А. Ваграменко, В.В. Вержбицький, Є.С. Полат, А.Н. Тихонов, С.А. Щенніков. Цікавилися організацією змішаного навчання І.П. Воротникова, Л.Р. Данькевич, Є.В. Желнова, Є.Г. Пьяних, О.М. Спірін, М.С. Нікітіна, Г.А. Чередніченко, О.О. Рафальська та ін. Питанням ефективності дистанційного та комбінованого навчання займалася Н.В. Морзе. Обґрунтування терміна «blended learning» та розробка умов ефективного впровадження змішаного навчання можна знайти у працях С.М. Березенської [4].

**Мета статті** – проаналізувати загальні положення концепції змішаного навчання, з'ясувати засоби організації та підтримки змішаного навчання в умовах карантину.

**Виклад основного матеріалу.** Змішане навчання дозволяє здобувачам освіти більш гнучко управляти своїм навчанням та пристосовувати його до своїх індивідуальних потреб і ритму життя. Вони можуть вчитися в будь-який зручний для них час і місці, використовуючи вільний доступ до віртуальних платформ та навчальних ресурсів. Це особливо корисно для здобувачів освіти, які працюють або мають інші родинні або особисті зобов'язання.

Змішане навчання також дозволяє персоналізувати навчальний процес для кожного учня. Засоби оцінки та відстеження прогресу здобувачів освіти можуть бути налаштовані таким чином, щоб задовольнити їх особисті потреби і визначити проблемні аспекти, які можуть бути піддані додатковому вивченню.

При визначенні поняття «змішане навчання» ми будемо використовувати роботи К. Бонка та С. Грема, які описують його як поєднання очних (face-to-face) та комп'ютерних систем навчання - базове навчання. Крім того, значний внесок у розвиток цієї технології зробили американські вчені А. Семс і Дж. Бергманн, які в 2007 році почали записувати свої лекції і пропонувати домашні завдання своїм студентам [2].

Сьогодні змішане навчання – це форма навчання, за якої здобувачі освіти вивчають частину матеріалу дистанційно, а іншу – очно в аудиторії.

Змішане навчання, що поєднує традиційну класну кімнатну форму навчання з використанням технологій та онлайн-ресурсів, може бути ефективним варіантом навчання навіть у часи карантинних обмежень.

Для реалізації змішаного навчання вчитель може використовувати персональні освітні веб-ресурси або використовувати інші освітні веб-ресурси на власний вибір. Водночас необхідно надавати учням пропозиції щодо використання ресурсів, порядку виконання завдань, особливостей супервізії тощо. При виборі платформ, інструментів та ресурсів для проведення змішаного навчання слід враховувати такі критерії:

1) відповідність освітнім цілям, тобто наскільки ресурси та онлайнінструменти дають можливість досягти очікуваних результатів навчання;

2) невелика кількість платформ для навчання;

3) зрозумілість інтерфейсу;

4) зручність використання на пристроях з різними ОС;

5) доступність для дітей з ООП;

6) безпека – потрібно мінімізувати платформи, які збирають особисту інформацію дітей та вчителів.

На сьогоднішній день кожен сучасний вчитель має потужні інструменти для створення навчальних матеріалів та організації навчання: Office 365 (Power Point, Video, Sway та інші), сервіси Google (YouTube, Google Drive та інші), онлайн відеоредактори (Animoto, JayCut, Stupeflix, One True Media, Movie Masher та багато інших), редактори онлайн-тестів та анкет (Google Forms, Microsoft Forms, Master test, Online Test Rad, Poll Service тощо), ігри, вправи та головоломки (Learningapps.org, Wizer.me, Study Stack, ClassTools.NET тощо).

*Основні форми організації онлайн-навчання* (рис.1)

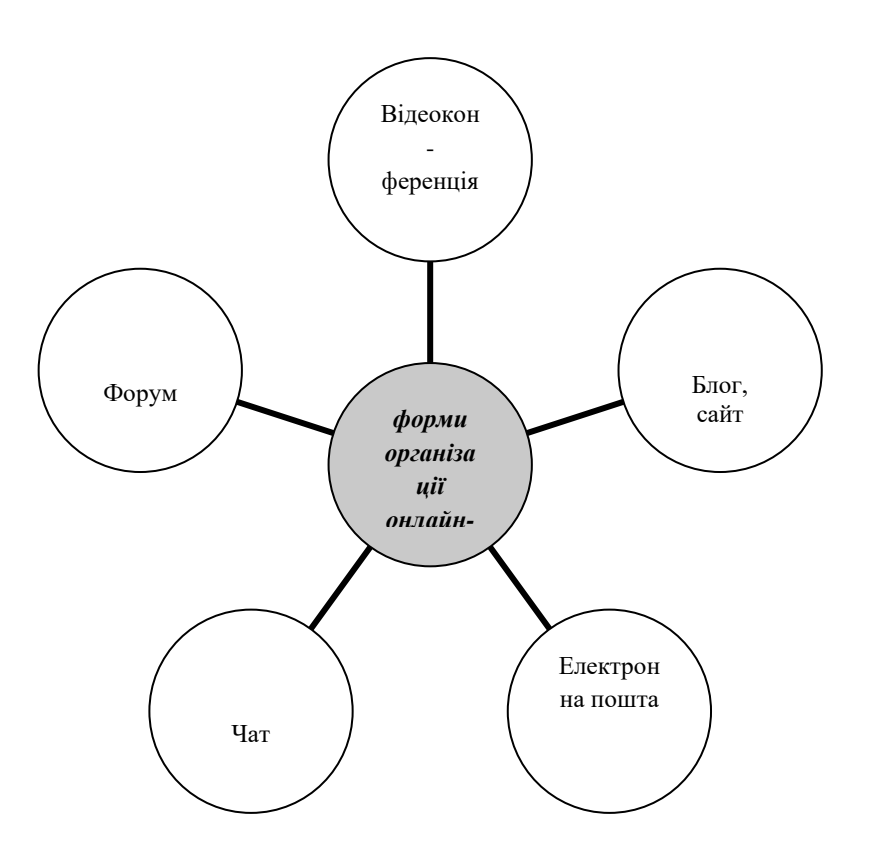

*Рис.1. Форми організації онлайн-навчання*

Правильно підібрані цифрові інструменти для організації змішаного навчання роблять навчальний процес максимально зручним та ефективним. Єдиного правильного рішення щодо вибору цифрових інструментів немає, адже все залежить від конкретних запитів: кількості учнів, навчальних завдань, технічних можливостей, підготовки учасників навчального процесу. Важливо підібрати однакові цифрові інструменти на рівні навчального закладу, щоб учні швидше опанували їх і не мали додаткових труднощів у використанні. Відповідальність за проведення зазначеного відбору покладається на керівництво навчального закладу. У таблиці 1 представлено цифрові

### **Секція 3. Засоби організації та підтримки змішаного навчання**

інструменти та сервіси, які допомагають викладачам вирішувати освітні завдання в процесі організації змішаного навчання.

# *Таблиця 1*

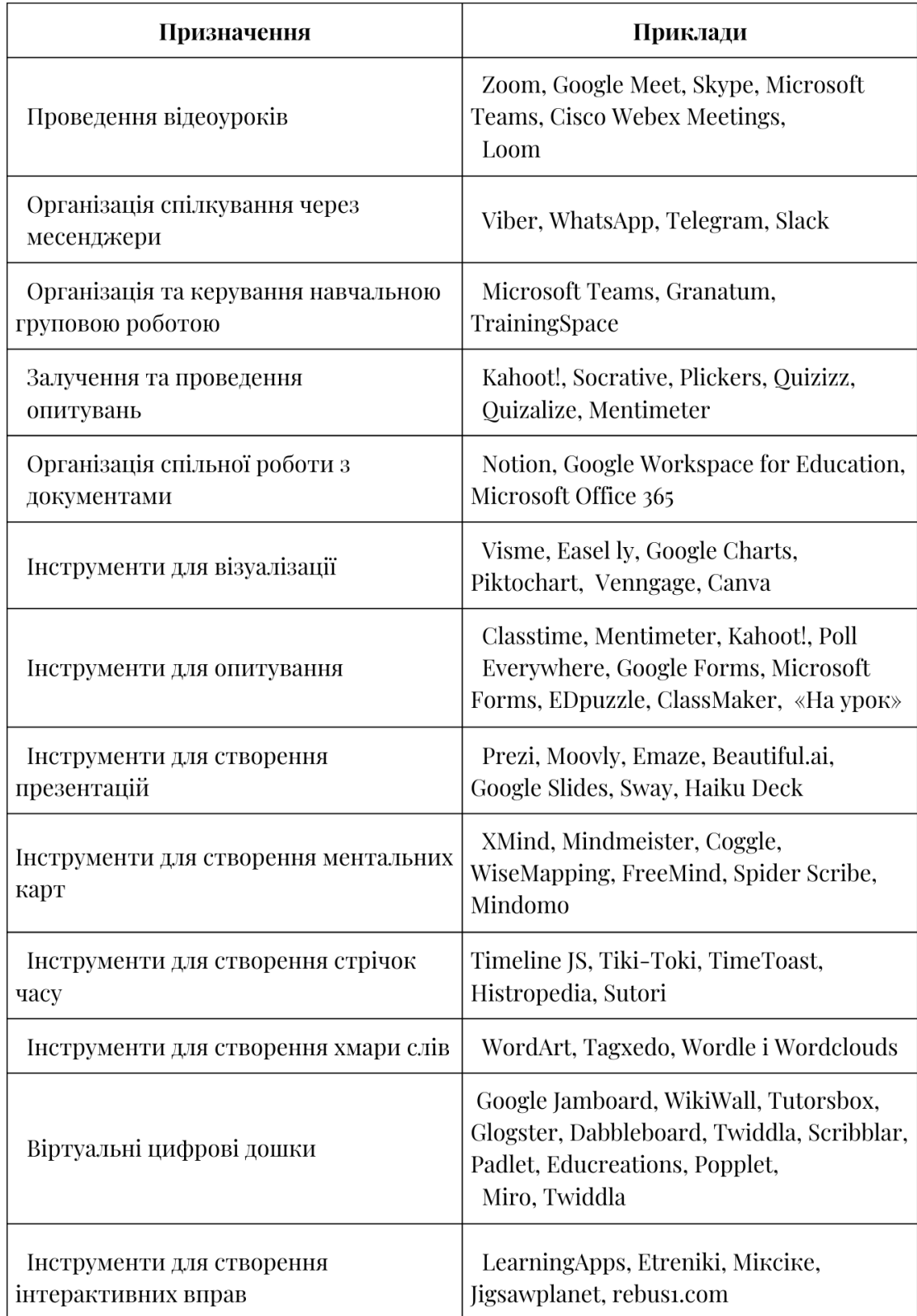

# **Цифрові інструменти для змішаного навчання**

**Висновки та перспективи подальших досліджень.** У підсумку, змішане навчання - це інноваційний підхід до освіти, який поєднує найкращі аспекти традиційного та цифрового навчання. Воно надає здобувачам освіти більше гнучкості, індивідуальності та можливостей для активного навчання. Змішане навчання може стати майбутнім освіти, яке допоможе підготувати здобувачів освіти до викликів сучасного світу.

### **Список використаних джерел та літератури**

1. Кухаренко В.М. Змішане навчання. Вебінар. wiziq.com: веб-сайт. URL: http://www.wiziq.com/online-class/2190095-intel-blended.

2. Львов М. С. Тенденції розвитку освітніх інформаційно-комунікативних технологій. ite.kspu.edu веб-сайт. URL: [http://www.ite.kspu.edu/webfm\\_send/544](http://www.ite.kspu.edu/webfm_send/544)

3. Організація дистанційного навчання в школі: методичні рекомендації/Упорядники: Коберник І., Звиняцьківська З. URL: https://cutt.ly/gYiaWjR (дата звернення: 14.11.2021).

4. Організація освітнього процесу в школах України в умовах карантину: аналітична записка / Л. Гриневич, Л. Ільїч, Н. Морзе, В. Прошкін, І. Шемелинець, К. Линьов, Г. Рій. Київ : Київський університет імені Бориса Грінченка, 2020. 76 с.

### *Левченко Ярослав,*

*здобувач другого (магістерського) рівня вищої освіти фізико-математичного факультету Науковий керівник: Мельник Анна, кандидат педагогічних наук, старший викладач кафедри комп'ютерних наук та інформаційних технологій, Житомирський державний університет імені Івана Франка, м. Житомир, Україна*

## **МЕТОДИЧНІ ОСОБЛИВОСТІ ОРГАНІЗАЦІЇ ДИСТАНЦІЙНОГО ВИКЛАДАННЯ РОЗДІЛУ «ЕЛЕКТРОННІ ТАБЛИЦІ»**

Основною перевагою перших електронних таблиць була можливість автоматичного перерахунку: за будь-якої зміни значення чи формули електронна таблиця виконує перерахунок значень решти осередків.

Обчислювальні можливості електронних таблиць, встановлених на персональних комп'ютерах, значно зросли порівняно з 1970 роком. Майже відразу після появи електронних таблиць до них було додано графічні можливості, суттєво покращені згодом. Щоб прискорити процес обчислення, електронні таблиці удосконалені вбудованими функціями. Крім того, швидкість обчислень і ємність пристроїв персональних комп'ютерів зросла до такої міри, що за допомогою одного персонального комп'ютера, оснащеного хорошими програмами (включаючи такі електронні таблиці, як Excel, але, не обмежуючись ними), можна впоратися з більшістю повсякденних інженерних завдань.

Електронні таблиці прості у використанні, за їх допомогою та за допомогою інших програм, встановлених на персональних комп'ютерах, можна вирішити широке коло завдань, для яких раніше складалися комп'ютерні програми.

Електронні таблиці зручні у таких випадках:

- багаторазове виконання однотипних обчислень;
- використання табличних даних;

● створення графіків (електронні таблиці – зручний спосіб представлення даних як графіка);

- аналіз залежності від параметра;
- подання результатів у читальному вигляді.

Значне зростання продуктивності персональних комп'ютерів, а також покращення методів рішення у програмі Excel, сприяли подоланню багатьох обмежень. Працюючи з електронними таблицями, стають очевидними їх характерні риси, властиві цим програмам як робочому інструменту, використовуваному у бізнесі – ці програми мають чисельні можливості представлення даних як секторних діаграм і гістограм.

Робота з електронними таблицями підкреслює необхідність вміння алгоритмізації: записувати формули, розуміти, як виконується обхід клітин при обчисленні, вміти управляти алгоритмом обходу.

Microsoft Excel є потужним програмним засобом для роботи з таблицями даних, що дозволяє впорядковувати, аналізувати та графічно представляти різні види даних. Microsoft Excel полегшує роботу та підвищує її продуктивність.

Вивчення цього розділу в рамках предмету «Інформатики» в школі пов'язане з тим, що Excel є найпоширенішим редактором таблиць. Він дозволяє створювати таблиці, розраховувати формули, будувати графіки за даними, занесеними до таблиці на професійному рівні.

Особливості викладання розділу «Електронні таблиці». Мотивація.

Інтерес до теми можна викликати, продемонструвавши заздалегідь підготовлену задачу, введену в таблицю файлу. Цілком підходить нескладне прикладне та конкретне завдання, наприклад, завдання про справедливий розподіл вантажу між трьома туристами. Підкреслимо негайну реакцію таблиці на зміни вихідних даних, суто діалогову та дослідницьку роботу учня. Мотивацію можна посилити, дозволяючи попередньо програмі вирішити завдання. Водночас вони уточнять і постановку завдання.

Головна виховна мета дисципліни «Інформатика» – формування інтересу до ЕОМ. Основними шляхами досягнення цієї мети є розгляд яскравих змін у різних сферах життя людини під впливом еволюції ЕОМ та шляхом складання найцікавіших алгоритмів та програм.

Рекомендується використовувати лекційні та практичні форми навчання. Така форма уроку дозволяє дати велику кількість інформації за стислий проміжок часу.

Для успішного освоєння цього курсу необхідні певні базові знання та навички роботи з персональним комп'ютером. Ці знання допоможуть швидше розібратися з цією темою і не зупинятися на елементарних речах, які засвоєні заздалегідь при проходженні попередніх тем.

При проведенні занять у формі відео лекцій є деякі особливості:

● викладач говорить і вказує на комп'ютері, що повинні зробити учні, а вони повторюють за ним;

- викладач може запитувати учнів, вони мають відповідати на ці запитання;
- можливість самостійної роботи учнів.
- Така форма проведення уроку дозволяє:
- провести фронтальне опитування;
- одержати практичні навички роботи на ПК;
- закріпити отримані навички практично;
- подолати можливі труднощі та з'ясувати прогалини у знаннях учнів.

Можна виділити такі цілі для вчителя:

⮚ Освітня:

- ознайомити із програмою Excel;
- навчити створювати найпростіші таблиці в редакторі Excel;
- навчити працювати з комірками та її даними;
- навчити здійснювати пошук у документі;
- навчити форматувати рядки, колонки та комірки;
- навчити здійснювати у документі заміну;
- навчити встановлювати режими друку;

● освоювати можливості редактора щодо суміщення у документі текстової та графічної інформації.

- ⮚ Розвиваюча:
- сприяти розвитку пам'яті;
- розвивати вміння навичок роботи з клавіатурою та мишею;
- розвивати вміння самостійно здобувати знання;
- розвивати вміння користуватися здобутими знаннями.
- ⮚ Виховна:
- сприяти вихованню уважності, посидючості, працездатності;
- виховувати самостійність, дисциплінованість;

● сприяти вихованню інтересу у тих, хто навчається до вивчення інформатики.

Після вивчення цієї теми у учнів повинен сформуватися певний необхідний обсяг знань у цьому розділі курсу.

Учні повинні навчитися:

● працювати з редактором Excel, освоїти основні пункти меню та піктографічних панелей інструментів;

● створювати найпростішу таблицю у редакторі Excel;

● редагувати текст і значення в комірках, змінювати шрифт та стилі в готовому тексті;

- працювати з виділеними фрагментами;
- здійснювати пошук та заміну фрагментів даних у документі;
- відкривати та зберігати файли з документами;

### **Секція 3. Засоби організації та підтримки змішаного навчання**

- поєднувати в документі значення таблиці та графічне їх вирішення;
- навчиться використовувати математичні функції, вбудовані в Microsoft

# Excel;

- вміти виконувати побудову діаграм.
- Відповідно до вимог учні повинні знати:
- поняття електронної таблиці;
- структуру електронної таблиці;
- типи даних у електронній таблиці;
- призначення табличного процесора. Учні повинні вміти:

● обробляти дані в електронних таблицях з використанням відносних та абсолютних посилань, формул, стандартних функцій;

- будувати діаграми;
- виконувати сортування даних.

Враховуючи відведений за програмою час на вивчення електронних таблиць, можна провести поурочний розподіл матеріалу, що вивчається:

- 1. Інтерфейс електронних таблиць. Дані в комірках таблиці.
- 2. Основні режими роботи електронних таблиць.
- 3. Відносні, абсолютні та змішані посилання.
- 4. Вбудовані функції.
- 5. Логічні функції.
- 6. Організація обчислень в ЕТ.
- 7. Сортування та пошук даних.
- 8. Діаграма як візуалізація даних.
- 9. Заліковий урок.

На початковому етапі доцільним вважається надання готового «бланку» розв'язання завдання, під час роботи з яким учні розвивають навички роботи з ЕТ. При цьому робота проходить фронтально: необхідно відкрити вже створений файл, потім виконати команди з переміщення по таблиці, вивчити та подивитися призначення та способи роботи з основними елементами робочої таблиці (рядок, стовпець, комірка, аркуш, рядок формул…). Далі на прикладі цієї таблиці показується можливість введення та редагування даних у комірці.

Спочатку вивчення будь-якої теми готові файли, призначені для редагування, не викликають такої невпевненості в учнів, якби робота починалася «з чистого аркуша». Вони бачать плоди роботи викладача, який підготував для них цей файл, і, принаймні, уявляють, що таке ЕТ, які дані можна вносити в комірки тощо. Окрім того, готові файли доцільно використовувати при вивченні таких тем як сортування, зручно використовувати готові дані для побудови діаграм.

Для такого завдання найкраще підібрати нескладну таблицю з «популярними» даними: відомості про успішність, продаж та постачання магазину тощо.

Ще одним способом постановки задачі є роздача таблиць на окремих картках з наступним перенесенням даних в електронний варіант, підстановкою формул та форматуванням таблиці. Такі завдання зручні у поєднанні з диференційованим

підходом при закріпленні будь-яких знань, умінь, навичок. Диференціація може здійснюватися по-різному: слабшим учням наприкінці завдання можуть бути записані цінні вказівки до роботи з таблицею; завдання таких учнів може бути простіше (містити менше формул чи бути менш об'ємним). Для сильніших учнів після того, як вони виконають основне завдання, можна зробити переформулювання завдання, що передбачає творчий підхід до вирішення та нестандартність мислення учня.

Методи та форми навчання.

Серед методів навчання можна назвати демонстрацію зразка діяльності, засвоєння досвіду цієї діяльності через відтворення. Діючи подібним чином, учень плавно втягується в цей матеріал, переходить від роботи за зразком до самостійного рішення, а потім і формулювання завдань.

Значно підвищує впевненість і результативність того, хто навчається, наявність вже готового «бланка» в електронних таблицях, наповненого прикладами формул, заголовками, логічно пов'язаними даними.

Серед методів контролю відзначимо опору на здоровий глузд учня. Самоконтроль виконується під час перегляду формул, фактично введених у комірки. Рідко з першої спроби формули правильно записуються, зазвичай, потрібно їх коригувати. Правильність усієї системи формул слід перевірити на простих тестах.

Загалом електронні таблиці орієнтують саме на самоконтроль через переважно діалоговий режим роботи з негайним пред'явленням результатів: рефлексія досліджуваного розвивається майже автоматично, якщо він не просто «ганяє варіанти», а замислюється над змістом або хоча б над правдоподібністю отриманих результатів.

Контрольованими результатами навчання можуть бути:

● демонстрація учнем знайденого дослідним шляхом оптимального розподілу значень клітин для готової системи формул;

- побудована та введена учнями система формул;
- просто числове значення.

Основною організаційною формою навчання є все ж таки фронтальна лабораторна робота. Через різноманіття матеріалу бажано, щоб завдання самостійну розробку було загальним і виконувалася спочатку теж фронтально.

Найбільш вдалим урок вийде з використання показу екрану, який дає можливість наочно викладати та демонструвати новий матеріал на прикладах. Тим більше вивчення функцій та способів побудови діаграм не можна уявити без використання програми Excel.

### **Список використаних джерел та літератури**

1. Биков В. Ю. Відкрите навчальне середовище та сучасні мережні інструменти систем відкритої освіти. *Науковий часопис НПУ імені М. П. Драгоманова.* 2010. №. 9. URL: [http://nbuv.gov.ua/UJRN/Nchnpu\\_2\\_2010\\_9\\_4](http://nbuv.gov.ua/UJRN/Nchnpu_2_2010_9_4) (дата звернення: 26.11.2023).

2. Деякі питання організації дистанційного навчання: Наказ Міністерства освіти і науки України від 08 вер. 2020 р. № 1115. База даних Міністерства освіти і науки України. України. https://mon.gov.ua/storage/app/uploads/public/5f8/9ab/795/5f89ab79598a186485542 6.p df (дата звернення: 26.11.2023).

3. Литвинова С. Г. Формування оn-line навчального середовища в загальноосвітніх навчальних закладах. *Комп'ютер у школі та сім'ї.* 2016. С. 25- 27.

4. Про затвердження Положення про дистанційне навчання: Наказ Міністерства освіти і науки України від 25 квіт. 2013 р. № 466. База даних «Законодавство України». ВР України. URL: https://zakon.rada.gov.ua/laws/show/z0703-13#Text (дата звернення: 25.11.2023).

5. Соколюк О. М. Формування умінь і навичок учнів у навчальному процесі з використанням мережних технологій. *Наукові записки. Серія: Проблеми методики фізико-математичної і технологічної освіти*. Кіровоград: РВВ КДПУ ім. В.Винниченка. 2013. Вип. 4, С. 67-72.

6. Співаковський О. В. Майбутнє шкільної інформатики. Тенденції розвитку освітніх інформаційно-комунікативних технологій. *Науковий часопис НПУ імені М. П. Драгоманова* : зб. наук. праць. 2005. №3(10). С. 226–234.

## *Мозговий Роман,*

*здобувач другого (магістерського) рівня вищої освіти*

*фізико-математичного факультету*

*Науковий керівник: Федорчук Анна,*

*кандидат педагогічних наук, доцент,*

*доцент кафедри комп'ютерних наук та інформаційних технологій, Житомирський державний університет імені Івана Франка, м. Житомир, Україна*

# **ОРГАНІЗАЦІЯ ПРОЕКТНОЇ ДІЯЛЬНОСТІ УЧНІВ В КУРСІ ІНФОРМАТИКИ**

Останні роки ми спостерігаємо великий технологічний прогрес у світі. Розробка нейромереж та сучасних гаджетів зумовлюють необхідність мати технічні знання та навички. Технічні знання необхідні для навчання учнів інформатики та і для решти людей.

Цією проблемою цікавились такі дослідники як: Морзе Н., Барна О., Вембер В., Кузьмінська О., Скатуро М.

Мета статті: проаналізувати зарубіжну та вітчизняну наукову літературу з питання організації проектної діяльності учнів в курсі інформатики.

Сутність поняття «проектна діяльність» пов'язана з такими науковими термінами та категоріями, як «проект», «проектування», «творчість», що мають різноплановий характер і з погляду різних галузей наукового знання, і з погляду різних рівнів науки. Нові педагогічні технології встановлюють загальний простір для обміну ідеями та реалізації інноваційних задумів. У практиці викладання
управлінських дисциплін проектування поєднує кілька курсів і не обов'язково потребує групових дій. [3].

Проектне навчання – це модель, яка організовує навчання навколо проектів. Згідно з визначеннями, які містяться в підручниках, проекти Платформа Google Classroom [\(https://classroom.google.com](https://classroom.google.com/)) – Google-сервіс, який пов'язує Google Docs, Google Drive і Gmail, щоб допомогти організувати онлайн-навчання за допомогою відео, текстової та графічної інформації. Вчителі мають можливість проводити тести, відстежувати, упорядковувати їх у режимі реального часу, оцінювати діяльність, переглядати результати вправ, практикувати різні форми оцінювання, коментувати та ефективно спілкуватися зі студентами. Основним елементом Google Classroom є групи. Функціонально групи схожі за структурою на форуми, оскільки вони дозволяють користувачам легко надсилати повідомлення іншим користувачам. Завдяки службі "відеокімната" всі учасники можуть вести онлайн-бесіди в режимі реального часу з комп'ютера або мобільного пристрою, а члени команди можуть переглядати свої екрани, а також працювати разом це складні завдання, які спрямовані складних питань або проблем, які залучають учнів до проектування, вирішення проблем, прийняття рішень або дослідницької діяльності; дають учням можливість працювати відносно автономно протягом тривалих періодів часу і досягають кульмінації в презентації роботи або продукту. Інші особливості, знайдені в літературі, включають автентичний зміст, автентичне оцінювання, фасилітація вчителя (коучинг), але не скерування, кооперативне навчання та рефлексія.

«Виконання проектів» є давньою традицією в освітніх установах, що включає «практичні» заняття, розробку міждисциплінарних тем, сферу проведення поїздки та проведення лабораторних досліджень. Проектне навчання є сильним зв'язок з цією традицією. Крім того, він використовує нові ідеї досліджень у галузі нейронауки та психології. Там стало зрозуміло, що знання, мислення, дії та контекст навчання нерозривно пов'язані. Навчання частково є соціальним діяльність; це відбувається в контексті культури, спільноти та минулого досвіду. Конструктивісти вважають, що найефективнішим для учнів є проект в якому вони можуть не тільки набути знань, але і застосувати інформацію чи інструкції для оцінювання та вирішення проблеми [5].

Дослідник Ленне Д. визначає поняття проект як навчальний метод, у якому група учнів працює разом, щоб максимізувати власні знання та знання своїх однокласників. Інші автори припускають, що аналізують та вирішують проблеми у соціально-інтерактивному середовищі [4]. Цей інтерес до проектної діяльності не випадковий. В даний час процес навчального проектування - це відповідь на економічні вимоги сучасних організацій, які зацікавлені в тому, щоб сучасні управлінці вміли вирішувати проблеми, що виникають на різних циклах розвитку організації.

Як зазначає дослідниця Скатуро М. основним напрямком навчальнометодичної роботи з учнями на уроках інформатики є планування часу та завдань. Планування завдань стосується формальних одногодинних занять, під час яких учні вчаться використовувати сильні сторони команди та визначення недоліків команди для досягнення цілей проекту під керівництвом вчителя. Кроки, які повинен зробити кожен учень, щоб виконати проект називаються завданнями. Заняття з планування завдань відбуваються після перших 3 тижнів семестру. Протягом планування завдань, встановлюється перелік завдань і терміни виконання. Учнів просять приносити свої календарі з метою організації завдань, пов'язаних із їхнім проектом, і завдань, пов'язаних із їхні інші курси, професійні зобов'язання та життєва діяльність. Учням пропонується визначити ітерації (тобто набір функцій або вимог, дизайн для відповідності цим вимогам, код який відповідає цьому дизайну та тестування цього коду). Спеціаліст команди нагадає учасникам проекту про часові рамки семестру та часові зобов'язання, які очікуються від кожного члена команди що команда може завершити одну або дві ітерації до перерви в середині семестру; це дає учням відчуття завершеності та досягнення на початку семестру. Під час цих сесій вчитель запитує в учнів про їхні сильні та слабкі сторони та досліджує з ними можливість роботи над оптимізацією сильних сторін або зміцненням слабких сторін залежно від часу та доступні їм ресурси [2].

Одним із сучасних методів навчання, який полегшує запам'ятовування інформації дітьми, є те, що супроводжується хорошим відчуттям від навчання та задоволенням, є метод проектів. Він має конструктивістський характер створювати знання та приймати рішення. Проектна діяльність успішно надає розвивати учням різні навички, такі як робота в команді, вирішення конфліктів, прийняття рішень і комунікативні навички. Учня, які самостійно розвивають ці навички, що допоможе їм бути більш незалежними, впевненими та продуктивними у створенні та обговоренні ідей. Учні мають можливість відповідати на власні запитання, приймати рішення стосовно того, як вони знайдуть відповіді та розв'яжуть проблему. Основна перевага проектного навчання полягає в тому, що чітко сформульований проект об'єднує мислення, інтуїцію, чуття, емоції та мотивацію. Він поєднує математичне мислення з логікою та словесними підходами. Проектне навчання створює можливість для творчої, систематичної та індивідуальної роботи учнів. Працюючи над проектами, учні можуть інтегрувати свої знання з інших предметних галузей; вони можуть використати власний досвід позашкільних заходів [6].

Щодо організації проектної діяльності учнів на уроках інформатики, то вона забезпечує такі сфери діяльності учня:

1. Свідомий вибір майбутньої професії;

2. Розвиває внутрішню мотивацію та розуміння навчальних цілей;

3. Розвиток навичок у сфері інформаційних технологій;

4. Створення свого портфоліо тощо [1] .

Також зарубіжний дослідники Фінчер К. і Петре П. виділяють 7 основних напрямків навчання в галузі інформатики:

1. Розуміння учня.

- 2. Анімація, візуалізація та моделювання.
- 3. Методи навчання.

4. Оцінювання.

5. Освітня технологія.

- 6. Передача професійної практики в клас.
- 7. Впровадження нових розробок та нових технологій [6].

Таким чином, можна зробити висновок, що проектне навчання – це модель, яка організовує навчання навколо проектів. Згідно з визначеннями, які містяться в підручниках, проекти — це складні завдання, які спрямовані складних питань або проблем, які залучають учнів до проектування, вирішення проблем, прийняття рішень або дослідницької діяльності; дають учням можливість працювати відносно автономно протягом тривалих періодів часу; і досягають кульмінації в презентації роботи або продукту.

#### **Список використаних джерел та літератури**

1. Морзе Н.В., Барна О.В., Вембер В.П., Кузьмінська О.Г. Проектна діяльність як засіб формування ІКТ-компетентності учнів // Інформатика та інформаційні технології в навчальних закладах. 2014. №3 (51). С.52-59.

2. Margaret R. Scaturro Heil A project management activity for student teams in a computer science undergraduate capstone project course: task planning // North Carolina State University Department of Computer Science Senior Design Center (UNITED STATES). P. 90 97.

3. Buzady Zoltan. Flow, leadership and serious games – a pedagogical perspective // World Journal of Science, Technology and Sustainable Development. 2017. Vol. 14 Issue 2/3. P. 204-217. DOI: [https://doi.org/10.1108/WJSTSD-05-2016-0035.](https://doi.org/10.1108/WJSTSD-05-2016-0035)

4. Barot C., Lourdeaux D., Burkhardt J.-M., Amokrane K., Lenne D. V3S: A Virtual Environment for Risk-Management Training Based on Human-Activity Models // Presence-teleoperators and virtual environments. 2013. Vol. 22. Issue 1. P. 1-19. DOI: 10.1162/PRES\_a\_00134.

5. F. M. Newmann and G. Wehlage, "Five standards of authentic instruction," Education Leadership, vol. 50, pp. 8–12, 1993

6. Keser H., Karahoca D. (2010). Designing a project management e-course by using project based learning*. Procedia - Social and Behavioral Sciences*. Volume 2, Issue 2, 2010, Pages 5744-5754

## *Мосіюк Олександр,*

*кандидат педагогічних наук, доцент, доцент кафедри комп'ютерних наук та інформаційних технологій, Житомирський державний університет імені Івана Франка, м. Житомир, Україна* 

## **ВІЗУАЛЬНІ АСПЕКТИ ПРЕДСТАВЛЕННЯ НАВЧАЛЬНОГО КОНТЕНТУ ДЛЯ ДИСТАНЦІЙНИХ ОСВІТНІХ РЕСУРСІВ**

Створення освітніх ресурсів є достатньо складною і нетривіальною задачею в сучасних умовах цифрової трансформації суспільства. На сьогодні, цей процес передбачає не тільки розробку відповідної навчальної програми та підбір необхідних матеріалів, а побудову цілої стратегії. Вона має забезпечити формування цілісного візуального образу, розробку аудіо і відео освітнього

контенту, підбір методів й форм перевірки отриманих знань, а за певних моментів і програмування спеціальних розширень та тестування створеного продукту. Дещо спрощує технічний компонент розгортання відповідного засобу навчання застосування LMS (скорочення від англійських слів Learning Managment System). Це пов'язано з тим, що відповідне програмне рішення дозволяє вибудувати освітній ресурс за вже завчасно підготовленими шаблонами та не турбуватися за відображення матеріалів на різних пристроях.

Перш ніж перейти до докладного викладу матеріалу варто уточнити власне саме поняття "електронний освітній ресурс" (скорочено ЕОР). Відповідно до Положення про електронні освітні ресурси із змінами і доповненнями від 29 травня 2019 року під *ЕОР розуміють засоби навчання на цифрових носіях будьякого типу або розміщені в інформаційно-телекомунікаційних системах, які відтворюються за допомогою електронних технічних засобів і застосовуються в освітньому процесі* [3]. Виходячи з нього і розуміючи що під це визначення терміну підпадає значна кількість електронних засобів навчання, ми більш докладно розглядатимемо його в контексті проектування і створення контенту саме для дистанційних онлайн курсів, як одного з видів ЕОР.

Власне, тема електронних ресурсів і, зокрема, використання дистанційних онлайн курсів активно досліджується й вивчається провідними науковцями та педагогами-практиками. Так цьому питанню приділяли увагу на різних етапах свого наукового доробку такі вчені як: Биков В. Ю. [1, 6], Вакалюк Т. А. [2], Жук Ю. О. [1], Рамський Ю. С. [5], Спірін О. М. [4] та інші. Закордоном також докладно досліджують цей напрям педагогічної науки [7].

У той же час питанням, пов'язаним з особливостями представлення навчального контенту для дистанційного курсу окреслено не достатнім чином як у науковій так і в навчально-методичній літературі. Тож **мета** статті полягає у розкритті аспектів якісного візуально оформлення навчального матеріалу для дистанційних освітніх ресурсів.

Розглянемо найважливіші з них детальніше.

Текст є найбільш вживаною формою представлення освітніх матеріалів і до його форматування варто підходити відповідально. Це пов'язано з тим, що він використовується як для підпису елементів інтерфейсу так і для передачі інформації. Тут важлива структурованість, чіткість у підходах до подачі контенту, дотримання ієрархії заголовків, вибору сімейства шрифтів (оскільки текст відображатиметься на екранах, то у такому випадку доречно використовувати шрифти типу Sans Serif), підбору розмірів символів, уникання великих масивів текстової інформації тощо. Зручним для сприймання користувачем навчальної інформації є поділ тексту на невеликі частини та розміщення додаткових гіперпокликань або ж змісту для навігації.

При оформленні текстових завдань для перевірки знань і потенційних тестових варіантів відповідей до них варто розміщувати їх таким чином щоб вони були максимально сприйнятні для користувача.

Ще одним важливим аспектом є використання аудіо та відео матеріалів. Цей вид освітнього контенту ефективно доповнює текст. Завдяки поєднанню звуку та динамічної графіки досягається максимально оптимальне сприйняття інформації, що сприяє кращому засвоєнню знань. Важливе місце при створенні відповідних відеоматеріалів грає тривимірна графіка, адже завдяки їй є можливість продемонструвати ті процеси і взаємодії, які неможливо або занадто небезпечно виконувати у звичних учнівських аудиторіях.

Також варто пам'ятати про загальні моменти створення відеоматеріалів. Зокрема відео повинно мати зручну для перегляду користувачем тривалість, складні моменти повинні доповнюватися пояснювальною інфографікою. Важливим також є наявність субтитрів, що дозволить розширити коло користувачів курсу. Схоже значення має й голосовий супровід. Він має бути чітким та лаконічним, а також максимально точно описувати всі процеси, які відбуваються під час програвання відеоряду.

Наступним аспектом є використання статичних зображень, які додаються до тексту і візуалізують навчальну інформацію. Сюди варто віднести схеми, зображення, графіки залежностей, карти тощо. Зауважимо, що дизайн зовнішнього вигляду графічних матеріалів має максимально відповідати загальній концепції оформлення освітнього ресурсу та максимально доповнювати матеріал поданий у тексті.

Окремо варто згадати про впровадження у електронні навчальні ресурси спеціалізованих симуляторів, які дозволяють за допомогою інтерактивної взаємодії з користувачем здійснювати віртуально виконання певних практичних чи лабораторних робіт. Цей компонент є досить складним з точки зору програмної реалізації та інтеграції до освітнього ресурсу, що пов'язано з рядом факторів, які необхідно враховувати розробникам.

Створення такого засобу вимагає детального планування та проектування процесів. Тут важлива кожна дрібниця, оскільки зазвичай такий симулятор буде реалізований за допомогою технологій, характерних для створення сайтів. Візуальне оформлення відбуватиметься за допомогою HTML5 і CSS3, інтерактивна взаємодія програмується в JavaScript, а розробка серверної частини передбачає використання Php або ж Python. В окремих випадках таке доповнення може бути реалізоване за допомогою окремого мобільного застосунку для платформи Android чи iOS. Звичайно, що сам контент і завдання мають зважено підбиратися та адаптовуватися до вибраної платформи, а продукт тестується перед активним впровадженням.

Отже **підсумовуючи** зробимо ряд зауважень. Підбір та оформлення навчального контенту для освітніх ресурсів є важливим і, у той же час, складним процесом, який вимагає зважених підходів до його планування й створення. Кожен з аспектів є рівнозначимим і жодним з них не потрібно нехтувати. Комплексність та розуміння особливостей роботи користувача з ресурсом це ті пріоритетні принципи, які мають лежати у основах створення навчального контенту.

Подальші наукові пошуки варто зосередити на докладному вивченні кожного такого аспекту і його впливу на засвоєння навчальної інформації.

## **Список використаних джерел та літератури**

1. Биков В. Ю., Гриценчук О. О., Жук. Ю. О. Дистанційне навчання в країнах Європи та США і перспективи для України. *Інформаційне забезпечення навчально-виховного процесу: інноваційні засоби і технології.* Київ, 2015. С. 77- 140.

2. Вакалюк Т. А. Структурно-функціональна модель хмаро орієнтованого навчального середовища для підготовки бакалаврів інформатики. *Інформаційні технології і засоби навчання.* 2017. 59(3). С. 51 - 61.

3. Наказ МОН України Про затвердження Положення про електронні освітні ресурси. URL: https://ips.ligazakon.net/document/view/Re22007?an=1

4. Осадча К. П., Осадчий В. В., Спірін О. М. Круглик В. С. Використання технологій змішаного та дистанційного навчання у педагогічній підготовці бакалаврів професійної освіти. *Інноваційна педагогіка*. 2022. №46. с. 155-160.

5. Рамський Ю. С., Твердохліб І. А., Ящик О. Б., Рамський А. Ю. Використання відкритих онлайн курсів в умовах змішаного навчання майбутніх фахівців з інформаційних технологій Інформаційні технології і засоби навчання. 2021. 84(4). С. 138-157.

7. *Технологія розробки дистанційного курсу*: навчальний посібник. За ред. В. Ю. Бикова та В. М. Кухаренка. К.: Міленіум, 2008. 324 с.

8. Means B., Bakia M., Murphy R. *Learning OnlineWhat Research Tells Us About Whether*, When and How. New York, 2014. 232 p.

## *Нестерова Дар'я,*

*здобувачка другого (магістерського) рівня вищої освіти фізико-математичного факультету Науковий керівник: Сікора Ярослава, кандидат педагогічних наук, доцент, доцент кафедри комп'ютерних наук та інформаційних технологій, Житомирський державний університет імені Івана Франка, м. Житомир, Україна*

# **ЕЛЕМЕНТИ ДИСТАНЦІЙНОГО НАВЧАННЯ ПРИ ВИВЧЕННЯ ІНФОРМАТИКИ У ШКОЛІ**

В умовах сьогодення дистанційне навчання в українських школах має великий потенціал для розвитку. Це пов'язано з кількома факторами:

- індивідуалізація навчання – кожен учень має можливість обрати індивідуальну навчальну програму, узгоджену з вчителем відповідно до принципів дидактичної евристики. Навчання кожного учня ґрунтується на його власних навчальних цілях і враховує їх, стаючи більш творчим та цікавим. Кожен учень може обрати більш комфортний для себе темп і методи навчання;

- можливості для інклюзивної освіти: діти з обмеженими можливостями не виключені з суспільства здорових дітей.

- діти, які вимушені пропускати заняття, можуть брати участь у спільній навчальній діяльності класу та значною мірою уникнути зниження успішності по предмета.

Використання дистанційного навчання в Україні в даний час регламентує ряд нормативних документів, зокрема, Законом України «Про освіту» [2], Законом України «Про повну загальну середню освіту» [3], Концепцією розвитку дистанційної освіти в Україні [4] тощо. Найчастіше «електронне навчання» та «дистанційні освітні технології» сприймаються як синонімічні та взаємозамінні категорії. Проте з погляду Закону України «Про освіту» існує чітке розмежування даних понять. Електронне навчання передбачає використання інформації, що міститься в базах даних, а також застосування інформаційних технологій та мереж для її обробки та передачі між учнями та вчителями. Дистанційні освітні технології реалізуються через інформаційнотелекомунікаційні мережі, причому учні та вчителі знаходяться на відстані [1].

Вчителі інформатики першими почали впроваджувати елементи електронного та дистанційного навчання, а саме використовувати електронні щоденники та журнали. Спеціалізовані ресурси та системи широко використовуються для навчання учнів програмуванню та розв'язування олімпіадних задач, прикладом яких є Eolimp. Сьогодні, однак, існує цілий ряд рішень, які підтримують повний навчальний процес на всіх рівнях, від учнів до викладачів.

Для полегшення створення навчального середовища доступні різні платформи. У них закладено технологічні та педагогічні інструменти для розробки методик навчання з використанням каналів веб-взаємодії, здатних надавати підтримку освітній діяльності віртуальним чином.

Система управління навчанням (Learning Management System, LMS) являє собою програмний додаток, який забезпечує контроль над процесом навчання та викладання. Така система дає можливість реєструвати учнів, упорядковувати курси в каталозі, відстежувати успіхи учнів і повідомляти про все, що було зроблено вчителю, а також дозволяє не тільки створювати та зберігати матеріали, але й використовувати їх повторно в різних предметних областях знань та різними учнями. До таких багаторазових об'єктів можна віднести текст, презентації, анімації, картинки [6].

Нами були обрані платформи, що найбільш використовуються закладами освіти країни: Moodle, Google Classroom, Microsoft Teams.

Moodlе [\(https://moodle.org\)](https://moodle.org/) – безкоштовне програмне забезпечення для підтримки навчання. Має багато інструментів як для самостійної, так і для спільної роботи учнів, що дозволяє створювати свою власну освітню платформу. Спільна робота організується за допомогою таких інструментів, як вікі (дозволяє учням створювати спільний документ подібно до Вікіпедії), форуми (дозволяє учням та вчителям обмінюватися ідеями, файлами), семінари (інструмент, що дозволяє учням оцінювати роботи один одного), є можливість проводити відеоконференції, а підтримка SCORM дозволяє створювати інтерактивні заняття. Moodle включає безліч способів вимірювання (Завдання, Тест) та відстеження успішності учнів (Журнал). Дозволяє нагороджувати та заохочувати учнів (Значки, Сертифікати). Moodle LMS відповідає стандарту WCAG 2.1 AA (рекомендації щодо доступності веб-контенту), є набором рекомендацій щодо підвищення доступності веб-контенту, в першу чергу для людей з обмеженими можливостями.

Google Classroom [\(https://edu.google.com\)](https://edu.google.com/) – це безкоштовна система, яка поєднує такі інструменти, як Документи Google, Диск та поштовий сервіс Gmail. Для повноцінної роботи викладача та учнів закладу освіти необхідно запросити ліцензію Google Workspace for Education. Ця платформа надає можливості для створення завдань, залишення відгуків та спілкування з учнями в режимі реального часу. У порівнянні з Moodle дана платформа має меншу кількість інструментів, що компенсується простотою використання, розширення функціоналу можливе за допомогою додаткових інструментів Google. Спільна робота здійснюється за допомогою інструмента Завдання, який розміщується у вигляді прикріпленого файлу, посилання або у формі опитування. Істотним мінусів даної системи є відсутність вебінарної кімнати, відеоконференції можна проводити тільки за допомогою сервісу Google Meet. Також відсутні будь-які інтерактивні інструменти. Для оцінювання та відстеження прогресу передбачені інструменти Завдання, Журнал. Розширена версія Google Workspace має необхідні інструменти, що допомагають адаптувати систему під потреби всіх учнів, у тому числі з порушенням зору або слуху, з обмеженими фізичними можливостями.

Microsoft Teams [\(https://www.microsoft.com\)](https://www.microsoft.com/)  $\epsilon$  частиною пакету Office 365 і розповсюджується за корпоративною підпискою, призначеною для конференцзв'язків, командної роботи, дистанційного навчання. Ця платформа дуже схожа на Google Classroom, містить такі ж інструменти для спільної роботи, завдання, тести. Відмінною особливістю даної системи від попередньої є вбудований інструмент для відеозустріч, можливість здійснювати як групові відео- та аудіодзвінки, так і особисті. Те саме стосується й інструменту Чат, який ділиться на груповий та особистий. У сервіс вбудовані всі офісні програми, якими можна скористатися, не завантажуючи собі на комп'ютер. Microsoft Teams має спільний робочий простір, в якому одночасно можуть працювати всі учні і вчителі. Також у системі передбачені такі функції, як субтитри, іммерсивний засіб читання [1, 5].

Обираючи LMS для закладу освіти, слід враховувати не лише фінансові міркування, а й наявність «ком'юніті» (спільноти, яка розробляє цей продукт) та можливість інтеграції з іншими рішеннями. Наприклад, організація відеоконференції зі спільним доступом до презентацій, документів, робочого столу тощо. Зручно використовувати BigBlueButton – вільно розповсюджуване рішення з відкритим вихідним кодом. Сучасні LMS підтримують високий рівень інтеграції із соціальними мережами. Але одне з головних питань, яке цікавить будь-якого вчителя, який починає працювати з LMS – чи не пропаде його праця, якщо завтра він вирішить змінити цю систему на іншу. Можливість конвертування навчальних матеріалів забезпечує стандарт SCORM та його подальше продовження – Tin Can API [5]. Усе це сприяє формуванню єдиного освітнього простору дистанційного навчання у майбутньому.

#### **Список використаних джерел та літератури**

1. Биков В. Ю. Дистанційне навчання в країнах Європи та США і перспективи для України. Інформаційне забезпечення навчально-виховного процесу: інноваційні засоби технології : монографія / [В. Ю. Биков, О. О. Гриценчук, Ю. О. Жук та ін.]. Київ : Атіка, 2005. С. 77–140.

2. Закон України «Про освіту». URL: https://zakon.rada.gov.ua/laws/show/2145-19/

3. Закон України «Про повну загальну середню освіту». URL: https://osvita.ua/legislation/law/2232/.

4. Концепція розвитку дистанційної освіти в Україні. URL: [http://194.44.29.29/Files/PublicItems/FldDoc/7/Distance.doc.](http://194.44.29.29/Files/PublicItems/FldDoc/7/Distance.doc)

5. Kats Y. Learning Management Systems and Instructional Design: Best Practices in Online Education. Hershey. PA. USA: IGI Global, 2013. 467 p.

6. Selim H. M. Critical success factors for e-learning acceptance: Confirmatory factor models // Computers & Edu-cation. 2007. Vol. 49. Issue 2.

#### *Штиль Владислав,*

*здобувач другого (магістерського) рівня вищої освіти фізико-математичного факультету Немченко Сергій,*

*доктор педагогічних наук, доцент,* 

*професор кафедри комп'ютерних наук та інформаційних технологій, Житомирський державний університет імені Івана Франка, м. Житомир, Україна*

## **ФОРМУВАННЯ МЕДІАГРАМОТНОСТІ УЧНІВ НА УРОКАХ ІНФОРМАТИКИ**

Сьогоднішній світ медіаспоживання виглядає так: діти чотирьох – п'яти років із гаджетами у громадському транспорті, у парках, не кажучи вже про домашню обстановку. Сучасна дитина народжується та живе, освоюючи світ за допомогою цифрових технологій. Як не дивно, це відбувається у більш ранньому віці, ніж освоєння писемності та читання. Для молодого покоління сьогодні це одне з перших дверей на шляху до пізнання цього світу та взаємодії з ним.

Нове покоління має необмежені можливості отримання та переробки інформації. У сучасних дітей є можливість на відміну від минулих поколінь, бути незалежними від дорослих в отриманні відомостей, які їх цікавлять. Ні для кого не секрет, що сучасна молода людина має кліпове мислення і живе у постійному інформаційному хаосі. А це означає, що є необхідність навчання грамотного пошуку інформації, її переробки – системного засвоєння, а також засвоєння правил і норм життя в медіапросторі. Новий медійний час стимулює сучасну молодь створення власних інформаційних ресурсів [3].

З усього вищесказаного можна дійти невтішного висновку, що медіаосвіта у сучасному інформаційному світі є необхідністю і невід'ємною частиною соціалізації молоді.

Медіапростір сучасної школи, а саме досвід створення та використання у виховній роботі було описано мною раніше [1].

Набута в результаті цього медіаграмотність допомагає школяреві активно використовувати можливості інформаційного поля телебачення, радіо, відео, Інтернету та інших медійних ресурсів. Медіаосвіта спрямована на розвиток в учнів не лише технічних навичок користування медіатехнікою, але й на формування критичного підходу до інформації, що сприяє їхньому відповідальному та свідомому участь у сучасному медіапросторі. Набута в результаті цього медіаграмотність допомагає школяреві активно використовувати можливості інформаційного поля телебачення, радіо, відео, кінематографа, преси, Інтернету [2, с. 83-85]. Тому важливо формувати медіаграмотність учнів у межах всього освітнього процесу.

Медіаграмотність є складним та інтегральним поняттям, яке ґрунтується на розумінні впливу медіа на особистість та суспільство, розумінні процесу масової комунікації, здатності критикувати та обговорювати медіатексти, розумінні контексту медіа, здатності до створення та аналізу медіатекстів, традиційних та нетрадиційних навичках грамотності, збагачення. зміст медіатекстів.

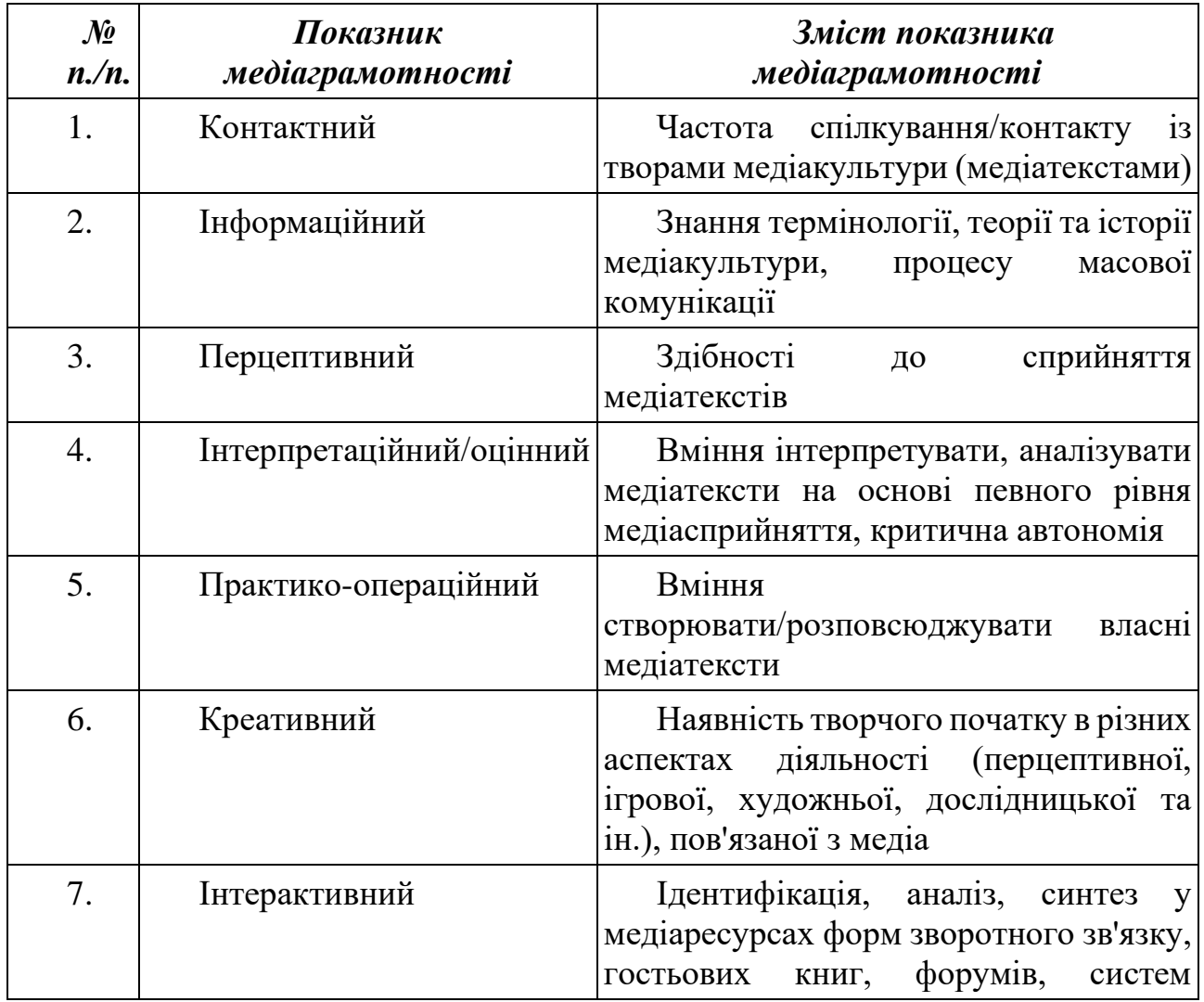

В даному випадку можна розглядати таку класифікацію медіаграмотності [4]:

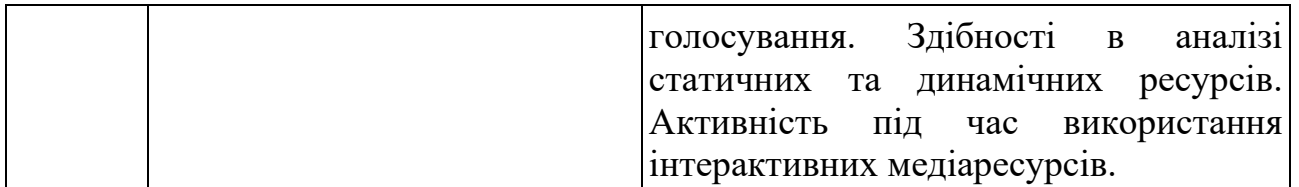

Так для застосування знань, отриманих на уроках інформатики, пояснення явищ повсякденного життя та критичного аналізу повідомлень ЗМІ під час уроків інформатики учням можна запропонувати такі заняття:

*1. «Літературно-імітаційні» творчі заняття* (у рамках тем «Технологія обробки текстових документів», «Технологія обробки аудіо- та відеоінформації» 8 клас).

Учням пропонується подумки ідентифікувати себе зі сценаристами медіатекстів та написати на вибір:

• заявку на оригінальний сценарій (сценарний план) твору медіакультури будь-якого виду та жанру;

- сценарну розробку;
- «екранізацію» епізоду відомого літературного твору;

• сценарну розробку епізоду із власної заявки на оригінальний сценарій;

• оригінальний мінісценарій твору медіакультури (наприклад, розрахований на 3–5 хвилин екранної дії, фільм, телесюжет, здійснений на практиці навчальної відеозйомки).

Потім за написаним літературним мінісценарієм (або сценарною розробкою епізоду) підготувати «режисерський сценарій» твори медіакультури.

В контексті медіаосвіти ключові поняття, такі як "агентство", "технологія", "категорія", "аудиторія" та "репрезентація", використовуються для аналізу та розуміння створення та сприйняття медіатекстів. "Агентство" вказує на того, хто створює медіатекст і з якою метою. "Технологія" розглядається як метод створення медіатексту. "Категорія" визначає жанр та вид медіатексту. "Аудиторія" вказує на цільову групу споживачів медіатексту. "Репрезентація" означає, як медіатекст відтворює та інтерпретує реальність.

Цей підхід до навчання сприяє розвитку творчих здібностей та уяви учнів у галузі медіакультури. Учні навчаються розуміти обмеження та можливості різних медіаформатів, таких як відео, і як це може впливати на створення сюжетів та медіатекстів. Вони також вчаться враховувати практичні обмеження, такі як доступність ресурсів чи технічні можливості для відеозйомок.

Процес створення медіатекстів надає учням можливість експериментувати, творити та виражати свої ідеї через різні медіаформати. Вони навчаються обирати та розробляти сценарії, які відповідають їхнім творчим концепціям та практичним можливостям. По завершенню практичної діяльності учні отримують навички створення медіатекстів, розуміють їхню структуру та вплив на глядача. Цей підхід сприяє не лише розвитку медіаграмотності, але і формує критичне мислення, творчий підхід до розв'язання проблем, та розвиває навички співпраці та комунікації учнів.

Цей показник виконання "літературно-імітаційних" творчих завдань визначається здатністю учнів коротко та чітко формулювати свої сценарні ідеї.

Учні повинні звертатися до вербальної мови для розкриття аудіовізуального, просторово-часового образу гіпотетичного медіатексту, який вони створюють.

Цей підхід розвиває не лише креативні та творчі аспекти учнів, але також робить їх здатними аналізувати та виражати свої ідеї в зрозумілій формі. Через це учні розвивають своє індивідуальне, творче мислення, яке є ключовим для художнього розвитку особистості в галузі медіакультури.

*2. «Образово-імітаційні» творчі заняття* (в рамках тем 6 клас «Обробка растрових зображень», 6 клас «Комп'ютерні презентації», 7 клас «Робота з векторною графікою», 8 клас «Основи анімації»).

Вчитель використовує конкретні творчі завдання, які спрямовані на розвиток уяви, фантазії, асоціативного мислення та невербального сприйняття аудиторії. Учні мають можливість вибору між створенням рекламних афіш, малюнків, колажів чи мальованих «коміксів», зосереджуючись на творах медіакультури.

Проведення конкурсу афіш, колажів, малюнків та коміксів створює можливість для учнів обговорити свої творчі роботи, ділитися враженнями та відповідати на питання педагога та аудиторії. Цей підхід стимулює учнів використовувати невербальні форми для вираження своїх вражень від перегляду медіатекстів. Крім того, знання про творчий процес створення медіатекстів розвиває їхню здатність до точного висловлювання власних вражень і готує до подальшого аналізу медіатекстів [1].

Виходячи з того, що медіаосвіта відіграє важливу роль у культурному та соціальному становленні особистості, а також розвиток юної людини, все це викликає необхідність нових підходів до медіаосвіти як повсюдного та безперервного процесу, в якому величезна роль відводиться соціальним інститутам, таким як школа, сім'я, додаткова освіта.

Так, перед сучасним учителем дійсно стоять значущі завдання, пов'язані з підготовкою дітей до життя в інформаційному суспільстві. Ось деякі ключові аспекти цих завдань:

1. *Медіаграмотність*: учитель повинен розвивати у дітей навички критичного мислення та аналізу інформації, що надходить через ЗМІ. Це включає здатність розрізняти правдиву інформацію від маніпуляцій чи фейкових новин.

2. *Етика та безпека в інтернеті*: вчити дітей етичному використанню інформаційних ресурсів та забезпечувати їхню цифрову безпеку в інтернеті. Важливо розуміти ризики та навчати засобам їх уникнення.

3. *Творчість та власна продуктивність*: сучасні технології надають величезні можливості для творчого вираження. Учитель повинен стимулювати учнів до використання цих можливостей для власного творчого розвитку.

4. *Розвиток навичок програмування*: знання основ програмування та роботи з технологіями допоможе дітям легше адаптуватися до швидких змін у світі інформаційних технологій.

5. *Розбудова комунікаційних навичок*: використання інтернет-середовища для спілкування вимагає від дітей розвинути навички ефективної комунікації та взаємодії в онлайн-середовищі.

Учитель повинен бути готовим до постійного вдосконалення своїх навичок та знань, щоб ефективно справлятися з цими завданнями в умовах швидко змінюючогося інформаційного світу.

## **Список використаних джерел та літератури**

1. Бабій, Р. О. (2013). Аналіз підходів до визначення понять «медіаосвіт», «медіаграмотність», «медіапедагогіка». Збірник наукових праць Хмельницького інституту соціальних технологій Університету «Україна», 1(7), 11–14.

2. Іванов, В. Ф., Волошенюк, О. В. (2012). Медіаосвіта та медіа грамотність. Підручник за науковою редакцією В.В. Різуна. Київ : Центр вільної преси, 234 с.

3. Концепція впровадження медіаосвіти в Україні (нова редакція). (2016, 21 квітня). URL: [http://mediaosvita.org.ua/book/kontseptsiya-vprovadzhennya](http://mediaosvita.org.ua/book/kontseptsiya-vprovadzhennya-mediaosvity/)[mediaosvity/.](http://mediaosvita.org.ua/book/kontseptsiya-vprovadzhennya-mediaosvity/)

4. Онкович, Г. В. (2010). Медіаосвіта в Україні: сучасний стан та перспективи розвитку. Науковий вісник Волинського національного університету імені Лесі Українки. Філологічні науки, 21, 235–239.

## *Ящук Владислав,*

*здобувач другого (магістерського) рівня вищої освіти фізико-математичного факультету Науковий керівник: Сікора Ярослава, кандидат педагогічних наук, доцент, доцент кафедри комп'ютерних наук та інформаційних технологій,* 

*Житомирський державний університет імені Івана Франка, м. Житомир, Україна* 

# **ВИКОРИСТАННЯ ЕЛЕМЕНТІВ ГЕЙМІФІКАЦІЇ НА УРОКАХ ІНФОРМАТИКИ**

**Вступ.** Використання нових інформаційних технологій у навчальному процесі є одним із найважливіших способів удосконалення методичних засобів і прийомів, що дозволяють урізноманітнити форми роботи та зробити уроки пізнавальними, соціально значущими для учнів.

Завдання, що стоять перед вчителями, передбачають не лише передачу знань, а й процес залучення до навчального процесу, мотивації до отримання знань. Допомогти цьому можуть сучасні освітні технології, зокрема, ігрова технологія чи гейміфікація.

**Метою** статті є продемонструвати можливості використання прийомів гейміфікації при вивченні курсу інформатики.

**Виклад основного матеріалу.** Термін «гейміфікація» вперше використав програміст Нік Пеллінг у 2002 році. Однак широке застосування він отримав лише за кілька років. Спочатку Нік Пеллінг використовував це поняття в середовищі онлайн-ігор. Гейміфікація навчання передбачає впровадження окремих ігрових елементів у освітній процес, проте не перетворює навчання на гру.

Використання комп'ютерних ігор під час навчання може бути перспективним підходом підвищення його ефективності. У той же час ігри можуть

використовуватися не тільки як засіб закріплення матеріалу, а й у ролі повноцінного засобу навчання, зокрема інформатики.

Гейміфікація – поняття досить нове; єдиного, усталеного визначення немає. Більшість авторів під гейміфікацією розуміють процес застосування ігрових методик у неігрових ситуаціях.

На думку K. Werbach, гейміфікація – це використання елементів гри та ігрових технік у неігровому контексті» [1]. Тобто, можна сказати, що гейміфікація сприяє проявленню зацікавленості та залученості «гравця».

У статті О. П. Бойко та Ю. О. Зелінга зазначають, що гейміфікація в освіті – це процес поширення гри на різні сфери освіти, який дозволяє розглядати гру і як метод навчання та виховання, і як форму виховної роботи, і як засіб організації цілісного освітнього процесу. Спектр застосування гейміфікації в освіті досить широкий, що дозволяє говорити про перспективи цієї технології та її елементів [2].

Застосування гри у навчальному процесі пояснюється бажанням знайти спосіб підвищення мотивації та зацікавленості до вивчення предмета. Гра просто для розваги мало корисна. Інша річ, гра у контексті навчання, завданням якої є стимулювання навчання з допомогою ігрових методик. Урок, побудований таким чином, допоможе відійти від звичного нудного процесу подання матеріалу. Матеріал, обернутий в історію чи проблемну ситуацію, стає зрозумілішим, запам'ятовується і перестає сприйматися учнем як абстракція.

Кожна гра, застосовувана у процесі навчання, унікальна залежно від завдань, які ставить вчитель перед учнями. Однак, є кілька основних елементів, які дозволяють зробити гру успішною та ефективною. Насамперед, захоплююча історія, що лежить в основі гри. Для створення гарної історії необхідно продумати сюжетну лінію, яку створюють головний герой, місце дії, проблема, розв'язка. Почати слід із продумування місця та ситуації.

Наступний етап – продумування завдань, які будуть в основі гри. Процес їх виконання має стимулювати цікавість, інтерес та підштовхувати до пошуку додаткової інформації. Складність завдань повинна бути різною і чергуватись у міру проходження гри. Щоб не втратити зацікавленість у грі невдачами при вирішенні завдань, у ній має бути забезпечене право на помилку. Можна дозволити кілька спроб проходження завдання, не втрачаючи при цьому бали, або забезпечити зворотний зв'язок у вигляді коментарів, підказок тощо.

Тобто, гейміфікація не передбачає ігрову діяльність та імітацію реальних процесів, її використання спрямоване на підвищення інтересу, мотивацію до діяльності за допомогою впровадження ігрових елементів у навчальний процес.

Існує багато видів та прийомів гейміфікації, які дозволяють підтримувати мотивацію до отримання нових знань в учнів за допомогою проведення уроку повністю або частково з використанням елементів ігрових технологій. Розглянемо популярні прийоми гейміфікації, які застосовуються в шкільному курсу інформатики.

«Скарбничка» – прийом, що ґрунтується на мотивації учнів до досягнення результатів навчання. Сутність даного прийому полягає в тому, що учні, чиї усні

відповіді не оцінюють на «добре» або «відмінно» за баловою системою, отримують не нижчу оцінку, а умовний «плюсик», який учень кладе у свою скарбничку. «Плюсики» можна отримувати, не тільки відповідаючи на поставлене собі запитання, а й доповнюючи відповіді інших учнів. Таким чином, коли у скарбничці учня набирається певна кількість «плюсиків», він отримує оцінку «відмінно», причому вчитель сам може регулювати умови обміну балів на оцінку. Варто зазначити, що вчителю необхідно встановити та озвучити критерії отримання «плюсиків» заздалегідь. Організація скарбнички може бути здійснена з використанням цифрових ресурсів, наприклад Google-таблиці, до якої «плюсики» можуть бути внесені як учителем, так і самостійно учнями за умови відкритого доступу, що спростить систему оцінювання та зробить її прозорою. Використання такого прийому на уроках дозволяє позбавити учнів страху невдачі, підвищує мотивацію до підготовки до уроку за рахунок позитивного стимулювання і бажання учнів поповнити скарбничку, що можна здійснити лише за допомогою демонстрації своїх знань.

«Освітній квест» є модифікованим і підлаштованим під освітні цілі та завдання квест, в якому учням у цікавій формі пропонується, проходячи різноманітні завдання з підказками або без них, дістатися кінцевої мети. Даний прийом гейміфікації заснований на ігровій технології, яка полягає в тому, що персонажу відеоігри, що виконує певну роль, необхідно досягти поставленої мети, після чого гравець зможе отримати нагороду.

«Модель PBL» (від англ. points, badges, leaderboards) відноситься до популярних прийомів гейміфікації. Прийом включає відразу три ігрові техніки: очки, значки і таблиці лідерів. Очки відображають якість роботи учня як в кінці навчального процесу, так і в режимі реального часу, нараховуються вони відповідно до оцінки. Значки видаються учням за особливі здобутки, що мотивує ще сильніше. Наприклад, значок досягнення у виконанні всіх домашніх завдань на оцінку дванадцять протягом двох тижнів. Таблиця лідерів є таблицею, в якій містяться дані всіх учасників освітнього процесу. Зміст варіативно, наприклад, може показувати кількість очок і досягнення кожного учня. З урахуванням особливостей проведення занять з інформатики, вчитель має можливість реалізувати цю модель в електронній формі. Наприклад, створити електронну версію таблиці лідерів, а також продумати цікаві здобутки, за які можна отримати значки та створити для них свій власний дизайн в електронній формі.

Сучасний педагог має велику різноманітність програмного забезпечення, що дозволяє реалізовувати гейміфікацію на своїх заняттях. Наприклад, онлайн середовища для вивчення основ алгоритмізації та програмування у ігрових формах (Alice, Scratch, Студія Коду); сервіс навчання програмуванню з елементами гейміфікації (CodeSchool); безкоштовний онлайн-сервіс для створення інтерактивних навчальних ігор (Kahoot!); LinguaLeo.ru (https://lingualeo.com/ru) – цікавий і ефективний спосіб вивчення іноземних мов; онлайн-симулятор, в якому гравці можуть створювати з блоків ігрові світи, а також взаємодіяти з іншими гравцями, активно застосовується у навальному процесі (MinecraftEdu); гра-подорож для найменших користувачів мережі

Інтернет, яка передбачає виконання різноманітних завдань та квестів, у процесі яких відбувається засвоєння правил безпечного користування мережею та застосування цих знань на практиці (Дикий Інтернет Ліс) [3].

**Висновки.** Таким чином, в результаті дослідження було продемонстровано можливості використання прийомів гейміфікації щодо курсу інформатики. Основна особливість полягає в тому, що область її використання не обмежена наявністю комп'ютера та Інтернету і може бути здійснена як онлайн, так і в офлайн-форматі. На основі аналізу науково-методичної літератури та узагальнення передового педагогічного досвіду можна зробити висновок, що гейміфікація не тотожна ігровій діяльності, оскільки передбачає застосування лише окремих ігрових елементів в освітньому процесі, при цьому сама навчальна діяльність не зазнає серйозних трансформацій.

## **Список використаних джерел та літератури**

1. Werbach K., Hunter D. For the Win: How Game Thinking can Revolutionize your Business. Wharton Digital Press, 2012. 148 p.

2. Бойко О. П., Зелінга Ю. О. Дослідження особливостей розробки засобів гейміфікації для навчання інформатики. Матеріали шостої міжнародної конференції з адаптивних технологій управління навчанням ATL-2020. Одеса, 2020. С. 43-45.

3. Мар'єнко М. В., Борисюк І. Ю. Гейміфікація освітнього процесу під час вивчення дисциплін природничо-математичного циклу учнями ЗЗСО. URL: <https://lib.iitta.gov.ua/723296/1/Marienko%20Borysiuk.pdf> (дата звернення: 07.11.2023).

## **Секція 4**

# **ТЕХНОЛОГІЇ РОЗРОБКИ ІНФОРМАЦІЙНИХ СИСТЕМ**

#### *Глобіна Анастасія,*

*здобувачка другого (магістерського) рівня вищої освіти факультет інформаційно-комп'ютерних технологій Науковий керівник: Вакалюк Тетяна, доктор педагогічних наук, професор, завідувач кафедри інженерії програмного забезпечення, Державний університет «Житомирська політехніка», м. Житомир, Україна* 

# **СИМБІОЗ ПРОГРАМУВАННЯ ТА КІБЕРБЕЗПЕКИ: ШЛЯХ ДО СТІЙКОГО ТА БЕЗПЕЧНОГО ЦИФРОВОГО СВІТУ**

В сучасному цифровому світі, де технології постійно змінюються, та залучення до кіберпростору ширшого загалу користувачів стає все більш актуальним, питання кібербезпеки виникає на першому плані [2]. Технології стають неодмінною складовою нашого повсякденного життя, тому справедливо стверджувати, що програмування та кібербезпека взаємопов'язані поняття, які визначають наш шлях до стійкого та безпечного цифрового світу.

Інтенсивний розвиток програмного забезпечення та програмування, з одного боку, пропонує безліч переваг для суспільства , таких як: автоматизація, ефективність, зручність та доступність технологічний прогрес та інновації, а з іншого — вносить нові виклики та загрози, які потребують уваги та експертизи з боку спеціалістів з кібербезпеки, а саме: проблеми приватності та захисту даних, загрози інформаційної безпеки, залежність від технологій та багато інших.. Цей симбіоз відіграє критичну роль у забезпеченні безпеки даних, цифрових систем та мереж, з якими ми взаємодіємо щодня [1].

Взаємодія програмування та кібербезпеки стає ще більш важливою в контексті розширення сфери впливу технологій на всі аспекти нашого життя [7]. Зростаюча кількість підключених до Інтернету пристроїв, розширення хмарних технологій та розвиток Інтернету речей підкреслюють необхідність забезпечення високого рівня кібербезпеки для забезпечення захисту приватності та безпеки користувачів.

В той час як програми стають все більш складними та великими, їх вразливість стає предметом зацікавлення для кіберзлочинців, які шукають шляхи для несанкціонованого доступу, втручання чи знищення даних [10]. Це ставить перед програмістами та інженерами завдання не лише створення функціонального програмного забезпечення, а й забезпечення його стійкості та захищеності від кібератак [8].

Передові програмісти розуміють, що включення принципів кібербезпеки у кожен етап процесу програмування допомагає уникнути вразливостей та захистити програмне забезпечення від потенційних загроз [6]. Розробка безпечного програмного забезпечення вимагає врахування основних принципів, таких як аутентифікація, авторизація, шифрування та ін. [5]. Розуміння цих понять допомагає програмістам створювати програмне забезпечення, яке відповідає найвищим стандартам безпеки та захищає дані користувачів від потенційних загроз. Це створює надійний фундамент для програм, забезпечуючи їх захищеність від кібератак та несанкціонованого доступу [11].

Ключовою складовою взаємодії між програмуванням та кібербезпекою є освіта та навчання. Навчання професійних програмістів та експертів з кібербезпеки повинно охоплювати найновіші технології та методики для ефективного впровадження найкращих практик у сфері кібербезпеки в розробці програмного забезпечення.

Додатково знання кібербезпеки може забезпечити програмісту можливість виявлення та виправлення вразливостей в коді до того, як вони стануть об'єктом атаки. Це передбачає включення засобів перевірки безпеки, аудиту та тестування на етапах розробки програмного продукту [4].

Успішні компанії, які створюють програмне забезпечення, також розуміють важливість впровадження комплексних заходів з кібербезпеки. Вони вкладають значні ресурси у підвищення кваліфікації своїх розробників, проведення аудитів безпеки та вдосконалення своїх методів реагування на потенційні кібератаки [12]. Бо саме ключовою складовою взаємодії між програмуванням та кібербезпекою є неперервне навчання. Навчання професійних програмістів та експертів з кібербезпеки повинно охоплювати найновіші технології та методики для ефективного впровадження найкращих практик у сфері кібербезпеки в розробку програмного забезпечення [3].

Однією з головних загроз кібербезпеці є хакерські атаки, такі як віруси, черви, троянські програми та зловмисний код, які можуть завдати серйозної шкоди даним та інформаційним системам. Відсутність адекватного захисту може призвести до витоку конфіденційної інформації, фінансових збитків та пошкодження репутації. Крім того, інші загрози, такі як фішинг, соціальний інжиніринг та DDoS-атаки (атаки з відмовою в обслуговуванні), також становлять серйозну загрозу кібербезпеці.

Забезпечення безпеки в цифровому світі потребує постійної уваги та удосконалення. Нові технології, такі як штучний інтелект, аналітика даних та блокчейн, можуть бути використані для створення нових методів захисту та виявлення кіберзагроз [11].

Загалом, в сучасному світі програмування та кібербезпека стають нерозривними складовими для створення та підтримки безпечного та стійкого програмного забезпечення. Розуміння цих двох аспектів допомагає забезпечити, що сучасні технології не тільки інноваційні, але й безпечні для користувачів у всіх аспектах їх використання.

## **Список використаних джерел та літератури**

1. "The Art of Deception: Controlling the Human Element of Security" by Kevin D. Mitnick.

2. "Hacking: The Art of Exploitation" by Jon Erickson.

3. "The Web Application Hacker's Handbook: Finding and Exploiting Security Flaws" by Dafydd Stuttard, Marcus Pinto.

4. "Practical Malware Analysis: The Hands-On Guide to Dissecting Malicious Software" by Michael Sikorski, Andrew Honig.

5. "Cybersecurity and Cyberwar: What Everyone Needs to Know" by P.W. Singer, Allan Friedman.

6. "Security Engineering: A Guide to Building Dependable Distributed Systems" by Ross J. Anderson.

7. "Clean Code: A Handbook of Agile Software Craftsmanship" by Robert C. Martin.

8. "Code Complete: A Practical Handbook of Software Construction" by Steve McConnell.

9. "The Pragmatic Programmer: Your Journey to Mastery" by David Thomas, Andrew Hunt.

10. "Structure and Interpretation of Computer Programs" by Harold Abelson, Gerald Jay Sussman, Julie Sussman.

11. "Introduction to the Theory of Computation" by Michael Sipser.

12. "Design Patterns: Elements of Reusable Object-Oriented Software" by Erich Gamma, Richard Helm, Ralph Johnson, John Vlissides.

13. Krebs on Security. URL: [https://krebsonsecurity.com/.](https://krebsonsecurity.com/)

14. Schneier on Security. URL: [https://www.schneier.com/.](https://www.schneier.com/)

15. Dark Reading. URL: www.darkreading.com/.

16. The Hacker News. URL: [https://thehackernews.com/.](https://thehackernews.com/)

## *Грищук Андрій,*

*кандидат фізико-математичних наук, доцент, доцент кафедри фізики та методики її навчання, Бендес Юрій,*

*доктор педагогічних наук, доцент, професор кафедри фізики та методики її навчання, Житомирський державний університет імені Івана Франка, м. Житомир, Україна*

## **ДОСЛІДЖЕННЯ СПЕКТРА КВАЗІЧАСТИНОК В ПОРИСТИХ НАНОСТРУКТУРАХ INN/GAN ВИРОЩЕНИХ ALD МЕТОДОМ ЯКІ ДАЮТЬ МОЖЛИВІСТЬ ПОЯСНИТИ ПРОЦЕСИ ЩО ВІДБУВАЮТЬСЯ В КВАНТОВОМУ КОМП'ЮТЕРІ**

**Анотація.** Стаття присвячена теоретичному дослідженню спектрів електрона та дірок у пористих квантових дротинах вирощених ALD- методом.

**Ключові слова:** електрон, дірка, напівпровідник, квантовий дріт, спектр, квазічастинки.

**Постановка проблеми.** Нові незвичайні явища фундаментального характеру і виключні можливості практичного застосування наногетеросистем виявляють до них підвищений інтерес дослідників. Можливості подальших шляхів розвитку в цій області детально проаналізовані Ж.Алфьоровим в роботі [5]. Серед інших

технологічно створених перспективних систем відмічались і надгратки квантових ям, оскільки шляхом зміни їхніх просторових характеристик можна керувати фундаментальними властивостями цих систем (розміщенням енергетичних зон, ефективними масами квазічастинок і т.д.).

Цікавим об'єктом дослідження є гетеросистема, яка складається із квантових дротів одного матеріалу, що знаходяться в іншому матеріалі і утворюють надгратку в напрямку, перпендикулярному до аксіальної осі квантового дроту. Якщо довжина квантового дроту значно перевищує довжину вільного пробігу квазічастинки, то квантовий дріт можна вважати нескінченно довгим, а його радіус і відстані між найближчими сусідами будуть характеризуватися нанорозмірами. Зрозуміло, що просторова зміна розмірів і розміщень квантових дротів повинна вести до зміни електронних, діркових і екситонних зон в такій надгратці.

**Мета статті –** виконати теоретичний розрахунок електронного, діркового спектрів, а також визначити хвильові функції цих квазічастинок в надгратці циліндричних квантових дротів.

**Основний матеріал.** Вивчається система, що складається з циліндричних квантових дротів (КД) (напвпровідниковий матеріал 1), періодично розташованих в середовищі (н/п матеріал 2). Поперечний переріз такої системи зображено на Рис. 1. Далі, для конкретності, будемо розглядати електрон, оскільки теорія для дірки цілком аналогічна.

Вважається, що потенціальна енергія і ефективна маса електрона різні в різних середовищах

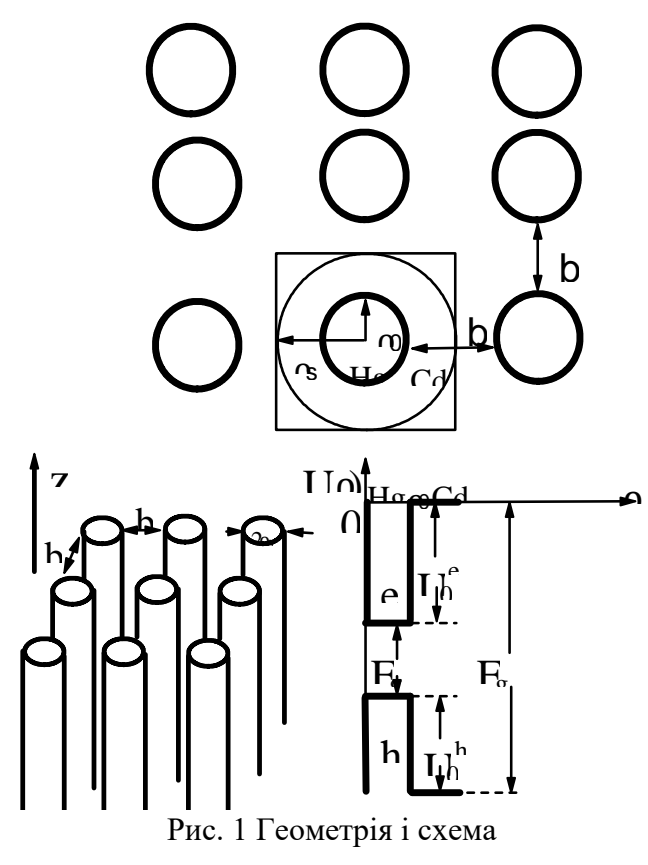

потенціальних енергій квазічастинок в надгратці квантових циліндричних дротів

$$
U(\vec{r}) = \{-U_0 \text{ в КД, 0 здовні КД,}
$$
  

$$
\mu(\vec{r}) = \{\mu_1 \text{ в КД, } \mu_2 \text{ зовні КД.}
$$
 (1)

(2)

Для того, щоб знайти спектр і хвильові функції електрона, необхідно розв'язати рівняння Шредінгера з гамільтоніаном, який в циліндричній системі координат має вигляд

$$
\widehat{H} = -\frac{\hbar^2}{2} \left( \vec{V}_{\rho\varphi} \frac{1}{\mu(\rho,\varphi)} \vec{V}_{\rho\varphi} + \frac{1}{\mu(\rho,\varphi)} \frac{\partial^2}{\partial z^2} \right) +
$$
  

$$
U(\rho). \tag{3}
$$

Внаслідок залежності µ від ρ в (2.1.2), відділити в загальному вигляді змінну z в рівнянні Шредінгера (2.1.3) не вдається, тому доцільно використати певний варіант теорії збурень. Введемо деяку

"середню" (постійну) ефективну масу електрона  $\mu_{\parallel}^0 = \frac{\mu_1 + \mu_2}{2}$  $\frac{1+\mu_2}{2}$ . Гамільтоніан (2.1.3) представимо у вигляді

$$
\widehat{H} = \widehat{H}_0 + \Delta \widehat{H},\tag{4}
$$

де

$$
\widehat{H}_0 = -\frac{\hbar^2}{2} \left( \vec{V}_{\rho\varphi} \frac{1}{\mu(\rho)} \vec{V}_{\rho\varphi} + \frac{1}{\mu_{\parallel}^0} \frac{\partial^2}{\partial z^2} \right) + U(\rho) \tag{5}
$$

− головна частина, а

$$
\Delta \widehat{H} = \frac{\hbar^2}{2} \left( \frac{1}{\mu_{\parallel}^0} - \frac{1}{\mu(\rho)} \right) \frac{\partial^2}{\partial z^2}
$$
 (6)

− збурення.

Тепер в рівнянні

$$
\widehat{H}_0 \Psi^0(\rho, \varphi, z) = E^0 \Psi^0(\rho, \varphi, z) \tag{7}
$$

z-ва компонента відділяється. Дійсно, шукаючи хвильову функцію електрона у вигляді

$$
\Psi^0(\rho,\varphi,z) = \Psi^0(\vec{\rho})e^{ik\vert z},\tag{8}
$$

отримаємо закон дисперсії електрона

$$
E^{0} = E_{\perp}^{0} + E^{0}(k_{\parallel}) = E_{\perp}^{0} + \frac{\hbar^{2}k_{\parallel}^{2}}{2\mu_{\parallel}^{0}}, \ (.9)
$$

де величина  $E_{\perp}^0$  і хвильова функція  $\psi^0(\vec{\rho})$  визначаються із рівняння Шредінгера

$$
\left[ -\frac{\hbar^2}{2} \left( \frac{1}{\rho} \frac{\partial}{\partial \rho} \rho \frac{1}{\mu(\rho, \varphi)} \frac{\partial}{\partial \rho} + \frac{1}{\rho^2} \frac{\partial^2}{\partial \varphi^2} \right) + U(\rho) \right] \Psi^0(\vec{\rho}) = E^0_{\perp} \Psi^0(\vec{\rho}). \tag{10}
$$

Останнє рівняння будемо розв'язувати модифікованим методом приєднаних плоских хвиль (ППХ), який є добре відомим для трьохмірних систем [2]. Модифікація методу (ППХ) на випадок досліджуваної нами плоскої системи здійснимо так.

Розмістимо початок координат плоскої системи в центрі кола, радіуса  $\rho_0$ , сумістивши його з вузлом прямої гратки. В межах однієї комірки Вігнера-Зейтца (радіус якої rs), так званий "m-t потенціал" має простий вигляд

$$
U(\rho) = \{-U_0 \text{ при } \rho \le \rho_0 0 \text{ при } \rho > \rho_0 \tag{11}
$$

Згідно методу ППХ далі точно розв'язується рівняння Шредінгера для області плоского простору всередині квантових ям, де хвильова функція шукається у вигляді

$$
\Psi^0(\vec{\rho}) = e^{im\varphi} f_m(\rho). \tag{12}
$$

Підставивши хвильову функцію (2.1.12) в рівняння (2.1.10), отримаємо вираз для радіальної функції  $f_m(\rho)$ 

$$
f_m(\rho) = A_m f_m(\alpha \rho) + A_m N_m(\alpha \rho), \qquad (13)
$$

де  $\alpha = \frac{\sqrt{2\mu_1(U_0 + E_\perp^0)}}{h}$  $\frac{\sigma_0 + \mu_1}{\hbar}$ ,  $J_m(\alpha \rho)$ ,  $N_m(\alpha \rho)$  - функції Бесселя, m – магнітне квантове число,  $A_m$  і  $B_m$  поки ще невідомі коефіцієнти. Умова скінченності радіальної функції дає  $B_m = 0$ .

Далі розв'язок рівняння Шредінгера (2.1.10) для області всередині ям представляється у вигляді суперпозиції циліндричних гармонік

$$
\Phi^{(1)}(\vec{\rho})\sum_{m=-\infty}^{\infty} A_m J_m(\alpha \rho) e^{im\varphi}.
$$
 (14)

Оскільки в просторі ззовні ям потенціал рівний нулю, то там хвильова функція повинна мати вигляд плоскої хвилі

$$
\Phi_{\vec{k}_{\perp} - \vec{g}}^{(2)}(\vec{\rho}) = \frac{1}{\sqrt{\Omega_0}} e^{i\left[\left(\vec{k}_{\perp} - \vec{g}\right)\vec{\rho}\right]},\tag{15}
$$

де  $\Omega_{0}$  – об'єм елементарної комірки,  $\vec{k}_{\perp}$  - хвильовий вектор квазічастинки,  $\vec{g}$ – вектор оберненої гратки.

Плоска хвиля (4.15) може бути розкладена за циліндричними гармоніками

$$
\Phi_{\vec{k}_{\perp}-\vec{g}}^{(2)}(\vec{\rho}) = \frac{1}{\sqrt{\Omega_0}} \sum_{m=-\infty}^{\infty} i^m J_m \left( |\vec{k}_{\perp} - \vec{g}| \rho \right) e^{im \left( \varphi - \varphi_{\vec{k}_{\perp} - \vec{g}} \right)}, \quad (16)
$$

де  $\big|\vec{k}_\perp-\vec{g}\big|$  і  $\varphi_{\vec{k}_\perp-\vec{g}}$  — полярні координати вектора  $\vec{k}_\perp-\vec{g}.$ 

 $\rho_0$ 

Використавши граничні умови, які вимагають неперервності хвильових функцій на границі кола радіуса  $\rho_0$ , тобто

$$
\Phi^{(1)}(\vec{\rho})|_{\rho=\rho_0} = \Phi^{(2)}_{\vec{k}_\perp - \vec{g}}(\vec{\rho})|_{\rho=\rho_0},\tag{17}
$$

знайдемо невідомий коефіцієнт  $A_m$  в розкладі (2.1.14). Отже, ми отримали пробну хвильову функцію у вигляді приєднаної плоскої хвилі (ППХ):

$$
\Phi_{\vec{k}_{\perp}-\vec{g}}(\vec{\rho}) = \frac{1}{\sqrt{\Omega_0}} \sum_{-\infty}^{\infty} \quad i^{m} \frac{J_m(|\vec{k}_{\perp}-\vec{g}|\rho_0)}{J_m(\alpha \rho_0)} J_m(\alpha \rho) e^{im(\varphi - \varphi_{\vec{k}_{\perp}-\vec{g}})}, \rho \le
$$

$$
\frac{1}{\sqrt{\Omega_0}} e^{i(\vec{k}_{\perp}-\vec{g})\vec{\rho}} = \frac{1}{\sqrt{\Omega_0}} \sum_{-\infty}^{\infty} \quad i^{m} J_m(|\vec{k}_{\perp}-\vec{g}|\rho_0) e^{im(\varphi - \varphi_{\vec{k}_{\perp}-\vec{g}})}, \rho > \rho_0 \quad (18)
$$

ППХ (17) задовільняє умові періодичності Блоха, але не задовільняє рівнянню Шредінгера з потенціалом всієї надгратки, оскільки до цих пір ми не пов'язували між собою енергію і хвильовий вектор. Щоб знайти цей зв'язок, будемо шукати хвильову функцію квазічастинки у вигляді лінійної комбінації приєднаних плоских хвиль

$$
\Psi_{\vec{k}_{\perp}}^0(\vec{\rho}) = \sum_{\vec{g}} c_{\vec{k}_{\perp} - \vec{g}} \Phi_{\vec{k}_{\perp} - \vec{g}}(\vec{\rho}), \tag{18}
$$

де підсумовування проводиться за векторами оберненої гратки, а коефіцієнти  $c_{\vec{k}_{\perp}-\vec{g}}$  поки що невідомі.

Тепер, згідно (9), енергетичний спектр електрона в надгратці квантових дротів в основному наближенні буде наступним

$$
E_n^0(\vec{k}_\perp, k_\parallel) = E_n^0(\vec{k}_\perp) + \frac{\hbar^2 k_\parallel^2}{2\mu_\parallel^0}.
$$
 (19)

Подальше уточнення законів дисперсії і хвильових функцій при потребі виконується за простою схемою теорії збурень.

Отже, використовуючи метод приєднаних плоских хвиль, теоретично розраховані спектри електронів (дірок) в системі, що є надграткою з циліндричних квантових дротів (н/п матеріал 1), розміщених у напівпровідниковій матриці (н/п матеріал 2).

**Висновки та перспективи подальших досліджень.** Розвинута теорія дозволяє знайти ймовірність перебування електрона в пористому циліндрі, що в свою чергу дає можливість оцінити провідність складних комбінованих наносистем для практичного застосування їх при створені квантового комп'ютера, чи іншого наноструктурного об'єкта.

#### **Список використаних джерел та літератури**

1. Boyko, I.V., Gryschuk, A.M. The spectrum of transverse acoustic phonons in planar multilayer semiconductor nanostructures Journal of Nano- and Electronic Physics 2016 8(4),04001

2. Gryschuk, A.M. The influence of polarized oscillations on the emission spectrum of a multicascade planar structure based on InxGa1 - xAs/InxAl1 - xAs layers Technical Physics Letters 2014 40(8), с. 720-723

3. Tkach, M., Makhanets, O., Gryschyk, A., Fartushynsky, R. Exciton in quantum tube with hexagon cross Romanian Reports of Physics 2009 54(1-2), с. 37-45

4. Tkach, M.V., Makhanets, O.M., Gryschuk, A.M. The exciton spectrum in a cylindrical quantum nanotube Journal of Physical Studies 2007 11(2), с. 220-225

## *Дойонко Руслана,*

*здобувачка першого(бакалаврського) рівня вищої освіти фізико-математичного факультету Науковий керівник: Усата Олена, кандидат педагогічних наук, доцент, завідувач кафедри комп'ютерних наук та інформаційних технологій, Житомирський державний університет імені Івана Франка, м. Житомир, Україна* 

# **АНАЛІЗ ANDROID-ЗАСТОСУНКІВ ДЛЯ ОПТИМИЗАЦІЇ ЧАСУ В СУЧАСНОМУ СВІТІ**

У сучасному швидкому світі ефективне управління часом стає ключовим фактором успіху. Зі зростанням завдань перед сучасними людьми виникає потреба в ефективних інструментах для планування та організації часу. В цій статті ми дослідимо роль та важливість Android-застосунків як ефективного інструменту для оптимізації часу та покращення продуктивності.

Аналіз актуальних досліджень науковців та досвіду практиків з питань управління часом та оптимізації робочих процесів показав, що значна увага приділяється використанню мобільних застосунків для планування та контролю часу. Ці дослідження відзначають зростання популярності Android-застосунків у сфері організації робочого та особистого життя, що дозволяють користувачам ефективно управляти своїм часом на щоденній основі.

Згідно з дослідженнями Б. Девіса та його колег, впровадження мобільних додатків для планування робочих завдань забезпечує значний приріст продуктивності на робочому місці та полегшує виконання завдань у встановлені терміни [1]. Крім того, дослідження М. Сміта вказують на те, що використання мобільних застосунків для планування часу сприяє зниженню стресу та покращенню загального самопочуття користувачів [2].

У контексті чого **метою** цієї статті є аналіз ролі та важливості Androidзастосунків у плануванні та організації часу, а також надання читачам інформації про переваги використання цих застосунків для покращення продуктивності та організації їхнього повсякденного життя.

Ефективне управління часом в сучасному світі стає все більш важливим завданням, оскільки людям потрібно впоратися зі зростаючим обсягом завдань та швидкозмінним ритмом життя. У цьому розгорнутому огляді ми детально розглянемо роль Android-застосунків у сфері планування та організації часу, виявляючи їхню важливість та вплив на ефективність управління часом.

Android-застосунки для планування справ стали невід'ємною частиною сучасного життя та робочого процесу, допомагаючи користувачам ефективно розподіляти та контролювати свій час. Вони дозволяють:

• Зберігати та організовувати завдання. Вони допомагають користувачам створювати списки завдань та легко їх організовувати.

• Встановлювати терміни та нагадування. Користувачі можуть ставити терміни для завдань і отримувати нагадування, що сприяє своєчасному їх виконанню.

• Синхронізувати дані. Важливі дані можуть бути доступні на різних пристроях завдяки можливості синхронізації.

• Визначати пріоритети. Застосунки дозволяють встановлювати пріоритети для завдань, що допомагає користувачам фокусуватися на найважливіших справах.

• Аналізувати витрату часу. Деякі застосунки надають статистику щодо витрати часу на різні завдання, що допомагає у свідомому управлінні часом.

Ці застосунки допомагають ефективно розподіляти та контролювати час, що є особливо важливим у сучасному житті [3].

На сьогоднішній день існує розмаїття Android-застосунків, спрямованих на оптимізацію управління часом. Деякі з найпопулярніших застосунків:

1. *Todoist.* Застосунок, який дозволяє створювати задачі, встановлювати терміни та пріоритети, а також спільно працювати з іншими користувачами.

2. *Google Календар.* Цей застосунок надає можливість створювати події, встановлювати нагадування та синхронізувати дані з іншими пристроями.

3. *Trello.* Застосунок дозволяє створювати дошки для організації проектів, встановлювати завдання та контролювати їх виконання.

4. *Forest: Stay Focused.* Застосунок, який допомагає користувачам зосередитися, установлюючи обмеження на використання смартфона.

Ці застосунки представляють лише невелику частину ринку Androidзастосунків для управління часом, проте вони показують різноманітні

функціональні можливості, що допомагають користувачам ефективно планувати свій день і підвищувати продуктивність [4].

Використання Android-застосунків для планування справ має свої переваги та недоліки. Давайте розглянемо їх детальніше:

*Переваги:*

• *Зручність та доступність.* Застосунки надають зручний і доступний спосіб організувати завдання та події.

• *Ефективність*. Вони допомагають встановлювати терміни, нагадувати про завдання та пріоритети, що підвищує продуктивність.

• *Синхронізація*. Можливість синхронізувати дані між різними пристроями дозволяє зберігати інформацію доступною завжди та скрізь.

• *Аналітика*. Деякі застосунки надають статистику витрати часу, що допомагає усвідомити, як ви витрачаєте свій час.

*Недоліки:*

• *Залежність від технологій.* Використання застосунків може зробити користувача залежним від технологій та смартфона.

• *Необхідність навчитися*. Для максимальної користі від застосунків, користувачам потрібно вивчити їх функції та налаштування.

• *Можливий перенасичений графік*. Поглиблене планування може призвести до перенасиченості графіка та стресу.

• *Не завжди безкоштовно*. Деякі потрібні та оновлені функції застосунків можуть бути доступні за плату.

Враховуючи ці переваги та обмеження, користувачі повинні обирати застосунки для планування справ, які найкраще відповідають їхнім потребам та стилю життя.

Підсумовуючи аналіз ефективних інструментів для оптимізації часу, виявлено, що Android-застосунки стають незамінними помічниками у повсякденному управлінні завданнями та плануванні часу. Їхня зручність, ефективність та можливість адаптації до різноманітних потреб користувачів роблять їх невід'ємною частиною сучасного життя.

Проте, важливо пам'ятати, що використання застосунків для планування справ також має свої обмеження, які варто враховувати при їхньому застосуванні. Необхідно зберігати баланс між використанням технологій та здоровим способом життя й розставляти правильні пріоритети [5].

У подальшому планується зосередитися на дослідженні розвитку застосунків, які враховують індивідуальні особливості користувачів, дозволяють більш гнучке налаштування та адаптацію до мінливих потреб. Крім того, можливе дослідження впливу використання цих застосунків на психологічний стан та загальний рівень задоволеності від організації життя.

## **Список використаних джерел та літератури**

1. Девіс Б. Ефективне використання мобільних додатків для планування робочих завдань. *Журнал управління часом*. 2021. Т. 12, № 3. С. 45-58.

2. Сміт М. Вплив мобільних додатків на стрес та самопочуття користувачів.

*Журнал психології та технологій*. 2020. Т. 8. № 2. С. 112-125.

3. Базові техніки тайм-менеджменту необхідні кожному. URL: <https://lemon.school/blog/bazovi-tehniky-tajm-menedzhmentu-neobhidni-kozhnomu> (дата звернення: 06.11.2023).

4. 10 програм для планування часу - Wonder Web. URL: [https://wonder](https://wonder-web.com.ua/blog/10-prilozhenij-dlya-effektivnogo-tajm-menedzhmenta-i-planirovaniya/)[web.com.ua/blog/10-prilozhenij-dlya-effektivnogo-tajm-menedzhmenta-i](https://wonder-web.com.ua/blog/10-prilozhenij-dlya-effektivnogo-tajm-menedzhmenta-i-planirovaniya/)[planirovaniya/](https://wonder-web.com.ua/blog/10-prilozhenij-dlya-effektivnogo-tajm-menedzhmenta-i-planirovaniya/) (дата звернення:  $08.11.2023$ ).

5. Сазерленд Д. Scrum. Навчись робити вдвічі більше за менший час. Харків: Вид-во КСД. 2016. 275 с.

#### *Дорош Руслан,*

*здобувач першого (бакалаврського) рівня вищої освіти фізико-математичного факультету Науковий керівник: Мосіюк Олександр, кандидат педагогічних наук, доцент,*

*доцент кафедри комп'ютерних наук та інформаційних технологій, Житомирський державний університет імені Івана Франка, м. Житомир, Україна* 

# **ІСТОРИЧНА РЕТРОСПЕКТИВА ТА ПОХОДЖЕННЯ КОМП'ЮТЕРНИХ ІГОР ЖАНРУ ROGUELIKE**

**Актуальність.** Протягом останніх кількох років відзначають вражаючий успіх жанру Roguelike в індустрії відеоігор. Він перетворився на важливий та прибутковий сегмент незалежного геймдеву, здатний швидко продукувати ігри хорошої якості в межах обмеженого бюджету.

Розробники активно експериментують з поєднанням елементів інших жанрів, що призводить до плутанини й дискусій у ігровій спільноті щодо класифікації ігор у цьому жанрі.

Саме тому **мета статті** полягає у докладному аналізі концепції жанру "Roguelike" та у висвітленні методів й критеріїв, які дозволяють визначити, що саме характеризує цей тип ігор.

**Виклад основного матеріалу**. Зародження жанру Roguelike пов'язують з відеогрою "Rogue", створеної Гленом Вічманом та Майклом Тоєм у 1980 році під час їхнього навчання у Каліфорнійському університеті в Санта-Крузі. "Rogue" не лише визначила ключові аспекти жанру, але й встановила основні стандарти і елементи, що є невід'ємними для нього. На розвиток концепції гри також мали вплив такі ігрові франшизи як "Star Trek", "Colossal Cave Adventure", а також класична настільна гра "Dungeons & Dragons" [1].

Основою ігрового процесу в "Rogue" було пересування підземеллям, кожен рівень якого містив не більше дев'яти кімнат, з'єднаних коридорами.

Головною мотивацією гравців був амулету Єндора (англ. *Amulet of Yendor*), який слугував лише причиною для спуску в підземелля.

Внаслідок технічних обмежень, гра мала текстовий інтерфейс, який використовував символи ASCII. Гравця позначали як символ '@', умовні вороги позначалися за допомогою великих літер, символ '\$' для скарбів, а символи '-' та

'|' використовувались для зображення стін кімнати тощо. Такий підхід дозволив портувати гру на велику кількість різних систем, такі як Apple II, MS-DOS, Commodore VIC-20, Commodore 64, ZX80 та багато інших [2].

При кожному створенні нової гри кімнати, предмети, зброя та розташування об'єктів генерувалися випадковим чином, що дозволило створити унікальний сценарій для кожного гравця. Це основна причина популярності гри й виникнення численних її копій, таких як Moria, NetHack, Angband, ADOM, Dungeon Crawl Stone Soup, які принесли щось нове в жанр (рис. 1 - 2).

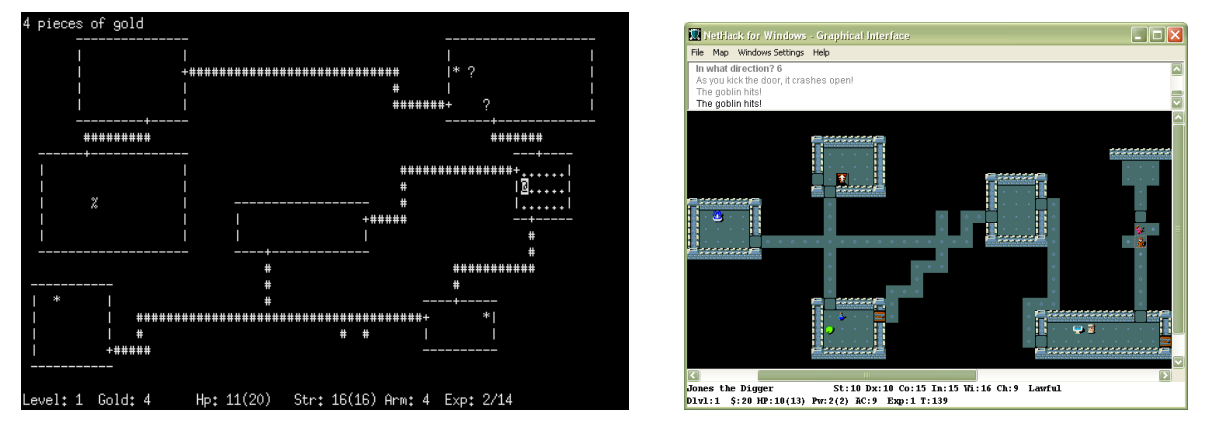

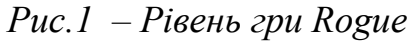

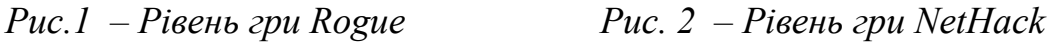

Незважаючи на популярність, сам жанр довго не мав формально визначених критеріїв, оскільки спільнота розробників й гравців була тісною і всі розуміли загальні концепції та стандарти цього жанру.

Першу вузьку класифікацію було запропоновано в 2008 році на Міжнародній Коференції Розробників Роуглайків, де в процесі дискусії був створений перелік з 9 ключових і 6 допоміжних характеристик під назвою "Берлінська Інтерпретація" [3, 4]

Ключові характеристики: 1) випадкова генерація оточення – світ генерується випадковим чином, що стимлює гравця по новому проходити комп'ютерну гру; 2) безповоротність загибелі головного героя, після "смерті" персонажа гра починається з першого рівня; 3) покроковість – кожна команда відповідає одній дії/руху (гра не чутлива до часу, гравець можете не поспішати з вибором дії); 4) фіксована сітка – світ складається з однорідної сітки, а вороги (і гравець) займають одну плитку, незалежно від розміру; 5) немодальнісь – пересування, битви та інші дії відбуваються в одному режимі, кожна дія повинна бути доступною в будь-який момент гри; 6) складність – гра повинна бути достатньо складною, щоб дозволити кілька рішень для досягнення цілей; 7) менеджмент ресурсів – гравець має керувати своїми обмеженими ресурсами і знаходити застосування новим; 8) Hack'n'slash – боротьба з великою кількістю ворогів є дуже важливою частиною гри жанру Roguelike; 9) дослідження та відкриття гра потребує ретельного дослідження рівнів оточуючого середовища для виявлення та використання невідомих предметів.

До допоміжних характеристик відносять: 1) гравець керує одним персонажем; 2) умовні вороги схожі на головних героїв – правила, які

застосовуються до гравця, застосовуються і до монстрів; 3) гравець повиннен освоїти тактику гри, перш ніж зможете досягти якогось значного прогресу; 4) графіка з використанням символів ASCII; 5) наявність умовного "підземелля" – гра повинна містити підземелля представленими рівнями, які складаються з кімнат; 6) наявність числового опису опису персонажів (показники, атрибути тощо).

Однак розвиток жанру "roguelike" вийшов за рамки традиційних параметрів, створені гібриди та ігри з інноваційними підходами не завжди точно вписуються в класифікацію "Берлінської Інтерпретації". Ця ситуація відображає постійний розвиток жанру і його різноманітність.

Таким чином, існує потреба у більш сучасній, гнучкій класифікації вимог до ігор такого класу, яка б враховувала різноманітність інновацій та стилів в цьому жанрі. Вона дозволила б краще описувати та аналізувати сучасні ігри такого типу і враховувати їхню постійну еволюцію.

**Сучасні представники жанру "roguelike"** мають різні особливості та варіації, але всі вони взяли на себе деякі ключові риси цього жанру, такі як випадково генеровані рівні, перманентна загибель героя та високий ступінь складності. Ось кілька популярних сучасних представників жанру "roguelike": "Dead Cells" - це особливий представник цього типу ігор, в якому гравці зявляються в випадково генерованому світі з метою виживання та збирання різних предметів. Гра поєднує високу важкість та хвилюючий геймплей, що дозволяє надати гравцеві унікальний і динамічний ігровий досвід; "FTL: Faster Than Light" - представник жанру, в якому гравці керують космічним кораблем і намагаються долати різні виклики в космосі. Гра відзначається стратегічною глибиною і високим ступенем випадковості, що робить кожене проходження унікальним; "The Binding of Isaac" - аркада, яка поєднує в собі динамічний геймплей з похмурим і таємничим оточуючим середовищем. Головний герой відправляється в підземелля, де він збирає різні предмети і зброю для боротьби з ворогами. Ігровий процес відзначається своєю непередбачуваністю та багатим асортиментом предметів.

Ці ігри внесли важливий вклад у розвиток жанру "roguelike", пропонуючи різні підходи та механіки, що збагачують і розширюють можливості цього жанру.

**У висновку** можна зазначити, що жанр "roguelike" є складним та у той же час досить популярним, і конкретизація його характеристик залишається предметом постійних обговорень й критики. Берлінська Інтерпретація, запропонована в 2008 році, визначила декілька важливих рис для цього жанру. Однак цей набір характеристик не є бездоганним і піддається критиці з різних сторін. Серед аргументів критики можна відзначити застарілість та недоліки Берлінської класифікації, а також її обмеженість у врахуванні різноманітних аспектів сучасних представників такого типу. Оскільки вони можуть поєднувати в собі різні елементи та стилі, включаючи графічне оформлення, багатий сюжет, мультиплеєрні режими та інші інновації, які не завжди вписуються в жорсткі

рамки Берлінської класифікації, а отже жанр потребує уточнення ключових характеристик для ігор такого типу.

## **Список використаних джерел та літератури**

1. The making of: rogue. *https://web.archive.org*. URL: [https://web.archive.org/web/20121018225934/http://www.edge](https://web.archive.org/web/20121018225934/http:/www.edge-online.com/features/making-rogue/)[online.com/features/making-rogue/](https://web.archive.org/web/20121018225934/http:/www.edge-online.com/features/making-rogue/) (дата звернення: 07.11.2023).

2. Procedural dungeons of doom: the making of rogue – chapter 1. *https://episodiccontentmag.com*. URL: [https://episodiccontentmag.com/2016/06/03/rogue\\_chapter1/](https://episodiccontentmag.com/2016/06/03/rogue_chapter1/) (дата звернення: 07.11.2023).

3. Berlin interpretation. *https://www.roguebasin.com*. URL: [https://www.roguebasin.com/index.php/Berlin\\_Interpretation](https://www.roguebasin.com/index.php/Berlin_Interpretation) (дата звернення: 07.11.2023).

4. Your game is not a roguelike. *https://vildravn.dev*. URL: <https://vildravn.dev/posts/your-game-is-not-a-roguelike/> (дата звернення: 07.11.2023).

## *Махенько Ярослав,*

*асистент кафедри комп'ютерних наук та інформаційних технологій Прухницький Віталій, асистент кафедри комп'ютерних наук та інформаційних технологій,* 

## *Стельмашенко Яніна,*

*здобувачка другого (магістерського) рівня вищої освіти фізико-математичного факультету, Житомирський державний університет імені Івана Франка,* 

*м. Житомир, Україна* 

# **ПРОЕКТУВАННЯ БАЗИ ДАНИХ ЗАСОБАМИ ФРЕЙМВОРКУ DJANGO**

В сучасних реаліях не можливо уявити сайт або веб-додаток, який не зберігає дані для подальшої обробки. Саме тому важливо використовувати базу даних для зручного керування інформацією, її зберігання та обробки для розширення можливостей веб-сайту.

Django - це фреймворк веб-розробки на Python, який забезпечує потужні засоби для роботи з базами даних. Django має власну мову моделювання, яка дозволяє розробникам легко створювати структури баз даних для своїх додатків. Тому, за мету поставлено розгляд деяких поширених прийомів та рекомендацій, які допоможуть у створенні ефективних та масштабованих баз даних.

Для початку варто розглянути перелік баз даних, який підтримує фреймворк Django:

• PostgreSQL – об'єктно-реляційна система керування базами даних, не контролюється якоюсь однією компанією, її розробка можлива завдяки співпраці багатьох людей та компаній, які хочуть використовувати цю СКБД та впроваджувати у неї найновіші досягнення.

● MariaDB – реляційна система керування базами даних, створена на початку 2009 як відгалуження (форк) MySQL. Поштовхом для створення даної системи

стала невпевненість спільноти розробників та користувачів у долі і ліцензії MySQL після її придбання в Oracle.

• MySQL – вільна система керування реляційними базами даних, яка була розроблена компанією «ТсХ» з метою збільшення швидкості обробки великих баз даних. Ця система керування базами даних (СКБД) з відкритим кодом була створена як альтернатива комерційним системам. MySQL з самого початку була дуже схожою на mSQL, проте з часом вона розширювалася і зараз MySQL одна з найпоширеніших систем керування базами даних. Вона використовується, в першу чергу, для створення динамічних веб-сторінок, оскільки має чудову підтримку з боку різноманітних мов програмування.

 $\bullet$  Oracle – об'єктно-реляційна система керування базами даних від Oracle Corporation.

● SQLite – полегшена реляційна система керування базами даних. Втілена у вигляді бібліотеки, де реалізовано багато зі стандарту SQL-92.

У Django бази даних представляють класами моделей. Модель – це опис структури таблиці в базі даних. Вона визначає імена полів таблиці, типи даних полів і їхні обмеження. Для створення моделі використовується клас Model з пакету django.db.models. До прикладу, так виглядатиме створення моделі книжкового магазину (рис.1):

```
class Shop(models.Model):
name = models. CharField ('Hassa', max length=200)
address = models.TextField('Aapeca', )opening time = models.TimeField('Час відкриття')
closing time = models. TimeField ('Час закриття')
def str ():
     return f'{self.name} / {self.opening time}-{self.closing time}'
class Meta:
    verbose name = 'Магазин'
     verbose name plural = 'Магазини'
```
Після цього, варто імпортувати django.db.models та створити модель Shop яка має 4 поля:

● *name* – назва магазину, поле типу CharField, яке може містити в собі невеликий текст, обмежуємо розмір поля в 200 символів.

•  $address - appears$  магазину, поле типу TextField, яке може містити в собі великий текст.

● *opening\_time* та *closing\_time* **–** час відкриття і закриття магазину, поля типу TimeField, які містять в собі екземпляр datetime.time, а саме – час.

Для подальшої роботи з сайтом на цьому етапі потрібно створити модель «Жанр» (рис. 2), що має містити лише одне поле типу CharField – назва жанру:

*Рисунок 1. Створення моделі книжкового магазину*

**Секція 4. Технології розробки інформаційних систем**

```
class Genre (models. Model) :
 name = models. CharField ('Hassa', max length=200)
 def str ():
     return f'{self.name}'
 class Meta:
     verbose name = 'Жанр'
     verbose name plural = 'Жанри'
```
*Рисунок 2. Створення моделі «Жанр».*

Наступним етапом є створення останньої моделі – «Book» (рис. 3). Вона має містити такі поля, як:

 $\bullet$  *name* – назва книги, поле типу CharField, яке може містити в собі

невеликий текст, обмежуємо розмір поля в 200 символів.

● *genre* – жанр книги, поле типу ForeignKey, яке посилається на модель Genre.

● *quantity* – кількість книг, поле типу IntergerField, яке може містити в собі ціле число.

 $\bullet$  *price* – вартість книги, поле типу FloatField, яке може містити в собі будь яке число.

```
class Book(models.Model):
name = models. CharField ('Hassa', max_length=200)
genre = models.ForeignKey(Genre, models.PROTECT, verbose name='Жанр')
quantity = models. IntergerField ('Кількість')
price = models.FloatField('Вартість')
def str ():
    return f'{self.name} / {self.price}'
class Meta:
    verbose_name = 'Книга'
    verbose name plural = 'Книги'
```
*Рисунок 3. Створення моделі «Book».*

Зручність проектування бази даних за допомогою моделей полягає в тому, що код є універсальним для будь якої з поданих баз даних.

Django використовує міграції для створення і оновлення баз даних. Міграція це файл, який описує зміни, які потрібно внести в базу даних.

Для створення міграції використовується команда makemigrations. Наприклад, команда *python manage.py makemigrations* створить міграцію для створення таблиць Shop, Genre та Book у базі даних. Для внесення змін описаних у міграції, Django використовує команду migrate. Наприклад, команда *python manage.py migrate* застосує міграцію та створить таблиці в базі даних.

При проектуванні бази даних засобами Django важливо дотримуватись певних правил:

● Використовувати правильні типи полів. Обирати типи полів, які відповідають типу даних, які ви зберігаєте.

• Використовувати обмеження. Обмеження допомагають запобігти помилкам і забезпечити цілісність даних. Дуже важливо правильно проводити валідацію даних, встановлювати максимальні та мінімальні значення для числових полів, та розміри для текстових.

● Створювати зв'язки. Модельні зв'язки допомагають зв'язувати декілька таблиць, як на нашому прикладі, ми зв'язали таблицю з переліком книг з таблицею жанрів.

Проектування баз даних є важливим етапом розробки будь-якого веб-сайту або веб-додатку. Django надає потужні засоби для проектування і створення баз даних. Використовуючи ці засоби, можна створити ефективні та масштабовані бази даних, які будуть відповідати потребам сучасних тенденцій.

## **Список використаних джерел та літератури**

1. Databases. Django documentation. Django: веб-сайт. URL: <https://docs.djangoproject.com/en/4.2/ref/databases/#postgresql-notes> (дата звернення 23.10.2023).

2. PostgreSQL: The world's most advanced open source database: веб-сайт. URL: <https://www.postgresql.org/> (дата звернення 23.10.2023)

3. MariaDB Foundation - MariaDB.org: веб-сайт. URL: <https://mariadb.org/> (дата звернення 23.10.2023).

4. Oracle Ukraine| Cloud Applications and Cloud Platform: веб-сайт. URL: <https://www.oracle.com/ua/> (дата звернення 23.10.2023).

#### *Проноза Ярослав,*

*здобувач першого (бакалаврського) рівня вищої освіти фізико-математичного факультету Науковий керівник: Федорчук Анна, кандидат педагогічних наук, доцент, доцент кафедри комп'ютерних наук та інформаційних технологій,* 

*Житомирський державний університет імені Івана Франка, м. Житомир, Україна* 

## **ВИКОРИСТАННЯ UX ТА UI ДИЗАЙНУ В МОБІЛЬНИХ ЗАСТОСУНКАХ**

Мобільні застосунки стали невід'ємною частиною нашого життя. Ми використовуємо їх для розваг, покупок, спілкування, виконання різних робочих завдань. Однак присутність великої кількості застосунків на ринку означає, що розробникам потрібно вирізнятися з поміж конкурентів, щоб привернути увагу користувачів і зробити їх щасливими. Саме ці функції виконує UX (англ. user experience – користувацький досвід) та UI (англ. user interface – інтерфейс користувача) дизайн.

UX/UI дизайн відіграє ключову роль у розробці мобільних застосунків. Він відповідає за взаємодію користувача з продуктом і його враження від цієї

взаємодії. UX/UI дизайн дозволяє забезпечити ефективність, зручність, простоту та естетику, що стає ключовим фактором успіху мобільних застосунків [1].

Метою статті є обґрунтування використання UX/UI дизайну при створенні мобільних застосунків.

У цифровому дизайні «інтерфейс користувача» (UI) відповідає за інтерактивність, вигляд та те як відчувається екран продукту або веб-сторінки, тоді як «користувацький досвід» (UX) охоплює загальний досвід користувача від використання продукту [3].

UX-дизайн фокусується на створенні бездоганного та змістовного користувацького досвіду, розуміючи потреби користувачів, проводячи дослідження та проектуючи інтуїтивно зрозумілі інтерфейси, тоді як дизайн інтерфейсу фокусується на візуальних, інтерактивних елементах продукту для створення естетичних інтерфейсів.

Дизайн користувацького досвіду – це процес планування того досвіду, який людина отримує, коли вона взаємодіє з продуктом.

UX-дизайн фокусується на взаємодії користувача з повсякденними продуктами та послугами. Мета UX-дизайну – зробити використання цих продуктів і послуг, не важливо, цифрових, чи фізичних, легкими, логічними і цікавими.

Наприклад, бездротові навушники або комп'ютерна миша, автоматичні двері та голосовий помічник в телефоні або комп'ютері – всі унікальні функції та можливості цих продуктів відповідають потребам користувача, роблять їх простим у використанні та надають користувачеві контроль та свободу при користуванні [2].

UX дизайнер замислюється над тим, як досвід користування змушує користувача почувати себе і наскільки легко користувачеві виконувати бажані завдання за допомогою продукту.

Наприклад: наскільки простий процес оформлення замовлення при покупці в Інтернеті? Наскільки легко вам знайти бажаний товар в каталозі? Чи надає ваш застосунок онлайн-банкінгу зручну можливість керування своїми грошима?

Кінцевою метою UX-дизайну є створення простих, ефективних, актуальних та всебічних приємних вражень у користувача [4].

Користувальницький досвід є комбінацією завдань, орієнтованих на оптимізацію продукту для ефективного та приємного використання, в той час як дизайн інтерфейсу користувача є його доповненням – зовнішній вигляд, презентація та інтерактивність продукту.

Дизайн користувацького інтерфейсу (User Interface) – це орієнтований на користувача підхід до проектування естетики цифрового продукту. По суті, це зовнішній вигляд інтерфейсу застосунку. Інтерфейс – це графічний макет програми. Ці інтерфейси повинні бути не тільки функціональними, але й простими у використанні і візуально привабливими [2].

Дизайнери інтерфейсу орієнтуються на візуальні точки дотику, які дозволяють користувачам взаємодіяти з продуктом. Це може включати типографію, палітру кольорів, кнопки, анімацію, зображення та інші візуальні елементи. Тобто це все, що ми можемо зробити в застосунку –потягнути вниз, щоб оновити екран, ввести текст тощо. Всі ці візуальні елементи або анімації, які дозволяють взаємодіяти з застосунком, робляться в процесі створення дизайну.

Щодо застосунків та веб-сайтів, дизайн інтерфейсу враховує зовнішній вигляд та інтерактивність продукту. Він фокусується на тому аби переконатися, що користувальницький інтерфейс продукту максимально інтуїтивно зрозумілий, а це означає врахування кожного візуального, інтерактивного елементу, з яким може зіткнутися користувач.

Як і дизайн користувацького досвіду, дизайн інтерфейсу користувача є багатогранним і складним поняттям. Він відповідає за перетворення таких процесів та елементів як: створення продукту, його дослідження, вміст та макет в цікавий та приємний досвід для користувачів [4].

Використання принципів UI і UX дизайну в мобільних застосунках має важливе значення для створення успішного цифрового продукту. Чим краще зроблений дизайн застосунку, тим більше шансів, що користувачі з часом не видалить його і продовжать ним користуватись, що важливо для будь-якого продукту.

Одним з головних завдань UX/UI-дизайну є підвищення продуктивності застосунків. Конструкція повинна допомагати користувачам швидко і легко знаходити необхідні функції і виконувати потрібні дії без зайвих зусиль. Для досягнення цієї мети дизайнер повинен зрозуміти контекст використання застосунку. Наприклад, для застосунків, що частіше за все використовуються на вулиці, варто забезпечити зручний і швидкий доступ до необхідної інформації відразу після запуску програми. Крім того, дизайн повинен бути інтуїтивно зрозумілим, щоб нові користувачі могли швидко зорієнтуватися і почати користуватися застосунком.

Для підвищення ефективності UX/UI дизайнери використовують такі методи, як ієрархічна структура елементів дизайну, що дозволяє користувачам швидко знаходити потрібну їм інформацію, а також чіткий і лаконічний дизайн, який допомагає зменшити кількість відволікаючих елементів і поліпшити увагу користувачів на основних функціях програми [1].

Важливими принципами при створенні дизайну застосунку є:

• Схильність до мінімалізму. Мінімалістичні конструкції виглядають спокійніше, не викликають тривоги і не сповільнюють використання застосунку, так як не притягують до себе занадто багато уваги.

• Розміщення важливих елементів внизу або в центрі екрану. Це робить інтерфейс зручнішим для користувачів у випадках, коли вони тримають смартфон однією рукою.

• Зменшення потреби в наборі тексту. Є сенс додати функцію автозаповнення для текстових полів, розумні пропозиції та підказки, швидкий вибір категорії та багато подібних функцій.

• Спрощення файлів і мультимедійних форматів. Користувачі не будуть використовувати програму, якщо вона не буде зручною і швидкою. Важливо переконатися, що кількість викликів API з платформи не погіршує продуктивність сервера.

Сучасні люди не хочуть, щоб мобільні застосунки були складними. Тому краще мінімізувати когнітивне навантаження користувачів, дозволяючи їм переміщатися застосунком крок за кроком. Наприклад, набагато простіше заповнювати форми замовлення поступово, вводячи дані в кілька етапів: адресу доставки, потім платіжну інформацію і так далі. Навігація повинна бути простою і забезпечувати доступ до будь-якої інформації в мінімальну кількість натискань. Якщо людина відволіклася, важливо дозволити їй повернутися і закінчити те, що вона робила, не змушуючи її починати спочатку.

Дизайнери відповідають за загальний стиль програми, включаючи такі речі, як колірні схеми, шрифти, типи кнопок та смуги прокрутки. І хоча естетика цифрового продукту дуже важлива, головне щоб застосунок відповідав очікуванням споживачів. Іншими словами, інформаційна архітектура програми повинна відповідати ментальній моделі користувачів: навігаційні шаблони повинні бути інтуїтивно зрозумілими, а сенсорні цілі (наприклад, кнопки) – легко натискатися.

Створення мобільного застосунку відрізняється від роботи над іншими видами програмних продуктів. Існують деякі обмеження, які включають:

• Невеликий розмір екрану. Дисплеї навіть невеликих ноутбуків вміщають набагато більше елементів інтерфейсу. Важливо спростити навігацію на екрані мобільного пристрою, більш компактно відображаючи вміст програми і скорочуючи шлях користувачів до потрібної їм інформації.

• Чіткість текстів. Читати маленькі літери на дисплеї смартфона дуже складно. Саме тому шрифт повинен бути досить великим.

• Сенсорне управління. Смартфони не мають миші і користувачі контролюють все за допомогою натискань. Елементи, призначені для сенсорного управління, повинні бути більші розмірами, ніж решта вмісту. В іншому випадку користувачам буде складно натиснути на них [5].

На закінчення можна з упевненістю сказати, що майбутнє мобільних застосунків, буде сильно залежати від технологічних інновацій, удосконалення та ширшого впровадження UI/UX дизайну.

Застосунки, що розробляються з чуйністю до потреб користувачів, пропонують винятковий досвід для їх аудиторії. Якщо дизайнер буде переконаний, що його застосунок простий і зручний у використанні, цільовий користувач майже точно буде довше користуватися застосунком. Функціональність і простота є основними характеристиками сучасних мобільних програм. Застосунки в яких дотримані ці принципи є успішними в усьому світі і тому мають широку і вірну базу користувачів [6].

## **Список використаних джерел та літератури**

1. *The role of UX/UI Design in The Development of Mobile Applications | SDH.* (n.d.). [https://sdh.global/en/blog/design/the-role-of-ux-ui-design-in-mobile-app](https://sdh.global/en/blog/design/the-role-of-ux-ui-design-in-mobile-app-development/)[development/.](https://sdh.global/en/blog/design/the-role-of-ux-ui-design-in-mobile-app-development/)

2. *Oppliger, T. (2023, March 31). What is UX / UI Design? | Flatiron School.* Flatiron School. [https://flatironschool.com/blog/what-is-ux-ui-design/.](https://flatironschool.com/blog/what-is-ux-ui-design/)

3. *UI vs UX: What's the Difference between UI & UX Design? | Figma.* (n.d.). Figma. [https://www.figma.com/resource-library/difference-between-ui-and-ux/.](https://www.figma.com/resource-library/difference-between-ui-and-ux/)

4. Lamprecht, E. (2023, June 2). The Difference Between UX and UI Design – A Beginner's Guide. *CareerFoundry.* [https://careerfoundry.com/en/blog/ux-design/the](https://careerfoundry.com/en/blog/ux-design/the-difference-between-ux-and-ui-design-a-laymans-guide/)[difference-between-ux-and-ui-design-a-laymans-guide/.](https://careerfoundry.com/en/blog/ux-design/the-difference-between-ux-and-ui-design-a-laymans-guide/)

5. Stat. (2022, September 27). *Mobile Application Design: features and Limitations* -. [https://cm-strategies.com/mobile-application-design-features-and](https://cm-strategies.com/mobile-application-design-features-and-limitations/)[limitations/.](https://cm-strategies.com/mobile-application-design-features-and-limitations/)

6. Mariola, & Horbaczewski, P. (2023, September 27). *Mobile app design – UI/UX role. Blurify.* [https://blurify.com/blog/mobile-app-design-ui-ux-role/.](https://blurify.com/blog/mobile-app-design-ui-ux-role/)
Наукове видання

## **АКТУАЛЬНІ ПИТАННЯ СУЧАСНОЇ ІНФОРМАТИКИ**

**Випуск XІ**

## **Матеріали доповідей VІІІ Всеукраїнської науково-практичної конференції з міжнародною участю «Сучасні інформаційні технології в освіті та науці»**

**м. Житомир, 16-17 листопада 2023 р.**

**Збірник наукових праць**

**За редакцією** 

**канд.пед.наук, доцент Федорчук Анни**

**Макет – Федорчук Анна**

**Графічний дизайнер – Мосіюк Олександр**

**Надруковано з оригінал-макета авторів**

Підписано до друку 01.02.24. Формат 60х90/16. Ум. друк. арк. 12.1. Обл. вид. арк. 12.8. Друк різографічний. Гарнітура Time New Roman. Зам. 235. Наклад 100.

Видавництво Житомирського державного університету імені Івана Франка ЖТ №10 від 07.06.11 р. м. Житомир, вул. Велика Бердичівська, 40 електронна пошта (E-mail): zu@zu.edu.ua